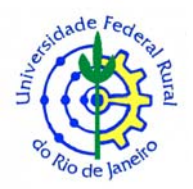

# **UNIVERSIDADE FEDERAL RURAL DO RIO DE JANEIRO INSTITUTO DE AGRONOMIA CURSO DE PÓS-GRADUAÇÃO EM FITOTECNIA**

# **ENDOGAMIA, COMPONENTES DA VARIÂNCIA E HETEROSE EM CARACTERES AGRONÔMICOS EM MILHETO (Pennisetum glaucum, (L) R. Brown)**

# **ELIZENE DAMASCENO RODRIGUES SOARES**

*Sob a Orientação do Professor*  **Dr. Maurício Ballesteiro Pereira** 

*e Co-orientação dos Professores*  **Dr. Carlos Pimentel e Dra. Elizabeth Bernardo Ballesteiro Pereira** 

> Tese submetida como requisito parcial para obtenção do grau de Doutor em Fitotecnia, Área de Concentração em Genética e Melhoramento Vegetal.

Seropédica, RJ Julho de 2005

# **Livros Grátis**

http://www.livrosgratis.com.br

Milhares de livros grátis para download.

633.171 S676e T Soares, Elizene Damasceno Rodrigues, 1972- Endogamia, componentes da variância e heterose sobre caracteres agronômicos em milheto (Pennisetun glaucum, (L) R. Brown) / Elizene Damasceno Rodrigues Soares. – 2005. 102 f. : il. Orientador: Maurício Ballesteiro Pereira. Tese(doutorado) – Universidade Federal Rural do Rio de Janeiro, Instituto de Agronomia. Bibliografia: f. 94-100. 1. Milheto – Cultivo – Teses. 2. Milheto – Melhoramento genético – Teses. 3. Endogamia – Teses. 4. Heterose – Teses. 5. Hibridação vegetal – Teses. 6. Fitotecnia – Teses. I. Pereira, Maurício Ballesteiro, 1954-. II. Universidade Federal Rural do Rio de Janeiro. Instituto de Agronomia. III. Título.

Bibliotecário: \_\_\_\_\_\_\_\_\_\_\_\_\_\_\_\_\_\_\_\_\_\_\_\_\_\_\_\_\_\_\_ Data: \_\_\_/\_\_\_/\_\_\_\_\_\_

## **UNIVERSIDADE FEDERAL RURAL DO RIO DE JANEIRO INSTITUTO DE AGRONOMIA CURSO DE PÓS-GRADUAÇÃO EM FITOTECNIA**

# **ELIZENE DAMASCENO RODRIGUES SOARES**

Tese submetida ao Curso de Pós-Graduação em Fitotecnia, área de Concentração em Genética e Melhoramento Vegetal, como requisito parcial para obtenção do grau de **Doutor em Fitotecnia.**

TESE APROVADA EM 25/07/2005

Maurício Ballesteiro Pereira. Dr. UFRRJ (Orientador)

Nilton Rocha Leal. Dr. UENF

 $\overline{a}$ 

Marcelo Grandi Teixeira. Dr. Embrapa/Agrobiologia

Carlos Pimentel. Dr. UFRRJ

Elizabeth Bernardo Ballesteiro Pereira. Dra. UFRRJ

A Geovane, meu querido esposo, e as nossas amadas filhas, Ana Beatriz e Maria Luíza.

**Dedico.** 

Aos meus pais e meus irmãos

**Ofereço.** 

#### **AGRADECIMENTOS**

Primeiramente a Deus, pela vida, sabedoria, saúde e força nesta caminhada.

A minha família, pelo incentivo, apoio e confiança depositada, em especial a minha mãe Edilene Damasceno Rodrigues Soares e irmã Eliete Damasceno Rodrigues **Soares** 

Ao meu esposo Geovane, pelo amor, companheirismo, apoio e colaboração.

As minhas amadas filhas Ana Beatriz e Maria Luíza, pela alegria proporcionada a cada dia.

À Universidade Federal Rural do Rio de Janeiro, em especial ao curso de Pós-Graduação em Fitotecnia pela oportunidade de estudo, que muito contribuiu para minha formação.

À Fundação de Amparo à Pesquisa do Estado do Rio de Janeiro (Faperj), pela bolsa de estudo, fundamental para a realização deste estudo em tempo hábil.

Ao professor Maurício Ballesteiro Pereira pela amizade, atenção, orientação e pela forma simples de transmitir seus conhecimentos. Minha gratidão pela dedicação à esse trabalho.

A professora Elizabeth Bernardo Ballesteiro Pereira pela Co-orientação, atenção, amizade, colaboração e ajuda nos momentos mais difíceis da finalização deste trabalho;

Ao professor Carlos Pimentel, pela Co-orientação dos trabalhos.

Ao professor Nilton Rocha Leal da Universidade Estadual Norte Fluminese e ao pesquisador Marcelo Grandi Teixeira da Embrapa/Agrobiologia, pela contribuição e sugestões prestadas quando do exame deste trabalho.

Aos professores do curso de Pós –Graduação em Fitotecnia, pelos ensinamentos teóricos e práticos.

Aos funcionários do Departamento de Fitotecnia da UFRuralRJ, que direta ou indiretamente nos apoiaram.

As minhas cunhadas Elisangela e Rita de Cássia, pela participação indispensável na implantação do primeiro experimento.

Aos colegas estagiários, Juliana, Marinete, Edimilson (in memória), Alanir, Alexandre, Josiane, e Rafael pela dedicação na condução dos trabalhos de campo.

Aos colegas do Curso de Pós-Graduação em Fitotecnia, em especial: Salomão, Eusinia e Sandra, pelo convívio, amizade e apoio.

Aos colegas José Geraldo e Antônio Carlos Torre pela amizade, incentivo, apoio e colaborações prestadas.

Aos professores do CEFET-Urutaí/Uned-Morrinhos-GO, em especial, Sebestião Nunes Rosa Filho e família, José Junior Rodrigues de Souza, Maria Angélica Gonçalves e Aderbal pela amizade, incentivo e apoio.

Finalmente a todos que direta ou indiretamente contribuíram para realização deste trabalho.

#### **BIOGRAFIA DA AUTORA**

Elizene Damasceno Rodrigues Soares, nasceu na cidade de Catu-BA em 27 de outubro de 1972. Em 1991, concluiu o curso médio em Técnico em Agropecuária pela Escola Agrotécnica Federal de Catu-BA. No período de 1992 à 1993 esteve como coordenadora-chefe do projeto de pesquisa sócio-econômico do município de Catu-Ba No ano de 1994 ingressou no curso de Licenciatura em Ciências Agrícolas da Universidade Federal Rural do Rio de Janeiro (UFRRJ), graduando-se em 1998. Em fevereiro de 2001 obteve o Grau de *Magister Scientiae* em Biologia Animal, pelo Curso de Pós-graduação em Biologia Animal da UFRRJ. Durante o ano de 2001 esteve como professora substituta na Escola Agrotécnica Federal de Senhor do Bonfim–Ba. Em março de 2002 ingressou no Curso de Doutorado em Fitotecnia da UFRRJ, concluindo nesta data seu trabalho de Tese. Durante todo o período estudantil esteve envolvida em atividades técnica ou científica. Foi bolsista de iniciação cientifica, monitora da disciplina Topografia Básica, 1ª Secretária do Diretório da do Curso de Licenciatura em Ciências Agrícolas da UFRRJ. Atualmente encontra-se como professora efetiva do CEFET Urutaí-UNED de Morrinhos-GO.

# **SUMÁRIO**

# **CAPÍTULO I:** EFEITO DA ENDOGAMIA E COMPONENTES DA VARIÂNCIA SOBRE CARACTERES AGRONÔMICOS EM MILHETO

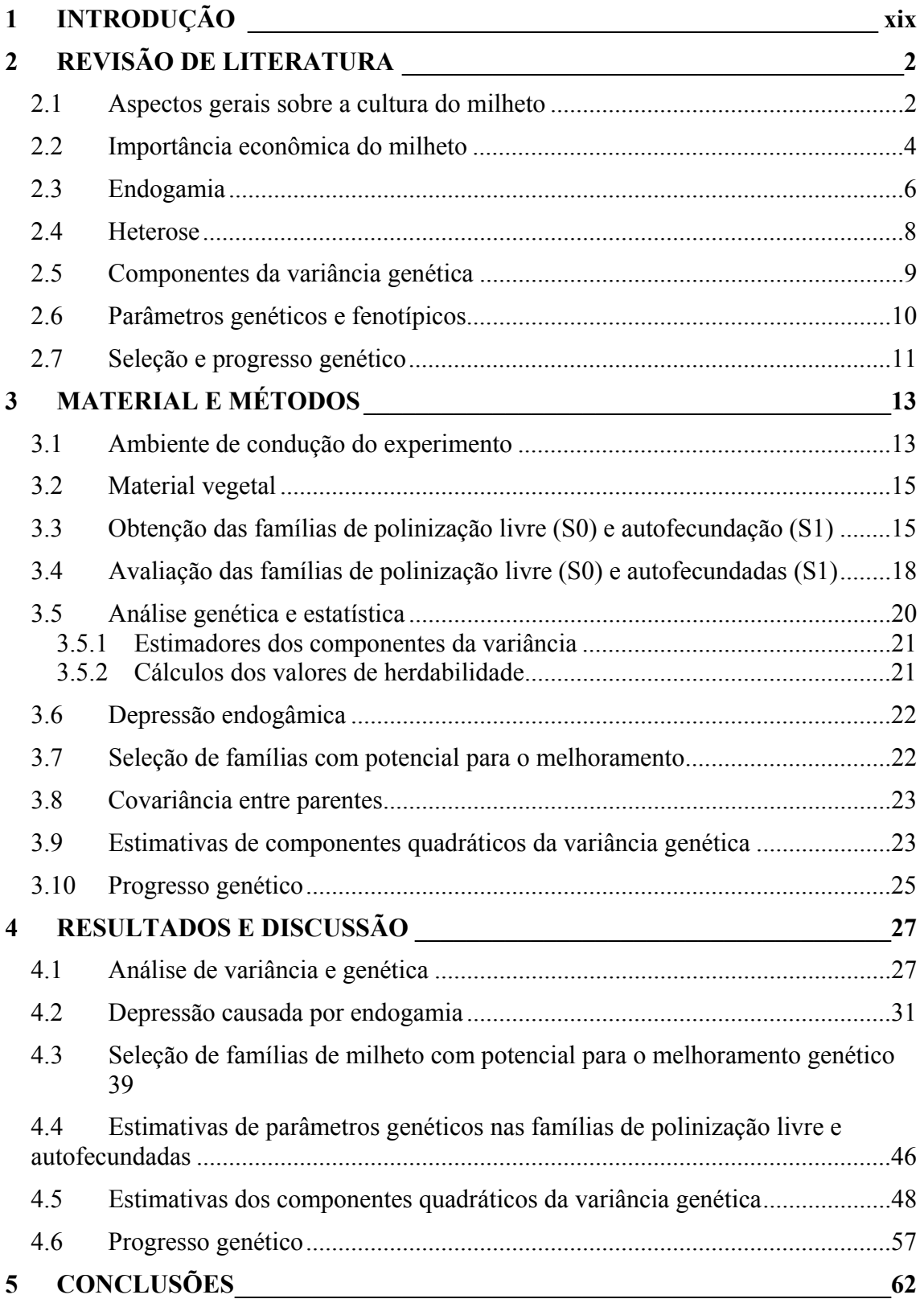

# **CAPÍTULO II:** CRUZAMENTO DIALÉLICO ENTRE SEIS CULTIVARES DE MILHETO PÉROLA

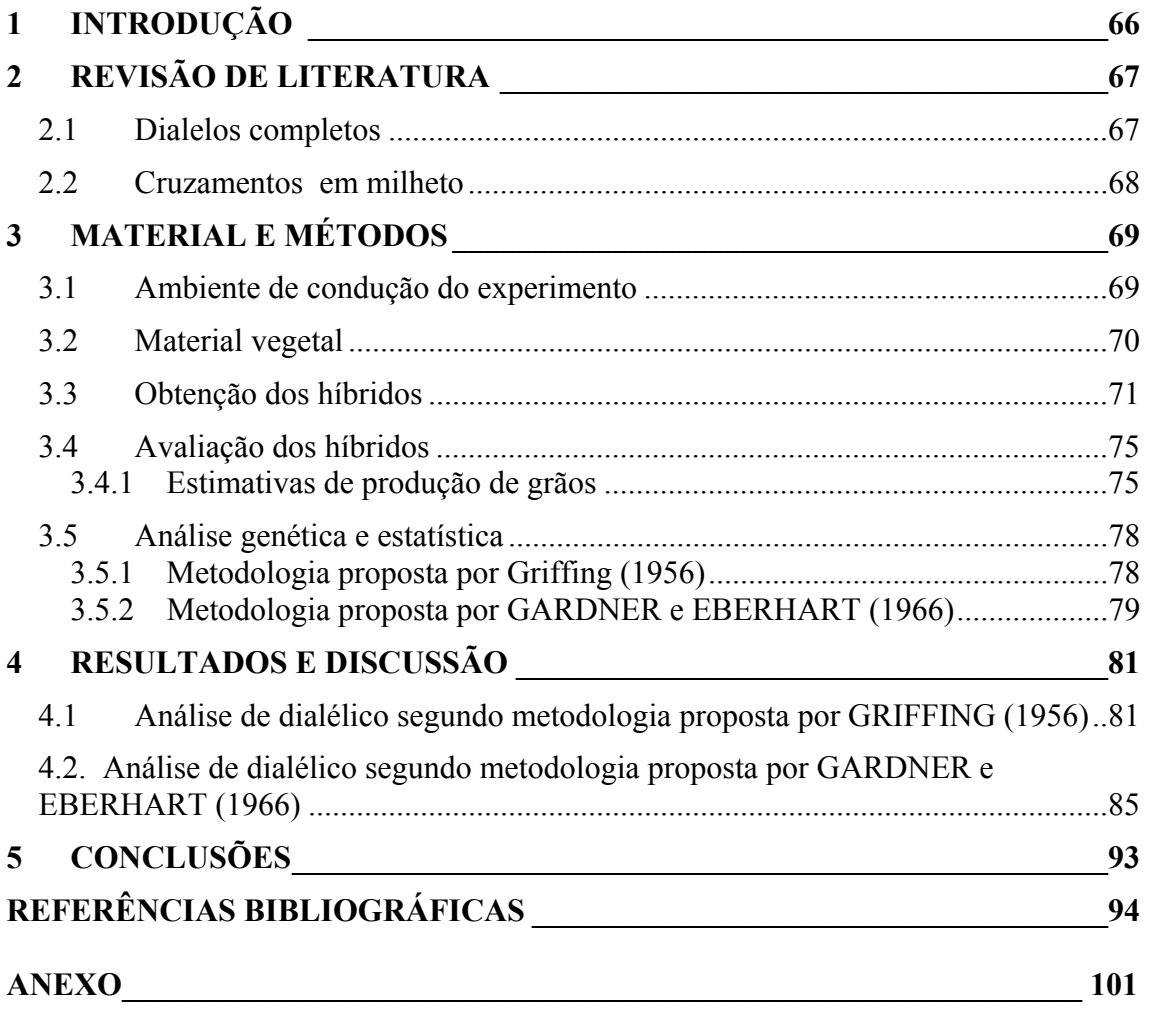

# **ÍNDICE DE FIGURAS**

# **CAPÍTULO I:** EFEITO DA ENDOGAMIA E COMPONENTES DA VARIÂNCIA SOBRE CARACTERES AGRONÔMICOS EM MILHETO

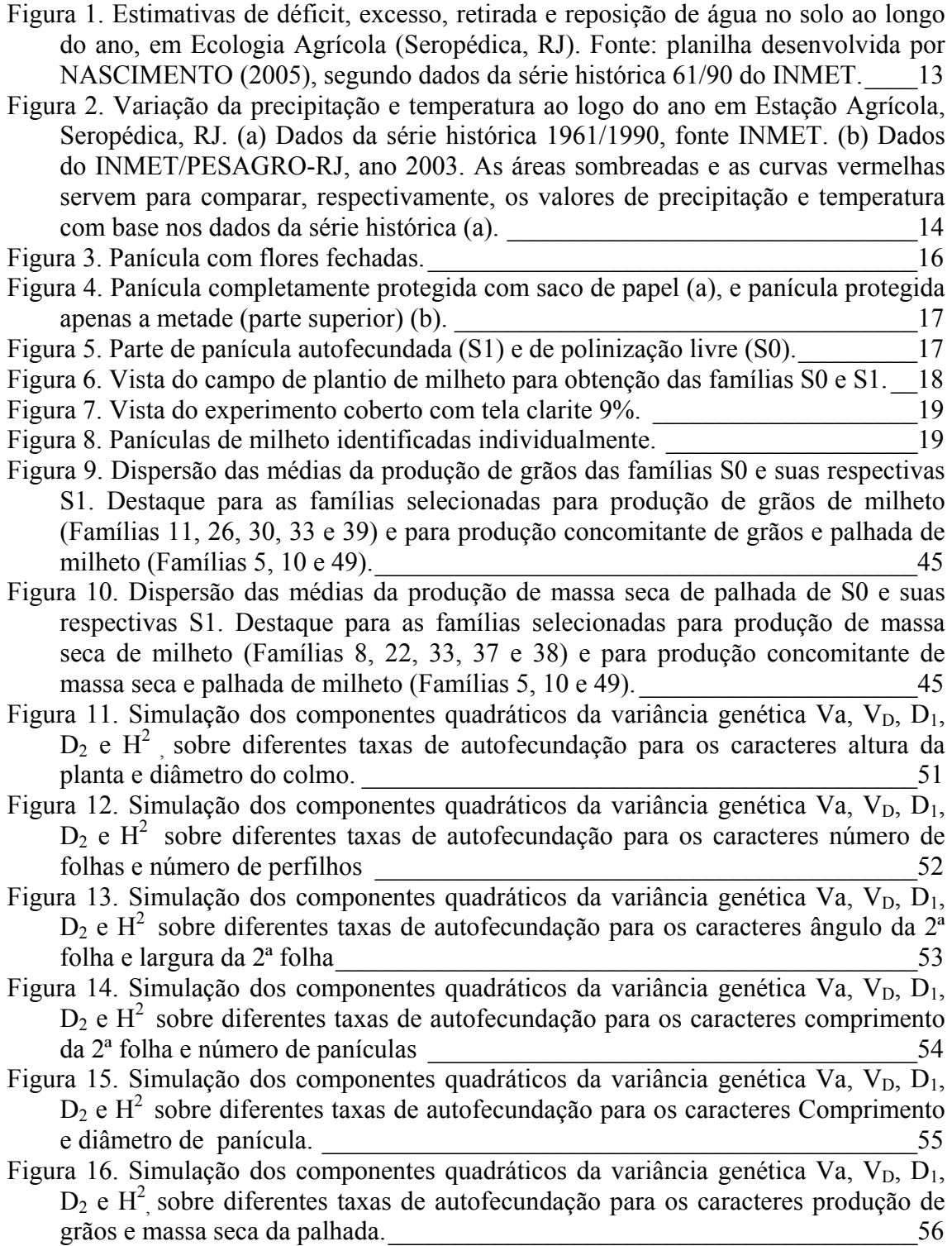

- [Figura 17. Simulação de ganho genético da população de milheto em estudo, em função](#page-77-0)  [de diferentes taxas de autofecudação, para as características altura da planta,](#page-77-0)  diâmetro do colmo, número de folhas. 2008 - 2008 - 2010 - 2020 - 2020 - 2020 - 2020 - 2020 - 2020 - 2020 - 20
- [Figura 18. Simulação de ganho genético da população de milheto em estudo, em função](#page-78-0)  [de diferentes taxas de autofecudação, para as características número de perfilhos,](#page-78-0)  [ângulo da 2ª folha, comprimento da 2ª folha.\\_\\_\\_\\_\\_\\_\\_\\_\\_\\_\\_\\_\\_\\_\\_\\_\\_\\_\\_\\_\\_\\_\\_\\_\\_\\_\\_\\_\\_59](#page-78-0)
- [Figura 19. Simulação de ganho genético da população de milheto em estudo, em função](#page-79-0)  [de diferentes taxas de autofecudação, para as características largura da 2ª folha,](#page-79-0)  número de panícula, comprimento de panícula.  $60$
- [Figura 20. Simulação de ganho genético da população de milheto em estudo, em função](#page-80-0)  [de diferentes taxas de autofecudação, para as características diâmetro da panícula,](#page-80-0)  [produção de grãos, massa seca da palhada.](#page-80-0) \_\_\_\_\_\_\_\_\_\_\_\_\_\_\_\_\_\_\_\_\_\_\_\_\_\_\_\_\_\_61

## **CAPÍTULO II:** CRUZAMENTO DIALÉLICO ENTRE SEIS CULTIVARES DE MILHETO PÉROLA

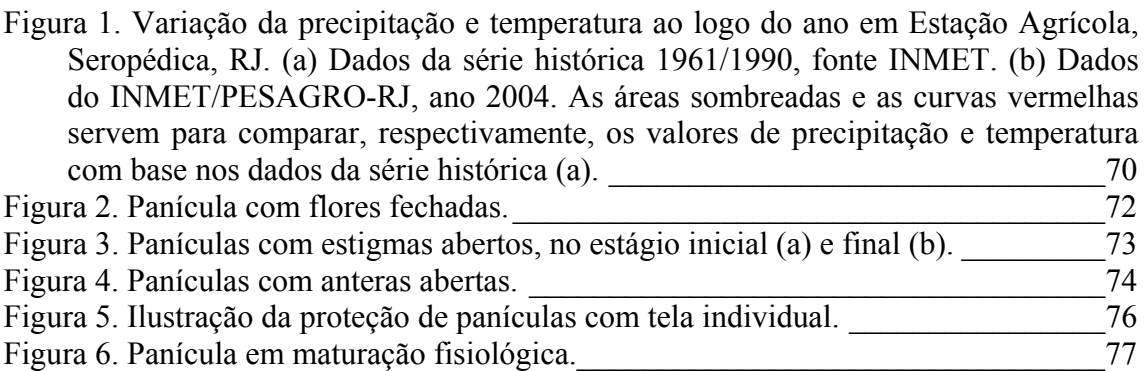

## **ÍNDICE DE TABELAS**

#### **CAPÍTULO I:** EFEITO DA ENDOGAMIA E COMPONENTES DA VARIÂNCIA SOBRE CARACTERES AGRONÔMICOS EM MILHETO

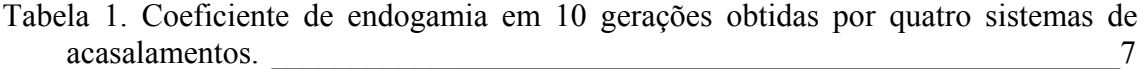

[Tabela 2. Resultados das análises químicas de terra em diferentes profundidades.\\_\\_\\_\\_15](#page-34-0) 

[Tabela 3. Resultados da análise granulométrica \(Método da pipeta\) em diferentes](#page-34-0)  profundidades.  $\frac{15}{2}$ 

[Tabela 4. Esquema para a análise da variância dos resultados do experimento com os](#page-40-0)  [graus de liberdade e a esperança dos quadrados médios para as fontes de variação](#page-40-0)  consideradas. 21

[Tabela 5. Coeficientes dos componentes quadráticos das covariâncias entre progênies e](#page-43-0)  variância dentro de progênies.  $24$ 

- [Tabela 6. Esquema para determinação dos coeficientes das componentes quadráticas](#page-45-0)  [das covariâncias utilizadas na predição do progresso genético permanente.](#page-45-0) \_\_\_\_\_26
- [Tabela 7. Resumo das análises da variância a nível de planta e dos coeficientes de](#page-47-0)  [variação referente as treze variáveis avaliadas em 50 famílias de polinização livre](#page-47-0)   $(S0)$  e as 50 famílias de autofecundação  $(S1)$  de milheto pérola.
- [Tabela 8. Média geral, maior e menor média das características mensuradas nas famílias](#page-49-0)  [provenientes de polinização livre \(S0\) e das famílias autofecundação \(S1\), média](#page-49-0)  [geral, menor e maior média das depressões endogâmicas, e as interações entre](#page-49-0)  [Família e Endogamia \(F x E\) das características: altura da planta, diâmetro do](#page-49-0)  colmo, número de folhas, número de perfilhos, comprimento da 2ª folha, largura da 2<sup>ª</sup> folha, ângulo da 2<sup>ª</sup> folha, número de panículas, comprimento da panícula, [diâmetro da panícula, produção de grãos, massa seca de 100 grãos e massa seca da](#page-49-0)  [palhada, massa seca da folha, massa seca do colmo, massa seca da panícula e](#page-49-0)  [massa seca total, avaliados em famílias de milheto pérola\\_\\_\\_\\_\\_\\_\\_\\_\\_\\_\\_\\_\\_\\_\\_\\_\\_\\_\\_30](#page-49-0)
- [Tabela 9. Valores das médias ajustadas de 50 famílias de polinização livre \(S0\) e](#page-52-0)  [autofecundadas \(S1\), depressão endogâmica \(DE %\) referente aos caracteres altura](#page-52-0)  [da planta, diâmetro do colmo, número de folhas e número de perfilhos, avaliados](#page-52-0)  na população de milheto pérola estudada.
- [Tabela 10. Valores das médias ajustadas de 50 famílias de polinização livre \(S0\) e](#page-54-0)  [autofecundadas \(S1\), depressão endogâmica \(DE %\) referente aos caracteres](#page-54-0)  comprimento da  $2^a$  follha, largura da  $2^a$  folha, ângulo da  $2^a$  folha, massa seca da [palhada avaliados na população de milheto pérola estudada.](#page-54-0) \_\_\_\_\_\_\_\_\_\_\_\_\_\_\_\_35
- [Tabela 11. Valores das médias ajustadas de 50 famílias de polinização livre \(S0\) e](#page-56-0)  [autofecundadas \(S1\), depressão endogâmica \(DE %\) referente aos caracteres](#page-56-0)  [número de panículas, comprimento de panícula, diâmetro de panícula, produção](#page-56-0)  [de grãos e massa seca de 100 grãos avaliados na população de milheto pérola](#page-56-0)  estudada. 27
- [Tabela 12. Valores das médias e depressão endogâmica \(DE\) das familias S0 com](#page-60-0) [potencial para o melhoramento genético para os treze caracteres avaliados na](#page-60-0)  [população de milheto pérola\\_\\_\\_\\_\\_\\_\\_\\_\\_\\_\\_\\_\\_\\_\\_\\_\\_\\_\\_\\_\\_\\_\\_\\_\\_\\_\\_\\_\\_\\_\\_\\_\\_\\_\\_\\_\\_\\_\\_\\_\\_\\_41](#page-60-0)
- [Tabela 13. Valores das médias e depressão endogâmica das famílias S0 com potencial](#page-62-0)  [para o melhoramento genético, para os treze caracteres avaliados na população de](#page-62-0)  milheto pérola. 2008 est el perola el perola el perola el perola el perola el perola el perola el perola el pe
- [Tabela 14. Valores das estimativas das variâncias entre famílias \(](#page-66-0) $\hat{\sigma}^2$ ), fenotípicas total  $(\hat{\sigma}_F)$ , fenotípicas entre plantas dentro de parcelas  $(\hat{\sigma}^2_{d})$ , ambiental entre parcelas  $(\hat{\sigma}^2)$ , variância de interação  $(\hat{\sigma}^2)$ , estimativas dos coeficientes de herdabilidade a nível de média  $(h<sup>2</sup><sub>m</sub>)$  e herdabilidade individual  $(h<sup>2</sup><sub>1</sub>)$ , referente as treze [caracteristicas avaliadas em famílias de polinização livre \(S0\) e autofecundadas](#page-66-0)   $(81).$   $47$
- [Tabela 15. Estimativas da variância aditiva de S1 \(](#page-69-0) $\hat{\sigma}^2$ <sub>AS1</sub>) estimada com base nas [famílias S1, variância aditiva de S0 \(](#page-69-0) $\hat{\sigma}^2$ <sub>AS0</sub>) estimada com base nas famílias S0, variância de dominância  $\hat{\sigma}^2$ <sub>D</sub>, D<sub>1</sub> e D<sub>2</sub> estimados com base na  $\hat{\sigma}^2$ <sub>S0,</sub>  $\hat{\sigma}^2$ <sub>S1,</sub>  $\hat{\sigma}^2$ <sub>dS0,</sub>  $\hat{\sigma}^2$  ds<sub>1</sub> e  $\hat{\sigma}^2$ <sub>t</sub> referente a doze características avaliadas em uma população de [milheto.\\_\\_\\_\\_\\_\\_\\_\\_\\_\\_\\_\\_\\_\\_\\_\\_\\_\\_\\_\\_\\_\\_\\_\\_\\_\\_\\_\\_\\_\\_\\_\\_\\_\\_\\_\\_\\_\\_\\_\\_\\_\\_\\_\\_\\_\\_\\_\\_\\_\\_\\_\\_\\_\\_\\_\\_\\_\\_50](#page-69-0)

## **CAPÍTULO II:** CRUZAMENTO DIALÉLICO ENTRE SEIS CULTIVARES DE MILHETO PÉROLA

[Tabela 1. Resultados da análise química de terra nas profundidades de 0-20 e 20-40 cm.](#page-88-0)  $\sim 69$ 

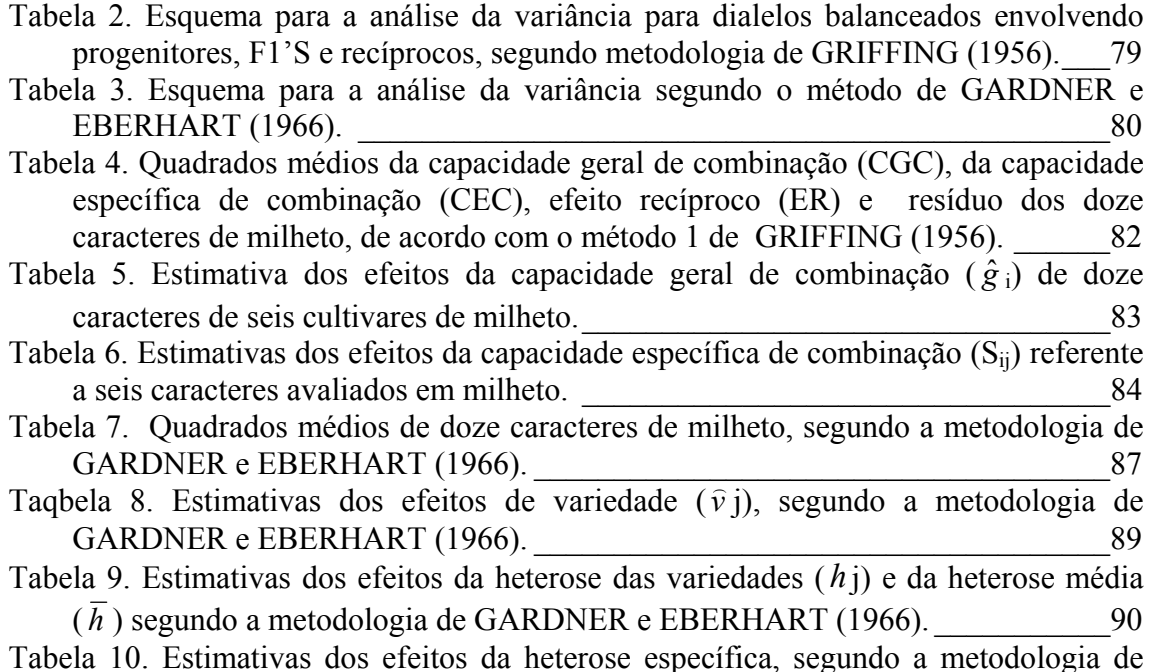

GARDNER e EBERHART (1966). [\\_\\_\\_\\_\\_\\_\\_\\_\\_\\_\\_\\_\\_\\_\\_\\_\\_\\_\\_\\_\\_\\_\\_\\_\\_\\_\\_\\_\\_\\_\\_\\_\\_\\_\\_\\_91](#page-110-0) 

#### **RESUMO GERAL**

SOARES, Elizene Damasceno Rodrigues. **Endogamia, componentes da variância e heterose em caracteres agronômicos em milheto perola (***Pennisetum glaucum***, (L) R. Brown).** Seropédica: UFRRJ, 2005. 102f. (Tese, Doutorado em Fitotecnia, Genética e Melhoramento Vegetal).

Esse trabalho foi dividido em dois capítulos. O Capítulo I teve como objetivo avaliar o efeito da endogamia e estimar parâmetros genéticos utilizando progênies de polinização livre (S0) e de autofecundação (S1), em uma população de milheto pérola proveniente de um composto obtido pela mistura das cultivares Souna III, HKP e Guerguera. O Capítulo II teve como objetivo avaliar a capacidade geral de combinação (CGC), capacidade específica de combinação (CEC) e o efeito recíproco (ER) no cruzamento dialélico através da metodologia proposta por Griffing (1956), e estudar o efeito da heterose pela metodologia proposta por Gardner e Eberhart (1966). Para isso, utilizaram-se seis cultivares de milheto pérola: Souna III, HKP e Guerguera, (origem africana) e BRS 1501, BN2 e IAPAR (origem brasileira). Quanto ao capítulo I, cinqüenta plantas tomadas ao acaso da população base foram utilizadas para obtenção das famílias S0 e S1. As 100 famílias foram avaliadas em um látice triplo 10x10. Os resultados indicaram que houve depressão média significativa ( $P < 0.01$ ) para todos os caracteres, exceto para o número de folhas e ângulo da 2ª folha. Foram selecionadas quatro famílias que agregaram simultaneamente os caracteres produção de grãos e de palhada que apresentaram médias desejadas e como baixa depressão. As estimativas de herdabilidade ao nível de médias foram maiores nas famílias S1 para todos os caracteres, exceto para diâmetro do colmo. Já as estimativas das herdabilidades individuais apresentaram os valores na S1 menores. Os componentes de variância  $D_1$  e  $D_2$  apresentaram valores altos para todos os caracteres, sendo as estimativas do  $D_1$  todas negativas. Simulações efetuadas dos componentes quadráticos da variância genética  $(\sigma_{A}^2, \sigma_{B}^2, D_1, D_2, e^{\frac{1}{2}})$  e para progresso genético em função de diferentes taxas de autofecundação, mostraram que para todos os caracteres as estimativas praticamente não variaram até uma taxa de autofecundação igual a 10%. Quanto ao capítulo II, os resultados indicaram que HKP, Guerguera e BRS 1501 tiveram os maiores valores para CGC para as características que compõem a massa seca. Considerando os valores da CGC e CEC, as combinações mais promissoras foram: IAPAR x BRS 1501, que se destacou principalmente devido à CEC e Guerguera x Souna III, que teve valores altos para CGC e CEC. HKP, Guerguera e BRS 1501 tiveram os maiores valores para CGC para comprimento da panícula, BRS 1501, Guerguera e Souna III tiveram os maiores valores para CGC para diâmetro da panícula, características que compõem a produção de grãos. Considerando os valores da CGC e CEC, as combinações mais promissoras para produção de grãos foram: Guerguera x BRS 1501 e Souna III x BRS 1501. Para os progenitores estudados, a heterose para os caracteres massa seca e produção de grãos não foi significativa. Porém, foi significativa nos caracteres altura da planta, diâmetro do colmo, número de folhas, comprimento da folha, os quais influem na produção de massa seca, e nos caracteres comprimento e diâmetro das panículas, os quais são componentes da produção de grãos. Portanto, é possível direcionar o melhoramento do milheto para a formação de híbridos.

**Palavras chaves:** Endogamia, componentes da variância, herdabilidade, milheto pérola.

#### **GENERAL ABSTRACT**

#### SOARES, Elizene Damasceno Rodrigues. **Inbreeding, components of variance and heterosis of agronomics characters of pearl millet (***Pennisetum glaucum***, (L) R. Brown).** Seropédica: UFRRJ, 2005. 102f. (Tese, Doutorado em Fitotecnia, Melhoramento Vegetal).

This work was divided in two chapters. Chapter had as objective to evaluate the effect of inbreeding and to estimate genetic parameters using free pollination (S0) and of self pollination (S1) progenies, in a pearl millet population originated from a bulk obtained by the mixture of three cultivar, Souna III, HKP and Guerguera. Chapter II had as objective to study general (GCA) and specific (SCA) combination ability and reciprocal effects using the methodology proposed by Griffing (1956), and the effect of heterosis by the methodology proposed by Gardner and Eberhart (1966) in a diallel cross among six pearl millet cultivar: SOUNA III, HKP and GUERGUERA, (African origin) and BRS 1501, BN2 and IAPAR (Brazilian origin). In chapter one, fifty plants from the bulk were used to obtain S0 (open pollination) and S1 (self pollination) families. The 100 families were evaluated in a triple latice 10x10. Results indicate that there was significant mean depression ( $P \le 0.01$ ) for all characters, except for the number of leaves and angle of the second leaf. Four families that jointly presented the characters for grain yield and biomass simultaneously with low depression were selected. The mean heritability estimated was larger in S1 families for all the characters, except for diameter of the stem. The individual heritability presented the smaller values in S1. The variance components  $D_1$  and  $D_2$  presented high values for all the characters, and all  $D_1$  estimates were negatives. Simulations of the quadratic components of the genetic variance (additive variance, dominance variance,  $D_1$ ,  $D_2$  and  $\dot{H}^2$ ) and for genetic progress, with different self pollination rates, showed that, for all characters, estimates practically did not vary up to a rate of 10% of self pollination. In chapter II, the results indicated that HKP, Guerguera and BRS 1501 had the largest values for GCA for the characteristics of biomass. Considering the values of CGC and CEC, the most promising combinations were: IAPAR x BRS 1501, mainly because CEC and Guerguera x Souna III, that had high values of CGC and CEC. HKP, Guerguera and BRS 1501 had the largest values of CGC for panicle length, BRS 1501, Guerguera and Souna III had the largest values of CGC for panicle diameter, traits that compose grain yield. For grain yield, considering the values of CGC and CEC, the most promising combinations were: GUERGUERA X BRS 1501 and SOUNA III X BRS 1501. For these progenitors, heterosis for biomass and grains yield was not significant. However, heterosis was significant for plant height, stem diameter, leaves number, leaf length, which influence on the biomass production, and in the characters panicles length and diameter, which are component of grains yield.

**Key words:** Inbreeding, components of variance, heritability, pearl millet.

## **INTRODUÇÃO GERAL**

O milheto pérola (*Pennisetum glaucum* (L.) R. Brown) é uma das mais importantes culturas dos trópicos semi-áridos e apresenta grandes perspectivas para o desenvolvimento na agricultura brasileira.

É uma gramínea anual que teve origem no oeste africano, foi domesticado possivelmente no Sul das terras altas do Saara Central, distribuindo-se pelas áreas semiáridas tropicais da África e Ásia e posteriormente diferenciando-se em milheto precoce e tardio (KUMAR e NIAMEY, 1989).

No continente americano, foi inicialmente introduzida nos Estados Unidos, em 1875, onde era cultivado como planta forrageira (MARTIN et al., 1976), porém, existe interesse pelo cultivo para produção de grãos devido à tolerância à seca das plantas e a alta qualidade dos grãos (ANDREWS et al., 1993).

No Brasil, o milheto foi introduzido como espécie forrageira em 1929 no Rio Grande do Sul (ARAÚJO, 1972). Posteriormente, na década de 70 foi introduzido na região Nordeste pelo IPA (Empresa Pernambucana de Pesquisa Agropecuária), como uma alternativa para alimentação animal (NETTO e ANDRADE, 2000).

O milheto é um cereal amplamente cultivado nas áreas inóspitas e marginais dos trópicos semi-áridos da África e do subcontinente Indiano. Existe uma ampla variedade genética na coleção mundial do milheto. O material genético da África ocidental tende a tolerar estresse hídrico, baixa fertilidade natural dos solos (principalmente fósforo, níveis relativamente alto de Al, deficiência de molibdênio), baixo pH e altas temperaturas (KUMAR, 1999).

Naqueles países o milheto é cultivado quase que exclusivamente para alimentação humana. Embora a produção de grãos seja o principal objetivo de cultivo, a palhada tem importância secundária como forragem animal e os colmos são utilizados como fonte de combustível e material para construção de cercas e cabanas (KUMAR, 1999). Já no Brasil, seu uso tradicional é na produção de forragem para gado, porém recentemente seu uso tem intensificado para produção de palhada no sistema de plantio direto (LOPES, 1997) e também para produção de grãos, usado no fabrico de rações para animais (SANTOS et al., 2002).

Estima-se que, atualmente, o milheto esteja sendo utilizado em 2 milhões de hectares para o plantio direto, em áreas do Cerrado do Centro-Oeste. Com o crescimento dessa cultura nas condições brasileiras, torna-se necessário o estudo de melhoramento desta espécie, já que poucos são os genótipos disponíveis.

Várias pesquisas têm sido conduzidas com o objetivo de gerar tecnologias apropriadas para produção, manejo e conservação de plantas. Neste sentido, a diversificação de cultivares é altamente benéfica, pois proporciona a oportunidade de avaliar aquelas mais promissoras. Destacam-se como promissoras aquelas com ampla adaptação a vários tipos de clima, alta produção de sementes e forragem em ambientes de baixa fertilidade.

Tradicionalmente, o melhoramento genético tem sido conduzido para obtenção de plantas responsivas a adubação, ou seja, modificando o ambiente para favorecer a produtividade. A presente pesquisa foi desenvolvida dando ênfase ao cultivo sem uso de insumo. Com o intuito de obter materiais que apresente boa produtividade em um ambiente com baixa fertilidade e baixa necessidade hídrica.

O presente trabalho foi dividido em dois capítulos. O capítulo I, intitulado como: efeito da endogamia e componentes da variância sobre caracteres agronômicos em milheto, teve como objetivo avaliar a depressão por endogamia, variância genética, componentes quadráticos da variância genética, herdabilidade e progresso genético, utilizando progênies de polinização livre (S0) e de autofecundação (S1), proveniente de uma população base obtido pela mistura das cultivares Souna III, HKP e Guerguera, todas de origem africana (GERALDO, 2002 ).

O capítulo II, intitulado como: cruzamento dialélico entre seis cultivares de milheto pérola, teve como objetivo avaliar a capacidade geral de combinação, capacidade específica de combinação e o efeito recíproco no cruzamento dialélico através da metodologia proposta por GRIFFING (1956) e estudar o efeito da heterose pela metodologia proposta por GARDNER e EBERHART (1966), nos caracteres agronômicos de milheto. Utilizou-se seis cultivares de milheto pérola, Souna III, HKP e Guerguera (origem africana), BN2, BRS 1501 e IAPAR (origem brasileira).

**CAPÍTULO I** 

# **EFEITO DA ENDOGAMIA E COMPONENTES DA VARIÂNCIA SOBRE CARACTERES AGRONÔMICOS EM MILHETO**

#### **RESUMO**

#### SOARES, Elizene Damasceno Rodrigues. **Efeito da endogamia e componentes da variância sobre caracteres agronômicos em milheto.** Seropédica: UFRRJ, 2005. 62f. (Tese, Doutorado em Fitotecnia, Genética e Melhoramento Vegetal).

Visando estimar a depressão por endogamia, variância genética, componentes quadráticos da variância genética, herdabilidade e progresso genético em treze características de milheto pérola. Foram utilizadas cinqüenta plantas tomada ao acaso da população base para obtenção das famílias S0 e S1. As 100 famílias foram avaliadas em um látice triplo 10x10. Os resultados indicam que a variação da depressão por endogamia para os caracteres altura da planta, diâmetro do colmo, número de folhas, largura da 2ª folha e número de perfilhos é aproximadamente a mesma para as diferentes famílias, já que não houve interação significativa entre famílias e a endogamia. Para os demais caracteres a interação foi significativa ( $P < 0.01$ ). Houve redução na média geral das famílias S1 em todos os caracteres avaliados, porém o caráter número de folhas não apresentou depressão nem interação significativa. As demais variáveis, com exceção do ângulo da 2ª folha, apresentaram depressão média significativa ( $P < 0.01$ ). A grande amplitude da variação dos valores das depressões endogâmicas na maioria dos caracteres, indica a possibilidade de efetuar seleção entre famílias, de modo a priorizar aquelas que apresentarem médias desejadas, como baixa ou nenhuma depressão. Foi possível selecionar quatro famílias que agregaram simultaneamente os caracteres produção de grãos e de palhada. As estimativas de herdabilidade ao nível de médias foram maiores nas famílias S1, quando comparado às famílias S0 para todos os caracteres, exceto para diâmetro do colmo que apresentou valor 0,504 para família S1 e 0,537 para família S0. Já as estimativas das herdabilidades individuais apresentaram os valores na S1 menores que S0. Em geral todos os caracteres com exceção do diâmetro do colmo, número de perfilhos e comprimento de panícula, nas famílias S0, apresentaram estimativas de herdabilidade em nível de média inferior a 0,7. Enquanto que nas famílias S1, todos os caracteres apresentaram valores de herdabilidade ao nível de média superiores a 0,7, indicando que a seleção entre as famílias S1 deverá apresentar maior ganho que a seleção entre famílias de polinização livre. Verificou-se que, os componentes de variância  $D_1$  e  $D_2$  apresentaram valores altos para todos os caracteres, o que influenciou nas estimativas dos parâmetros genéticos. As estimativas do D<sub>1</sub> foram todas negativas. Simulações efetuadas dos componentes quadráticos da variância genética e para progresso genético em função de diferentes taxas de autofecundação, mostraram que para todos os caracteres as estimativas praticamente não variaram até uma taxa de autofecundação igual a 10%.

**Palavras chaves:** endogamia, milheto pérola, parâmetros genéticos.

#### **ABSTRACT**

SOARES, Elizene Damasceno Rodrigues. **Effect of inbreeding and components of variance of agronomics characters of pearl millet.** Seropédica: UFRRJ, 2005. 62f. (Tese, Doutorado em Fitotecnia, Genética e Melhoramento Vegetal).

Inbreeding depression, genetic variance, quadratic components of genetic variance, heritability and progress due by selection in thirteen traits of pearl millet, were estimated in fifty plants from the bulk were used to obtain S0 (open pollination) and S1 (self pollination) families. The 100 families were evalueted in a triple latice 10x10. Results indicate that variation of inbreeding depression for plant height, diameter of stem, leaf number, width of the 2nd leaf and tiller number is approximately the same for the different families, since there was not significant interaction between families and inbreeding level. For the other traits interaction was significant  $(P \le 0.01)$ . There was reduction in the general average of S1 families for all appraised traits, however leaves number presented neither significant depression nor significant interaction. For the other variables, except for angle of the 2nd leaf, medium depression was significant (P  $\leq 0.01$ ). The great range of values variation for inbreeding depressions in most traits, indicates the possibility of selecting families that present wanted averages and no depression. It was possible to select four families with grain yield and biomass simultaneously. The heritability estimated at average level were larger in S1 families, compared to the S0 families for all characters, but for stem diameter that presented value 0,504 for S1 and 0,537 for S0. Individual heritability presented smaller values in S1 than S0. All traits except stem diameter, tiller number and panicles length. presented heritability estimated at average level inferior to 0,7 in S0 families. While in S1 families, all traits presented values to 0,7, indicating that selection among S1 families should present larger earnings than the selection among open pollination families. The variance components  $D_1$  and  $D_2$  presented high values for all the characters, and all  $D_1$  estimates were negatives. Simulations of genetics progress, using the estimated quadratic components of the genetic variance (additive variance, dominance variance,  $D_1$ ,  $D_2$  and  $H^2$ ) and different self pollination rates, showed for all characters that estimates practically didn't vary until a rate of 10% of self pollination.

**Key Words**: Inbreeding, pearl millet, genetic parameters.

# **1 INTRODUÇÃO**

<span id="page-20-0"></span>Os estudos dos parâmetros genéticos, assim como a herdabilidade, heterose e a depressão endogâmica, são de fundamental importância para o melhorista, pois proporcionam os conhecimentos básicos relacionados à genética quantitativa, os quais, por sua vez, viabilizam a disponibilização de materiais vegetais para serem utilizados em programas de melhoramento genético.

Em programas de melhoramento genético de espécies alógamas são necessárias informações sobre o efeito dos danos provocados pelos cruzamentos entre indivíduos aparentados. Esse efeito, denominado de depressão por endogamia, é um fenômeno genético inverso ao da heterose, que se caracteriza pela perda de vigor, devido à homozigose de genes deletérios. METTLER e GREGG (1973) relatam que a autofecundação é a forma mais intensa de endogamia. Contudo, a endogamia também pode ocorrer em espécies bissexuais, quando os indivíduos que se cruzam têm uma relação de parentesco entre si.

A endogamia não é um processo de degeneração, mas uma conseqüência da segregação mendeliana (ALLARD, 1971). Os efeitos prejudiciais não são produzidos pelo próprio processo da endogamia, mas são conseqüências diretas do número e tipos de caracteres mendelianos que se encontram em heterozigose na população original. A depressão por endogamia é a redução do valor médio fenotípico mostrado por caracteres associados com a capacidade reprodutiva ou eficiência fisiológica da planta (FALCONER, 1987).

A homozigose produzida pela endogamia pode ser útil na detecção e eliminação de alelos recessivos deletérios e semideletérios. Assim, métodos de melhoramento que levem à ocorrência de endogamia podem ser interessante como forma de reduzir a carga genética existente em populações panmíticas (RESENDE, 2002).

A depressão por endogamia não ocorre de maneira similar entre os organismos. Em milho, por exemplo, o resultado de algumas autofecundações é desastroso e pode conduzir à extinção da variedade (PATERNIANI, 1978).

MENEZES et al. (2002) compararam progênies de polinização livre (S0) e autofecundadas (S1) de milheto perola. Os resultados mostraram: redução de 10,6% na média do comprimento de panícula nas progênies autofecundadas.

O presente capítulo teve como objetivo:

.

a) Determinar a depressão por endogamia das características;

b) Determinar as variâncias fenotípicas e genéticas das características;

c) Obter os componentes da variância com base nas famílias S0 e S1 isoladamente;

d) Obter os componentes da variância genética ( $\sigma^2$ <sub>A,</sub> $\sigma^2$ <sub>D</sub>, D<sub>1</sub>, D<sub>2</sub> e H<sup>2</sup>) com base nas duas famílias simultaneamente, e comparar com os anteriores;

e) Determinar os coeficientes de herdabilidade das características nas famílias S0 e S1 isoladamente.

f) Fazer simulação dos componentes da variância genética e do progresso genético em diferentes taxas de autofecundação.

## **2 REVISÃO DE LITERATURA**

#### <span id="page-21-0"></span>**2.1 Aspectos gerais sobre a cultura do milheto**

O milheto é uma gramínea anual, de estação quente, pertencente ao gênero *Pennisetum*, família Gramíneae, subfamília Panicoideae, tribo Paniceae, com 140 espécies dentro da tribo (NORMAN et al., 1984). Segundo BRUNKEN et al., (1977) o gênero *Pennisetum* apresenta duas espécies, a espécie tetraplóide representada pela forrageira perene, e a espécie diplóide representada tanto por formas selvagens como cultivadas de milheto pérola.

O milheto pérola cultivado é morfologicamente e fenologicamente muito diverso. BRUNKEN et al., (1977) reconheceram quatro raças, caracterizadas pelo tamanho e a forma dos cariopses e da inflorescência como um todo, sendo: (1) Lyphoides, encontrado em toda África e na Índia; (2) Nigritarum, dominante do lado leste do Sahel; (3) Globosum, dominante do lado oeste do Sahel; (4) Ieonis, dominante na costa oeste da África.

O milheto é diplóide, com  $2n = 2x = 14$  cromossomos. A planta tem um tamanho de genoma modesto (2,5 pg. DNA por complemento haplóide), segundo BENNETT (1976), um pequeno comprimento do mapa genético efetivo (LIU et al., 1994 e DEVOS et al., 1995) e é altamente polimórfica tanto a nível fenotípico (BRUNKEN, 1977 e BRUNKEN et al., 1977) quanto a nível de marcadores moleculares (LIU et al., 1994).

A biologia reprodutiva do milheto desempenha um papel preponderante na determinação dos procedimentos adequados de melhoramento e multiplicação de sementes para essa cultura.

Segundo BÉNINGA (1993), a inflorescência do milheto se forma no ápice do colmo, em forma de panícula. Cada espigueta é formada por duas flores, uma flor completa e outra masculina. A antese inicia-se no ápice da panícula em direção a base. O processo de emissão do pólen dura de quatro a sete horas, permanecendo o mesmo viável por período similar. Segundo HASH (1999), os estigmas tornam-se receptivos e abrem-se vários dias antes das anteras do mesmo florete amadurecerem, abrirem-se e liberarem o pólen. Se os estigmas não forem polinizados imediatamente após a emergência, podem permanecer receptivos por três ou mais dias em condições favoráveis. Havendo a polinização, os estigmas secam e murcham dentro de seis horas (WILLINGALE e MANTLE, 1995).

O milheto em geral é uma planta com alta taxa de polinização cruzada devido seu hábito de floração protoginosa e a seu pólen resistente (HASH, 1999). As panículas podem apresentar formas variadas, podendo ser cilíndrica, cônicas ou em forma de velas (NETTO, 1998). O tamanho e diâmetro variam respectivamente de 5 a 50 cm e de 2 a 10 cm (MENDES, 1986). GERALDO (2002), observou valores médios de 43 cm para comprimento e 6,5 cm para perímetro, quando avaliou panículas de 144 progênies de meios irmãos. Costa et al. (2004), ao avaliarem panículas de outras 144 progênies de meios irmãos, verificaram valores médios de 40,82 e 5,90 cm para comprimento e perímetro, respectivamente. MENEZES et al. (2002), estudando 18 progênies de polinização livre (S0) e autofecundadas (S1), obtiveram valores médio de 50,1 e 44,8 cm para o comprimento de panícula nas progênies S0 e S1, respectivamente.

As cores do grão podem variar de branco cremoso a amarelo, marrom claro a

escuro e diversos tons de cinza azulado e roxo a escuro. O formato do grão também pode variar, sendo as formas predominante, elíptica, hexagonal e globular (KUMAR, 1999).

O milheto apresenta uma das mais altas taxas de crescimento de todos os cereais, em condições ideais de umidade (ANDREWS e KUMAR, 1992). Segundo MAITI e BIDINGER (1981), a taxa de desenvolvimento da área foliar, na fase inicial do ciclo (até 15 dias após a emergência) é lenta devido ao tamanho reduzido das primeiras folhas de origem embriônicas. A partir dos 15 a 20 dias após a emergência, a área foliar aumenta exponencialmente, e folhas totalmente expandidas podem medir entre 1 a 2 m de cumprimento e 5 a 50 mm de largura. A área foliar máxima por planta é atingida geralmente no estádio de 50% do florescimento.

Segundo MAITI e BIDINGER (1981), o perfilhamento inicia-se na bainha das folhas basais, aproximadamente doze dias após a emergência. Devido ao seu processo de perfilhar pode originar até 40 colmos secundários por planta potencialmente portadores de panículas (NORMAN et al., 1995). Os perfilhos subseqüentes desenvolvem-se num arranjo alternado na axila das sucessivas folhas do colmo (MAITI e BIDINGER, 1981). Os processos de iniciação, diferenciação e desenvolvimento de perfilhos são anatomicamente e morfologicamente similares nas gramíneas (MORITA e YAMASAKI, 1993). O número de perfilhos que persistem e chegam ao florescimento é função do genótipo e de condições ambientais, particularmente o espaçamento entre plantas (MAITI e BIDINGER, 1981). MORITA e YAMASAKI (1993), verificaram que na cultivar BK-560, dos seis perfilhos produzidos, três ou quatro produziram panículas, já a cultivar Zongo, dos cincos perfilhos, apenas um ou dois produziram panículas. GERALDO (2002), quando avaliou 144 progênie de meios irmãos na época da floração obteve 4,5 perfilhos por planta, e na maturação fisiológica, o número de perfilhos com panículas, por planta, foi de 2,3. ARAÚJO et al. (2004), estudando o efeito de doses de nitrogênio e potássio em diferentes espaçamentos entre linhas sobre a produção de grãos, obtiveram 2,1 perfilhos por planta.

O sistema radicular desenvolve-se a partir de uma raiz seminal ou primária e um sistema de raízes adventícias, de origem nodal (MAITI e BIDINGER, 1981). Segundo NETTO (1998), o sistema radicular pode alcançar até 2,0 m de profundidade, porém 80% das raízes se encontrem nos primeiros 10cm do solo, (MENDES, 1986). O rápido desenvolvimento do sistema radicular e o seu grande volume são as principais características que conferem a tolerância à seca no milheto (PEARSON, 1983), além de permitir a reciclagem de nutrientes que se encontra em profundidade (SALTON e HERNANI, 1994). A eficiência no uso da água do milheto, também pode ser explicada, não só pela profundidade do seu sistema radicular mas também pelas modificações anatômicas do mesmo (PEARSON, 1984). Segundo BOGDAN (1977), a tolerância do milheto às baixas precipitações anuais depende principalmente do rápido crescimento vegetativo inicial, de maneira que as plantas desenvolvam o sistema radicular profundo, antes do término da estação chuvosa. Alguns experimentos desenvolvidos em ambientes áridos na Índia, mostram produções de grãos, com níveis de precipitação baixa variando de 90 a 130 mm de chuva (LAHIR, 1980).

Segundo HALIM et al. (1989), seca prolongada geralmente causa atraso na maturidade da planta, bem como redução no crescimento e atraso no desenvolvimento do caule, produzindo plantas com maior relação folha: caule e, conseqüentemente, com maiores teores de proteína e digestibilidade (NELSON e MOSER, 1994). BARRETO et al. (2001), ao avaliarem três cultivares de capim-elefante e um híbrido de capimelefente com milheto (HÍBRIDO HV-24), cultivado sobre diferentes condições de umidade, observaram teor médio de proteína bruta (PB) de 14,45% nos materiais

<span id="page-23-0"></span>irrigados e 17,58% naquele submetidos a estresse. O autor argumenta que essa diferença nos teores de PB, é evidenciado pelo fato de o estresse hídrico ter sido imposto na fase inicial do crescimento (até o 36º dia), sendo que, possivelmente, essa diferença poderia diminuir, caso o estresse ocorresse quando as plantas estivessem numa fase mais avançada do processo de maturação.

Segundo WILSON (1982), há evidências de que nas folhas mais jovens o envelhecimento é atrasado pelo estresse hídrico e o declíneo no teor de nitrogênio e na digestibildade da matéria seca é mais lenta que nas folhas de plantas não estressadas. Este fato é de particular importância para as gramíneas forrageiras tropicias, que apresentam rápido desenvolvimento do caule sobe condições de umidade adequada (BARRETO, et.al, 2001). Por outro lado o estresse hídrico promove a senescência e abscisão foliar (BEGG, 1980; FELIPPE, 1985).

O milheto é uma planta também adaptada a baixos níveis de fertilidade do solo, sendo capaz de produzir razoavelmente mesmo em solos relativamente pobres (MENDES, 1986). Tolera a uma ampla faixa de pH do solo (PEARSON, 1984), porém, não tolera solos encharcados (MENDES, 1986).

No Brasil, o milheto tem sido semeado em duas épocas: após a cultura de verão e no final do inverno / início da primavera (BONAMIGO, 1999). Existe variabilidade entre as variedades brasileiras e africanas, quanto à época de plantio, duração da fase de desenvolvimento e dos estádios de crescimento, indicando maior sensibilidade ao fotoperíodo em algumas variedades (TABOSA et al., 1999).

Segundo BONAMIGO (1993), dependendo do fotoperíodo e da disponibilidade de umidade, o milheto pode produzir cerca de 20 a 70 Mg ha<sup>-1</sup> de matéria verde. Nas condições do semi-árido brasileiro a produção varia de 8 a 10 Mg ha<sup>-1</sup> de massa verde (MENDES, 1986). TOWNSEND et al.,  $(2002)$ , obtiveram valores de 25 Mg ha<sup>-1</sup> de massa verde e 8,7 Mg ha-1 de massa seca, quando avaliavam rendimento de milheto comum. GERALDO (2002), avaliando 144 progênies de meios irmãos de milheto sem  $irrigação e nem adubação obteve produção média de 6,8 Mg ha<sup>-1</sup> de massa seca total.$ 

Segundo NETTO (1998), a produção brasileira de grãos pode variar de 600 a 1.200 kg ha-1. Já na Índia e Estados Unidos estes valores são mais elevados, a produção de grãos pode chegar a 8.000 e 5.000 kg ha<sup>-1</sup>, respectivamente (MENDES, 1986). GERALDO (2002), avaliando 144 progênies de meios irmãos em cultivo sem irrigação e adubação obteve produção média de 2.223 kg ha-1. O mesmo autor ao avaliar dois genótipos africanos (HKP e Guerguera) nas mesmas condições, obteve valores de  $1.830$  e  $1.790$  kg ha<sup>-1</sup>, respectivamente. GERALDO et al. (2000), em outro trabalho, avaliando os mesmos genótipos africanos (HKP e Guerguera) utilizando adubação nitrogenada obtiveram valores de 4.000 e 4.070 kg ha $^{-1}$ , respectivamente.

#### **2.2 Importância econômica do milheto**

O milheto é cultivado nos países da África ocidental quase que exclusivamente para alimentação humana. Embora a produção de grãos seja o principal objetivo de cultivo, a palhada tem importância secundária como forragem (KUMAR, 1989).

A importância alimentar do milheto é marcante entre 8º e 7º de latitude Norte. Nessa zona, este é às vezes, a única espécie produtora de grãos capaz de manter-se em condições de baixa pluviosidade (100 a 800 mm anuais), constituindo-se no cereal de subsistência (CLEMENT et al., 1993). O milheto representa a base essencial da alimentação das populações dessas regiões, onde o grão é consumido como mingau, cuscuz ou na forma de bolo. Pode servir também na fabricação de bebidas alcoólicas fermentadas. Mais ao Sul onde as chuvas são mais abundantes, ou melhor distribuída,

pode ser cultivado, mas encontram a competição de outros cereais tais como: sorgo, milho e arroz que possuem maior potencial de produção (CLEMENT el al., 1993).

No Brasil, o uso tradicional do milheto é na produção de forragem para gado e mais recentemente na formação de palhada para o plantio direto de soja, bem como, utilizados em adubação verde devido a sua capacidade de agregar as partículas de terra, evitando erosão e também pela sua eficiência na fixação do potássio. SILVEIRA et al. (2005), estudando a resposta do feijoeiro irrigado por aspersão à adubação nitrogenada em cobertura, num Latossolo Vermelho distrófico, em condições de plantio direto com sucessão de diferentes culturas (braquiária cv. Marandu, milho em consórcio com braquiária, guandu, milheto, mombaça, sorgo granífero e estilosantes cv. Mineirão), verificaram que as maiores produtividades de grãos alcançadas foram sobre as palhadas de milheto e do guandu.

O milheto é considerado uma forrageira de clima tropical, anual, apresenta excelente valor nutritivo, podendo atingir 24% de proteína bruta sob pastejo, boa palatabilidade e digestibilidade, não sendo tóxico para os animais em qualquer estágio vegetativo (KICHEL e MIRANDA, 2000). Segundo BENEDETTI (2000), esta forrageira vem contribuindo como excelente alimento para as vacas em lactação no período de pré-seca do ano, elevando a produção de leite e diminuindo o efeito de estiagem, o que representa acentuada redução nos custos. A produção de leite a pasto tende a ser mais econômica do que baseada somente na suplementação, e os pastos no período pré-seco do ano normalmente são de menor digestibilidade e baixo valor energético.

BISHNOI et al. (1993) compararam o milheto com alguns cultivares de sorgo ambas colhidos nos estádios de florescimento, grão leitoso e pastoso, observaram que as produções de matéria seca para o milheto foram de 11,2, 12,9 e 12,6 Mg ha<sup>-1</sup>, para os respectivos estádios de colheita, sendo duas vezes maior que a dos sorgos. Por outro lado as silagens do milheto apresentaram menores teores de proteína (6,3%), extrato etéreo (2,8%) e extrato não nitrogenado (42,0%) e maiores teores de fibra bruta (42,0%). Jobim e Pinto (1992) obtiveram para silagem de milheto valores de 7,5% para proteína bruta, 27,1% de fibra bruta e 29,0% de matéria seca, e consideraram de boa qualidade.

Os grãos do milheto também podem ser utilizado na alimentação animal. Pesquisas realizadas em Pernambuco mostraram a viabilidade do milheto substituir 85% do milho e de 37 a 50% do farelo de soja em rações de aves (VIANNA, 1982). Outros trabalhos foram desenvolvidos visando à substituição do milho pelo milheto em suíno e cabras.

NICOLAIEWSKY e PRATES (1987) indicaram que o grão de milheto apresenta composição nutricional comparável à da cevada e seu uso para rações inicial, crescimento, acabamento, gestação e lactação de suínos pode ser feito sem limite, como substituto do milho como fonte energética. Trabalhos realizados por HAYDON e HOBBS (1991) indicam milheto-grão para suínos em terminação já que, os valores de energia digestível e metabolizável do milheto são semelhantes aos do trigo. Outros estudos indicando o milheto na alimentação de suínos e aves foram realizados por BANDEIRA et al. (1996); NUNES et al. (1997); MOGYCA et al. (1994).

LEANDRO et al. (1993) estudando o desempenho de codornas-japonesas em postura que recebiam níveis crescentes de milheto-grão nas rações e as características de pigmentação da gema dos ovos, concluíram que o milheto pode ser utilizado para alimentar as aves desde que um pigmento de gema de ovos seja incluído nas rações.

## <span id="page-25-0"></span>**2.3 Endogamia**

Endogamia é um sistema de cruzamento que aumenta a homozigose, como o cruzamento de indivíduos aparentados (BORÉM, 2001). Os cruzamentos mais comuns são entre irmãos completos, meios-irmãos e pais-filhos, além da autofecundação. METTLER e GREGG (1973) relatam que a autofecundação é a forma mais intensa de endogamia.

A endogamia em populações naturais pode ocorrer principalmente por meio de: cruzamentos entre indivíduos aparentados em espécies dióicas; cruzamentos entre indivíduos aparentados e autofecundações em espécies monóicas alógamas ou com sistema reprodutivo misto; autofecundações em espécies monóicas autógamas; pequeno tamanho populacional em espécies alógamas e com sistema reprodutivo misto (RESENDE, 2002).

O grau de parentesco entre os indivíduos na população depende do tamanho da população. Em populações pequenas, indivíduos acasalados ao acaso são mais proximamente aparentados do que em uma população grande (FALCONER, 1987).

Em uma população, qualquer par de indivíduos deve estar relacionado com um ou mais ancestrais comuns num passado. A conseqüência do fato de dois indivíduos terem um ancestral comum é que podem, os dois, carregar réplicas de um dos genes presentes no ancestral, e se eles cruzam, pode transmitir essas réplicas à sua progênie, que, portanto são indivíduos endogâmicos. Assim, numa população os genes podem ser classificados como "idênticos por descendência" e "não idênticos por descendência" ou independentes (FALCONER, 1987).

O grau da endogamia é medido pelo Coeficiente de Endogamia (F), que foi definido inicialmente por Wright, como correlação entre gametas que se unem. MALACOT (1948, in FALCONER (1987)) o definiu como a probabilidade de os dois alelos de um loco em um indivíduo serem idênticos por descendência.

Esse coeficiente é um indicador útil dos possíveis efeitos que a endogamia tem, tanto ao nível de indivíduo como da população. A nível de indivíduo indica a probabilidade de dois alelos, em qualquer loco, serem idênticos por descendência. A nível de população indica a percentagem de todos os locos que eram heterozigotos na população base, e que se tornaram homozigóticos devido à endogamia. Portanto, nos dois casos mede o acréscimo de homozigose devido ao acasalamento entre indivíduos aparentados. O grau de parentesco expresso pelo coeficiente de endogamia é essencialmente uma comparação entre a população em estudo e alguma população-base específica. Considera-se população-base aquela em que todos os genes presentes são independentes, e, por definição, tem um coeficiente de endogamia igual à zero (FALCONER, 1987).

Os sistemas de endogamia mais comuns são: autofecundação, retrocruzamento, irmãos completos e meios-irmãos. A [Tabela 1](#page-26-1) mostra os coeficientes de endogamia desses sistemas em diferentes gerações.

| Gerações |       | Autofecundação Retrocruzamento |       | Meios-Irmãos Irmãos Completos |
|----------|-------|--------------------------------|-------|-------------------------------|
|          | 0,500 | 0,500                          | 0,000 | 0,000                         |
| 2        | 0,750 | 0,750                          | 0,125 | 0,250                         |
| 3        | 0,875 | 0,875                          | 0,219 | 0,375                         |
| 4        | 0,938 | 0,938                          | 0,305 | 0,500                         |
|          | 0,969 | 0,969                          | 0,381 | 0,594                         |
| 6        | 0,984 | 0,984                          | 0,448 | 0,692                         |
|          | 0,992 | 0,992                          | 0,509 | 0,734                         |
| 8        | 0,996 | 0,996                          | 0,562 | 0,790                         |
| 9        | 0,998 | 0,998                          | 0,610 | 0,828                         |
| 10       | 0,999 | 0,999                          | 0,654 | 0,859                         |

<span id="page-26-1"></span><span id="page-26-0"></span>**Tabela 1.** Coeficiente de endogamia em 10 gerações obtidas por quatro sistemas de acasalamentos.

Fonte: Borém (2001).

A estrutura genética da população em termos do coeficiente de endogamia e frequência genotípica equivale a:  $(p^2 + Fpq)$  AA + 2pq(1-F) Aa + (q<sup>2</sup>+ Fpq) aa. Onde, p é a freqüência do alelo favorável (A) e q é a freqüência do alelo desfavorável (a); F é o coeficiente de endogamia; AA é o genótipo homozigoto favorável; aa o homozigoto desfavorável e Aa o genótipo heterozigoto.

Pela expressão apresentada, para populações alógamas ( $F = 0$ ), tem-se p<sup>2</sup> AA +  $2pq$  Aa + q<sup>2</sup> aa, ou seja, as proporções esperadas para populações em equilíbrio de Hardy-Weinberg. Para as espécies totalmente autógama tem-se  $(F = 1)$  e, portanto, p AA + q aa, enquanto que para espécies com sistema reprodutivo misto, a estrutura é dependente da taxa de autofecundação (S) praticada por cada população, pois,  $F = S/(2-S)$ , conforme definido por Li (1955, in RESENDE (2002)).

Comparando a população base não endógama com a endógama, verifica-se que, como decorrência da endogamia, há o acréscimo de uma fração Fpq à freqüência de cada classe de homozigotos e um decréscimo de 2Fpq na freqüência dos heterozigotos. Portanto, haverá mudança da média da população com a endogamia, a qual deve estar relacionada com uma diferença de valor genotípico entre a média dos homozigotos e heterozigotos. Por isso, as freqüências gênicas não são alteradas com a endogamia, o que muda são as freqüências genotípicas. Assim, a média da população com endogamia é sempre reduzida, desde que haja variabilidade (p ou q não sejam iguais à zero) e que haja alguma dominância alélica positiva. A dominância pode ser parcial, completa ou pode ser sobredominância. O fenômeno associado a redução na média é denominado de depressão endogâmica.

A depressão causada pela endogamia é uma redução do valor adaptativo de um indivíduo devido ao aumento da homozigose. Este fenômeno é resultante, principalmente, da expressão dos genes deletérios que encontravam-se encobertos nos heterozigotos na geração anterior (VENCOVSKY e BARRIGA, 1992; BORÉM, 2001).

Segundo VENCOVSKY e BARRIGA (1992), estimativas de depressão endogâmica podem ser utilizadas para avaliar populações quanto às suas potencialidades para o melhoramento genético, mesmo que seja de forma aproximada. Populações que apresentam médias altas e nenhuma ou pouca depressão endogâmica para os caracteres de interesse, têm grande potencial para obtenção de linhagens superiores para síntese de futuros híbridos, bem como de populações sintéticas.

Em termos de variância populacional, a endogamia aumenta a variância genética total. Este aumento ocorre todo entre as linhagens (famílias), pois dentro delas a variância diminui. O aumento da variância entre linhagens é conseqüência do aumento <span id="page-27-0"></span>da diferenciação genética entre elas devido a fixação aleatória de diferentes alelos em diferentes famílias (ALLARD, 1971).

O emprego de processos endogâmicos em programas de melhoramento promove a liberação da variabilidade e a diminuição da carga genética, podendo ser útil também na identificação de genitores com grande potencial para o melhoramento e fontes para gerar linhagens, bem como para determinar a importância dos efeitos devido à dominância e à epistasia na expressão de um caráter (VENCOVSKY e BARRIGA, 1992).

As espécies autógamas não expressam depressão em virtude da endogamia, como ocorre nas alógamas. A maioria das espécies alógamas apresenta depressão por endogamia devido a alta concentração de heterozigosidade. Para as espécies de sistema misto de reprodução, o efeito da depressão está relacionado com a taxa de autofecundação natural que é intermediário aos efeitos que ocorrem nas autógamas e alógamas.

A depressão por endogamia não ocorre de maneira similar entre os organismos. Cebola, curcubitáceas, centeio e girassol, são espécies consideradas tolerantes à endogamia quando comparadas ao milho. Já a alfafa perde vigor geral e produtividade em poucas gerações de autofecundações (ALLARD, 1971).

JONES (1939), em seus estudos com milho, verificou que autofecundações sucessivas causavam perda de vigor e que as plantas F1 apresentavam-se superiores às linhagens que lhe deram origem. Em estudos subseqüentes concluiu que após a quinta geração de autofecundação sucessiva o caráter altura da planta estabiliza, enquanto que para o caráter produção isto só acontece após a vigésima geração de autofecundação (JONES, 1939).

SILVA e PINTO (1982) quantificaram a depressão causada pela endogamia em seis variedades de milho Opaco-2. Os caracteres peso de espiga e peso de grãos foram os que apresentaram maiores valores de depressão, de 51,7 e 55,4%, respectivamente, já a altura da planta e peso de 50 grãos apresentaram 16,2% como valor máximo de depressão, após uma única geração de autofecundação. MARQUES (1988) verificou, após uma geração de autofecundação, para o caráter peso de grãos, uma depressão endogâmica de 43,72% quando analisou uma população de milho ESALQ-PB2.

SHEORAN et al. (2000), ao analisarem uma população de milheto pérola, para o caráter rendimento de grãos encontraram valor maior (38,91%) para depressão por endogamia e menor valor de (28,82%).

MENEZES et al. (2002) compararam progênies endogâmicas S1 com progênies que era meias irmãs das S1 de uma população de milheto, verificaram que o caráter comprimento de panícula apresentou valor para a depressão de 10,6%.

## **2.4 Heterose**

Ao contrário da endogamia, que se refere a cruzamentos entre indivíduos aparentados, na exogamia os cruzamentos ocorrem entre indivíduos que possuem coeficientes de parentesco menor que o médio da população. Efeito principal deste sistema é promover a heterozigose. O uso de híbridos como forma de melhoramento é recomendado quando as características genéticas de interesse apresentam heterose, a qual depende entre outras coisas da presença de genes dominantes.

O termo heterose é geralmente definido como a superioridade da média dos filhos em relação à média dos pais. Neste sentido só pode ser explicada geneticamente, se for considerada alguma dominância associada ao caráter. Para determinados

<span id="page-28-0"></span>caracteres, os genótipos heterozigóticos dos filhos podem apresentar médias inferiores a média dos pais (RESENDE, 2002).

Segundo VENCOVSKY e BARRIGA (1992), analisar a manifestação de heterose em cruzamentos, permite um conhecimento primário a respeito da dominância gênica, uma vez que a existência da heterose em uma combinação híbrida indica a presença de alguma dominância nos locos que controlam o caráter ou em uma parcela desses locos. Outra alternativa é averiguar as alterações advindas de autofecundações, uma vez que a perda de vigor em indivíduos endogâmicos é o oposto da heterose e, assim, indicativo da presença de dominância.

Se alguns locos apresentarem dominância positiva e outros dominância negativa, os efeitos podem ser anulados e não haver manifestações de heterose. Assim, a heterose em um caráter quantitativo depende de dominância diferencial e a ausência de heterose não é suficiente para inferir sobre a ausência de dominância (RESENDE, 2002).

Resultados de heterose em várias espécies têm evidenciado que o seu nível é inversamente proporcional à herdabilidade (no sentido restrito) do caráter. Assim maior heterose tem sido verificada para características de produção e outras relacionadas com a reprodução, as quais apresentam herdabilidades baixas (RESENDE, 2002).

#### **2.5 Componentes da variância genética**

Foi FISHER (1918) quem primeiro decompôs a variância genética numa população panmítica em três componentes: (1) variância genética aditiva; (2) variância genética dominante; (3) variância genética epistática. O autor demonstrou que a covariância entre parentes é função da distribuição dos componentes de variância genética entre os indivíduos. Para FALCONER (1987), a variância aditiva é um componente importante da variância genética, uma vez que é o principal determinante das propriedades genéticas da população e de sua resposta à seleção.

Uma série de trabalhos deram continuidade ao trabalho de FISHER (1918). WRIGHT (1921) estudou o efeito da endogamia, enquanto que COCKERHAM (1954) e KEMPTHORNE (1955) apresentaram a decomposição da variância genética considerando os efeitos epistáticos. COCKERHAM (1956) e SCHNELL (1963) acrescentaram a estes estudos os efeitos de ligação gênica. O desenvolvimento de modelos genéticos considerando indivíduos aparentados e qualquer freqüência alélica, nível de endogamia e parentesco foi inicialmente realizado por HARRIS (1964).

Estes estudos foram realizados para populações alógamas e autógamas. Já as espécies que apresentam sistema misto de reprodução, até a década de 80, vinham sendo consideradas, em programa de melhoramento, como autógamas ou alógamas, dependendo da taxa de autofecundação ou de fecundação cruzada.

GHAI (1982), foi um dos pioneiros na pesquisa com populações de sistema misto de reprodução, porém sua pesquisa foi criticada por COCKERHAM e WEIR (1984), que propuseram um esquema genético que permitisse estimar seis componentes da variação genética: variância aditiva  $(V_A)$ , variância de dominância  $(V_D)$ , covariância entre efeitos aditivos e de dominância nos homozigotos (D<sub>1</sub>), variância dos efeitos de dominância dos homozigotos  $(D_2)$ , soma dos quadrados da depressão endogâmica de cada loco ( $H^*$ ) e o quadrado da soma da depressão endogâmica de cada loco ( $H^2$ ), sendo para isso, necessário a obtenção de quatro tipos de progênies e suas respectivas plantas mães. O referido esquema inclui covariâncias envolvendo muitos parentescos que, em alguns casos, pode ser de difícil obtenção, pela dificuldade de se prevenir a autofecundação e efetuar polinizações manuais, tornando-se dessa forma uma prática de difícil aplicação pelos melhoristas. Diante disso, PEREIRA (1989) propôs um modelo genético para estimar os componentes da variância genética de forma mais fácil, tendo

<span id="page-29-0"></span>como principal objetivo, diminuir ao máximo o trabalho de melhorista, evitando o uso de progênies de difícil obtenção bem como enquadrando-os aos esquemas já utilizados no melhoramento. Nesse esquema as progênies foram representadas como  $H =$  meias-irmãs; S = autofecundadas (S<sub>1</sub>); F = irmãs perfeitas; M = maternas (obtidas por meio de polinização livre); C = obtidas por cruzamento, podendo ser progênies de meias-irmãs ou de irmãs perfeitas. Dessa forma as covariâncias correspondentes aos parentescos ( $C_{AS}$ ,  $C_{AM}$ ,  $C_{SS}$ ,  $C_{SM}$  e  $C_{MM}$ ) os quais juntamente com os componentes de variância e seus respectivos coeficientes darão origem a cinco equações que permitem estimar os cinco componentes ( $V_A$ ,  $V_D$ ,  $D_1$ ,  $D_2$  e  $H^*$ ). O componente  $H^2$ , é estimado separado pela diferença entre as médias das famílias obtidas por cruzamento e as médias das famílias obtidas por autofecundação.

A presença dos componentes  $D_1$ ,  $D_2$ ,  $H^*$  e  $H^2$  depende da existência de indivíduos endogâmicos na população, e destas, apenas  $D_1$  pode ser negativa a depender das freqüências gênicas (p) e dos efeitos de dominância (d), já que corresponde a uma covariância entre efeitos aditivos e de dominância nos homozigotos.

Quando p = 0,5, as componentes  $D_1$  e  $D_2$  são iguais a zero; quando p < 0,5, ou seja em populações pouco melhoradas, a  $D_1$  tende a ser negativa e quando p > 0,5 a componente  $D_1$  é positiva, isto quando a dominância é positiva.

Os esquemas genéticos proposto acima por COCKERHAM e WEIR (1984) e PEREIRA (1989) foram aplicados, na prática, em algodão por CRISÓSTOMO (1989) e em melancia por FERREIRA (2000).

#### **2.6 Parâmetros genéticos e fenotípicos**

O conhecimento dos componentes da variância fenotípica, resultado da ação conjunta dos efeitos genéticos e do ambiente, é de grande importância para a escolha dos métodos de melhoramento, dos locais para condução dos experimentos, do número de repetições e para predição dos ganhos com seleção. Os efeitos ambientais mascaram o mérito genético dos indivíduos, assim, quanto maior a proporção da variação decorrente dos efeitos do ambiente em relação à variabilidade total, maior esforço deverá ser despendido na seleção dos genótipos superiores (BORÉM, 2001).

A variabilidade fenotípica pode ser conhecida por meio das estimativas de herdabilidade, dos coeficientes de correlação fenotípica, genotípica e ambiental, das variâncias genotípicas e fenotípicas, entre outros parâmetros genéticos que refletem a natureza do material genético e a ação do ambiente, permitindo assim, a predição dos ganhos decorrentes da seleção e a definição das estratégias de melhoramento que devem ser adotadas.

A herdabilidade é um parâmetro de grande importância para o melhorista de plantas, pois estima a porção da variação fenotípica que é herdável, ou seja, quantifica a confiabilidade do valor fenotípico como guia para o valor genético. Apenas o valor fenotípico de um indivíduo pode ser mensurado, porém é o valor genético que influenciará a próxima geração. Sendo assim, é importante o conhecimento de quanto da variação fenotípica é atribuída a variação genotípica e este é medido pela herdabilidade (FALCONER, 1987).

A herdabilidade é representada por  $h^2$ , e permite estimar a proporção da variância genética total em relação a variância fenotípica ( $h^2$  no sentido amplo), ou a proporção da variância aditiva em relação a variância fenotípica ( $h^2$  no sentido restrito). A herdabilidade no sentido restrito é mais útil, uma vez que ela quantifica a importância relativa da proporção aditiva da variação genética, que pode ser transmitida para próxima geração (BORÉM , 2001).

<span id="page-30-0"></span>Segundo FALCONER (1987), uma função importante da herdabilidade é seu papel na predição de ganho devido a seleção, expressando-se a confiança do valor fenotípico como estimador do valor genético. Ressalta-se contudo, que maiores respostas à seleção não estão, necessariamente, associadas à caracteres de maior herdabilidade, já que valores altos de herdabilidade podem ocorrer em caracteres de pequena variância genética aditiva, desde que a influência do ambiente no caráter seja pequena. O importante na avaliação da herdabilidade, como indicativo da predição é saber quanto do diferencial de seleção se espera ganhar, em virtude da seleção na geração seguinte. Assim, para os caracteres que apresentam alto coeficiente de herdabilidade associado a um diferencial de seleção elevado, espera-se maior ganho de seleção.

HANSON (1963, in CAMACHO (1971)), argumentou que a herdabilidade não tem significado algum quando não se especifica a unidade de referência usada para a característica em estudo.

Existe grande faixa de variação nas estimativas da herdabilidade de um mesmo caráter e que pode ser atribuída à amostragem, às diferenças populacionais e às diferenças ambientais (RAMALHO et al., 1993). MAURO et al. (1995) relatam que não devem ser comparadas estimativas de herdabilidades obtidas em diferentes condições ambientais.

Em geral, o caráter produção de grãos apresenta baixa herdabilidade, isso pode ser explicado pelo fato desse caráter ser controlado por um grande número de genes, permitindo maior influência ambiental e, conseqüentemente, uma diminuição da relação entre a variância genética e fenotípica. No entanto, valores considerados alto de herdabilidade da média em milheto (0,54) para o referido caráter, foram encontrados por COSTA et al. (2004). RATTUNDE et al. (1989), que encontraram valores variando de 0,63 a 0,70 para o mesmo caráter. GERALDO (2002) encontrou valores menores, variando de 0,21 a 0,41 para o mesmo caráter.

#### **2.7 Seleção e progresso genético**

A seleção baseada em progênie de polinização aberta (meios-irmãos para espécie alógamas) tem sido praticada de forma intensiva no melhoramento de plantas. Isto se deve a facilidade de obtenção deste tipo de progênie à possibilidade de estimar herdabilidade e ao grande potencial genético dos métodos de seleção baseado em testes deste tipo de progênie, já que a utilização das fontes de informação entre e dentro de progênie possibilita explorar toda a variação genética aditiva das populações.

A utilização de progênies de autofecundação (S1) tem despertado atenção dos melhoristas, permitindo explorar maior quantidade de variação genética, visto que uma geração de autofecundação aumenta a variação genética aditiva da população em 50%. No entanto a endogamia em espécies alógamas conduz ao aparecimento de quatro novos componentes  $(D_1, D_2, H^* \in \hat{H}^2)$  de variação genética, além da variação aditiva  $(V_A)$  e variância de dominância ( $V_D$ ) (COCKERHAM, 1983), os quais participam efetivamente da expressão do progresso genético esperado com a seleção. Por isso na comparação entre a efetividade da seleção baseada em progênies não endógamas e S1, deve-se considerar estes novos componentes.

Nas populações mistas existem dois tipos de ganho genético: (1) Ganho imediato, que equivale ao progresso na geração imediatamente após a geração de seleção; (2) Ganho permanente, que corresponde ao progresso atingido quando a população selecionada retorna ao equilíbrio. Assim, o ganho permanente é mais importante que o ganho imediato, já este último pode ser perdido com o avanço das gerações (WRIGHT e COCKERHAM, 1985).

As respostas dos ganhos imediatos e permanentes são distintas em decorrência das contribuições diferenciadas dos componentes quadráticos da variância genética, com exceção da variância aditiva. Na presença de depressão por endogamia, a seleção tende a favorecer indivíduos menos endogâmicos, implicando em descendentes menos endogâmicos que a média populacional. O ganho imediato é resultante, de mudanças que ocorrem no coeficiente de endogamia (F), e neste caso estão presentes os componentes da depressão endogâmica  $H^*$  e  $H^2$ . O  $D_1$  e  $D_2$  também participam do ganho imediato. O progresso permanente é influenciado pela variância aditiva,  $D_1 e D_2$ . (WRIGHT e COCKERHAM, 1985).

O componente  $D_1$  pode influir negativamente no progresso genético permanente a depender da sua magnitude. Esses valores negativos aparecem justamente quando as freqüências alélicas são baixas, ou seja, em populações pouco melhoradas. Observa-se também, que os valores são sempre menores que os valores da  $V_A + D_2$ (VENCOVSKY et al., 2001).

## **3 MATERIAL E MÉTODOS**

#### <span id="page-32-0"></span>**3.1 Ambiente de condução do experimento**

O experimento foi conduzido na área do campo experimental do Departamento de Fitotecnia da Universidade Federal Rural do Rio de Janeiro, no município de Seropédica – RJ, situada a 22<sup>°</sup> 45' S de latitude e 43<sup>°</sup> 41' W longitude, e entre 35 a 40 m de altitude (SILVA, 1993). Com base em RAMOS et al. (1973), trabalho de prospecção de campo e EMBRAPA (1999), o solo da área experimental é classificado atualmente de Planossolo Hidromórfico, com 3% de declive, localizado em terço inferior de encosta.

De acordo com os dados meteorológicos fornecidos pelo INMET/PESAGRO-RJ, verifica-se que o clima do Município de Seropédica é quente e úmido, com período chuvoso e quente no verão e frio e seco no inverno, do tipo Aw segundo a classificação de Koppen. A estação chuvosa tem início em setembro, os meses de maior precipitação e maior temperatura encontram-se entre novembro a abril (com valores médios variando de 109 a 195 mm, e de 23,8 a 26,7ºC), enquanto que os de menor precipitação e menor temperatura encontram-se entre maio e setembro (com valores médios menores que 60 mm, e menores que 22ºC). Com base no balanço hídrico climático dessa região, foi verificado que de janeiro a abril houve excesso de água no solo, enquanto que de maio a outubro houve déficit de água no solo [\(Figura 1\)](#page-32-1).

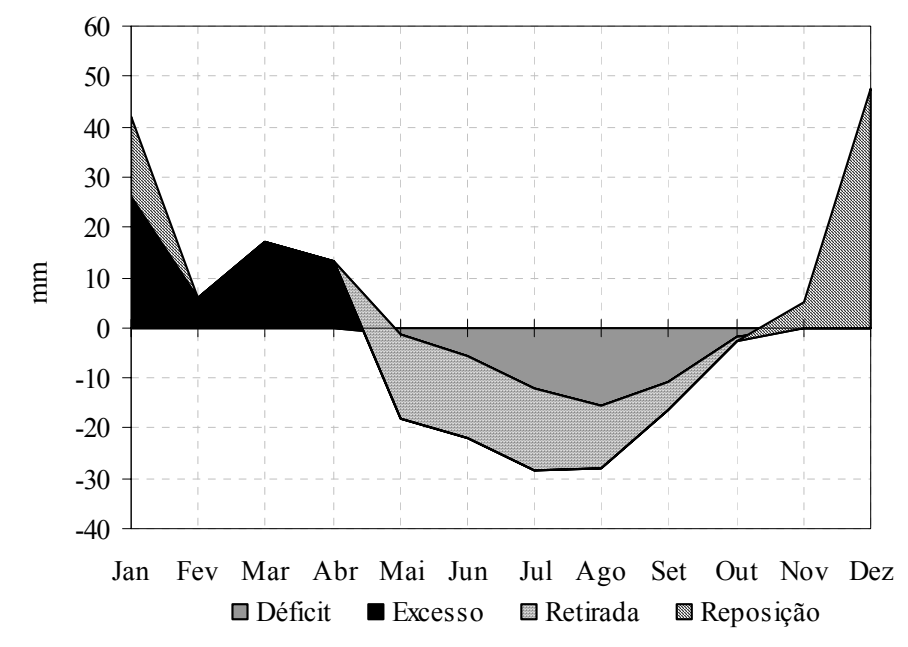

<span id="page-32-1"></span>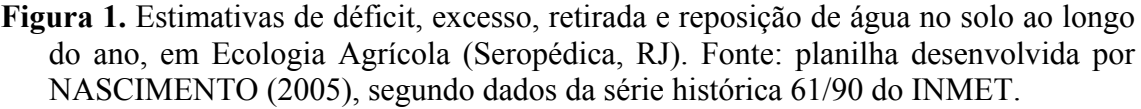

Comparando-se a variação dos valores médios de precipitação e temperatura, principalmente no período de condução do primeiro experimento (janeiro a abril) da série histórica, com os dados do ano 2003 (Figura 2), verifica-se no referido período houve uma anormalidade considerável em termos de precipitação, e de temperatura no mês de fevereiro. Enquanto nos meses de janeiro e março os valores de precipitação

<span id="page-33-0"></span>foram muito superiores aos da média histórica, nos meses de fevereiro e abril estes valores foram muito inferiores.

Em dezembro de 2002, mês em que foi instalado o experimento (28/12/02), os valores médios de precipitação e temperatura foram de 241 mm e 26ºC, respectivamente. Ressalta-se contudo que, no periodo de dezembro de 2002 a abril de 2003 a precipitação e temperatura média foram de 176,3 mm e 26,3 °C respectivamente

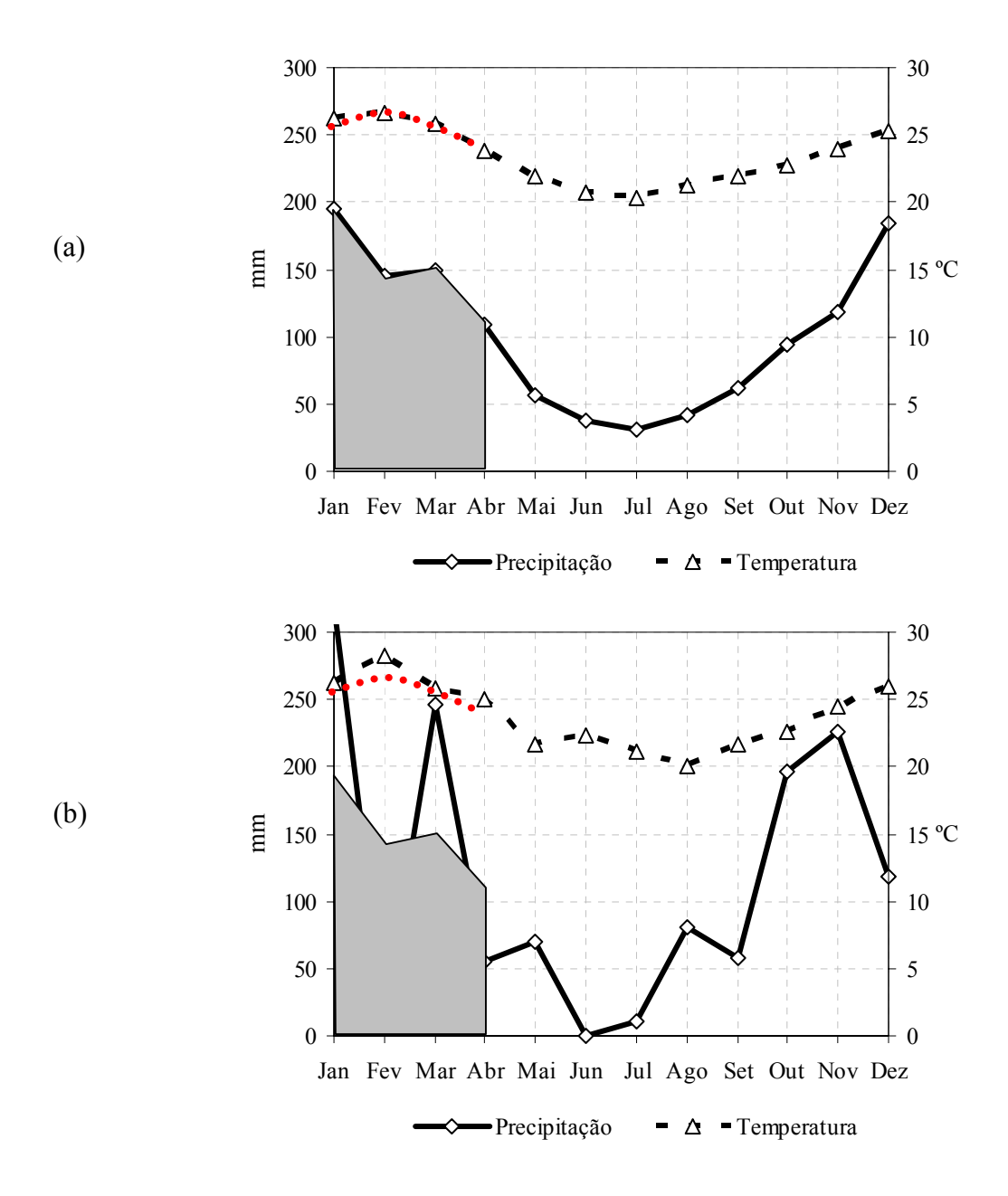

**Figura 2.** Variação da precipitação e temperatura ao logo do ano em Estação Agrícola, Seropédica, RJ. (a) Dados da série histórica 1961/1990, fonte INMET. (b) Dados do INMET/PESAGRO-RJ, ano 2003. As áreas sombreadas e as curvas vermelhas servem para comparar, respectivamente, os valores de precipitação e temperatura com base nos dados da série histórica (a).

Antes da semeadura foram coletadas amostras de terra em seis diferentes profundidades (0-10, 10-20, 20-40, 40-60, 60-80, e 80-100 cm), as quais foram

<span id="page-34-0"></span>submetidas para determinação da granulometria e análises químicas. Os resultados das análises químicas e análise grnulométrica encontram-se nas Tabelas 2 e 3, respectivamente.

O preparo do solo constou de uma aração e duas gradagens cruzadas.

| Prof.                                       | pH     |                | p                 |    | Na    | Ca                                 | Mg  | $H+A1$   | $A\overline{1^{+++}}$ |
|---------------------------------------------|--------|----------------|-------------------|----|-------|------------------------------------|-----|----------|-----------------------|
| $\mathsf{cm})$                              | $H_2O$ | $kg^{-1}$<br>g | $--$ mg $kg^{-1}$ |    |       | cmol <sub>c</sub> dm <sup>-3</sup> |     | de TFSA* |                       |
| $0 - 10$                                    | 5,4    | 6              | 26                | 22 | 0,008 | 1.1                                | 0,2 | 0,2      | 0,0                   |
| $10 - 20$                                   | 5,6    | 5              | 15                | 8  | 0.008 | 0,9                                | 0,3 | 0,0      | 0,0                   |
| $20 - 40$                                   | 6,2    |                |                   | 3  | 0.008 | 0,5                                | 0,0 | 0,0      | 0,0                   |
| $40 - 60$                                   | 6.4    |                |                   | 3  | 0,008 | 0,6                                | 0,0 | 0,0      | 0,0                   |
| 60-80                                       | 5,0    |                | 11                | 3  | 0.008 | 0,6                                | 0.0 | 0.0      | 0,0                   |
| 80-100                                      | 6,1    |                |                   |    | 0.008 | 0,5                                | 0,4 | 0,0      | 0,0                   |
| $\mathbf{a}$ . The property of $\mathbf{a}$ | $\sim$ |                |                   |    |       |                                    |     |          |                       |

**Tabela 2.** Resultados das análises químicas de terra em diferentes profundidades.

\* TFSA = terra fina seca ao ar.

**Tabela 3.** Resultados da análise granulométrica (Método da pipeta) em diferentes profundidades.

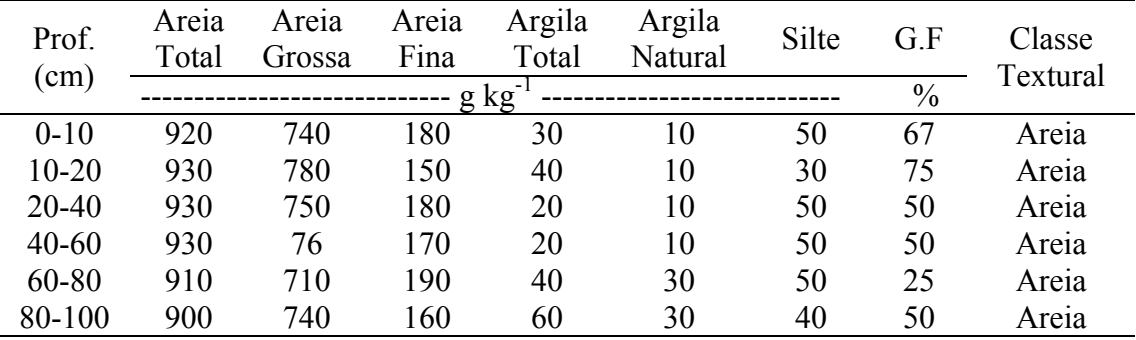

 $G.F = \text{grav}$  de floculação

## **3.2 Material vegetal**

O material vegetal utilizado foi um composto formado apartir do cruzamento naturalmente entre três cultivares de milheto (*Pennisetum glaucum*, (L) R. Brown), Souna III, HKP e Guerguera, todas de origem africana, após ter sido cultivado por duas gerações para alcançar o equilíbrio. Este composto foi produzido por GERALDO (2002), durante sua tese de doutorado

As sementes das referidas cultivares foram cedidas através de um convênio da UFRRJ com o Centre d´Etude Regional pour I´Amélioration de I´Adaptation à la Sécheresse (CERAAS, Bambey, Senegal, África).

#### **3.3 Obtenção das famílias de polinização livre (S0) e autofecundação (S1)**

A população base foi constituída de 400 plantas. Semeou-se 20 linhas de 10 m de comprimento, espaçadas de 0,50 x 0,50 m e com densidade de duas plantas por metro linear. A semeadura foi realizada no dia 25/08/2002, em covas de 2 a 3 cm de profundidade. Foram semeados quatro a cinco sementes por cova e após sete dias foi feito o desbaste, deixando-se uma planta por cova. Foi realizada irrigação apenas na semeadura para garantir a germinação das sementes. As plantas não receberam qualquer tipo de adubação.

<span id="page-35-0"></span>Na época do florescimento foram amostradas ao acaso 50 plantas que apresentavam as panículas com flores ainda fechadas (Figura 3). As panículas foram divididas, sendo a metade superior protegida por um saco de papel, amarrado por um barbante na extremidade, visando a autofecundação. A parte inferior da panícula foi deixada sem proteção onde ocorreu a polinização natural (Figura 4). Assim, foram colhidas de cada planta uma família autofecundada (S1) e uma de polinização livre (S0), representando desta forma os dois níveis de endogamia (Figura 5). Na [Figura 6](#page-37-1)  encontra-se uma vista do campo de plantio de milheto para obtenção das famílias S0 e S1.

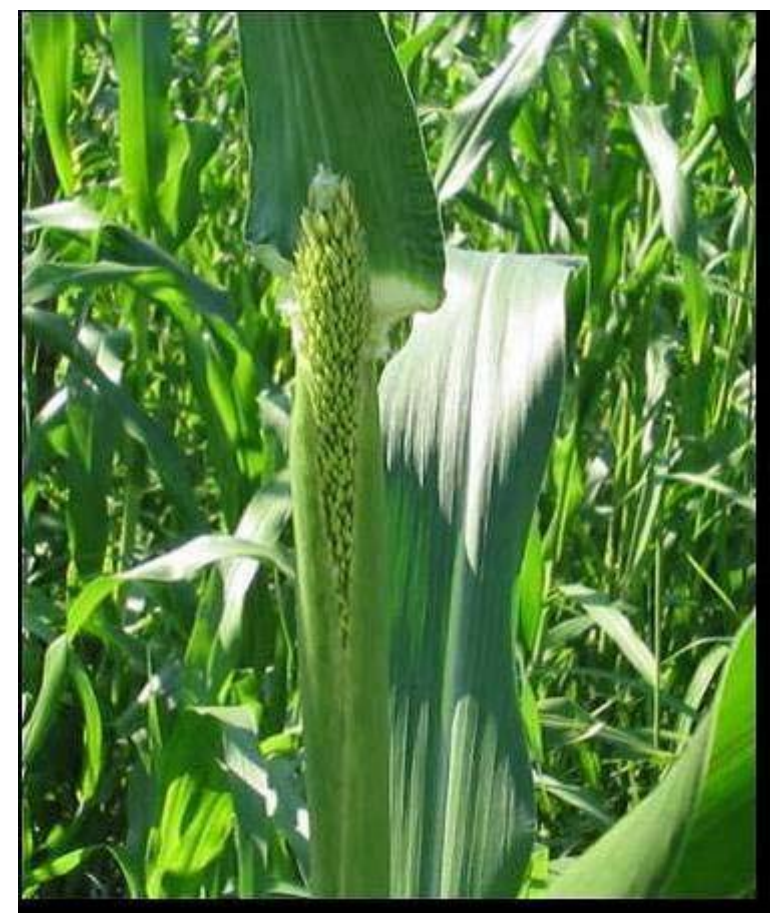

**Figura 3.** Panícula com flores fechadas.
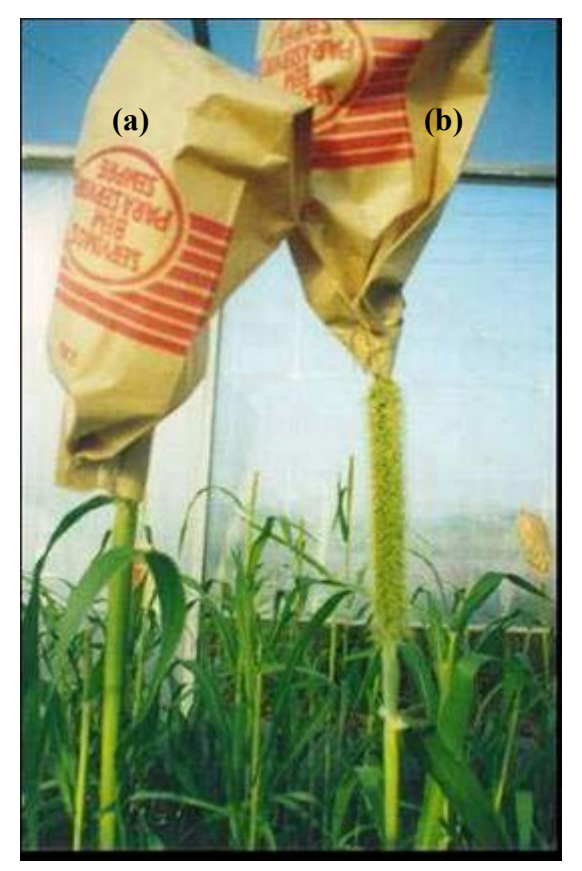

**Figura 4.** Panícula completamente protegida com saco de papel (a), e panícula protegida apenas a metade (parte superior) (b).

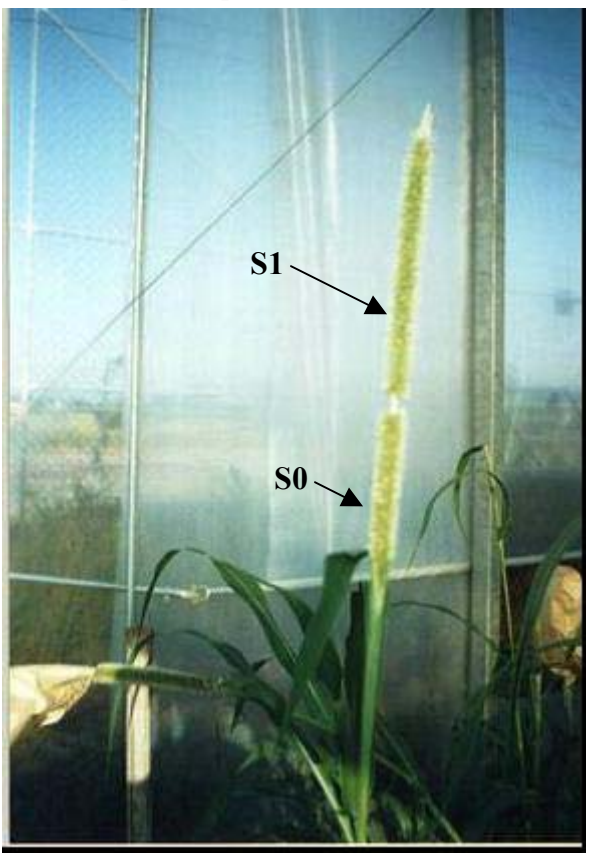

**Figura 5.** Parte de panícula autofecundada (S1) e de polinização livre (S0).

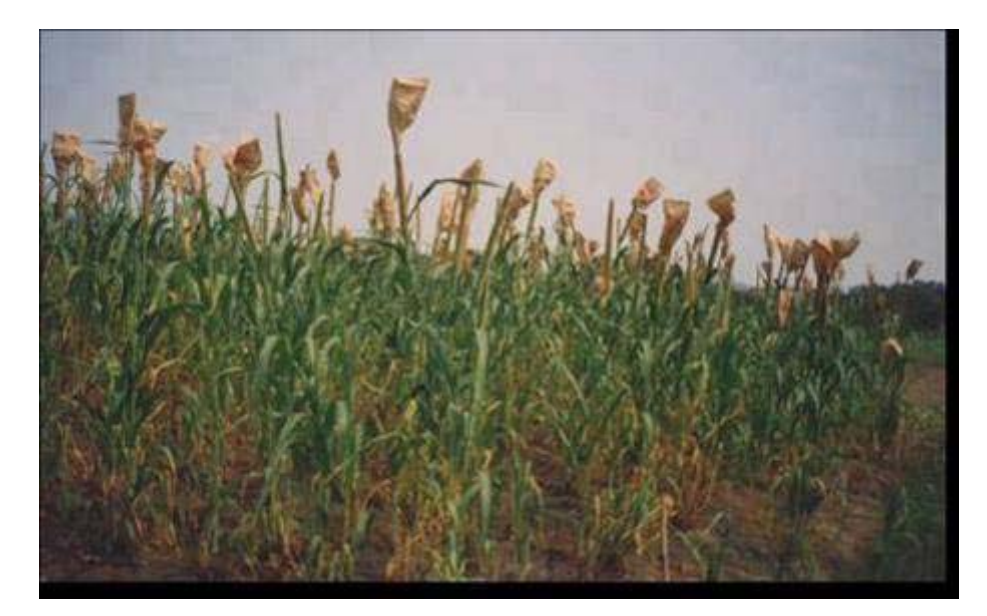

**Figura 6.** Vista do campo de plantio de milheto para obtenção das famílias S0 e S1.

## **3.4 Avaliação das famílias de polinização livre (S0) e autofecundadas (S1)**

As famílias S0 e S1 obtidas das 50 plantas foram avaliadas em um ensaio em látice triplo 10 x 10, com tratamentos fatoriais, 50 famílias em dois níveis de endogamia, com três repetições. Cada parcela experimental foi constituída por 11 plantas, no espaçamento de 0,50 x 0,40 m. A semeadura foi realizada no dia 28/12/2002, em covas de 2 a 3 cm de profundidade, foram colocados quatro a cinco sementes por cova para garantir o "stand", e após sete dias foi feito o desbaste, deixando-se uma planta por cova. Foi feita irrigação apenas na semeadura para garantir a germinação das sementes. As plantas não receberam qualquer tipo de adubação. A área do experimento foi coberta com tela (clarite 9%) quando as plantas atingiram a fase de enchimento dos grãos, para evitar o ataque de pássaros ([Figura 7\)](#page-38-0).

As 50 famílias S0 assim como as 50 famílias S1 foram avaliadas no estádio do grão pastoso e na época da colheita dos grãos.

Por ocasião do estádio do grão pastoso foram avaliados: altura da planta (m), diâmetro do colmo (mm), número de folhas, número de perfilhos totais, ângulo da segunda folha, comprimento e largura da segunda folha (cm) e número de panículas. Essas características foram avaliadas em 4 plantas individualmente, em cada parcela.

Na época da colheita avaliou-se: comprimento (cm) e diâmetro (mm) de panícula, massa seca da palhada e produção de grãos em 3 plantas individualmente em cada parcela [\(Figura 8\)](#page-38-1). A massa de 100 grãos foi avaliada ao nível de parcela. O material vegetal (palhada) assim como as panículas com os grãos foram secos em estufa de ventilação forçada a 70°C até obter peso constante.

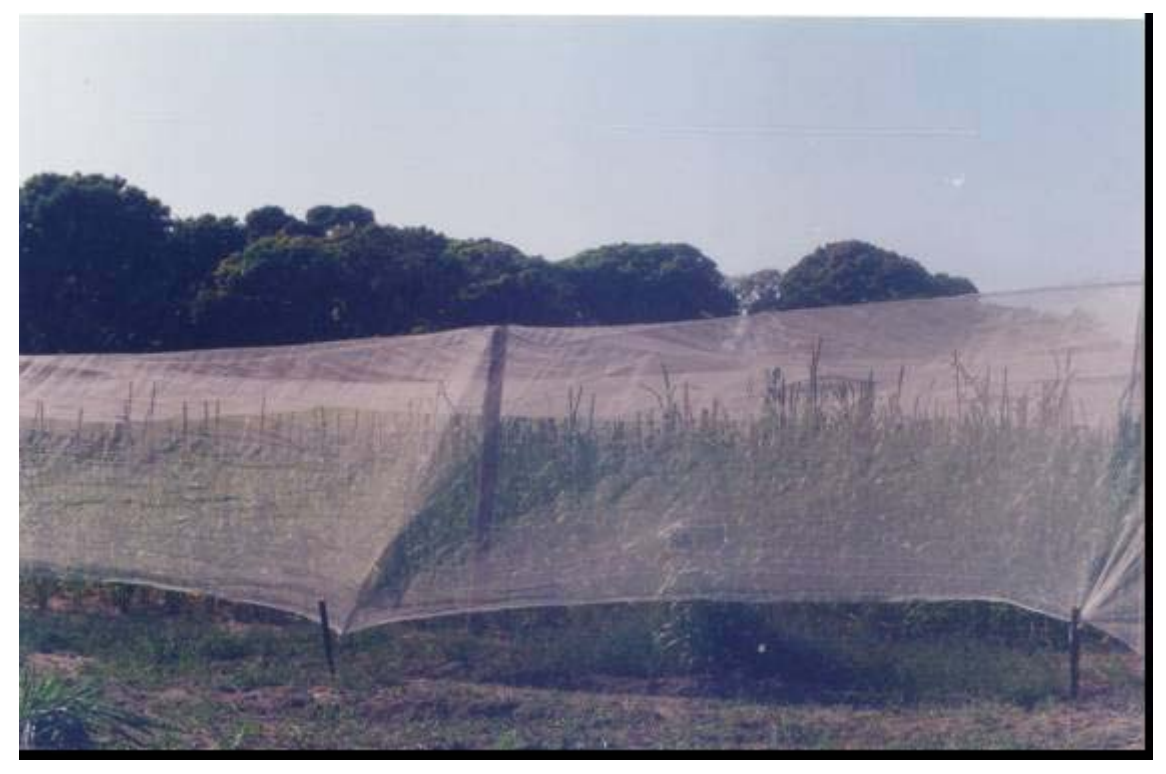

**Figura 7.** Vista do experimento coberto com tela clarite 9%.

<span id="page-38-1"></span><span id="page-38-0"></span>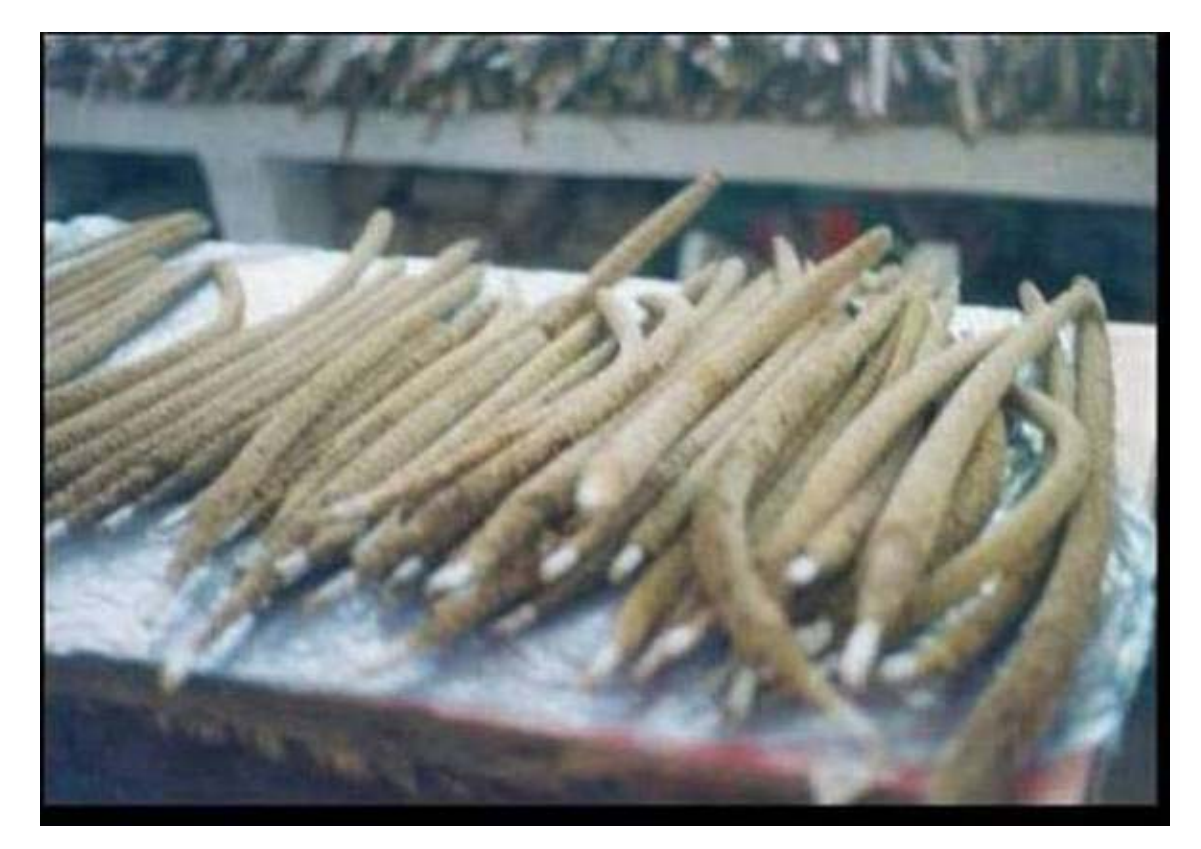

**Figura 8.** Panículas de milheto identificadas individualmente.

#### **3.5 Análise genética e estatística**

Antes de processar a análise de variância foi feita analise de covariância para corrigir a variação no número de plantas por parcela. Essa correção foi realizada dentro de cada grupo, isto é, dentro de S0 e dentro de S1 separadamente. Isto foi feito porque a variação do "stand" poderia ter ocorrido devido a manifestação de genes deletérios que poderiam causar a morte ou a não germinação das sementes. Foi realizada análise de variância para a variável "stand", não sendo identificada diferença significativa, demonstrou ser uma variação aleatória. Sendo assim, as diferenças de "stand" foi tida como aleatória e ficou creditada principalmente aos fatores ambientais. Neste caso, a covariância pode e deve ser aplicada (RAMALHO et al., 2000). Para ajuste dos valores,

utilizou-se a seguinte expressão:  $\hat{Y}$ *ij* = *Yij* − *b*(*Xij* −  $\overline{X}$ ), onde,  $\hat{Y}$ *ij* é o valor do caráter estimado; Yij é o valor do caráter obtido no tratamento; b é o coeficiente de regressão linear entre x e y; Xij é o número de plantas obtida no tratamento, variável independente; *X* é a média da variável independente. Nesse experimento, as parcelas eram constituídas de 11 plantas, a correção para S0 foi feita para 10,08 plantas e para S1 foi feita para 8,7 plantas (valor médio).

A análise da variância foi feita pelo modelo em látice, com uso do programa GENES (CRUZ, 2001) para obter as médias ajustadas e os quadrados médios dos erros efetivo, e posteriormente fez-se a análise fatorial, para o estudo das interações. Estas análises possibilitaram a estimação das variâncias entre famílias de polinização livre e entre famílias autofecundadas, bem como das covariâncias entre as famílias de polinização livre e as famílias autofecundadas. O modelo matemático utilizado foi:

 $Y_{iik} = \mu + M_i + S_i + MS_{ii} + B_k + \varepsilon_{iik} + d_{iik}$ 

onde,

Y<sub>ijkl</sub> é o valor fenotípico observado; µ é a média geral; Mi é o efeito da planta mãe;  $S_i$  é o efeito do tipo de progênie; MSij é a interação mãe x tipo de progênie;  $B_k$  é o efeito de blocos; εijk é o efeito do erro experimental; dijkl é o resíduo dentro de famílias.

O modelo foi considerado misto, onde a média  $\mu$  e  $S_i$  são efeitos fíxos e os demais efeitos ( $M_i$ ;  $MS_{ij}$ ;  $B_k$ ;  $\varepsilon_{ijk}$ ; e  $d_{ijkl}$ ) são aleatórios.

O esquema da análise de variância com os graus de liberdade, esperança dos quadrados médios está apresentado na [Tabela 4.](#page-40-0)

<span id="page-40-0"></span>**Tabela 4.** Esquema para a análise da variância dos resultados do experimento com os graus de liberdade e a esperança dos quadrados médios para as fontes de variação consideradas.

| Fonte de Variação     | GL.                                                      |                      | E(OM)                                                                  |
|-----------------------|----------------------------------------------------------|----------------------|------------------------------------------------------------------------|
| <b>Blocos</b>         | $K - 1$                                                  |                      |                                                                        |
| Plantas mães (M)      | $I-1$                                                    | $QM_1$               | $\sigma_d^2 + L\sigma_d^2 + 2LK\sigma_M^2$                             |
| Tipo de progênie (S)  |                                                          |                      | $OM_2 \quad \sigma_d^2 + L\sigma_e^2 + 2LK \sigma_{MP}^2 + LKI \phi_p$ |
| $M \times P$          | $I-1$                                                    |                      | $QM_3 \quad \sigma_d^2 + L\sigma_d^2 + 4LK \sigma_{MP}^2$              |
| Erro experimental     | $(2I-1)(K-1)$ QM <sub>4</sub> $\sigma_d^2 + L\sigma_d^2$ |                      |                                                                        |
| Dentro de parcelas    | $2IK(L-1)$                                               | OM <sub>5</sub>      | $\sigma^2_{\ d}$                                                       |
|                       |                                                          |                      | Desdobramento do efeito de famílias dentro de endogamia                |
| M/S0                  | $I-1$                                                    |                      | $QM_6 \sigma_{d1}^2 + L\sigma_{e}^2 + LK\sigma_{so}^2$                 |
| M/S1                  | $I-1$                                                    |                      | $QM_7 \sigma_{d2}^2 + L\sigma_{e}^2 + LK\sigma_{S1}^2$                 |
| Dentro de parcelas S0 | IK. $(L-1)$ QM <sub>8</sub> $\sigma_{d1}^2$              |                      |                                                                        |
| Dentro de parcelas S1 | $IK(L-1)$                                                | $QM_9 \sigma_{d2}^2$ |                                                                        |

# **3.5.1 Estimadores dos componentes da variância**

Os estimadores dos components de variância da Tabela 4 são:

 $\sigma_{\rm M}^2 = (QM_1 - QM_4)/2LK$  $\phi$ <sub>S</sub> = (QM<sub>2</sub> – QM<sub>3</sub>)/LKI  $\sigma^2$ <sub>MS</sub> = (QM<sub>3</sub> – QM<sub>4</sub>)/4LK  $σ<sup>2</sup><sub>e</sub> = (QM<sub>4</sub> - QM<sub>5</sub>)/L$  $\sigma^2$ <sub>d</sub> = QM<sub>5</sub>  $\sigma^{2}$ <sub>S0</sub> = [QM<sub>6</sub> - QM<sub>8</sub> – (Lσ<sup>2</sup>e)]/LK  $\sigma^{2}$ <sub>S1</sub> = [QM<sub>7</sub> - QM<sub>9</sub> – (Lσ<sup>2</sup>e)]/LK

onde,  $\sigma^2$ <sub>M</sub> = variância de planta mãe;

 $\phi$ <sub>S</sub> = QM do tipo de progênie;

 $\sigma_{MS}^2$  = variância da interação entre famílias e tipos de progênies;

- $\sigma^2$ <sub>e</sub> = variância do erro experimental entre as parcelas
- $\sigma^2$ <sub>d</sub>= variância média dentro das parcelas;

 $\sigma_{\text{S0}}^2$  = variância genética entre as progênies S0

 $\sigma_{\text{SI}}^2$  = variância genética entre as progênies S1

 $K = \text{repeticão}$ 

L= número de plantas por parcela

I= número de famílias.

# **3.5.2 Cálculos dos valores de herdabilidade**

Os valores das herdabilidades foram determinados para as famílias S0 e S1 separadamente:

- Herdabilidade a nível de média  $(h<sup>2</sup><sub>m</sub>)$ Famílias S0:  $h_{\text{m}}^2 = \sigma_{\text{S0}}^2 / (\sigma_{\text{S0}}^2 + \sigma_{\text{e}}^2 / K + \sigma_{\text{dS0}}^2 / LK)$ 

Famílias S1:  $h_{\text{m}}^2 = \sigma_{\text{S1}}^2 / (\sigma_{\text{S1}}^2 + \sigma_{\text{e}}^2 / K + \sigma_{\text{dS1}}^2 / LK)$ Erro padrão da herdabilidade:  $S(h_{m}^{2}) = ((2/(gl_{e}+2)) + (2/(gl_{p}+2)))^{1/2} (1-h_{m}^{2})$  $gl_e$ ; gl<sub>p</sub> = grau de liberdade do erro e de progênie respectivamente;

- Herdabilidade a nível individual

Famílias S0 (considerando S0 como família de meios irmãos):  $h^2 = 4\sigma^2_{80} / (\sigma^2_{80} + \sigma^2_{e} + \sigma^2_{d})$ Famílias S1 (considerando a variância entre S1 como igual a variância aditiva):  $h^2 = \sigma^2_{S1} / (\sigma^2_{S1} + \sigma^2_{e} + \sigma^2_{d})$ 

- Erro padrão da herdabilidade ao nível individual, onde:

 $S(h<sup>2</sup>) = 32/(\sigma<sup>2</sup>_{f})<sup>4</sup> (D<sub>1</sub> (\sigma<sup>2</sup>_{f} - \sigma<sup>2</sup>_{p})<sup>2</sup> + (D<sub>2</sub> (a \sigma<sup>2</sup>_{f} - b \sigma<sup>2</sup>_{p})<sup>2</sup> + D<sub>3</sub> \sigma<sup>4</sup>_{p})$ Sendo:  $\sigma^2_f = \sigma^2_p + \sigma^2_e + \sigma^2_d = aQ_1 + bQ_2 + cQ_3$ Onde:  $a = 1/rk$ ,  $b = 1/k(1-1/r)$ ,  $c = 1-1/k$  $D_1 = a^2 Q M_1^2 / n_1 + 2$ ;  $D_2 = Q M^2 / n_2 + 2 e D_3 = c^2 Q M_3 / n_3 + 2$ 

 $r =$  número de repetições; k = número de plantas; OM<sub>1</sub>, OM<sub>2</sub>, e OM<sub>3</sub> = quadrados médios relativos às fontes de variação de progênies do resíduo e do componente dentro de progênies, respectivamente;  $n_1$ ,  $n_2$ ,  $n_3$  = número de graus de liberdade de QM<sub>1</sub>, QM<sub>2</sub>, e QM<sub>3</sub> respectivamente (Vencovsky e Barriga, 1992).

## **3.6 Depressão endogâmica**

A depressão por endogamia (DE) foi estimada para todos os caracteres, como a diferença entre as médias das famílias de polinização livre e famílias autofecundadas, conforme demonstra as fórmulas a seguir.

$$
DE_{i} = \overline{y}_{..i1} - \overline{y}_{..i2}
$$
  

$$
DE_{i}(\%) = \frac{\overline{y}_{..i1} - \overline{y}_{..i2}}{\overline{y}_{..i1}} \times 100
$$
  
nde.

onde,

 $\overline{y}_i$  = a média da variável y na família do tipo j, da i-ésima família, sendo j = 1 para famílias de polinização livre (S0)  $(\overline{y}_{\ldots i} )$  e j = 2 para famílias autofecundadas (S1)  $(\overline{y})$   $(z)$ .

A significância da depressão causada pela endogamia entre as 50 famílias foram testadas pelo teste t de Student.

#### **3.7 Seleção de famílias com potencial para o melhoramento**

Segundo VENCOVSKY e BARRIGA (1992), quanto menor a depressão endogâmica, menor será a participação dos locos em heterozigose na média da população original e maior será a média de determinado caráter quando a população estiver com maior grau de homozigose. Assim, uma população constituirá uma boa fonte de linhagens superiores se esta apresentar caracteres desejáveis e esses caracteres apresentarem pouca ou nenhuma depressão endogâmica.

Diante disso, foi feita seleção de famílias que apresentassem caracteres desejáveis, pela comparação entre as médias das famílias e as estimativas da depressão endogâmica. Foram selecionadas as famílias com base nos seguintes caracteres:

a) Média da produção de grãos por planta (PG) superior a média da população;

b) Média da produção de massa seca (MS) superior a média da população;

Ressalta-se contudo, que foi levado em consideração as famílias de maior média e com baixa depressão. As famílias selecionadas foram também comparadas em relação aos demais caracteres avaliados.

## **3.8 Covariância entre parentes**

As covariâncias genéticas foram estimadas de acordo com a análise da variância [\(Tabela 4\)](#page-40-0) onde:

 $Cov_{(S0, S0)} = C_{MM} = Covariância genética entre irmãs de polinização livre,$ equivale a variância genética entre progênies de polinização livre; Assim, considerando essas progênies meios irmãos onde, F = 0, a covariância genética seria:  $Cov_g(x,y) = (\frac{1}{4})\sigma_{A}^2$ 

 $Cov_{(S1, S1)} = C_{SS} = Covariância genética entre irmãs de auto fecundação, equivale$ a variância genética entre progênies autofecundadas; Assim, a covariância genética entre irmãos S1, com F = 0, é: Cov<sub>g</sub>(x,y) =  $\sigma_A^2 + (1/4) \sigma_D^2 + D_1 + (1/8) D_2$ 

 $Cov_{(S0, S1)} = C_{SM} = Covariância genética entre irmãs autofecundadas e de$ polinização livre. Assim, a covariância genética entre indivíduos S0 e seus irmãos S1, com F = 0, é:  $Cov_{g(x,y)} = (1/2) \sigma_A^2 + (1/4) D_1$ 

## **3.9 Estimativas de componentes quadráticos da variância genética**

Os componentes quadráticos da variância genética,  $\sigma_{A}^2$ ,  $\sigma_{B}^2$ ,  $D_1$ ,  $D_2$  e  $H^2$ foram estimados com base na  $\sigma^2$ <sub>S0,</sub>  $\sigma^2$ <sub>S1,</sub>  $\sigma^2$ <sub>DS0,</sub>  $\sigma^2$ <sub>DS1</sub> e  $\sigma^2$ <sub>t</sub> nas doze características avaliadas de milheto, utilizando a metodologia proposta por Pereira (1989), na qual considerou apenas dois alelos por loco, de forma que  $H^* = \sigma^2_D$ . Considerou-se a taxa de autofecundação como zero, ou seja, S = 0. Foram feitas também simulações das estimativas dos componentes quadráticos da variância sobre diferentes taxa de autofecundação. Os coeficientes dos componentes quadráticos da variância encontram-se na [Tabela 5.](#page-43-0)

| Covariâncias      |                          |                                                                                                    | Componentes da variância genética |                                 |                                 |
|-------------------|--------------------------|----------------------------------------------------------------------------------------------------|-----------------------------------|---------------------------------|---------------------------------|
| entre<br>parentes | $\sigma_A^2$             | $\sigma_{\rm D}^2$                                                                                                    | $D_1$                             | $D_{2}^*$                       | $H^2$                           |
| $C_{MM}$          | $\frac{(1+S)^2}{2(2-S)}$ | $\frac{2S^2(1-S)}{(2-S)(4-S)}$                                                                                                    | $\frac{S(1+S)^2}{(2-S)}$          | $\frac{S^2(1+3S)}{4(2-S)}$      | $\frac{S^3(1-S)}{(4-S)(2-S)^2}$ |
| $C_{SS}$          | $\frac{2}{2-S}$          | $\frac{2(1-S)}{(2-S)(4-S)}$                                                                                                    | $\frac{2(1+S)}{2-S}$              | $1 + 3S$<br>$\overline{4(2-S)}$ | $\frac{S(1-S)}{(4-S)(2-S)^2}$   |
| $V_{DM}$          |                          | $\frac{4-(1+S)^2}{2(2-S)} \frac{(1-S)(16-8S^2+S^3)}{2(2-S)(4-S)} \frac{4S-S(1+S)^2}{2-S} \frac{4S-S(S+3S^2)}{4(2-S)} \frac{S(1-S)(2+S)}{(4-S)(2-S)}$ |                                   |                                 |                                 |
| $V_{DS}$          | $\frac{1-S}{2-S}$        | $\frac{1-S}{2-S}$                                                                                                    | $\frac{2(1-S)}{2-S}$              | $\frac{3(1-S)}{4(2-S)}$         | $\boldsymbol{0}$                |
| C <sub>SM</sub>   | $\frac{1+S}{2-S}$        | $\frac{2S(1-S)}{(2-S)(4-S)}$                                                                                                    | $\frac{(1+S)(1+3S)}{2(2-S)}$      | $\frac{S(1+3S)}{4(2-S)}$        | $\frac{S^2(1-S)}{(4-S)(2-S)^2}$ |

<span id="page-43-0"></span>**Tabela 5.** Coeficientes dos componentes quadráticos das covariâncias entre progênies e variância dentro de progênies.

Fonte: Pereira (1989).

onde,

C<sub>MM</sub>: Covariância genética entre famílias maternas (S0);

Css: Covariância genética entre famílias S1;

V<sub>DM</sub>: Variância dentro de famílias materna (S0);

V<sub>DS</sub>: Variância dentro de famílias S1;

C<sub>SM</sub>: Covariância entre famílias maternas (S0) e famílias S1.

Os valores dos componentes  $\sigma_{A}^2$ ,  $\sigma_{B}^2$ ,  $D_1$  e  $D_2$  foram estimados a partir das equações normais, pelo processo dos quadrados mínimos.

Equações normais:  $X'Y = X'X \hat{\beta}$ .

$$
Y = \begin{bmatrix} C_{MM}^{*} \\ C_{SS}^{*} \\ C_{BS}^{*} \\ C_{BS}^{*}
$$

\* após retirado o  $H^2$ .

Onde Y é a matriz das estimativas das covariâncias entre parentes, X é a matriz dos coeficientes dos componentes da variância genética, e  $\hat{\beta}$  é a matriz dos componentes da variância genética a serem estivados.

 $\overline{O}$  H<sup>2</sup> foi determinado separadamente, levando em conta as médias das famílias de polinização livre e famílias autofecundadas, conforme a fórmula abaixo:

$$
H^2 = 4V_t / [(1-2) (2-s)]^2
$$

onde,

$$
V_t = (1/4) [(1-s) (1+F) \sum p_i q_i d_i]^2
$$

#### **3.10 Progresso genético**

Sendo a seleção praticada com progênies S0 (considerando meios irmãos), a expressão do progresso esperado é:  $G_S$  = *X*  $i(1/4)\sigma^2{}_A$ σ  $(1/4)\sigma^2$ 

Sendo a seleção praticada com progênies S1 (1ª geração de autofecundação), tem-se F = 1/2 a expressão do progresso esperado é:  $G_S = [\sigma_A^2 + (1/2)D_1](i_x/\sigma_x)$ 

onde,

i = a intensidade de seleção, considerou uma intensidade de 20%, de modo que  $i = 1.4$ 

Foi feita uma simulação do ganho genético permanente em diferentes taxas de autofecundação, utilizando a metodologia proposta por WRIGHT e COCKERHAM (1986). Os coeficientes das componentes quadráticas das covariâncias encontram-se na [Tabela 6.](#page-45-0)

|              |                         | and covariancial anti-laund im precipio do proficedo fericino permanente. |                            |
|--------------|-------------------------|---------------------------------------------------------------------------|----------------------------|
|              |                         |                                                                           |                            |
| $Cov_{(SS)}$ | $2-S$                   | $(2+3S-S^2)$<br>$(2-S)^2$                                                 | $S(1+S)$<br>$2(2-S)^2$     |
| $Cov_{(MM)}$ | $(1 + S)^2$<br>$2(2-S)$ | $S(1+S)^2(3-S)$<br>$2(2-S)^2$                                             | $S^2(1+S)^2$<br>$4(2-S)^2$ |

<span id="page-45-0"></span>**Tabela 6.** Esquema para determinação dos coeficientes das componentes quadráticas das covariâncias utilizadas na predição do progresso genético permanente.

Fonte: Wright e Cockerham (1986).

As expressões abaixo são para o cálculo do ganho genético, propostas por RESENDE (2002), que baseou-se nas expressões apresentadas por WRIGHT e COCKERHAM (1986), apenas usando valor zero para a taxa de autofecundação, S. Para simular ganho com valores diferentes de S, basta usar como numerador na expressão os coeficientes da [Tabela 6,](#page-45-0) com os respectivos componentes.

- Seleção entre progênies de meios irmãos:

$$
Gs = \frac{k(1/4)/\sigma_a^2}{[(1/4)\sigma_a^2 + \sigma_e^2/b + [(3/4)\sigma_a^2 + \sigma_d^2 + \sigma_{ad}^2]/(nb))^{1/2}}
$$

- Seleção entre progênies S1:

$$
G_{s} = kh_{f}^{2} \sigma_{F*} = \frac{k \left[ \sigma_{a}^{2} + (1/2) D_{1} \right]}{\sigma_{F*}}
$$

- Herdabilidade da média de progênie:

$$
h_f^2 = \frac{\sigma_a^2 + 1/2D_1}{[\sigma_a^2 + (1/4)\sigma_d^2 + D_1 + (1/8)D_2] + \sigma_e^2/b + [(1/2)\sigma_a^2 + (1/4)\sigma_d^2 + D_1 + (3/8)D_2 + (1/4)H + \sigma_{ad}^2]/(nb)}
$$

# **4 RESULTADOS E DISCUSSÃO**

#### **4.1 Análise de variância e genética**

Na [Tabela 7,](#page-47-0) encontram-se os resultados das análises de variância e coeficiente de variação de 13 características estudadas, nas 50 famílias de polinização livre (S0) e nas 50 famílias autofecundadas (S1) de milheto.

Em todos os caracteres a análise em látice mostrou eficiência superior a 100%, por isso optou-se por proceder a análise genética com os tratamentos ajustados e o erro efetivo. De um modo geral houve uma boa precisão experimental para a maioria dos caracteres, sendo os caracteres número de perfilhos, massa seca de palhada e produção de grãos foram os que apresentaram valores de CV (%) mais alto: 46,2%, 35,7% e 27,8%, respectivamente, quando comparado com os demais CVs.

A análise de variância mostrou-se altamente significativo ( $P \le 0.01$ ) para família em todos os caracteres avaliados, indicando que existe diferença genética entre as famílias S0 e S1 de modo geral.

Para o efeito de endogamia, o teste F foi altamente significativo ( $P < 0.01$ ) para todos os caracteres, exceto para número de panícula que foi significativo a nível de 5% e para o número de folhas e ângulo da  $2^a$  folha que não apresentaram diferença significativa. Resposta significativa para esta fonte de variação, indicaria a ocorrência de depressão por endogamia na média geral das famílias, já que este efeito, corresponde ao contraste entre as médias das famílias de polinização livre e famílias autofecundadas.

As interações entre famílias e nível de endogamia foram significativas ( $P < 0.01$ ) para comprimento da panícula, comprimento da 2<sup>ª</sup> folha, produção de grãos, massa seca de 100 grãos e massa seca da palhada, significativo à 5% para os carateres ângulo da 2ª folha e diâmetro da panícula e não significativo para os caracteres altura da planta, diâmetro do colmo, número de folhas, número de perfilhos, largura da 2<sup>ª</sup> folha, número de panículas e diâmetro da panícula, indicando que, para alguns caracteres a depressão não ocorreu com a mesma intensidade nas duas famílias, como pode ser observado pela amplitude de variação entre as médias das famílias de polinização livre e as autofecundadas [\(Tabela 8\)](#page-49-0).

Os caracteres produção de grãos, massa seca da palhada, comprimento da panícula, comprimento da 2ª folha e ângulo da 2ª folha foram os que apresentaram maiores variações tanto nas famílias S0 como nas S1, e a variável altura da planta, apresentou menor variação [Tabela 8.](#page-49-0)

Na média geral, todos os caracteres das famílias autofecundadas foram inferiores às médias das famílias de polinização livre.

| Fontes de variação    |     |                      |                                                         |                              | Quadrados Médios |               |                      |                     |
|-----------------------|-----|----------------------|---------------------------------------------------------|------------------------------|------------------|---------------|----------------------|---------------------|
|                       | GL  | AL                   | DC                                                      | <b>NF</b>                    | NPerf            | <b>CF</b>     | LF                   | <b>ANG</b>          |
| Famílias              | 49  | $0,65$ **            | $43,62$ **                                              | $34,79$ **                   | $5,73***$        | $366,69$ **   | $1,99$ <sup>**</sup> | $433,49$ **         |
| Endogamia             |     | $9,95***$            | $1067,50^{**}$                                          | $15,87$ <sup>ns</sup>        | $106, 12$ **     | 8418,79**     | 97,45**              | $2,66^{ns}$         |
| Interação             | 49  | $0,14$ <sup>ns</sup> | $11,38$ <sup>ns</sup>                                   | $6,56$ <sup>ns</sup>         | $2,59^{ns}$      | $245,70^{**}$ | $0,89^{ns}$          | 178,78 <sup>*</sup> |
| Erro Efetivo          | 171 | 0,12                 | 13,59                                                   | 4,94                         | 2,57             | 125,07        | 0,67                 | 122,03              |
| Dentro médio          | 900 | 0,07                 | 7,87                                                    | 2,38                         | 1,49             | 88,075        | 0,43                 | 50,30               |
|                       |     |                      | Desdobramento do efeito de famílias dentro de endogamia |                              |                  |               |                      |                     |
| Família/S0            | 49  | $0,39$ **            | $26,82$ **                                              | $15,66$ **                   | 4,01             | $226,80^{**}$ | $0,99$ <sup>*</sup>  | $212,26$ **         |
| Família/S1            | 49  | $0,41$ **            | $28,17$ **                                              | $25,68$ **                   | $4,31$ **        | $385,51$ **   | $1,90^{**}$          | $400,01$ **         |
| Dentro S <sub>0</sub> | 450 | 0,07                 | 7,47                                                    | 2,46                         | 1,59             | 89,20         | 0,44                 | 51,53               |
| Dentro S1             | 450 | 0,07                 | 8,27                                                    | 2,29                         | 1,38             | 86,95         | 0,42                 | 49,08               |
|                       |     |                      |                                                         | Coeficientes de variação (%) |                  |               |                      |                     |
| $CV\%$                |     | 11,15                | 13,01                                                   | 8,99                         | 46,15            | 11,10         | 11,23                | 16,98               |

**Tabela 7.** Resumo das análises da variância a nível de planta e dos coeficientes de variação referente as treze variáveis avaliadas em 50 famílias de polinização livre (S0) e as 50 famílias de autofecundação (S1) de milheto pérola.

<span id="page-47-0"></span>ns, \*, \*\* - não significativo, significativo ao nível de 0,05 e 0, 01 de probabilidade pelo teste F , respectivamente.

|                         |     |                        |                                                         | Quadrados Médios       |                 |                          |                 |
|-------------------------|-----|------------------------|---------------------------------------------------------|------------------------|-----------------|--------------------------|-----------------|
| Fontes de variação      | GL  | $N^{\underline{0}}$ de | Comprimento                                             | Diâmetro da            | Produção        | Massa de 100             | Massa seca da   |
|                         |     | panículas              | da panícula                                             | panícula               | de grãos        | grãos                    | palhada         |
| Famílias                | 49  | $1,036$ **             | $406,850^{**}$                                          | $81,504^{**}$          | $2740,823$ **   | $0,042$ **               | $2103,303^{**}$ |
| Endogamia               |     | $2,922^*$              | 8738,445**                                              | $307,654$ **           | 43808,17**      | $0,487$ **               | 88854,44**      |
| Interação               | 49  | $0,477^{\text{ns}}$    | $320,189$ **                                            | $25,376$ <sup>*</sup>  | 2806,586**      | $0,016$ **               | $1665,309$ **   |
| Erro Efetivo            | 171 | 0,451                  | 178,596                                                 | 19,604                 | 1097,068        | 0,009                    | 968,035         |
| Dentro médio            | 600 | 0,408                  | 113,631                                                 | 12,451                 | 451,713         | --                       | 732,050         |
|                         |     |                        | Desdobramento do efeito de famílias dentro de endogamia |                        |                 |                          |                 |
| Família/S0              | 49  | $0,712^*$              | $281,920^*$                                             | $40,646$ <sup>**</sup> | $2260,301^{**}$ | $0,029$ **               | $2066,743**$    |
| Família/S1              | 49  | $0,801$ **             | $445,119$ **                                            | $66,235$ **            | 3287,108**      | $0,029$ **               | $1701,869$ **   |
| Dentro S <sub>0</sub>   | 300 | 0,428                  | 117,020                                                 | 14,246                 | 555,306         | $-$                      | 836,922         |
| Dentro S1               | 300 | 0,387                  | 110,241                                                 | 10,656                 | 348,120         | $\overline{\phantom{a}}$ | 627,186         |
|                         |     |                        | Coeficientes de variação (%)                            |                        |                 |                          |                 |
| $CV\%$                  |     | 25,783                 | 8,288                                                   | 6,783                  | 27,765          | 7,371                    | 35,727          |
| CVG $\%$ s <sub>0</sub> |     | 10,468                 | 5,860                                                   | 6,546                  | 23,214          | 3,829                    | 17,451          |
| CVF $\%$ so             |     | 13,032                 | 10,065                                                  | 9,519                  | 39,032          | 4,144                    | 22,836          |
| CVG $\%$ s <sub>1</sub> |     | 13,032                 | 9,631                                                   | 10,382                 | 34,540          | 3,774                    | 27,767          |
| CVF $\%$ s <sub>1</sub> |     | 15,169                 | 12,638                                                  | 12,472                 | 46,380          | 4,094                    | 31,432          |

Continuação da Tabela 7...

ns, \*, \*\* não significativo, significativo ao nível de 0,05 e 0,01 de probabilidade pelo teste F, respectivamente.

**Tabela 8.** Média geral, maior e menor média das características mensuradas nas famílias provenientes de polinização livre (S0) e das famílias autofecundação (S1), média geral, menor e maior média das depressões endogâmicas, e as interações entre Família e Endogamia (F x E) das características: altura da planta, diâmetro do colmo, número de folhas, número de perfilhos, comprimento da 2<sup>ª</sup> folha, largura da 2<sup>a</sup> folha, ângulo da 2<sup>a</sup> folha, número de panículas, comprimento da panícula, diâmetro da panícula, produção de grãos, m assa seca de 100 grãos e m assa seca da palhada, m assa seca da folha, m assa seca do colmo, m assa seca da panícula e m assa seca total, avaliados em fa mílias de milheto pérola

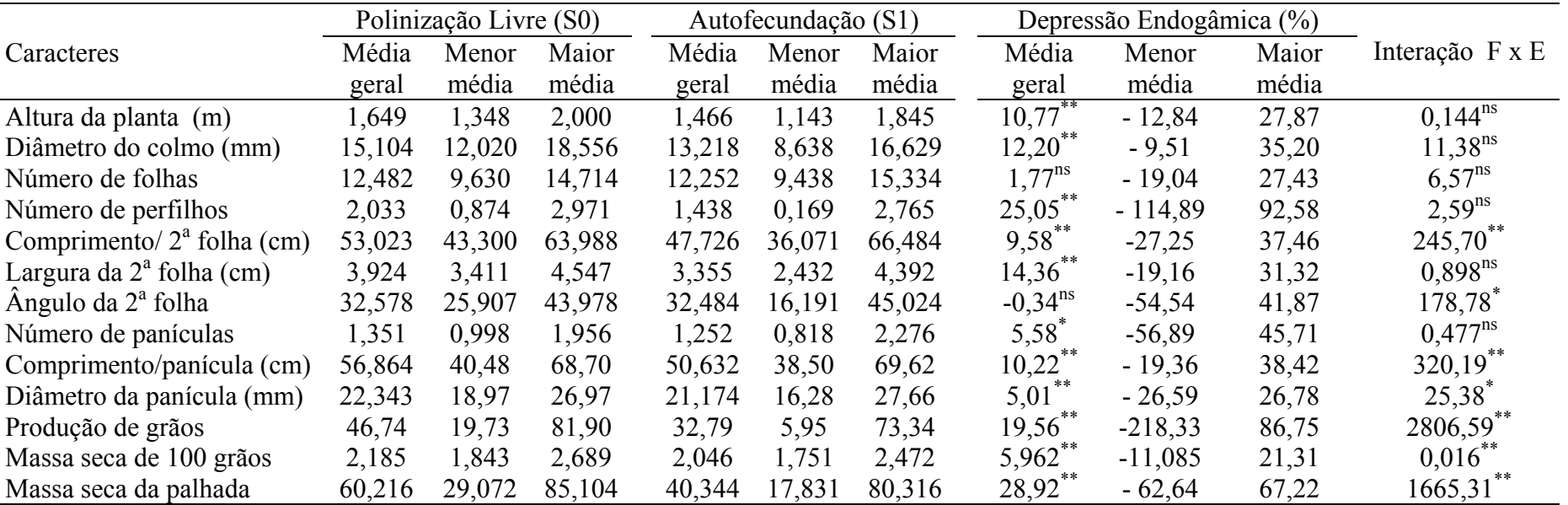

<span id="page-49-0"></span>ns, \*, \*\* - não significativo, significativo ao nível de 0,05 e 0,01 de probabilidade pelo teste F, respectivamente.

## **4.2 Depressão causada por endogamia**

Os resultados apresentados na [Tabela 8](#page-49-0) mostram que houve redução na média geral das famílias S1 em todos os caracteres avaliados, porém o caráter número de folhas não apresentou depressão significativa, nem variação da depressão significativa de uma família para outra, uma vez que a interação família endogamia foi não significativa, no entanto, foram encontrados valores de depressão variando de – 19,04 a 27,43 e com média igual a 1,77%. O caráter ângulo da 2<sup>ª</sup> folha também não apresentou depressão média significativa, mas, sua interação foi significativa ( $P < 0$ , 05). As variáveis, altura da planta, diâmetro do colmo, número de perfilho apresentaram depressão média significativa (P < 0,01) e não apresentaram variação da depressão (interação). Nos demais caracteres a depressão média bem como suas interações foram significativas ( $P < 0$ , 01).

As estimativas médias das depressões de todos os caracteres em estudo à exceção do caráter ângulo da 2<sup>ª</sup> folha, foram positivas, indicando que, com o decorrer das gerações de autofecundação, os valores dessas características tenderão a diminuir devido a diminuição da heterozigose. Desta forma as implicações práticas são em alguns casos favoráveis, e em outros desfavoráveis.

Os resultados das análises das estimativas das depressões endogâmicas (Tabelas 9,10 e 11) das 50 famílias estudadas permite verificar que a variação foi alta. Em relação ao caráter altura da planta 90% das famílias apresentaram variação de 0,0% a 27,9% de depressão endogâmica, e em 10% das famílias as estimativas encotradas foram entre –12,8 % a – 0,18%. Quanto ao caráter diâmetro do colmo 92% e 8% das famílias apresentaram, respectivamente, depressões entre 1,3% a 35,2% e – 9,5% a – 2,6%. Para o caráter número de folhas em 60% das famílias avaliadas as estimativas das depressões variaram em torno de 0,26% a 27,4%, enquanto que em 40% das famílias esses valores ficaram em torno de – 19,0% a – 0,58%. Já para o caráter número de perfilho detectou-se que em 84% e em 16% das famílias a depressão foi de respectivamente 1,5% a 92,6% e –114,9% a – 4,6%.

Quanto ao caráter comprimento e diâmetro de panícula, em 70% das famílias verificou-se depressões variando respectivamente de 0,71% a 38,4% e 0,73 a 26,8%, ao passo que em 30% das famílias as estimativas encontravam-se entre - 19,36 a - 0,85% e  $-26,6\%$  a  $-0,35\%$ , respectivamente.

Em relação ao caráter produção de grãos, detectou-se que em 76% das famílias, as estimativas oscilaram entre 0,67% a 86,8%, e em 24% das famílias restantes esses valores variaram de – 218,1% a – 1,96%. As estimativas das depressões para o caráter massa seca da palhada, variaram de 9,3% a 67,2% para 82% das famílias avaliadas e de – 62,6% a – 3,8% para 18% das famílias restantes.

De um modo geral, a depressão média não foi tão alta, porém, foi observada uma ampla variação no valor da depressão, como por exemplo, para os caracteres produção de grãos e número de perfilhos, para os quais verificaram-se estimativas de até 86,75% e 92,58% respectivamente. Em milho, as estimativas das depressões endogâmicas são geralmente altas para os caracteres relacionado a produção de grãos. VENCOVSKY (1997), observou depressão de 68% para o peso de espigas e de 73% para o peso de grãos em milho. Ressalta-se contudo, que em milho o fenômeno da endogamia é bastante estudado e que portanto já é fato consumado a existência de altas depressões nos caracteres que compõe a produção de grãos e biomassa.

A grande variação nos valores das depressões endogâmicas na maioria dos caracteres estudados, indica a possibilidade de efetuar seleção entre essas famílias (S0 e S1), priorizando as que apresentarem maiores médias, com baixa ou nenhuma depressão, já que essas famílias deverão ser provenientes de plantas mais homozigotas e geneticamente superiores.

Analisando as 50 famílias individualmente [\(Tabela 9\)](#page-52-0) observou-se que a depressão endogâmica para altura da planta foi significativa pelo teste t para 26% das famílias, sendo a família de número 49 a que apresentou menor depressão (15,38%) e maior média (2,0m) e a família 21 maior depressão (27,87%). A família 12 apresentou menor média (1,35m) de altura e a família 1 não apresentou alteração na média. Para o caráter diâmetro do colmo, apenas 18% apresentaram depressão significativa, sendo a família 21 a que apresentou menor depressão.

Já o caráter comprimento da 2ª folha [\(Tabela 10\)](#page-54-0), as famílias 40 e 45 foram as que apresentaram maiores médias (55,11 cm e 59,45 cm) e menor depressão (16,73% e 19,06 %) respectivamente. Enquanto que para a largura da 2<sup>ª</sup> folha a família 33 apresentou maior média (4,46 cm) e depressão de 3,47%. Para o caráter massa seca da palhada as famílias 5, 10 e 35 apresentaram valores médio de 78,22; 85,10, 49,38 g m<sup>-2</sup>, o equivalente a 3,13; 3,40 e 2,0 Mg ha-1, respectivamente. As respectivas depressões foram: 14,65%; 16,51% e –62,64%.

Para os caracteres número de folhas, comprimento e diâmetro de panículas, produção de grãos e massa seca da palhada a família 50 apresentou depressão endogâmica negativa para todos estes caracteres, (continuação das Tabelas 9, 10 e 11). Indicando que para essa família deve haver genes com dominância dos menores valores. No entanto, a depressão endogâmica não foi significativa pelo teste t, para nenhum dos caracteres, portanto a diferença negativa possivelmente ocorreu ao acaso.

Com relação a produção de grãos 90% das famílias S0 apresentaram valores da média superiores as famílias S1. A família de maior produção de grãos foi a de número 20 com 81,90 g/planta o equivalente a 3,3 Mg ha-1. Porém apresentou uma depressão elevada (70,22%) resultando em famílias autofecundada de média baixa (aproximadamente 1 Mg ha-1). Uma seleção para este caráter, com base nestas plantas originais poderá não surtir efeito, já que essa família teve seu valor genotípico determinado provavelmente por genes em heterozigose, portanto não irá possivelmente produzir progênies tão boas quanto uma família de mesma média, mas com genes em homozigose.

Na média geral a produção de grãos foi de 2,1 Mg ha<sup>-1</sup> e 1,5 Mg ha<sup>-1</sup> para as famílias S0 e S1 respectivamente. GERALDO (2002), trabalhando com famílias de meios-irmãos com o mesmo composto porém submetido a uma seleção fenotípica observou produção média de 2,2  $Mg$  ha<sup>-1</sup>.

Os resultados indicam que todas as famílias exibiram diferentes graus de depressão endogâmica para todos os caracteres (Tabelas 9, 10 e 11). Isso mostra que existem algumas famílias com genótipos superiores, que podem ser homozigotas para muitos alelos favoráveis, e carregam poucos alelos deletérios, e assim sofrem pouca ou nenhuma depressão endogâmica. Com relação a família de número 1 [\(Tabela 9\)](#page-52-0) a qual a média permaneceu inalterada, para altura da planta, pode ser que em um loco os genes já estivessem em homozigose ou em heterozigose com ausência de dominância, neste último caso, as mudanças ocorridas nas freqüências genotípicas não são visíveis para os níveis de endogamia, o que pode ser indicativo de efeito deletério nessa família.

Verifica-se, contudo, que a população tem potencial para melhoramento considerando todos os caracteres estudados. Quanto à depressão provocada pela endogamia observou-se que em média, os efeitos depressivos não foram tão acentuados ([Tabela 8\)](#page-49-0), no entanto, ocorreu uma grande variação entre as progênies avaliadas, em alguns casos esses efeitos foram muitos altos e em outros não. Dessa forma procurou-se identificar as famílias que apresentarem característica de interesse para o melhoramento genético e que não possuissem efeitos muito altos de depressão endogâmica. VENCOVSKY et al. (2001), discutindo a seleção de plantas com reprodução mista, recomendam a seleção com base em dados de dois tipos de famílias, como por exemplo, famílias S0 e S1, e sugerem que sejam escolhidas as famílias com médias altas e pequena depressão por endogamia, já que essas teriam maiores freqüências de genes favoráveis e seriam ao mesmo tempo mais homozigotas para esses genes.

|                |                | Altura da planta (m) |                      |                | Diâmetro do colmo (mm) |                      |                | Número de folhas |                       |                | Número de perfilhos |                      |
|----------------|----------------|----------------------|----------------------|----------------|------------------------|----------------------|----------------|------------------|-----------------------|----------------|---------------------|----------------------|
| Famílias       | S <sub>0</sub> | S1                   | DE $(\% )$           | S <sub>0</sub> | S1                     | DE $(\% )$           | S <sub>0</sub> | S1               | DE $(\% )$            | S <sub>0</sub> | S1                  | DE $(\% )$           |
|                | 1,43           | 1,43                 | 0,00                 | 14,62          | 15,30                  | $-4,65$              | 12,47          | 14,46            | $-15,96$              | 1,13           | 0,60                | 47,08                |
| $\overline{2}$ | 1,38           | 1,14                 | 16,91                | 12,50          | 11,90                  | 4,78                 | 10,25          | 9,72             | 5,13                  | 0,96           | 0,89                | 7,15                 |
| $\overline{3}$ | 1,48           | 1,41                 | 4,24                 | 14,95          | 13,41                  | 10,30                | 12,09          | 12,61            | $-4,27$               | 2,45           | 1,55                | 36,88                |
| 4              | 1,40           | 1,32                 | 5,89                 | 14,55          | 12,65                  | 13,09                | 11,56          | 10,76            | 6,88                  | 2,14           | 1,91                | 10,98                |
| 5              | 1,73           | 1,65                 | 4,64                 | 15,28          | 14,05                  | 8,03                 | 12,86          | 13,40            | $-4,15$               | 2,97           | 2,29                | 22,75                |
| 6              | 1,75           | 1,44                 | $17,86^*$            | 16,14          | 13,43                  | 16,75                | 13,01          | 9,44             | $27,43$ <sup>**</sup> | 1,77           | 1,85                | $-4,63$              |
| 7              | 1,83           | 1,49                 | $18,22^*$            | 15,16          | 11,76                  | $22,44$ <sup>*</sup> | 13,06          | 11,42            | 12,51                 | 2,48           | 2,76                | $-11,41$             |
| 8              | 1,95           | 1,64                 | 15,88                | 15,06          | 12,86                  | 14,62                | 13,10          | 12,18            | 7,07                  | 2,17           | 2,04                | 6,09                 |
| 9              | 1,62           | 1,41                 | 13,25                | 14,91          | 11,42                  | $23,41^*$            | 11,54          | 9,92             | 14,00                 | 2,18           | 1,54                | 29,10                |
| 10             | 1,94           | 1,64                 | $15,23$ <sup>*</sup> | 18,36          | 16,10                  | 12,27                | 14,13          | 14,35            | $-1,58$               | 2,20           | 1,51                | 31,51                |
| 11             | 1,72           | 1,54                 | 10,06                | 16,33          | 13,42                  | 17,80                | 12,99          | 11,88            | 8,57                  | 1,15           | 1,83                | $-58,97$             |
| 12             | 1,35           | 1,33                 | 1,30                 | 12,02          | 11,76                  | 2,14                 | 9,63           | 10,53            | $-9,39$               | 0,87           | 1,46                | $-67,19$             |
| 13             | 1,61           | 1,42                 | 11,96                | 14,51          | 11,59                  | 20,13                | 11,44          | 11,41            | 0,26                  | 2,28           | 0,17                | $92,58$ **           |
| 14             | 1,51           | 1,60                 | $-5,95$              | 13,11          | 11,75                  | 10,41                | 10,99          | 11,08            | $-0,88$               | 1,86           | 1,41                | 24,11                |
| 15             | 1,63           | 1,22                 | $25,35$ **           | 16,27          | 16,05                  | 1,31                 | 13,11          | 12,48            | 4,82                  | 2,05           | 0,60                | $70,72$ <sup>*</sup> |
| 16             | 1,74           | 1,26                 | $27,34$ **           | 15,94          | 11,42                  | $28,39$ **           | 12,18          | 10,71            | 12,07                 | 1,63           | 0,41                | 75,04                |
| 17             | 1,40           | 1,41                 | $-0,18$              | 13,81          | 15,12                  | $-9,51$              | 12,71          | 13,89            | $-9,27$               | 1,43           | 0,80                | 44,07                |
| 18             | 1,45           | 1,18                 | 18,59                | 14,70          | 12,63                  | 14,07                | 11,41          | 10,77            | 5,59                  | 1,42           | 0,24                | 82,81                |
| 19             | 1,84           | 1,68                 | 8,70                 | 16,02          | 12,43                  | $22,39^*$            | 13,53          | 13,02            | 3,79                  | 2,81           | 1,80                | 35,98                |
| 20             | 1,76           | 1,75                 | 0,71                 | 16,74          | 15,44                  | 7,78                 | 14,71          | 13,93            | 5,33                  | 2,63           | 0,70                | $73,27$ **           |
| 21             | 1,83           | 1,32                 | $27,87$ **           | 15,91          | 12,86                  | $19,21$ <sup>*</sup> | 13,71          | 11,82            | $13,77$ <sup>*</sup>  | 3,49           | 2,19                | $37,32^*$            |
| 22             | 1,84           | 1,78                 | 3,27                 | 15,34          | 14,34                  | 6,48                 | 12,87          | 13,65            | $-6,08$               | 2,13           | 1,10                | 48,30                |
| 23             | 1,73           | 1,55                 | 10,27                | 16,83          | 14,07                  | 16,42                | 13,62          | 13,84            | $-1,60$               | 1,10           | 1,06                | 3,25                 |

**Tabela 9.** Valores das médias ajustadas de 50 famílias de polinização livre (S0) e autofecundadas (S1), depressão endogâmica (DE %) referente aos caracteres altura da planta, diâmetro do colmo, número de folhas e número de perfilhos, avaliados na população de milheto pérola estudada.

<span id="page-52-0"></span>\*, \*\* - significativo ao nível de 0,05 e 0,01 de probabilidade pelo teste t respectivamente

Continuação da Tabela 9...

|          |                | Altura da planta (m) |                       |                | Diâmetro do colmo (mm) |                      |                | Número de folhas |                               |                | Número de perfilhos |                         |
|----------|----------------|----------------------|-----------------------|----------------|------------------------|----------------------|----------------|------------------|-------------------------------|----------------|---------------------|-------------------------|
| Famílias | S <sub>0</sub> | S1                   | DE $(\% )$            | S <sub>0</sub> | S1                     | DE $(\% )$           | S <sub>0</sub> | S1               | DE $(\% )$                    | S <sub>0</sub> | S <sub>1</sub>      | DE $(\% )$              |
| 24       | 1,59           | 1,25                 | $21,38^*$             | 15,34          | 12,90                  | 15,93                | 11,88          | 11,58            | 2,52                          | 2,35           | 2,53                | $-7,66$                 |
| 25       | 1,76           | 1,42                 | $19,35$ *             | 15,62          | 14,95                  | 4,26                 | 12,93          | 13,33            | $-3,17$                       | 2,67           | 1,01                | $62,06^*$               |
| 26       | 1,76           | 1,66                 | 5,82                  | 17,58          | 15,45                  | 12,10                | 14,56          | 14,07            | 3,34                          | 1,86           | 0,95                | 48,65                   |
| 27       | 1,35           | 1,45                 | $-7,02$               | 13,21          | 12,27                  | 7,11                 | 11,18          | 12,02            | $-7,54$                       | 2,19           | 1,76                | 19,50                   |
| 28       | 1,41           | 1,22                 | 13,48                 | 14,51          | 13,58                  | 6,43                 | 10,36          | 11,43            | $-10,38$                      | 1,94           | 0,94                | 51,64                   |
| 29       | 1,52           | 1,24                 | 18,15                 | 14,60          | 10,78                  | $26,15$ <sup>*</sup> | 12,05          | 10,98            | 8,92                          | 2,05           | 0,91                | 55,43                   |
| 30       | 1,67           | 1,51                 | 9,30                  | 15,70          | 13,87                  | 11,63                | 13,34          | 13,81            | $-3,50$                       | 1,83           | 1,70                | 7,28                    |
| 31       | 1,64           | 1,85                 | $-12,84$              | 13,14          | 13,48                  | $-2,61$              | 12,58          | 14,98            | $-19,04$                      | 0,88           | 1,89                | $-114,9$                |
| 32       | 1,72           | 1,40                 | 18,87                 | 14,93          | 13,38                  | 10,38                | 13,16          | 12,04            | 8,55                          | 2,99           | 1,33                | 55,47*                  |
| 33       | 1,87           | 1,70                 | 9,22                  | 17,87          | 16,63                  | 6,94                 | 14,10          | 13,65            | 3,22                          | 1,63           | 0,74                | 54,31                   |
| 34       | 1,49           | 1,20                 | $19,63$ <sup>*</sup>  | 12,55          | 10,96                  | 12,68                | 11,14          | 10,62            | 4,66                          | 2,10           | 1,71                | 18,61                   |
| 35       | 1,69           | 1,82                 | $-8,16$               | 13,23          | 14,26                  | $-7,77$              | 12,40          | 13,11            | $-5,75$                       | 1,84           | 2,50                | $-35,65$                |
| 36       | 1,48           | 1,29                 | 12,82                 | 12,99          | 12,18                  | 6,18                 | 11,20          | 10,04            | 10,37                         | 1,75           | 1,32                | 24,42                   |
| 37       | 1,96           | 1,71                 | 12,79                 | 16,51          | 12,35                  | $25,18***$           | 13,22          | 12,41            | 6,10                          | 2,28           | 1,77                | 22,37                   |
| 38       | 1,65           | 1,44                 | 12,73                 | 14,90          | 13,44                  | 9,80                 | 12,57          | 12,34            | 1,81                          | 2,14           | 2,11                | 1,54                    |
| 39       | 1,65           | 1,39                 | 16,19                 | 15,54          | 13,11                  | 15,66                | 14,08          | 13,42            | 4,71                          | 1,34           | 1,48                | $-10,57$                |
| 40       | 1,70           | 1,51                 | 11,16                 | 16,08          | 13,87                  | 13,75                | 12,52          | 13,13            | $-4,83$                       | 2,43           | 1,44                | 40,77                   |
| 41       | 1,61           | 1,36                 | 15,40                 | 12,90          | 11,67                  | 9,57                 | 12,39          | 11,56            | 6,69                          | 2,16           | 1,64                | 23,84                   |
| 42       | 1,62           | 1,52                 | 6,19                  | 14,31          | 12,73                  | 11,01                | 11,49          | 12,62            | $-9,83$                       | 3,06           | 2,38                | 22,19                   |
| 43       | 1,69           | 1,41                 | $16,57$ <sup>*</sup>  | 15,43          | 13,58                  | 12,00                | 11,77          | 10,88            | 7,59                          | 2,00           | 1,16                | 42,31                   |
| 44       | 1,58           | 1,55                 | 1,43                  | 14,32          | 13,15                  | 8,16                 | 12,83          | 12,44            | 3,03                          | 1,65           | 0,82                | 50,00                   |
| 45       | 1,98           | 1,75                 | 11,52                 | 16,96          | 13,00                  | $23,38$ **           | 13,36          | 14,08            | $-5,34$                       | 2,45           | 1,45                | 40,75                   |
| 46       | 1,35           | 1,19                 | 11,50                 | 16,54          | 12,89                  | $22,07$ <sup>*</sup> | 11,88          | 11,16            | 6,07                          | 2,11           | 1,49                | 29,20                   |
| 47       | 1,79           | 1,34                 | $25,24^*$             | 16,20          | 13,34                  | 17,67                | 12,31          | 12,05            | 2,13                          | 1,77           | 1,15                | 34,91                   |
| 48       | 1,48           | 1,36                 | 7,63                  | 13,33          | 8,64                   | $35,20$ **           | 11,15          | 10,08            | 9,63                          | 2,75           | 1,88                | 31,55                   |
| 49       | 2,00           | 1,69                 | $15,38^*$             | 17,72          | 15,34                  | 13,45                | 14,58          | 15,33            | $-5,18$                       | 2,31           | 1,58                | 31,36                   |
| 50       | 1,56           | 1,51                 | 3,53                  | 14,14          | 13,32                  | 5,80                 | 12,09          | 12,16            | $-0,58$                       | 1,82           | 1,52                | 16,41                   |
| Médias   | 1,65           | 1,47                 | $10,77$ <sup>**</sup> | 15,10          | 13,22                  | 12,20                | 12,48          | 12,25            | $1,77^{\overline{\text{ns}}}$ | 2,03           | 1,44                | $25,05^{\overline{ns}}$ |

| Famílias       |                | Comprimento da 2ª follha |                      |                | Largura da 2ª folha |                       |            | Ângulo da 2ª folha |            |                | Massa seca da palhada |                      |
|----------------|----------------|--------------------------|----------------------|----------------|---------------------|-----------------------|------------|--------------------|------------|----------------|-----------------------|----------------------|
|                | S <sub>0</sub> | S1                       | DE $(\% )$           | S <sub>0</sub> | S1                  | DE $(\% )$            | ${\rm S0}$ | S1                 | DE $(\% )$ | S <sub>0</sub> | S <sub>1</sub>        | DE $(\% )$           |
| $\mathbf{1}$   | 47,09          | 39,87                    | 15,33                | 3,99           | 3,85                | 3,37                  | 31,34      | 37,53              | $-19,78$   | 38,69          | 47,28                 | $-22,21$             |
| $\overline{c}$ | 55,11          | 44,42                    | $19,39$ <sup>*</sup> | 4,00           | 2,92                | $26,88$ <sup>**</sup> | 27,98      | 29,81              | $-6,54$    | 38,11          | 17,83                 | 53,21                |
| $\overline{3}$ | 51,92          | 42,90                    | $17,38$ <sup>*</sup> | 4,08           | 3,38                | $17,20^*$             | 26,03      | 33,76              | $-29,72$   | 48,02          | 55,89                 | $-16,40$             |
| $\overline{4}$ | 48,67          | 54,79                    | $-12,58$             | 3,85           | 3,40                | 11,52                 | 37,67      | 35,71              | 5,20       | 39,54          | 31,50                 | 20,33                |
| 5              | 51,93          | 49,40                    | 4,87                 | 3,98           | 3,54                | 11,26                 | 36,47      | 41,12              | $-12,74$   | 78,23          | 66,77                 | 14,65                |
| 6              | 52,25          | 66,48                    | $-27,25$             | 3,89           | 3,29                | 15,51                 | 31,62      | 26,97              | 14,72      | 63,35          | 40,88                 | 35,47                |
| 7              | 46,96          | 39,25                    | 16,42                | 3,68           | 2,78                | $24,55$ **            | 28,36      | 28,65              | $-1,04$    | 70,72          | 24,41                 | $65,48$ **           |
| 8              | 51,00          | 51,13                    | $-0,25$              | 3,72           | 3,02                | 18,86 <sup>*</sup>    | 29,13      | 45,02              | $-54,54$   | 82,64          | 53,35                 | $35,45$ <sup>*</sup> |
| 9              | 51,06          | 44,41                    | 13,01                | 4,09           | 3,37                | $17,61$ <sup>*</sup>  | 29,87      | 28,37              | 5,03       | 61,29          | 35,55                 | 41,99                |
| 10             | 57,46          | 54,51                    | 5,14                 | 4,55           | 3,95                | 13,14                 | 31,80      | 35,36              | $-11,20$   | 85(,10         | 71,05                 | 16,51                |
| 11             | 63,99          | 47,96                    | $25,05$ **           | 4,30           | 2,96                | $31,14$ **            | 29,58      | 28,91              | 2,27       | 54,04          | 39,43                 | 27,02                |
| 12             | 56,99          | 50,11                    | 12,07                | 3,66           | 3,14                | 14,15                 | 30,00      | 28,88              | 3,73       | 29,07          | 32,93                 | $-13,28$             |
| 13             | 52,54          | 47,02                    | 10,50                | 3,82           | 3,15                | $17,47$ <sup>*</sup>  | 28,88      | 32,56              | $-12,75$   | 67,56          | 22,15                 | $67,22$ **           |
| 14             | 57,68          | 36,07                    | $37,46$ **           | 3,44           | 2,43                | $29,36$ **            | 35,46      | 31,46              | 11,27      | 44,84          | 24,68                 | 44,97                |
| 15             | 53,95          | 44,49                    | $17,53$ <sup>*</sup> | 3,94           | 3,26                | $17,20^*$             | 33,33      | 25,05              | 24,82      | 55,52          | 37,74                 | 32,03                |
| 16             | 53,66          | 45,64                    | 14,96                | 3,99           | 3,60                | 9,59                  | 36,31      | 33,90              | 6,66       | 43,45          | 24,99                 | 42,49                |
| 17             | 45,31          | 38,30                    | 15,47                | 3,55           | 3,63                | $-2,24$               | 25,91      | 28,27              | $-9,12$    | 41,71          | 34,26                 | 17,85                |
| 18             | 53,79          | 43,91                    | $18,36^\circ$        | 4,40           | 3,75                | $14,86$ <sup>*</sup>  | 32,99      | 33,97              | $-2,97$    | 64,66          | 25,65                 | $60,33$ **           |
| 19             | 48,87          | 46,42                    | 5,02                 | 4,07           | 3,68                | 9,68                  | 38,85      | 40,34              | $-3,84$    | 65,35          | 34,77                 | $46,80^*$            |
| 20             | 57,22          | 50,03                    | 12,55                | 4,11           | 3,70                | 10,01                 | 31,38      | 33,06              | $-5,37$    | 75,60          | 36,41                 | $51,84$ **           |
| 21             | 53,66          | 45,93                    | 14,41                | 3,89           | 3,04                | $21,80^*$             | 36,94      | 43,50              | $-17,74$   | 77,34          | 29,32                 | $62,09$ **           |
| 22             | 58,55          | 56,89                    | 2,84                 | 3,99           | 3,57                | 10,46                 | 34,77      | 42,47              | $-22,14$   | 75,96          | 44,49                 | $41,43$ <sup>*</sup> |
| 23             | 52,33          | 45,57                    | 12,93                | 4,42           | 3,61                | $18,39$ <sup>*</sup>  | 38,01      | 37,18              | 2,19       | 62,83          | 38,76                 | 38,31                |

**Tabela 10.** Valores das médias ajustadas de 50 famílias de polinização livre (S0) e autofecundadas (S1), depressão endogâmica (DE %) referente aos caracteres comprimento da  $2^a$  follha, largura da  $2^a$  folha, ângulo da  $2^a$  folha, massa seca da palhada avaliados na população de milheto pérola estudada.

<span id="page-54-0"></span>\*, \*\* - significativo ao nível de 0,05 e 0,01 de probabilidade pelo teste t respectivamente

Continuação da Tabela 10...

| Famílias |                | Comprimento da 2ª folha |                      | Largura da 2ª folha |      |                        | Ângulo da 2ª folha |                |                       | Massa seca da palhada |                |                      |
|----------|----------------|-------------------------|----------------------|---------------------|------|------------------------|--------------------|----------------|-----------------------|-----------------------|----------------|----------------------|
|          | S <sub>0</sub> | S1                      | DE $(\% )$           | S <sub>0</sub>      | S1   | DE $(\% )$             | S <sub>0</sub>     | S <sub>1</sub> | DE $(\% )$            | S <sub>0</sub>        | S <sub>1</sub> | DE $(\% )$           |
| 24       | 54,37          | 50,31                   | 7,48                 | 4,41                | 3,82 | 13,50                  | 32,34              | 26,47          | 18,14                 | 48,27                 | 27,32          | 43,40                |
| 25       | 58,37          | 53,63                   | 8,12                 | 3,79                | 3,37 | 11,15                  | 37,07              | 32,11          | 13,38                 | 80,55                 | 41,30          | $48,72$ **           |
| 26       | 53,10          | 51,42                   | 3,15                 | 3,87                | 3,81 | 1,42                   | 43,37              | 35,97          | 17,07                 | 53,03                 | 48,08          | 9,34                 |
| 27       | 47,89          | 50,15                   | $-4,71$              | 3,69                | 4,39 | $-19,16$               | 34,88              | 30,83          | 11,60                 | 35,69                 | 51,37          | $-43,95$             |
| 28       | 56,97          | 49,82                   | 12,54                | 4,01                | 3,23 | $19,48$ <sup>*</sup>   | 26,91              | 33,64          | $-25,02$              | 48,06                 | 40,97          | 14,74                |
| 29       | 58,41          | 50,82                   | 12,99                | 3,83                | 2,79 | $27,20$ **             | 31,08              | 30,85          | 0,75                  | 43,65                 | 27,17          | 37,75                |
| 30       | 49,07          | 40,07                   | $18,34$ <sup>*</sup> | 3,72                | 3,05 | $18,07^*$              | 37,98              | 30,51          | 19,67                 | 63,66                 | 32,88          | $48,34$ <sup>*</sup> |
| 31       | 51,18          | 51,72                   | $-1,05$              | 3,62                | 3,24 | 10,41                  | 28,02              | 24,88          | 11,20                 | 46,32                 | 63,01          | $-36,03$             |
| 32       | 44,89          | 44,78                   | 0,25                 | 3,63                | 3,64 | $-0,17$                | 32,11              | 24,58          | 23,45                 | 74,00                 | 37,79          | $48,93$ <sup>*</sup> |
| 33       | 53,90          | 48,36                   | 10,29                | 4,46                | 4,30 | 3,47                   | 34,59              | 29,45          | 14,84                 | 75,63                 | 58,08          | 23,20                |
| 34       | 51,50          | 46,86                   | 9,02                 | 3,59                | 3,02 | 15,81                  | 27,85              | 16,19          | $41,87$ <sup>**</sup> | 51,17                 | 29,44          | 42,46                |
| 35       | 46,82          | 46,70                   | 0,24                 | 3,76                | 3,77 | $-0,46$                | 31,17              | 35,39          | $-13,54$              | 49,38                 | 80,32          | $-62,64$             |
| 36       | 49,77          | 45,40                   | 8,78                 | 3,96                | 3,24 | $18,15^*$              | 32,41              | 29,37          | 9,39                  | 54,34                 | 36,46          | 32,90                |
| 37       | 54,99          | 46,27                   | 15,86                | 3,81                | 3,03 | $20,36^*$              | 28,07              | 23,83          | 15,09                 | 74,33                 | 46,97          | 36,81                |
| 38       | 43,30          | 50,51                   | $-16,65$             | 3,56                | 3,46 | 2,74                   | 37,68              | 34,30          | 8,97                  | 65,78                 | 43,42          | 33,98                |
| 39       | 51,67          | 45,15                   | 12,62                | 3,84                | 3,37 | 12,42                  | 32,46              | 35,19          | $-8,42$               | 45,16                 | 56,28          | $-24,60$             |
| 40       | 55,11          | 45,89                   | $16,73$ <sup>*</sup> | 4,39                | 3,69 | $16,01^*$              | 35,59              | 40,53          | $-13,86$              | 67,84                 | 34,20          | $49,59$ <sup>*</sup> |
| 41       | 51,47          | 63,49                   | $-23,33$             | 3,41                | 3,62 | $-6,18$                | 34,92              | 34,84          | 0,24                  | 53,05                 | 55,04          | $-3,76$              |
| 42       | 57,09          | 50,19                   | 12,09                | 3,53                | 2,93 | 17,10                  | 26,30              | 37,15          | $-41,23$              | 80,41                 | 38,93          | $51,58$ **           |
| 43       | 56,83          | 42,36                   | $25,45$ **           | 4,14                | 2,84 | 31,32                  | 31,21              | 27,50          | 11,90                 | 74,21                 | 29,58          | $60,14***$           |
| 44       | 54,58          | 51,93                   | 4,85                 | 4,17                | 3,57 | $14,38$ **             | 34,81              | 36,66          | $-5,31$               | 57,77                 | 38,48          | 33,39                |
| 45       | 59,45          | 48,12                   | $19,06^*$            | 4,29                | 3,20 | $25,31$ **             | 43,98              | 36,80          | 16,33                 | 82,78                 | 29,15          | $64,79$ <sup>*</sup> |
| 46       | 48,23          | 42,51                   | 11,85                | 3,89                | 2,96 | $23,83$ **             | 28,14              | 26,01          | 7,58                  | 57,95                 | 34,38          | 40,67                |
| 47       | 60,67          | 45,37                   | $25,23$ **           | 3,89                | 2,92 | $24,96$ **             | 32,91              | 40,60          | $-23,37$              | 81,69                 | 29,01          | $64,49$ <sup>*</sup> |
| 48       | 53,16          | 50,25                   | 5,47                 | 3,54                | 2,86 | $19,37$ <sup>*</sup>   | 30,17              | 29,08          | 3,60                  | 50,43                 | 23,07          | 54,26                |
| 49       | 50,68          | 40,79                   | $19,52$ <sup>*</sup> | 4,30                | 3,42 | $20,54$ **             | 30,70              | 33,88          | $-10,38$              | 82,88                 | 56,42          | 31,92                |
| 50       | 55,71          | 47,92                   | 13,99                | 3,72                | 3,15 | 15,15                  | 29,52              | 25,73          | 12,82                 | 49,15                 | 57,96          | $-17,93$             |
| Médias   | 53,02          | 47,73                   | $9,58^*$             | 3,92                | 3,35 | $\frac{14,36^{**}}{4}$ | 32,58              | 32,48          | $-0.34$ <sup>ns</sup> | 60,22                 | 40,34          | $28,92$ **           |

|          |                |             | Número de panículas   |                |       | Comprimento de panícula |                |                | Diâmetro de panícula |                |             | Produção de grãos |                |       | Massa seca de 100 grãos |
|----------|----------------|-------------|-----------------------|----------------|-------|-------------------------|----------------|----------------|----------------------|----------------|-------------|-------------------|----------------|-------|-------------------------|
| Famílias | S <sub>0</sub> | S1          | DE $(\% )$            | S <sub>0</sub> | S1    | DE $(\% )$              | S <sub>0</sub> | S <sub>1</sub> | DE $(\% )$           | S <sub>0</sub> | S1          | DE $(\% )$        | S <sub>0</sub> | S1    | DE $(\% )$              |
|          |                | 1,54 1,21   | 21,54                 | 47,20          | 42,52 | 9,92                    | 20,83          | 21,59          | $-3,63$              |                | 20,05 36,04 | $-79,75$          | 2,181          | 2,364 | $-8,396$                |
| 2        |                | $1,10$ 1,10 | 0,87                  | 52,85          | 39,87 | $24,57$ **              | 20,01          | 18,16          | 9,27                 |                | 19,73 19,60 | 0,67              | 1,843          | 2,047 | $-11,085$               |
| 3        |                | 1,41 1,31   | 7,45                  | 55,10          | 52,37 | 4,95                    | 26,97          | 19,74          | $26,78$ **           |                | 60,78 33,36 | $45,12$ **        | 2,213          | 1,982 | 10,46                   |
| 4        | 1,27           | 1,37        | $-7,29$               | 55,31          | 56,88 | $-2,84$                 | 22,85          | 22,38          | 2,07                 | 42,08 34,13    |             | 18,91             | 2,193          | 2,160 | 1,514                   |
| 5        |                | 1,28 1,29   | $-0,79$               | 57,04          | 58,24 | $-2,10$                 | 26,65          | 26,45          | 0,73                 |                | 64,10 51,96 | 18,93             | 2,163          | 2,081 | 3,769                   |
| 6        | 1,15           | 1,49        | $-29,39$              | 61,17          | 60,74 | 0,71                    | 20,32          | 18,29          | 9,97                 | 49,90 25,17    |             | 49,56**           | 2,275          | 2,132 | 6,278                   |
| 7        |                | 1,96 1,31   | $33,26^\circ$         | 57,07          | 38,50 | $32,54$ **              | 21,36          | 19,43          | 9,03                 | 40,27          | 5,97        | $85,16$ **        | 2,126          | 1,992 | 6,298                   |
| 8        | 1,69           | 1,38        | 18,07                 | 55,99          | 39,50 | $29,46$ **              | 22,81          | 21,96          | 3,74                 | 40,23 13,61    |             | $66,16$ **        | 2,154          | 2,010 | 6,726                   |
| 9        | 1,23 1,31      |             | $-6,56$               | 63,32          | 50,19 | $20,74$ **              | 24,17          | 20,40          | $15,61$ **           |                | 60,40 39,06 | $35,33*$          | 2,369          | 2,272 | 4,074                   |
| 10       | 1,29           | 1,20        | 6,73                  | 58,53          | 44,66 | $23,69$ **              | 24,97          | 20,48          | $17,97$ <sup>*</sup> | 61,11 45,32    |             | 25,84             | 2,359          | 2,111 | $10,52$ **              |
| 11       |                | 1,11 0,99   | 10,96                 | 61,64          | 51,88 | $15,82$ **              | 23,95          | 20,63          | $13,87$ **           |                | 59,72 46,16 | 22,70             | 2,236          | 1,938 | $13,31$ **              |
| 12       |                | 1,01 0,98   | 3,30                  | 52,39          | 46,44 | 11,36                   | 19,55          | 17,97          | 8,08                 | 52,13 22,83    |             | $56,20$ **        | 2,143          | 1,937 | 9,622                   |
| 13       |                | 1,92 1,04   | 45,71                 | 59,53          | 53,05 | 10,88                   | 23,78          | 22,99          | 3,33                 | 44,93 13,77    |             | 69,36             | 2,264          | 2,096 | $7,433$ <sup>*</sup>    |
| 14       |                | 1,36 1,13   | 16,51                 | 50,40          | 51,24 | $-1,65$                 | 19,83          | 16,28          | $17,91$ **           | 24,40 17,49    |             | 28,33             | 2,254          | 2,400 | $-6,477$                |
| 15       |                | 1,13 1,19   | $-5,08$               | 53,71          | 54,40 | $-1,28$                 | 21,95          | 20,07          | 8,56                 | 29,33 26,88    |             | 8,36              | 2,202          | 1,856 | $15,71$ **              |
| 16       |                | 1,05 1,20   | $-13,40$              | 52,31          | 55,29 | $-5,70$                 | 25,64          | 23,78          | 7,27                 |                | 56,02 14,74 | $73,69$ **        | 2,135          | 1,824 | $14,55$ <sup>**</sup>   |
| 17       |                | 1,13 1,26   | $-12,08$              | 49,14          | 54,60 | $-11,11$                | 23,03          | 22,84          | 0,82                 | 40,76 33,41    |             | 18,04             | 2,101          | 2,203 | $-4,816$                |
| 18       |                | 1,21 1,10   | 8,51                  | 64,83          | 43,27 | 33,27**                 | 20,73          | 18,20          | $12,19^*$            | 44,69 22,25    |             | $50,20^{\degree}$ | 2,128          | 1,925 | $9,550$ **              |
| 19       |                | 1,36 1,44   | $-5,63$               | 54,56          | 45,96 | $15,77$ <sup>*</sup>    | 21,60          | 20,16          | 6,66                 |                | 39,02 13,34 | $65,81$ **        | 2,225          | 1,751 | $21,32$ **              |
| 20       |                | 1,56 0,94   | $39,93$ <sup>*</sup>  | 58,36          | 56,90 | 2,50                    | 24,83          | 23,57          | 5,08                 | 81,90 24,39    |             | $70,22$ **        | 2,227          | 1,911 | $14,18***$              |
| 21       |                | 1,45 1,28   | $11,71$ <sup>**</sup> | 61,78          | 51,17 | $17,17***$              | 20,79          | 20,23          | 2,68                 | 63,41 37,79    |             | $40,40$ **        | 2,147          | 2,104 | 2,017                   |
| 22       |                | 1,24 0,82   | 33,93                 | 64,70          | 53,92 | $16,67$ **              | 22,39          | 22,89          | $-2,24$              | 67,29 32,23    |             | $52,10^*$         | 2,2251         | 2,23  | $-0,220$                |
| 23       |                | 1,06 1,06   | $-0,18$               | 56,94          | 48,57 | $14,71*$                | 24,12          | 21,23          | $11,97$ <sup>*</sup> | 41,37 51,85    |             | $-25,35$          | 2,195          | 1,924 | $12,32$ **              |

**Tabela 11.** Valores das m édias ajustadas de 50 famílias de polinização livre (S0) e autofecundadas (S1), depressão endogâmica (DE %) referente aos caracteres número de panículas, comprimento de panícula, diâmetro de panícula, produção de grãos e massa seca de 100 grãos avaliados na população de milheto pérola estudada.

\*, \*\* - significativo ao nível de 0,05 e 0,01 de probabilidade pelo teste t respectivamente

|          |                |                | Número de panículas    |                |       | Comprimento de panícula |                | Diâmetro de panícula |                       |                | Produção de grãos |                       |                | Massa seca de 100 grãos |                       |
|----------|----------------|----------------|------------------------|----------------|-------|-------------------------|----------------|----------------------|-----------------------|----------------|-------------------|-----------------------|----------------|-------------------------|-----------------------|
| Famílias | S <sub>0</sub> | S <sub>1</sub> | DE $(\% )$             | S <sub>0</sub> | S1    | DE $(\% )$              | S <sub>0</sub> | S <sub>1</sub>       | DE $(\% )$            | S <sub>0</sub> | S1                | DE $(\% )$            | S <sub>0</sub> | S <sub>1</sub>          | DE $(\% )$            |
| 24       | 1,26           | 1,34           | $-5,84$                | 50,37          | 50,80 | $-0,85$                 | 21,89          | 22,18                | $-1,32$               | 37,93          | 43,96             | $-15,89$              | 2,456          | 2,260                   | $7,98$ <sup>*</sup>   |
| 25       | 1,61           | 1,09           | 32,35                  | 53,13          | 59,04 | $-11,12$                | 24,47          | 22,54                | 7,90                  | 80,51          | 30,65             | $61,93$ **            | 2,307          | 2,175                   | 5,705                 |
| 26       | 1,14 1,15      |                | $-0,84$                | 65,41          | 69,62 | $-6,44$                 | 25,78          | 26,03                | $-0,97$               | 29,31          | 116,10            | $-296,13$             | 2,518          | 2,241                   | $10,99$ **            |
| 27       | 1,59 1,52      |                | 4,59                   | 40,48          | 48,32 | $-19,36$                | 20,06          | 25,40                | $-26,59$              | 32,51          | 42,06             | $-29,38$              | 2,132          | 2,194                   | $-2,898$              |
| 28       | 1,19 1,03      |                | 13,60                  | 57,33          | 46,20 | $19,41$ **              | 21,81          | 20,27                | 7,07                  | 63,86          | 33,35             | $47,77$ **            | 2,080          | 2,264                   | $-8,830$              |
| 29       |                | 1,36 0,96      | 29,40                  | 62,72          | 44,00 | $29,84$ **              | 21,63          | 18,56                | $14,18^*$             | 37,99          | 15,50             | $59,19^*$             | 2,549          | 2,178                   | 14,54                 |
| 30       | 1,26 0,95      |                | 24,24                  | 57,91          | 45,83 | $20{,}86^{\ast\ast}$    | 23,11          | 27,66                | $-19,73$              | 47,75          | 51,02             | $-6,85$               | 2,360          | 2,272                   | 3,745                 |
| 31       |                | 1,00 1,44      | $-44,41$               | 58,35          | 44,20 | $24,25$ **              | 19,61          | 18,28                | 6,82                  | 31,67          | 32,29             | $-1,96$               | 2,016          | 2,192                   | $-8,745$              |
| 32       | 1,25           | 1,00           | 20,35                  | 65,09          | 40,08 | $38,42$ **              | 19,68          | 21,24                | $-7,94$               | 43,66          | 20,03             | $54,14$ **            | 2,292          | 2,006                   | $12,45$ **            |
| 33       | 1,22           | 1,30           | $-6,36$                | 60,23          | 42,42 | $29,57$ **              | 24,56          | 24,65                | $-0,35$               | 76,72          | 49,96             | 34,89**               | 2,689          | 2,472                   | $8,07***$             |
| 34       |                | 1,50 1,17      | 22,21                  | 57,03          | 55,03 | 3,51                    | 20,52          | 16,68                | $18,69$ **            | 37,54          | 22,44             | 40,23                 | 1,919          | 1,946                   | $-1,444$              |
| 35       | 1,95           | 1,86           | 4,88                   | 52,11          | 59,59 | $-14,34$                | 18,97          | 21,44                | $-13,05$              | 23,04          | 73,34             | $-218,33$             | 2,284          | 2,209                   | 3,262                 |
| 36       | 1,22 1,28      |                | $-4,83$                | 58,29          | 61,24 | $-5,07$                 | 20,17          | 21,77                | $-7,95$               | 34,25          | 46,94             | $-37,04$              | 1,912          | 2,062                   | $-7,841$              |
| 37       | 1,28           | 1,12           | 12,47                  | 54,16          | 40,19 | $25,79$ **              | 22,92          | 20,87                | 8,95                  | 46,53          | 20,42             | 56,12                 | 2,391          | 2,269                   | 5,099                 |
| 38       | 1,43 1,43      |                | $-0,54$                | 51,03          | 49,13 | 3,72                    | 21,38 22,00    |                      | $-2,93$               | 33,81          | 43,05             | $-27,32$              | 2,543          | 2,150                   | $15,48$ **            |
| 39       | 1,03           | 1,62           | $-56,80$               | 63,34          | 51,37 | $18,90^{**}$            | 21,32          | 24,32                | $-14,07$              | 65,58          | 53,24             | 18,81                 | 2,297          | 2,442                   | $-6,317$              |
| 40       |                | 1,36 0,95      | 29,68                  | 64,09          | 49,42 | $22,89$ **              | 24,12          | 21,47                | 10,96                 | 61,39          | 21,04             | 65,73**               | 2,323          | 1,930                   | $16,91$ **            |
| 41       |                | 1,57 1,56      | 0,91                   | 57,57          | 53,57 | 6,95                    | 20,21          | 18,65                | 7,72                  | 33,92          | 15,23             | $55,09^*$             | 2,223          | 1,877                   | $15,57$ <sup>**</sup> |
| 42       |                | 1,86 2,28      | $-22,28$               | 58,82          | 43,34 | $26,32$ **              | 19,48          | 16,72                | 14,17                 | 37,18          | 26,30             | 29,25                 | 2,042          | 1,848                   | 9,487*                |
| 43       | 1,46 0,93      |                | $36,55$ <sup>*</sup>   | 61,70          | 57,70 | 6,49                    | 24,90          | 26,84                | $-7,81$               | 44,90          | 5,95              | 86,75                 | 2,403          | 2,138                   | $11,04$ <sup>**</sup> |
| 44       | 1,55 1,27      |                | 18,32                  | 53,73          | 50,33 | 6,34                    | 25,03          | 20,81                | $16,83$ <sup>*</sup>  | 66,87          | 24,63             | $63,17$ **            | 1,930          | 1,980                   | $-2,575$              |
| 45       |                | 1,50 1,30      | 13,03                  | 68,70          | 50,37 | $26,68$ **              | 24,49          | 21,24                | $13,28$ *             | 69,10          | 16,24             | $76,49$ **            | 2,241          | 1,925                   | $14,09$ <sup>**</sup> |
| 46       | 1,28           | 1,41           | $-9,87$                | 49,76          | 53,24 | $-6,99$                 | 22,23          | 19,59                | $11,88$ <sup>**</sup> | 44,55          | 29,54             | 33,69                 | 2,243          | 2,105                   | 6,148                 |
| 47       | 1,17           | 1,28           | $-9,77$                | 59,19          | 63,59 | $-7,44$                 | 22,57          | 17,78                | $21,25$ **            | 40,22          | 23,86             | 40,67                 | 2,265          | 1,915                   | $15,45$ **            |
| 48       | 1,42           | 1,31           | 7,37                   | 47,19          | 41,12 | 12,87                   | 20,89          | 18,39                | $11,95$ **            | 31,83          | 26,60             | 16,45                 | 2,213          | 2,051                   | $7,322$ <sup>*</sup>  |
| 49       | 1,07           | 1,05           | 1,91                   | 53,19          | 52,41 | 1,47                    | 23,25          | 24,24                | $-4,25$               | 54,90          | 67,81             | $-23,51$              | 2,511          | 2,264                   | $9,83***$             |
| 50       |                | 1,50 1,64      | $-9,39$                | 58,42          | 59,34 | $-1,57$                 | 19,00 19,35    |                      | $-1, 81$              | 25,92          | 26,48             | $-2,17$               | 2,005          | 1,910                   | 4,732                 |
| Médias   | 1,35           | 1,25           | $5,58^{\overline{ns}}$ | 56,86          | 50,63 | $10,22^{**}$            | 22,34          | 21,17                | 5.01                  | 46,74          | 32,79             | $19,56$ <sup>**</sup> | 2,230          | 2,090                   | $5,958$ **            |

Continuação da Tabela 11

\*, \*\* - significativo ao nível de 0,05 e 0,01 de probabilidade pelo teste t respectivamente.

## **4.3 Seleção de famílias de milheto com potencial para o melhoramento genético**

Os resultados apresentados indicaram que a população tem potencial para o melhoramento para todos os caracteres.

Os caracteres de maior importância econômica para o milheto estão relacionados com a produção de grãos e produção de palhada. Assim, os programas de melhoramento visam obter cultivares que apresentem aptidão para as duas características supra citada, simultaneamente, ou então separadamente. Para produção de grãos o que se busca é selecionar plantas mais baixas, com maior diâmetro de colmo e com panículas que apresentem comprimento e diâmetro maiores. Já para produção de palhada, o que se busca são plantas mais altas, maior capacidade de perfilhamento, com entrenós menores e conseqüentemente maior número de folhas. Dessa forma, procurou-se identificar algumas famílias que apresentassem caracteres de interesse para os programas de melhoramento genético e que não apresentassem efeito de depressão por endogamia alto.

Na [Tabela 12,](#page-60-0) encontram-se as famílias selecionadas com base nas médias dos caracteres produção de grãos (PG), médias da população, médias das famílias selecionada, bem como as respectivas depressões endogâmica. Além desse caráter, encontram-se também as médias do número de panículas, comprimento e diâmetro de panículas, massa de 100 grãos, altura da planta e diametro do colmo. Os caracteres número de folhas, número de perfilhos, ângulo da 2ª folha, comprimento e largura da 2ª folha e massa seca da palhada encontam-se na [Tabela 12](#page-60-0)  continuação.

A primeira triagem foi feita com base nas famílias S0 que apresentaram produção de grãos acima da média da população (47g/planta). Assim foram selecionadas as seguintes famílias S0: 3, 5, 6, 9, 10, 11, 12, 16, 20, 21, 22, 25, 26, 28, 30, 33, 39, 40, 44, 45, 49, equivalente a 42% das famílias. Observou-se que houve um incremento em praticamente todos os caracteres avaliados, exceto para o caráter número de panículas.

Ao avaliar os valores da depressão endogâmica, observou-se que, para todos os caracteres, a depressão média foi superior ao da população. Para o carater produção de grãos a depressão foi de 39,27%, indicando que poderá ocorrer uma diminuição ainda maior da produção de grãos por planta caso essas famílias sejam submetidas a autofecundações [\(Tabela 12\)](#page-60-0).

Com o intuito de selecionar famílias com maior média e com baixa depressão endogamica, foi feita uma segunda triagem, traçou-se uma reta na posiçao de 45º no gráfico referente ao caráter a ser avaliado PG (Figura 8) e MSP (Figura 9), a reta, representa a posição de uma família onde as médias de S0 e S1 são iguais, portanto que não apresentaram depressão por endogamia. Quando os pontos estão abaixo da reta, a média de S1 é menor que a média de S0 e há depressão e quando os pontos estão acima, a depressão é negativa, isto é, as médias da S1 são maiores que as médias das S0. Com base no gráfico poderia estimar que a a seleção usando a média das duas famílias irá tender a apontar aquelas com ambas as médias altas, já que dificilmente uma família com média de S0 muito alta e média de S1 baixa vai ter média geral alta. Portanto, usando o critério de selecionar pela média S0 e S1, já se atende a idéia de baixa depressão.

Com esse critério foram selecionadas as famílias 5, 10, 11, 26, 30, 33, 39 e 49 o que corresponde a 16% das famílias avaliadas [\(Figura 9\)](#page-64-0). Verificou-se que as médias das famílias selecionadas foram superiores às médias da população referente a todos os caracteres com exceção do número de panícula e número de perfilhos. Já os valores médios das depressões endogâmicas, referentes a esse grupo de famílias, constatou-se que houve diminuição na depressão média em todos os caracteres, exceto os caracteres, comprimento de panícula, massa de 100 grãos, comprimento da folha e ângulo da segunda folha (Tabela 12).

Ressalta-se contudo, que esse grupo de famílias selecionadas apresentaram altura média acima de 1,65 m e depressão relativamente baixa. As famílias (3, 9, 12, 28 e 44) que apresentaram alturas menores que 1,65 m e depressão alta e foram significativas para produção de grãos, o que não seria aconselhável para o melhoramento. Dessa forma não será possível selecionar famílias com médias altas para o caráter produção de grãos e porte baixo. Se o objetivo fosse obter linhagens endogâmica, a seleção das famílias com depressão negativa para o caráter produção de grãos (1, 24, 27 e 31) seriam as mais indicadas, pois com sucessivas gerações de autofecundação a produção de grão tenderia a aumentar, já que a depressão para esse caráter foi negativo para estas famílias. Ressalta-se contudo, que a depressão endogâmica não foi significativa, portanto os valores negativos da depressão para essas famílias pode ter ocorrido pelo acaso. Por outro lado essas famílias apresentam porte baixo e depressão positiva, exceto a família 1 que não apresentou depressão, possivelmente já é homozigota ou heterozigota para genes com ausência de dominância.

Na [Tabela 13,](#page-62-0) encontram-se as famílias selecionadas com base nos caracteres produção de palhada (MSP), as médias da população, as depressões endogâmicas, as médias da altura da planta, diametro do colmo, número de folhas, número de perfilhos, comprimento e diâmetro da 2ª folha. Os demais caracteres encontam-se na [Tabela 13](#page-62-0) (continuação).

Para o caráter produção de palhada, as famílias selecionadas na primeira triagem feita com base nas famílias S0 que apresentasse média superior a população (60g/planta) foram: 5, 6, 7, 8, 9, 10, 13, 18, 19, 20, 21, 22, 23, 25, 30, 33, 37, 38, 40, 42, 43, 45, 47, 49. Constatou-se que que houve um aumento na média em todos os caracteres avaliados. Quanto aos valores da depressão endogâmica, observou-se que, para os caracteres, massa seca da palhada, número de perfilhos, largura da segunda folha, diâmetro do colmo, número de panículas, comprimento de panículas, produção de grãos e massa de 100 grãos, a depressão média foi superior a da população. Para o caráter massa seca de palhada a depressão média foi de 45,46%, ou seja, 16,5% superior ao da população, indicando que poderá ocorrer uma diminuição ainda maior da produção de palhada por planta caso essas famílias sejam submetidas a autofecundações adicionais [\(Tabela 13\)](#page-62-0).

Na segunda triagem feita, para MSP adotando o mesmo procedimento utilizado na seleção do caráter produção de grãos, foram selecionadas as seguintes famílias: 5, 8, 10, 22, 33, 37, 38 e 49, correspondendo a 16% das famílias avaliadas [\(Figura 10\)](#page-64-1). As médias das famílias selecionadas foram superiores às médias da população referente a todos os caracteres. Para esse grupo de famílias, houve diminuição na depressão média em todos os caracteres, exceto os caracteres, número de perfilhos, número de panículas, comprimento de panícula, produção de grãos e massa de 100 grãos. Indicando que as famílias selecionadas terão baixa produção de grãos, já que os componentes que influenciam a produção de grãos apresentaram depressão alta. Já o número de perfilhos que é um dos componentes que influencia a massa seca da palhada, também apresentou alta depressão, porém é um caráter que apresenta menor correlação quando comparado com os outros componentes que influencia na produção de massa seca.

Ao efetuar uma triagem das famílias considerando-se as duas características simultaneamente, isto é, produção de grãos superior a 47g/planta e massa seca da palhada com médias acima de 60g/planta, foram selecionadas as seguintes famílias: 5, 10, 30 e 49 (Figuras 8 e 9). Verificou-se um aumento na média dos caracteres, produção de grãos (57g/planta) e produção de palhada (77,5g/planta), o que equivale a um aumento de 10g/planta na produção de grãos, o mesmo que 400 kg.ha-1, já que a depressão deste caráter foi menor (3,6%) quando comparada com as outras seleções. Para o caráter produção de palhada, a depressão detectada apesar de ser menor que as obtidas nas outras seleções apresentou valor ainda elevado  $(27,8\%)$ .

A seleção de vários caracteres, ao mesmo tempo, também poderá ser efetuado, desde que considere as correlações genéticas e índice de seleção, o que não foi objetivo deste trabalho.

|          |                | PG         |                | NP         |                | CP         |                | DP         |            | MS 100grãos |                | AL     |                | DC         |
|----------|----------------|------------|----------------|------------|----------------|------------|----------------|------------|------------|-------------|----------------|--------|----------------|------------|
|          |                |            |                |            |                |            |                |            |            |             |                | DE     |                |            |
| Famílias | S <sub>0</sub> | DE $(\% )$ | S <sub>0</sub> | DE $(\% )$ | S <sub>0</sub> | DE $(\% )$ | S <sub>0</sub> | DE $(\% )$ | ${\bf S0}$ | DE $(\% )$  | S <sub>0</sub> | $(\%)$ | S <sub>0</sub> | DE $(\% )$ |
| 3        | 60,78          | 45,12      | 1,41           | 7,45       | 55,10          | 4,95       | 26,97          | 26,78      | 2,21       | 10,46       | 1,48           | 4,24   | 14,95          | 10,30      |
| 5        | 64,10          | 18,93      | 1,28           | $-0,79$    | 57,04          | $-2,10$    | 26,65          | 0,73       | 2,16       | 3,77        | 1,73           | 4,64   | 15,28          | 8,03       |
| 6        | 49,90          | 49,56      | 1,15           | $-29,39$   | 61,17          | 0,71       | 20,32          | 9,97       | 2,28       | 6,28        | 1,75           | 17,86  | 16,14          | 16,75      |
| 9        | 60,40          | 35,33      | 1,23           | $-6,56$    | 63,32          | 20,74      | 24,17          | 15,61      | 2,37       | 4,07        | 1,62           | 13,25  | 14,91          | 23,41      |
| 10       | 61,11          | 25,84      | 1,29           | 6,73       | 58,53          | 23,69      | 24,97          | 17,97      | 2,36       | 10,52       | 1,94           | 15,23  | 18,36          | 12,27      |
| 11       | 59,72          | 22,70      | 1,11           | 10,96      | 61,64          | 15,82      | 23,95          | 13,87      | 2,24       | 13,31       | 1,72           | 10,06  | 16,33          | 17,80      |
| 12       | 52,13          | 56,20      | 1,01           | 3,30       | 52,39          | 11,36      | 19,55          | 8,08       | 2,14       | 9,62        | 1,35           | 1,30   | 12,02          | 2,14       |
| 16       | 56,02          | 73,69      | 1,05           | $-13,40$   | 52,31          | $-5,70$    | 25,64          | 7,27       | 2,14       | 14,55       | 1,74           | 27,34  | 15,94          | 28,39      |
| 20       | 81,90          | 70,22      | 1,56           | 39,93      | 58,36          | 2,50       | 24,83          | 5,08       | 2,23       | 14,18       | 1,76           | 0,71   | 16,74          | 7,78       |
| 21       | 63,41          | 40,40      | 1,45           | 11,71      | 61,78          | 17,17      | 20,79          | 2,68       | 2,15       | 2,02        | 1,83           | 27,87  | 15,91          | 19,21      |
| 22       | 67,29          | 52,10      | 1,24           | 33,93      | 64,70          | 16,67      | 22,39          | $-2,24$    | 2,23       | $-0,22$     | 1,84           | 3,27   | 15,34          | 6,48       |
| 25       | 80,51          | 61,93      | 1,61           | 32,35      | 53,13          | $-11,12$   | 24,47          | 7,90       | 2,31       | 5,71        | 1,76           | 19,35  | 15,62          | 4,26       |
| 26       | 47,40          | $-3,80$    | 1,14           | $-0,84$    | 65,60          | $-6,44$    | 25,78          | $-0,97$    | 2,52       | 10,99       | 1,76           | 5,82   | 17,58          | 12,10      |
| 28       | 63,86          | 47,77      | 1,19           | 13,60      | 57,33          | 19,41      | 21,81          | 7,07       | 2,08       | $-8,83$     | 1,41           | 13,48  | 14,51          | 6,43       |
| 30       | 47,75          | $-6,85$    | 1,26           | 24,24      | 57,91          | 20,86      | 23,11          | $-19,73$   | 2,36       | 3,75        | 1,67           | 9,30   | 15,70          | 11,63      |
| 33       | 76,72          | 34,89      | 1,22           | $-6,36$    | 60,23          | 29,57      | 24,56          | $-0,35$    | 2,69       | 8,07        | 1,87           | 9,22   | 17,87          | 6,94       |
| 39       | 65,58          | 18,81      | 1,03           | $-56,80$   | 63,34          | 18,90      | 21,32          | $-14,07$   | 2,30       | $-6,32$     | 1,65           | 16,19  | 15,54          | 15,66      |
| 40       | 61,39          | 65,73      | 1,36           | 29,68      | 64,09          | 22,89      | 24,12          | 10,96      | 2,32       | 16,91       | 1,70           | 11,16  | 16,08          | 13,75      |
| 44       | 66,87          | 63,17      | 1,55           | 18,32      | 53,73          | 6,34       | 25,03          | 16,83      | 1,93       | $-2,58$     | 1,58           | 1,43   | 14,32          | 8,16       |
| 45       | 69,10          | 76,49      | 1,50           | 13,03      | 68,70          | 26,68      | 24,49          | 13,28      | 2,24       | 14,09       | 1,98           | 11,52  | 16,96          | 23,38      |
| 49       | 54,90          | $-23,51$   | 1,07           | 1,91       | 53,19          | 1,47       | 23,25          | $-4,25$    | 2,51       | 9,83        | 2,00           | 15,38  | 17,72          | 13,45      |
| M.p.     | 46,74          | 19,56      | 1,35           | 5,58       | 56,86          | 10,22      | 22,34          | 5,01       | 2,23       | 5,96        | 1,65           | 10,77  | 15,10          |            |
| M.a.     | 62,42          | 39,27      | 1,27           | 3,87       | 59,22          | 11,16      | 23,72          | 5,83       | 2,27       | 6,68        | 1,72           | 11,36  | 15,90          | 8,28       |
| M.b.     | 59,66          | 10,88      | 1,18           | $-2,62$    | 59,69          | 12,72      | 24,20          | $-0,85$    | 2,39       | 6,74        | 1,79           | 10,73  | 16,80          | 12,24      |

**Tabela 12.** Valores das médias e depressão endogâmica (DE) das familias S0 com potencial para o melhoramento genético para os treze caracteres avaliados na população de milheto pérola

M.p. = Média da população; M.a.= Média de famílias selecionadas com base em PG (>47g/planta);

<span id="page-60-0"></span>M.b. = Média de famílias selecionadas com base em PG (>47g/planta) e com baixa depressão

Continuação da Tabela 12...

|          | NF             |            |                | Nperf    |                | CF         |                | LF         | ANG            |            | <b>MSP</b>     |            |  |
|----------|----------------|------------|----------------|----------|----------------|------------|----------------|------------|----------------|------------|----------------|------------|--|
| Famílias | S <sub>0</sub> | DE $(\% )$ | S <sub>0</sub> | DE (%)   | S <sub>0</sub> | DE $(\% )$ | S <sub>0</sub> | DE $(\% )$ | S <sub>0</sub> | DE $(\% )$ | S <sub>0</sub> | DE $(\% )$ |  |
| 3        | 12,11          | $-4,27$    | 2,45           | 36,88    | 51,92          | 17,38      | 4,08           | 17,2       | 26,03          | $-29,72$   | 48,02          | $-16,4$    |  |
| 5        | 12,86          | $-4,15$    | 2,97           | 22,75    | 51,93          | 4,87       | 3,98           | 11,26      | 36,47          | $-12,74$   | 78,23          | 14,65      |  |
| 6        | 13,01          | 27,43      | 1,77           | $-4,63$  | 52,25          | $-27,25$   | 3,89           | 15,51      | 31,62          | 14,72      | 63,35          | 35,47      |  |
| 9        | 11,54          | 14         | 2,18           | 29,1     | 51,06          | 13,01      | 4,09           | 17,61      | 29,87          | 5,03       | 61,29          | 41,99      |  |
| 10       | 14,13          | $-1,58$    | 2,2            | 31,51    | 57,46          | 5,14       | 4,55           | 13,14      | 31,8           | $-11,2$    | 85,1           | 16,51      |  |
| 11       | 12,99          | 8,57       | 1,15           | $-58,97$ | 63,99          | 25,05      | 4,3            | 31,14      | 29,58          | 2,27       | 54,04          | 27,02      |  |
| 12       | 9,63           | $-9,39$    | 0,87           | $-67,19$ | 56,99          | 12,07      | 3,66           | 14,15      | 30             | 3,73       | 29,07          | $-13,28$   |  |
| 16       | 12,18          | 12,07      | 1,63           | 75,04    | 53,66          | 14,96      | 3,99           | 9,59       | 36,31          | 6,66       | 43,45          | 42,49      |  |
| 20       | 14,71          | 5,33       | 2,63           | 73,27    | 57,22          | 12,55      | 4,11           | 10,01      | 31,38          | $-5,37$    | 75,6           | 51,84      |  |
| 21       | 13,71          | 13,77      | 3,49           | 37,32    | 53,66          | 14,41      | 3,89           | 21,8       | 36,94          | $-17,74$   | 77,34          | 62,09      |  |
| 22       | 12,87          | $-6,08$    | 2,13           | 48,3     | 58,55          | 2,84       | 3,99           | 10,46      | 34,77          | $-22,14$   | 75,96          | 41,43      |  |
| 25       | 12,93          | $-3,17$    | 2,67           | 62,06    | 58,37          | 8,12       | 3,79           | 11,15      | 37,07          | 13,38      | 80,55          | 48,72      |  |
| 26       | 14,56          | 3,34       | 1,86           | 48,65    | 53,1           | 3,15       | 3,87           | 1,42       | 43,37          | 17,07      | 53,03          | 9,34       |  |
| 28       | 10,36          | $-10,38$   | 1,94           | 51,64    | 56,97          | 12,54      | 4,01           | 19,48      | 26,91          | $-25,02$   | 48,06          | 14,74      |  |
| 30       | 13,34          | $-3,5$     | 1,83           | 7,28     | 49,07          | 18,34      | 3,72           | 18,07      | 37,98          | 19,67      | 63,66          | 48,34      |  |
| 33       | 14,1           | 3,22       | 1,63           | 54,31    | 53,9           | 10,29      | 4,46           | 3,47       | 34,59          | 14,84      | 75,63          | 23,2       |  |
| 39       | 14,08          | 4,71       | 1,34           | $-10,57$ | 51,67          | 12,62      | 3,84           | 12,42      | 32,46          | $-8,42$    | 45             | $-24,6$    |  |
| 40       | 12,52          | $-4,83$    | 2,43           | 40,77    | 55,11          | 16,73      | 4,39           | 16,01      | 35,59          | $-13,86$   | 67,84          | 49,59      |  |
| 44       | 12,83          | 3,03       | 1,65           | 50       | 54,58          | 4,85       | 4,17           | 14,38      | 34,81          | $-5,31$    | 57,77          | 33,39      |  |
| 45       | 13,36          | $-5,34$    | 2,45           | 40,75    | 59,45          | 19,06      | 4,29           | 25,31      | 43,98          | 16,33      | 82,78          | 64,79      |  |
| 49       | 14,58          | $-5,18$    | 2,31           | 31,36    | 50,68          | 19,52      | 4,3            | 20,54      | 30,70          | $-10,38$   | 82,88          | 31,92      |  |
| M.p.     | 12,48          | 1,77       | 2,03           | 25,05    | 53,02          | 9,58       | 3,92           | 14,36      |                | $-0,34$    | 60,22          | 28,92      |  |
| M.a.     | 12,97          | $-0,17$    | 2,08           | 20,33    | 54,84          | 4,96       | 4,07           | 5,36       | 33,92          | $-2,30$    | 64,22          | 28,73      |  |
| M.b.     | 13,83          | 0,68       | 1,91           | 15,79    | 53,98          | 12,37      | 4,13           | 13,93      | 34,62          | 1,39       | 67,20          | 18,30      |  |

M.p. = Média da população;

M.a.= Média de famílias selecionadas com base em PG (>47g/planta);

M.b. = Média de famílias selecionadas com base em PG (>47g/planta) e com baixa depressão

|          | <b>MSP</b>     |            |                | AL         |                | Nperf      |            | NF         |            | DC         |            | CF         |                | $\rm LF$   |  |
|----------|----------------|------------|----------------|------------|----------------|------------|------------|------------|------------|------------|------------|------------|----------------|------------|--|
| Famílias | S <sub>0</sub> | DE $(\% )$ | S <sub>0</sub> | DE $(\% )$ | S <sub>0</sub> | DE $(\% )$ | ${\rm S0}$ | DE $(\% )$ | ${\rm S0}$ | DE $(\% )$ | ${\rm S0}$ | DE $(\% )$ | S <sub>0</sub> | DE $(\% )$ |  |
| 5        | 78,23          | 14,65      | 1,73           | 4,64       | 2,97           | 22,75      | 12,86      | $-4,15$    | 15,28      | 8,03       | 51,93      | 4,87       | 3,98           | 11,26      |  |
| 6        | 63,35          | 35,47      | 1,75           | 17,86      | 1,77           | $-4,63$    | 13,01      | 27,43      | 16,14      | 16,75      | 52,25      | $-27,25$   | 3,89           | 15,51      |  |
| 7        | 70,72          | 65,48      | 1,83           | 18,22      | 2,48           | $-11,41$   | 13,06      | 12,51      | 15,16      | 22,44      | 46,96      | 16,42      | 3,68           | 24,55      |  |
| 8        | 82,64          | 35,45      | 1,95           | 18,22      | 2,17           | 6,09       | 13,10      | 7,07       | 15,06      | 14,62      | 51,00      | $-0,25$    | 3,72           | 18,86      |  |
| 9        | 61,29          | 41,99      | 1,62           | 18,22      | 2,18           | 29,10      | 11,54      | 14,00      | 14,91      | 23,41      | 51,06      | 13,01      | 4,09           | 17,61      |  |
| 10       | 85,10          | 16,51      | 1,94           | 18,22      | 2,20           | 31,51      | 14,13      | $-1,58$    | 18,36      | 12,27      | 57,46      | 5,14       | 4,55           | 13,14      |  |
| 13       | 67,56          | 67,22      | 1,61           | 18,22      | 2,28           | 92,58      | 11,44      | 0,26       | 14,51      | 20,13      | 52,54      | 10,50      | 3,82           | 17,47      |  |
| 18       | 64,66          | 60,33      | 1,45           | 18,22      | 1,42           | 82,81      | 11,41      | 5,59       | 14,70      | 14,07      | 53,79      | 18,36      | 4,40           | 14,86      |  |
| 19       | 65,35          | 46,80      | 1,84           | 18,22      | 2,81           | 35,98      | 13,53      | 3,79       | 16,02      | 22,39      | 48,87      | 5,02       | 4,07           | 9,68       |  |
| 20       | 75,60          | 51,84      | 1,76           | 18,22      | 2,63           | 73,27      | 14,71      | 5,33       | 16,74      | 7,78       | 57,22      | 12,55      | 4,11           | 10,01      |  |
| 21       | 77,34          | 62,09      | 1,83           | 18,22      | 3,49           | 37,32      | 13,71      | 13,77      | 15,91      | 19,21      | 53,66      | 14,41      | 3,89           | 21,80      |  |
| 22       | 75,96          | 41,43      | 1,84           | 18,22      | 2,13           | 48,30      | 12,87      | $-6,08$    | 15,34      | 6,48       | 58,55      | 2,84       | 3,99           | 10,46      |  |
| 23       | 62,83          | 38,31      | 1,73           | 18,22      | 1,10           | 3,25       | 13,62      | $-1,60$    | 16,83      | 16,42      | 52,33      | 12,93      | 4,42           | 18,39      |  |
| 25       | 80,55          | 48,72      | 1,76           | 18,22      | 2,67           | 62,06      | 12,93      | $-3,17$    | 15,62      | 4,26       | 58,37      | 8,12       | 3,79           | 11,15      |  |
| 30       | 63,66          | 48,34      | 1,67           | 18,22      | 1,83           | 7,28       | 13,34      | $-3,50$    | 15,70      | 11,63      | 49,07      | 18,34      | 3,72           | 18,07      |  |
| 33       | 75,63          | 23,20      | 1,87           | 18,22      | 1,63           | 54,31      | 14,10      | 3,22       | 17,87      | 6,94       | 53,90      | 10,29      | 4,46           | 3,47       |  |
| 37       | 74,33          | 36,81      | 1,96           | 18,22      | 2,28           | 22,37      | 13,22      | 6,10       | 16,51      | 25,18      | 54,99      | 15,86      | 3,81           | 20,36      |  |
| 38       | 65,78          | 33,98      | 1,65           | 18,22      | 2,14           | 1,54       | 12,57      | 1,81       | 14,90      | 9,80       | 43,30      | $-16,65$   | 3,56           | 2,74       |  |
| 40       | 67,84          | 49,59      | 1,70           | 18,22      | 2,43           | 40,77      | 12,52      | $-4,83$    | 16,08      | 13,75      | 55,11      | 16,73      | 4,39           | 16,01      |  |
| 42       | 80,41          | 51,58      | 1,62           | 18,22      | 3,06           | 22,19      | 11,49      | $-9,83$    | 14,31      | 11,01      | 57,09      | 12,09      | 3,53           | 17,10      |  |
| 43       | 74,21          | 60,14      | 1,69           | 18,22      | 2,00           | 42,31      | 11,77      | 7,59       | 15,43      | 12,00      | 56,83      | 25,45      | 4,14           | 31,32      |  |
| 45       | 82,78          | 64,79      | 1,98           | 18,22      | 2,45           | 40,75      | 13,36      | $-5,34$    | 16,96      | 23,38      | 54,58      | 4,85       | 4,29           | 25,31      |  |
| 47       | 81,69          | 64,49      | 1,79           | 18,22      | 1,77           | 34,91      | 12,31      | 2,13       | 16,20      | 17,67      | 60,67      | 25,23      | 3,89           | 24,96      |  |
| 49       | 82,88          | 31,92      | 2,00           | 18,22      | 2,31           | 31,36      | 14,58      | $-5,18$    | 17,72      | 13,45      | 50,68      | 19,52      | 4,30           | 20,54      |  |
| M.p.     | 60,22          | 28,92      | 1,65           | 18,22      | 2,03           | 25,05      | 12,48      | 1,77       | 15,10      | 12,20      | 53,02      | 9,58       | 3,92           | 14,36      |  |
| M.a.     | 73,35          | 45,46      | 1,77           | 17,64      | 2,26           | 33,62      | 12,97      | 2,72       | 15,93      | 14,71      | 53,43      | 9,52       | 4,02           | 16,44      |  |
| M.b.     | 77,57          | 29,24      | 1,87           | 16,52      | 2,23           | 27,28      | 13,43      | 0,15       | 16,38      | 12,10      | 52,73      | 5,20       | 4,05           | 12,60      |  |

**Tabela 13.** Valores das médias e depressão endogâmica das famílias S0 com potencial para o melhoramento genético, para os treze caracteres avaliados na população de milheto pérola.

M.p. = Média da população;

M.a.= Média de famílias selecionadas com base em MSP (>60g/planta);

<span id="page-62-0"></span>M.b. = Média de famílias selecionadas com base em MSP (>60g/planta) e com baixa depressão

Continuação da Tabela 13...

|          |                | <b>ANG</b> |                | NP         |                | CP         |                | DP         |                | PG         |                | MS 100grãos |
|----------|----------------|------------|----------------|------------|----------------|------------|----------------|------------|----------------|------------|----------------|-------------|
| Famílias | S <sub>0</sub> | DE $(\% )$ | S <sub>0</sub> | DE $(\% )$ | S <sub>0</sub> | DE $(\% )$ | S <sub>0</sub> | DE $(\% )$ | S <sub>0</sub> | DE $(\% )$ | S <sub>0</sub> | DE $(\% )$  |
| 5        | 36,47          | $-12,74$   | 1,28           | $-0,79$    | 57,04          | $-2,1$     | 26,65          | 0,73       | 64,1           | 18,93      | 2,163          | 3,769       |
| 6        | 31,62          | 14,72      | 1,15           | $-29,39$   | 61,17          | 0,71       | 20,32          | 9,97       | 49,9           | 49,56      | 2,275          | 6,278       |
| 7        | 28,36          | $-1,04$    | 1,96           | 33,26      | 57,07          | 32,54      | 21,36          | 9,03       | 40,27          | 85,16      | 2,126          | 6,298       |
| 8        | 29,13          | $-54,54$   | 1,69           | 18,07      | 55,99          | 29,46      | 22,81          | 3,74       | 40,23          | 66,16      | 2,154          | 6,726       |
| 9        | 29,87          | 5,03       | 1,23           | $-6,56$    | 63,32          | 20,74      | 24,17          | 15,61      | 60,4           | 35,33      | 2,369          | 4,074       |
| 10       | 31,8           | $-11,2$    | 1,29           | 6,73       | 58,53          | 23,69      | 24,97          | 17,97      | 61,11          | 25,84      | 2,359          | 10,52       |
| 13       | 28,88          | $-12,75$   | 1,92           | 45,71      | 59,53          | 10,88      | 23,78          | 3,33       | 44,93          | 69,36      | 2,264          | 7,433       |
| 18       | 32,99          | $-2,97$    | 1,21           | 8,51       | 64,83          | 33,27      | 20,73          | 12,19      | 44,69          | 50,2       | 2,128          | 9,55        |
| 19       | 38,85          | $-3,84$    | 1,36           | $-5,63$    | 54,56          | 15,77      | 21,6           | 6,66       | 39,02          | 65,81      | 2,225          | 21,32       |
| 20       | 31,38          | $-5,37$    | 1,56           | 39,93      | 58,36          | 2,5        | 24,83          | 5,08       | 81,9           | 70,22      | 2,227          | 14,18       |
| 21       | 36,94          | $-17,74$   | 1,45           | 11,71      | 61,78          | 17,17      | 20,79          | 2,68       | 63,41          | 40,4       | 2,147          | 2,017       |
| 22       | 34,77          | $-22,14$   | 1,24           | 33,93      | 64,7           | 16,67      | 22,39          | $-2,24$    | 67,29          | 52,1       | 2,2251         | $-0,22$     |
| 23       | 38,01          | 2,19       | 1,06           | $-0,18$    | 56,94          | 14,71      | 24,12          | 11,97      | 41,37          | $-25,35$   | 2,195          | 12,32       |
| 25       | 37,07          | 13,38      | 1,61           | 32,35      | 53,13          | $-11,12$   | 24,47          | 7,9        | 80,51          | 61,93      | 2,307          | 5,705       |
| 30       | 37,98          | 19,67      | 1,26           | 24,24      | 57,91          | 20,86      | 23,11          | $-19,73$   | 47,75          | $-6,85$    | 2,36           | 3,745       |
| 33       | 34,59          | 14,84      | 1,22           | $-6,36$    | 60,23          | 29,57      | 24,56          | $-0,35$    | 76,72          | 34,89      | 2,689          | 8,07        |
| 37       | 28,07          | 15,09      | 1,28           | 12,47      | 54,16          | 25,79      | 22,92          | 8,95       | 46,53          | 56,12      | 2,391          | 5,099       |
| 38       | 37,68          | 8,97       | 1,43           | $-0,54$    | 51,03          | 3,72       | 21,38          | $-2,93$    | 33,81          | $-27,32$   | 2,543          | 15,48       |
| 40       | 35,59          | $-13,86$   | 1,36           | 29,68      | 64,09          | 22,89      | 24,12          | 10,96      | 61,39          | 65,73      | 2,323          | 16,91       |
| 42       | 26,3           | $-41,23$   | 1,86           | $-22,28$   | 58,82          | 26,32      | 19,48          | 14,17      | 37,18          | 29,25      | 2,042          | 9,487       |
| 43       | 31,21          | 11,9       | 1,46           | 36,55      | 61,7           | 6,49       | 24,9           | $-7,81$    | 44,9           | 86,75      | 2,403          | 11,04       |
| 45       | 43,98          | 16,33      | 1,5            | 13,03      | 68,7           | 26,68      | 24,49          | 13,28      | 69,1           | 76,49      | 2,241          | 14,09       |
| 47       | 32,91          | $-23,37$   | 1,17           | $-9,77$    | 59,19          | $-7,44$    | 22,57          | 21,25      | 40,22          | 40,67      | 2,265          | 15,45       |
| 49       | 30,7           | $-10,38$   | 1,07           | 1,91       | 53,19          | 1,47       | 23,25          | $-4,25$    | 54,9           | $-23,51$   | 2,511          | 9,83        |
| M.p.     | 32,58          | $-0,34$    | 1,35           | 5,58       | 56,86          | 10,22      | 22,34          | 5,01       | 46,74          | 19,56      | 2,23           | 5,96        |
| M.a.     | 33,55          | $-4,63$    | 1,40           | 11,11      | 59,00          | 15,05      | 23,07          | 5,76       | 53,82          | 41,58      | 2,29           | 9,13        |
| M.b.     | 32,90          | $-9,01$    | 1,31           | 8,18       | 56,86          | 16,03      | 23,62          | 2,70       | 55,59          | 25,40      | 2,38           | 7,41        |

M.p. = Média da população; M.a.= Média de famílias selecionadas com base em MSP (>60g/planta);

M.b. = Média de famílias selecionadas com base em MSP (>60g/planta) e com baixa depressão

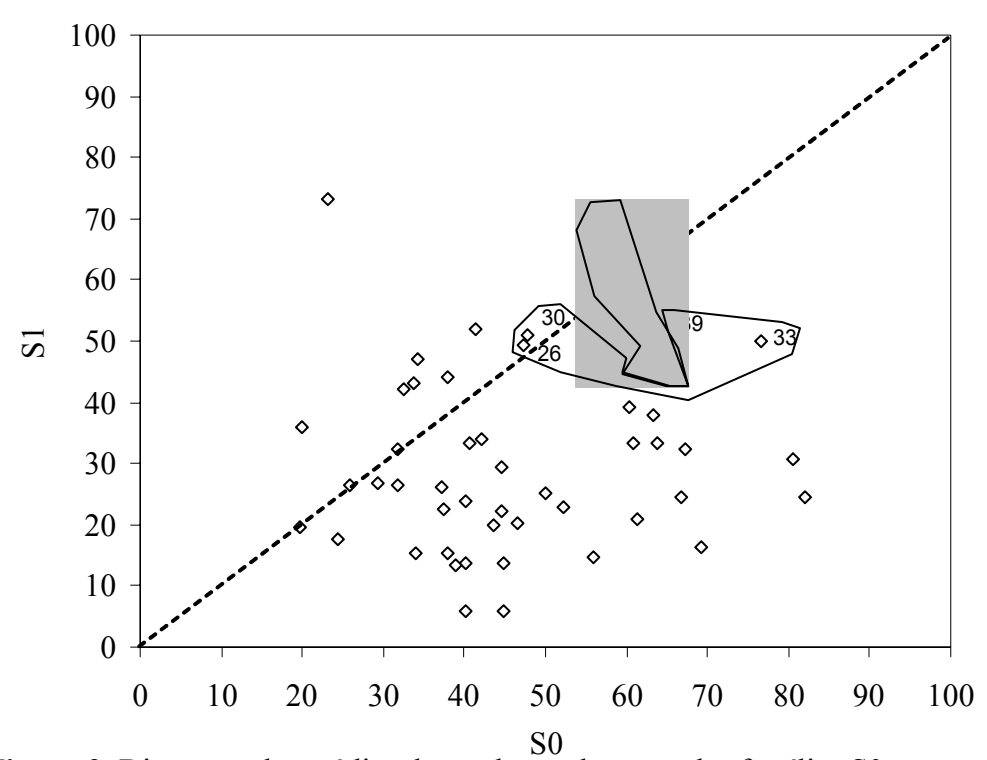

<span id="page-64-0"></span>**Figura 9.** Dispersão das médias da produção de grãos das famílias S0 e suas respectivas S1. Destaque para as famílias selecionadas para produção de grãos de milheto (Famílias 11, 26, 30, 33 e 39) e para produção concomitante de grãos e palhada de milheto (Famílias 5, 10 e 49).

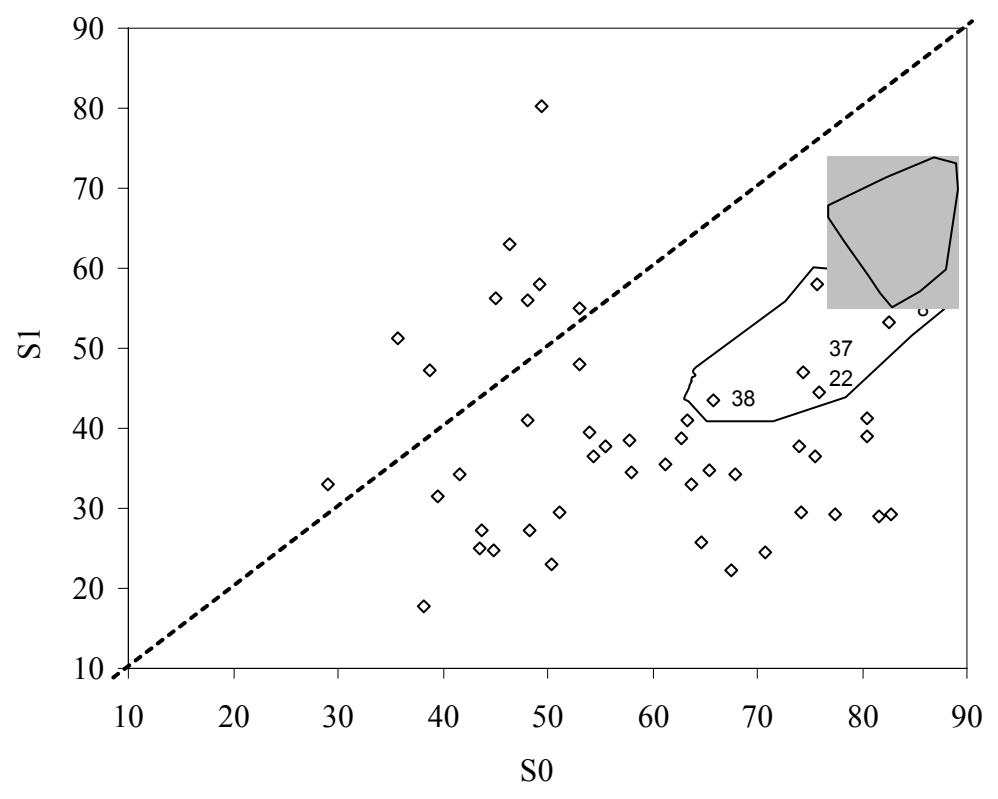

<span id="page-64-1"></span>**Figura 10.** Dispersão das médias da produção de massa seca de palhada de S0 e suas respectivas S1. Destaque para as famílias selecionadas para produção de massa seca de milheto (Famílias 8, 22, 33, 37 e 38) e para produção concomitante de massa seca e palhada de milheto (Famílias 5, 10 e 49).

# **4.4 Estimativas de parâmetros genéticos nas famílias de polinização livre e autofecundadas**

Na Tabela 14 encontra–se as estimativas das variâncias entre famílias de polinização livre e autofecundadas ( $\hat{\sigma}^2$ <sub>s0</sub> e  $\hat{\sigma}^2$ <sub>s1</sub>), variância fenotípica total ( $\hat{\sigma}$ <sub>F</sub>), variância fenotípica entre plantas dentro de parcelas ( $\hat{\sigma}^2$ <sub>d</sub>), variância ambiental entre parcelas ( $\hat{\sigma}^2$ e), estimativas dos coeficientes de herdabilidade a nível de média (h<sup>2</sup><sub>m</sub>) e herdabilidade individual  $(h<sup>2</sup><sub>I</sub>)$ , referentes a treze caracteres avaliados em famílias de polinização livre e autofecundadas em uma população de milheto.

Os valores das variâncias entre famílias autofecundadas, com exceção da massa seca de 100 grãos, foram superiores aos das famílias de polinização livre, para todos os caracteres avaliados. Isso já era esperado, uma vez que o aumento da endogamia resulta em um incremento na variância genética entre as famílias autofecundadas (S1). Segundo Falconer (1987), a medida que se processam outras gerações de autofecundação, maior número de genes são fixados na condição homozigota, e isso se reflete numa maior variabilidade genética entre as progênies. Aumento dos valores encontrados para a variância genotípica nas famílias S1 é portanto, reflexo desse fato. No entanto, em termos de magnitude observa-se que as diferenças entre S1 e S0, para alguns caracteres, não foram muito altas, possivelmente em decorrência das famílias S0 já apresentarem algum grau de endogamia.

A variância fenotípica, conseqüência imediata da variância genética e ambiental, observada para cada caráter, quantifica a grande diversidade apresentada pelas famílias. As variâncias fenotípicas ( $\hat{\sigma}$ <sub>F</sub>), foram superiores às variâncias genotípicas nos dois tipos de famílias (S0 e S1). Entretanto, os caracteres, produção de grãos e massa seca de palhada os valores foram ainda maiores, demonstrando a grande influência ambiental, comprovado também pelo alto coeficiente de variação (Tabela 7).

As estimativas da variância fenotípica entre plantas dentro de famílias ( $\hat{\sigma}^2$ <sub>d</sub>) foram superiores às estimativas da variância genotípica entre famílias de polinização livre e autofecundadas, para todos os caracteres. Isto pode ser explicado pela soma dos componentes genéticos dentro das famílias com a variação ambiental.

Ao comparar os valores de  $\hat{\sigma}^2$  das duas famílias (S0 e S1), em todos os caracteres, com exceção do diâmetro do colmo, verificou-se que, todas as estimativas de  $\hat{\sigma}^2$ <sub>dS0</sub> foram superiores às de  $\hat{\sigma}^2$ <sub>dS1</sub>, Isso é explicado pelo aumento da homozigose nas famílias sububmetida a autofecundação, conforme já mencionado.

<span id="page-66-0"></span>**Tabela 14.** Valores das estimativas das variâncias entre famílias  $(\hat{\sigma}^2)$ , fenotípicas total  $(\hat{\sigma}_F)$ , fenotípicas entre plantas dentro de parcelas  $(\hat{\sigma}^2_{d})$ , ambiental entre parcelas  $(\hat{\sigma}^2)$ , variância de interação  $(\hat{\sigma}^2)$ , estimativas dos coeficientes de herdabilidade a nível de média  $(h<sup>2</sup>m)$  e herdabilidade individual  $(h<sup>2</sup>n)$ , referente as treze caracteristicas avaliadas em famílias de polinização livre (S0) e autofecundadas (S1).

| Estimativas                                | Altura                 | Diâmetro<br>do colmo | $N^{\circ}$ de Folhas  | $N^{\circ}$ de<br>perfilhos | Angulo da<br>$2a$ folha | Comprimento<br>da 2ª folha |
|--------------------------------------------|------------------------|----------------------|------------------------|-----------------------------|-------------------------|----------------------------|
| $\hat{\sigma}^{\,2}_{\,\,\,\,\textrm{S0}}$ | 0,022                  | 1,136                | 0,887                  | 0,111                       | 7,417                   | 8,384                      |
| $\hat{\sigma}^2_{\;\;\rm SI}$              | 0,024                  | 1,182                | 1,736                  | 0,154                       | 23,267                  | 21,797                     |
| $\hat{\sigma}^2$ <sub>F S0</sub>           | 0,108                  | 10,037               | 3,989                  | 1,976                       | 76,875                  | 106,83                     |
| $\hat{\sigma}^2$ <sub>F S1</sub>           | 0,106                  | 10,883               | 4,664                  | 1,804                       | 90,275                  | 117,99                     |
| $\hat{\sigma}^2_{\;\;\mathrm{dS0}}$        | 0,074                  | 7,472                | 2,462                  | 1,594                       | 51,526                  | 89,200                     |
| $\hat{\sigma}^2_{dS1}$                     | 0,070                  | 8,273                | 2,287                  | 1,379                       | 49,076                  | 86,951                     |
| $\hat{\sigma}^2$ <sub>e</sub>              | 0,012                  | 1,428                | 0,641                  | 0,270                       | 17,932                  | 9,249                      |
| $\hat{\sigma}^2$ <sub>I</sub>              | 0,001                  | $-0,092$             | 0,067                  | 0,001                       | 2,364                   | 5,022                      |
| $h^2$ <sub>mS0</sub>                       | $0,68\text{+}0,14$     | $0,54\pm0,20$        | $0,68\overline{0},15$  | $0,33^{\pm}0,30$            | $0,42^{\pm}0,26$        | $0,44\pm0,25$              |
| $h^2$ <sub>ISO</sub>                       | $0.81\pm0.07$          | $0,45\pm0.05$        | $0,89^{\pm}0,08$       | $0,23^{\pm}0,04$            | $0,39^{\pm}0,08$        | $0,31\pm0,06$              |
| $h^2$ <sub>mS1</sub>                       | $0,71\overline{=}0,13$ | $0,50^{\pm}0,22$     | $0,81\overline{=}0,09$ | $0,43\pm0,26$               | $0,70^{\pm}0,14$        | $0,68\overline{0},15$      |
| $h^2$ <sub>IS1</sub>                       | $0,23\pm0,08$          | $0,11^{\pm}0,05$     | $0,37\overline{0},11$  | $0.09^{\pm}0.05$            | $0,26^{\pm}0,94$        | $0,19^{\pm}0,76$           |

Continuação da Tabela 14...

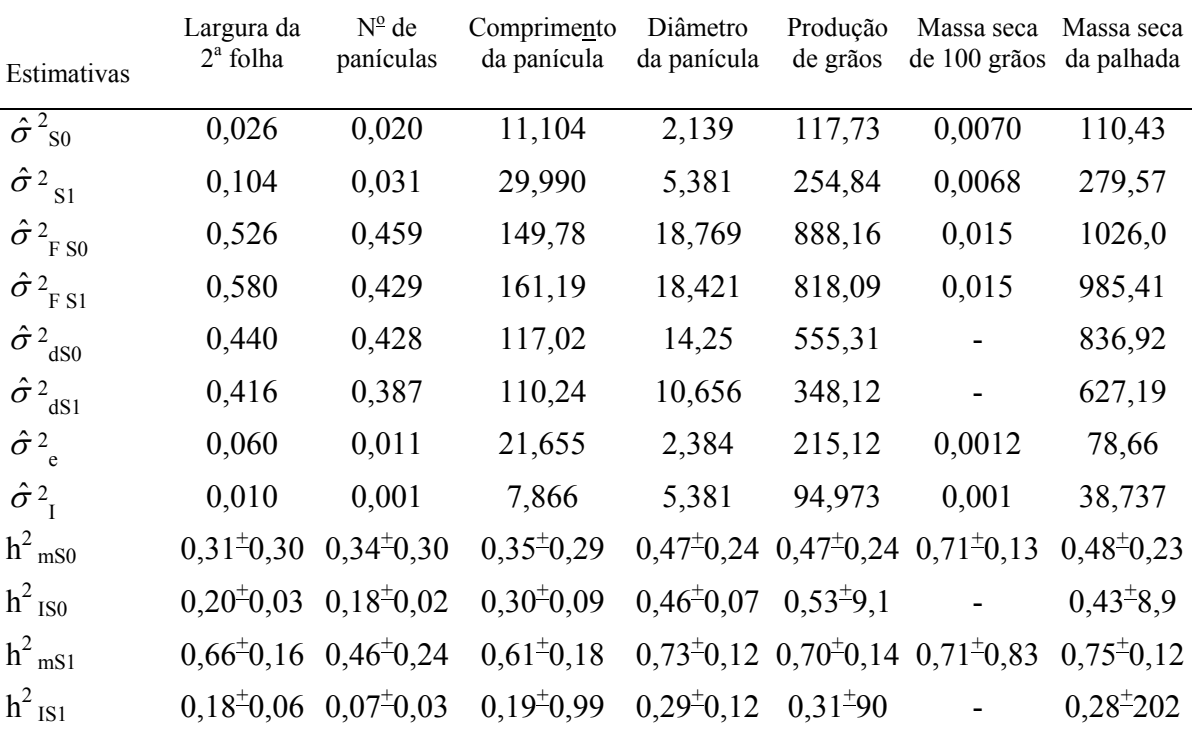

As estimativas das herdabilidades a nível de média foram maiores nas famílias S1 em todas características avaliadas, exceto para o caráter diâmetro do colmo e massa seca de 100 grãos. Por outro lado, as estimativas das herdabilidades individual apresentaram valores menores nas famílias S1 quando comparado com as famílias S0, em todas as características, sendo valores menores que os obtido para  $h<sup>2</sup>$  da média. Nas famílias S0 as estimativas das  $h^2$  individual foram maiores que as  $h^2$  a nível de média para as características altura da planta, número de folhas e produção de grãos.

Em geral, as estimativas  $h^2$  a nível de média nas famílias S1 (T[abela](#page-66-0) 14), apresentaram valores igual ou superiores a 0,7 em todas as características avaliadas, exceto para diâmetro do colmo, número de perfilho, número de panículas e comprimento de panícula que apresentaram estimativas de 0,504, 0,430, 0,463 e 0,606, respectivamente, valor semelhante para número de perfilho foi estimado por MENEZES *et al.* (2002) em famílias autofecundadas. Já nas famílias S0 todos os caracteres apresentaram  $h^2$  a nível de média inferiores a 0,7, à exceção de massa seca de 100 grãos (0,71).

Para os caracteres produção de grãos e massa seca de palhada, os valores de  $h^2$ <sub>m</sub> nas famílias S0 variaram de 0,23 a 0,71 e de 0,25 a 0,71 respectivamente. Em geral, o caráter produção de grãos apresenta baixa herdabilidade, isso pode ser explicado pelo fato desse caráter ser controlado por um grande número de genes, permitindo maior influencia ambiental e, conseqüentemente, uma diminuição da relação entre a variância genética e fenotípica. No entanto, RATTUNDE et al. (1989), encontraram valores variando de 0,63 a 0,70, valores considerados alto de herdabilidade da média. Já COSTA *et al.* (2004), trabalhando com populações de meios-irmãos encontraram valor de  $h^2$  m de 0,54. GERALDO (2002) encontrou para o mesmo caráter, valores menores, variando de 0,21 a 0,41.

Altos valores de herdabilidade para um determinado caráter sugerem que, grande parte da variabilidade genética total associada com esse caráter é devida a ação aditiva de genes.

## **4.5 Estimativas dos componentes quadráticos da variância genética**

Com base nos resultados obtidos nas análises da variância,  $\sigma^2$  so,  $\sigma^2$  s1,  $\sigma^2$  ds0,  $\sigma^2$ <sub>dS1</sub>, e  $\sigma^2$ <sub>t</sub>, foram estimados componentes quadrático da variância genética,  $\sigma^2$ <sub>A</sub>,  $\sigma^2$ <sub>D</sub>,  $D_1$ ,  $D_2$  e  $H^2$  de cada caráter avaliado, considerando a taxa de autofecundação  $(S = 0)$ , utilizando a metodologia proposta por PEREIRA (1989). Foram feitas também simulações das estimativas dos componentes quadráticos da variância sobre diferentes taxa de autofecundação.

Na Tabela 15 encontram-se as estimativas da variância aditiva obtida com base em famílias autofecundadas (S1) e com base em famílias maternas (S0) e os componentes quadráticos da variância genética genéticos ( $\sigma^2$ <sub>D,</sub> D<sub>1</sub>, D<sub>2</sub> e H<sup>2</sup>), obtidos com base nas duas famílias (S0 e S1).

Os resultados mostram que as estimativas das variâncias aditivas obtidas com base nas famílias S1 foram menores, para todos os caracteres estudados, quando comparada coma as estimativas obtidas com base nas famílias S0, isto é, considerando taxa de autofecundação (S = 0). Isto pode ser explicado devido as estimativas de  $D_1$ apresentarem valores muito alto, e fez com que a variância aditiva tenha diminuído na S1, já que o esperado era que fosse maior que a S0, uma vez que, tradicionalmente considera-se que nas famílias S1 a variância entre famílias é igual a variância aditiva  $(V_{S1} = V_A)$ , enquanto que, usando famílias S0, considera-se que a variância entre famílias é ¼ da variância aditiva ( $V_{S1} = \frac{1}{4} V_A$ ), e que portanto teoricamente deveria

apresentar valores menores. Porém, na verdade a variância entre famílias S1 contém, além da variância aditiva, os componentes,  $\sigma^2$  <sub>D,</sub> D<sub>1</sub>, D<sub>2</sub> e H<sup>2</sup>, sendo D<sub>1</sub> as vezes negativo.

Outra especulação que se faz, baseada na simulação, é que, essa espécie não seja alógama como se acredita e sim, uma espécie de reprodução mista. Sendo assim, as estimativas da variância aditiva considerando  $S = 0$ , na verdade não é real, já que poderá está contido os componentes proveniente da endogamia ( $\sigma$ <sup>2</sup> <sub>D,</sub> D<sub>1</sub>, D<sub>2</sub> e H<sup>2</sup>), e como a variância aditiva estimada com base nas famílias S0 é 4 vezes a variância de família S0, estaria então superestimando esse componente Tabela 15.

No geral, os resultados obtidos mostraram que a variância aditiva e a componente  $D_2$  foram os que apresentaram maiores valores. No entanto, ao comparar as estimativas das variâncias aditivas com as das componentes  $D_1 e D_2$  em valor absoluto, observou-se que, para todos os caracteres, as componentes  $D_1$  foram maiores que as variâncias aditivas, exceto para os caracteres número de folhas e produção de grãos. Já a variância  $D_2$  foi superior à variância aditiva para todos caracteres estudados.

A componente  $D_1$  foi negativa para todos os caracteres avaliados. Isso é admissível teoricamente por se tratar de uma covariância (PEREIRA, 1989), porém, não  $\acute{\text{e}}$  interessante para o melhoramento, já que,  $D_1$  participa tanto do progresso imediato quanto do permanente. A negatividade de  $D_1$  indica que a população possivelmente tem frequência p < 0,5, isto é, uma população pouco melhorada. Valores de  $D_1$  negativo também foram encontrados por PEREIRA (1989), CRISÓSTOMO (1989), RESENDE e VENCOVSKY (1992) e FERREIRA (2000).

Em relação à componente de dominância ( $\sigma$ <sup>2</sup> <sub>D</sub>), as estimativas foram positivas para todos os caracteres, exceto para o caráter número de folhas que foi negativa. Quanto à estimativa do componente  $H^2$ , todos os caracteres apresentaram valores positivos exceto o caráter ângulo da  $2^{\degree}$  folha que apresentou valores de H<sup>2</sup> negativo. Este valor não aparece na [Tabela 15,](#page-69-0) e foram determinados separadamente com base nas diferenças entre as médias de S0 e S1.

As simulações efetuadas mostraram que, para todos os caracteres estudados, os componentes quadráticos das variâncias genéticas ( $\sigma^2$ <sub>A,</sub> $\sigma^2$ <sub>D,</sub> D<sub>1</sub>, D<sub>2</sub> e H<sup>2</sup>) tiveram o mesmo comportamento quando a taxa de autofecundação (S) variou de 0 a 0,10. Embora não tenha sido determinado a taxa de autofecundação dessa espécie e a literatura considera como plantas alógamas, diante disso, poderia-se passar a considerar como alógamas plantas com taxas de autofecundação até 10%, já que as estimativas dos parâmetros pouco mudam até esse valor de autofecundação (Figuras 11, 12, 13, 14, 15 e 16; e Anexo).

Ressalta-se contudo que os valores do componente  $H^2$ , confirmam a existência da depressão endogâmica para todos os caracteres, exceto para ângulo da 2ª folha que apresentou valores de  $H^2$  negativo. A negatividade de  $H^2$  indica que a heterose é igual a zero, ou seja, a depressão endogâmica não foi significativo (Tabela 10 e Anexo) e que portanto a variância de dominância pode ser considerada nula também, já que a heterose é função da variância de dominância.

<span id="page-69-0"></span>**Tabela 15.** Estimativas da variância aditiva de S1  $(\sigma^2_{AS1})$  estimada com base nas famílias S1, variância aditiva de S0 ( $\sigma^2$ <sub>AS0</sub>) estimada com base nas famílias S0, variância de dominância  $\sigma^2$ <sub>D</sub>, D<sub>1</sub> e D<sub>2</sub> estimados com base na  $\sigma^2$ <sub>S0,</sub>  $\sigma^2$ <sub>S1,</sub>  $\sigma^2$ <sub>dS0,</sub>  $\sigma^2$  $_{\text{dS1}}$  e  $\sigma$ <sup>2</sup><sub>t</sub> referente a doze características avaliadas em uma população de milheto.

|                         | Componentes quadráticos da variância genética |                   |                         |                |                |  |  |  |  |
|-------------------------|-----------------------------------------------|-------------------|-------------------------|----------------|----------------|--|--|--|--|
| Caracteres              | $\sigma_{\Delta S1}^2$                        | $\sigma^2$<br>AS0 | $\sigma^2$ <sub>D</sub> | D <sub>1</sub> | D <sub>2</sub> |  |  |  |  |
| Altura da planta        | 0,024                                         | 0,088             | 0,008                   | $-0,109$       | 0,350          |  |  |  |  |
| Diâmetro do colmo       | 1,182                                         | 4,545             | 4,064                   | $-8,552$       | 33,388         |  |  |  |  |
| Número de folhas        | 1,736                                         | 3,546             | $-0,198$                | $-2,948$       | 9,496          |  |  |  |  |
| Número de perfilhos     | 0,154                                         | 0,446             | 1,260                   | $-1,172$       | 4,530          |  |  |  |  |
| Angulo da 2a folha      | 23,267                                        | 29,667            | 29,276                  | $-30,381$      | 133,294        |  |  |  |  |
| Comprimento da 2a folha | 21,797                                        | 33,535            | 64,049                  | $-60,706$      | 263,639        |  |  |  |  |
| Largura da 2a folha     | 0,104                                         | 0,103             | 0,363                   | $-0,226$       | 1,091          |  |  |  |  |
| Número de perfilhos     | 0,031                                         | 0,080             | 0,368                   | $-0,294$       | 1,218          |  |  |  |  |
| Comprimento de panícula | 29,990                                        | 44,415            | 83,709                  | $-76,118$      | 326,125        |  |  |  |  |
| Diâmetro de panícula    | 5,381                                         | 8,554             | 7,830                   | $-8,929$       | 30,381         |  |  |  |  |
| Produção de grãos       | 254,848                                       | 470,951           | 202,092                 | $-405,739$     | 1112,898       |  |  |  |  |
| Massa seca de palhada   | 279,567                                       | 441,707           | 505,642                 | $-509,581$     | 1768,248       |  |  |  |  |

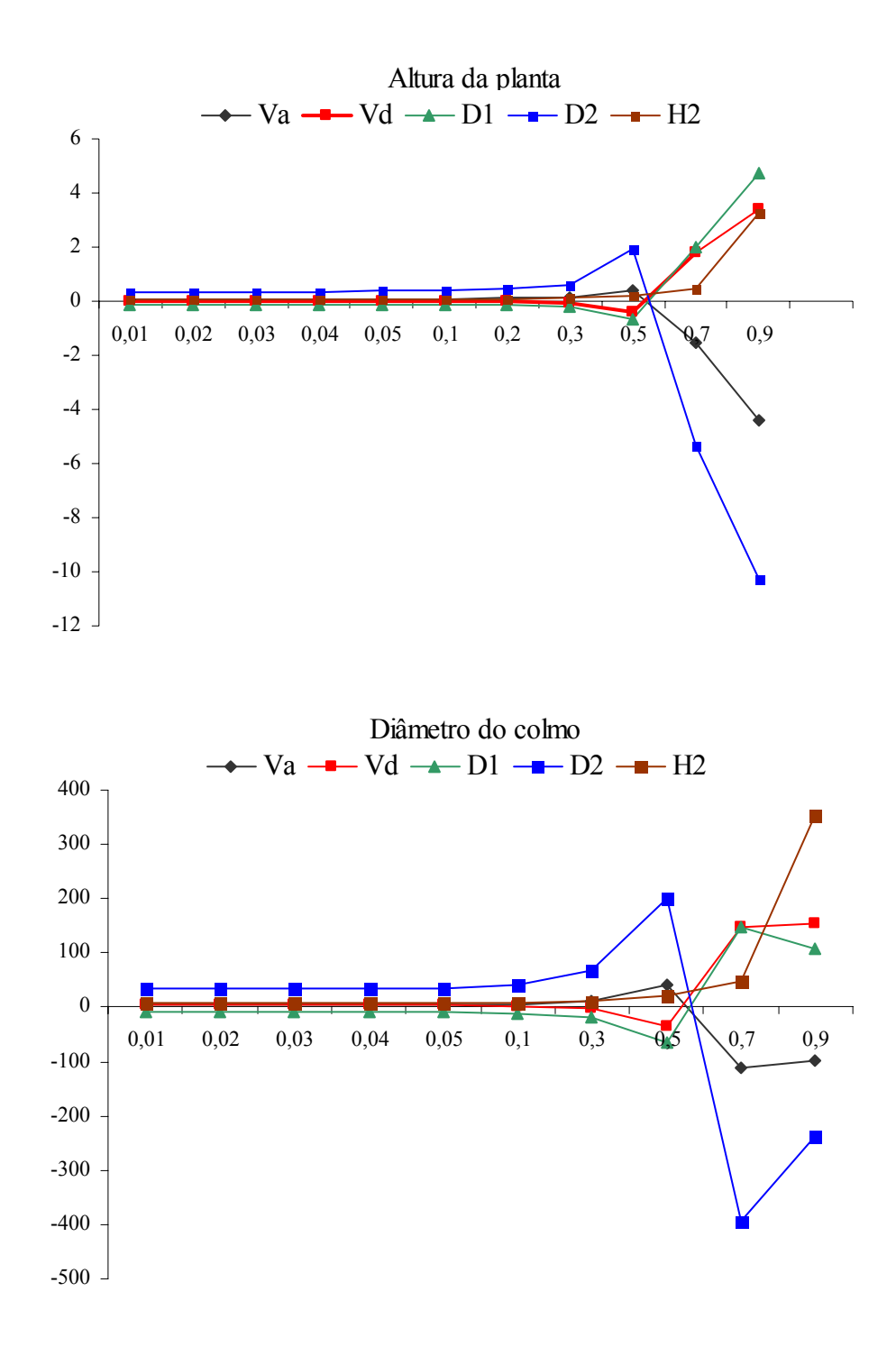

Figura 11. Simulação dos componentes quadráticos da variância genética Va, V<sub>D</sub>, D<sub>1</sub>,  $D_2$  e H<sup>2</sup>, sobre diferentes taxas de autofecundação para os caracteres altura da planta e diâmetro do colmo.

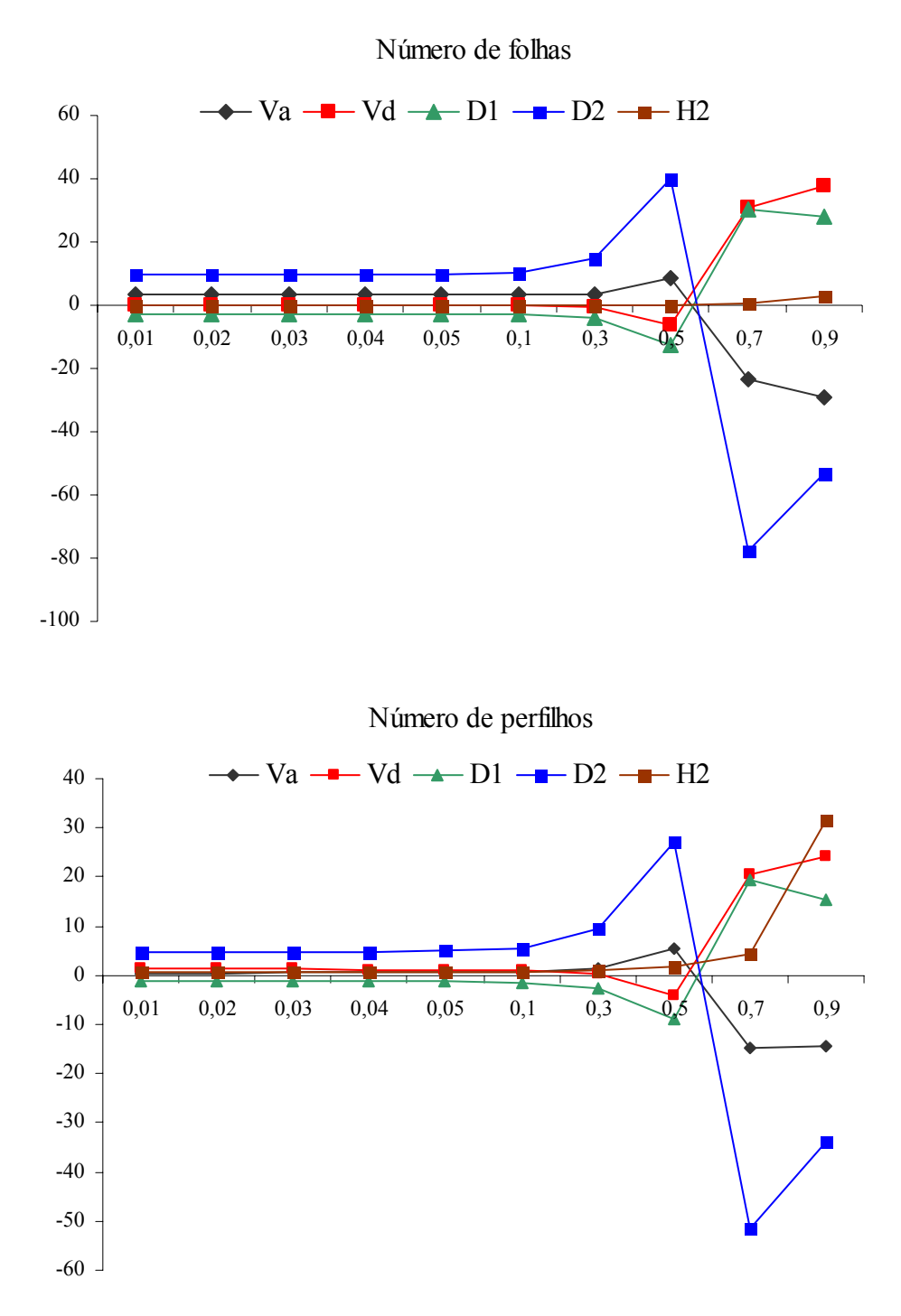

**Figura 12.** Simulação dos componentes quadráticos da variância genética Va, V<sub>D</sub>, D<sub>1</sub>,  $D_2$  e  $H^2$  sobre diferentes taxas de autofecundação para os caracteres número de folhas e número de perfilhos
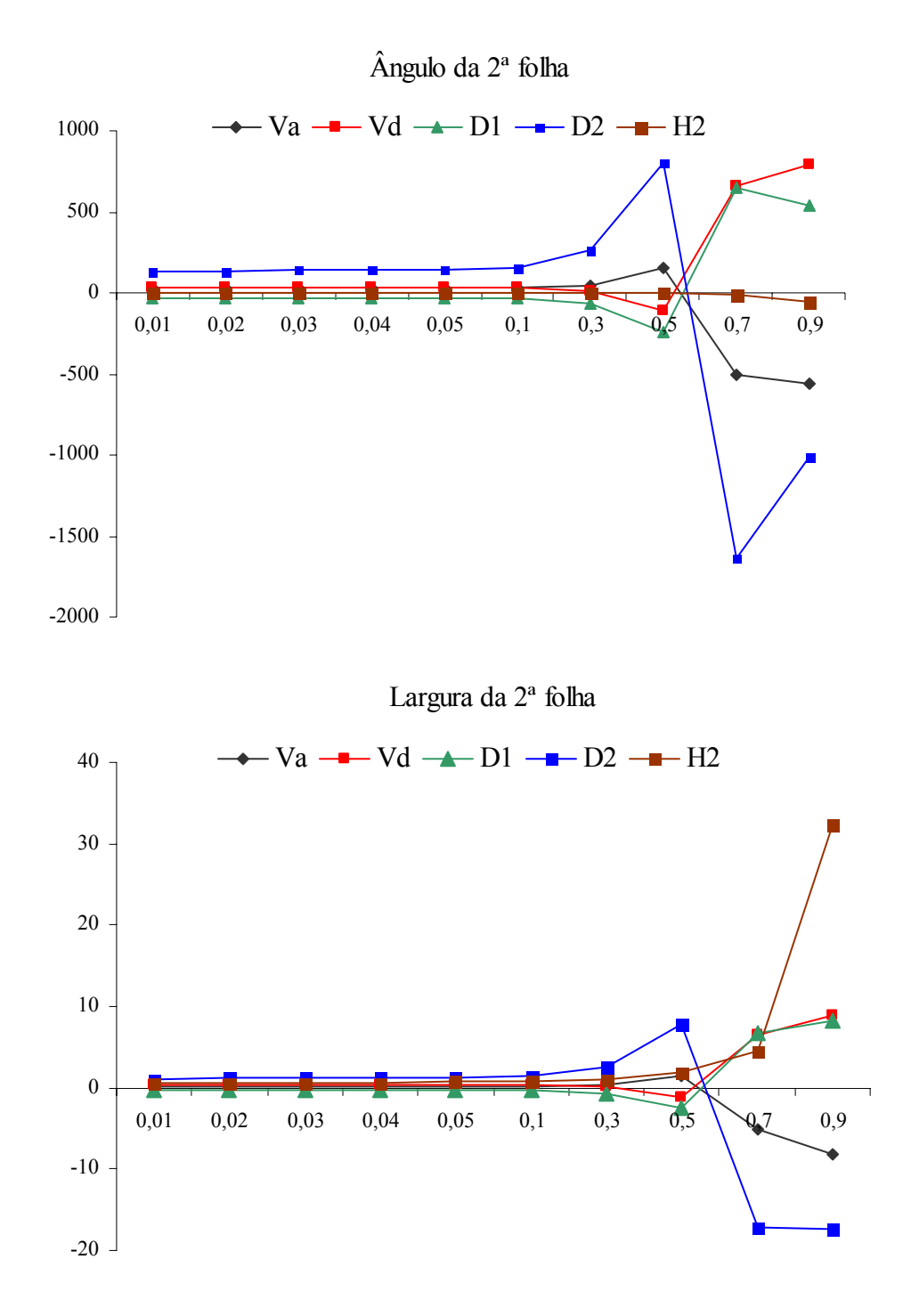

**Figura 13.** Simulação dos componentes quadráticos da variância genética Va, V<sub>D</sub>, D<sub>1</sub>,  $D_2$  e H<sup>2</sup> sobre diferentes taxas de autofecundação para os caracteres ângulo da  $2^a$ folha e largura da 2ª folha

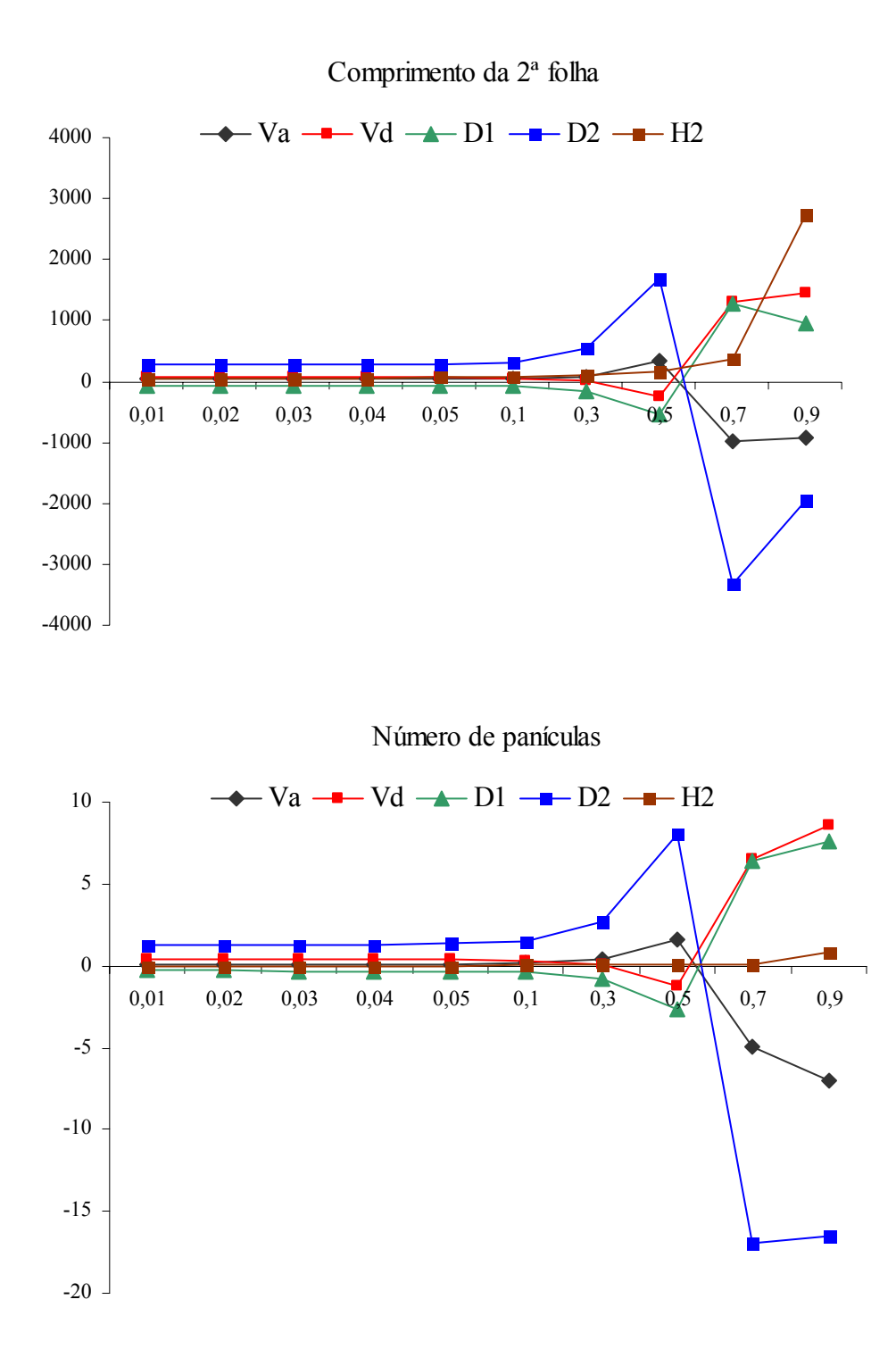

Figura 14. Simulação dos componentes quadráticos da variância genética Va, V<sub>D</sub>, D<sub>1</sub>,  $D_2$  e H<sup>2</sup> sobre diferentes taxas de autofecundação para os caracteres comprimento da 2ª folha e número de panículas

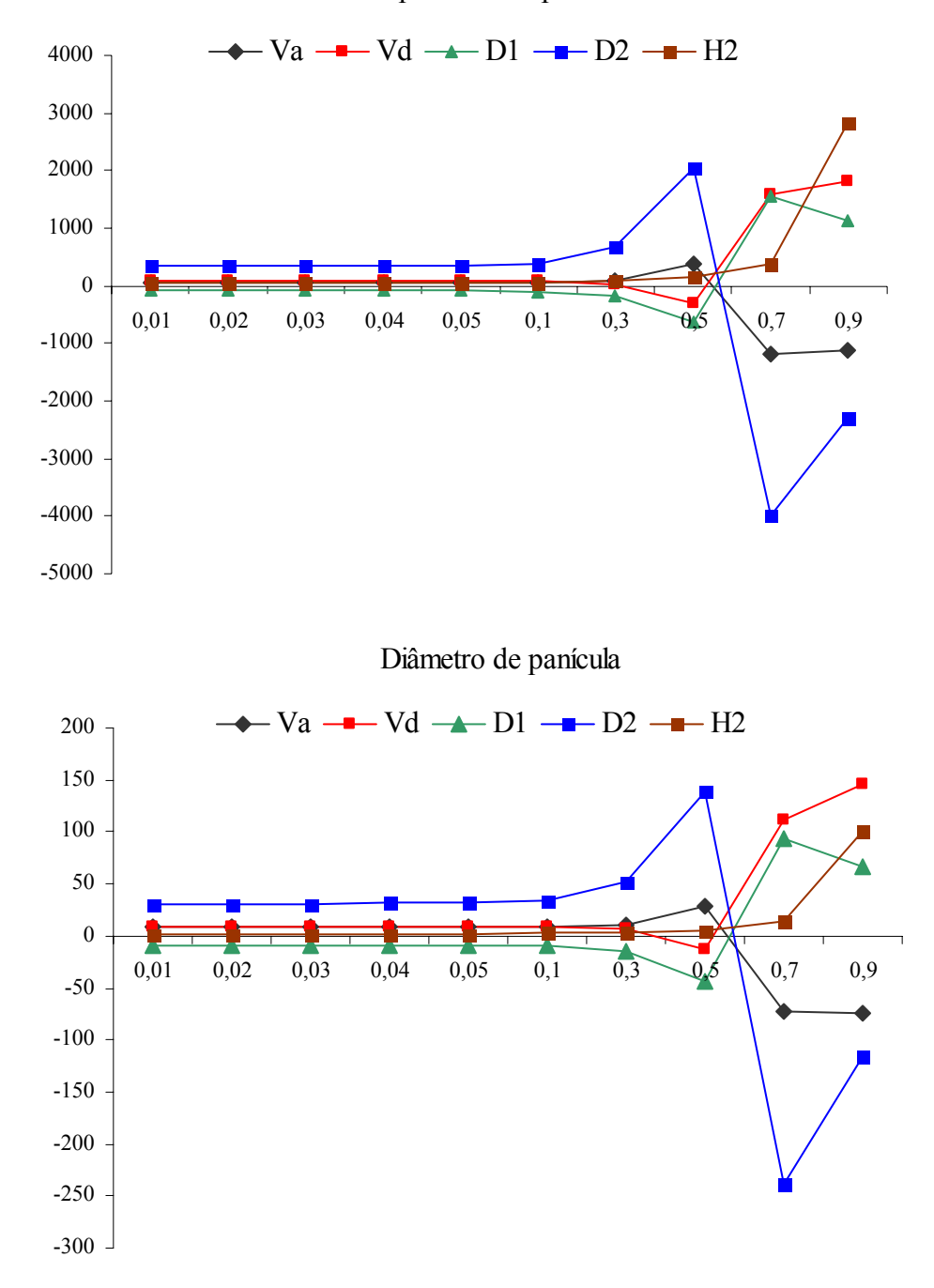

Comprimento de panícula

Figura 15. Simulação dos componentes quadráticos da variância genética Va, V<sub>D</sub>, D<sub>1</sub>,  $D_2$  e H<sup>2</sup> sobre diferentes taxas de autofecundação para os caracteres Comprimento e diâmetro de panícula.

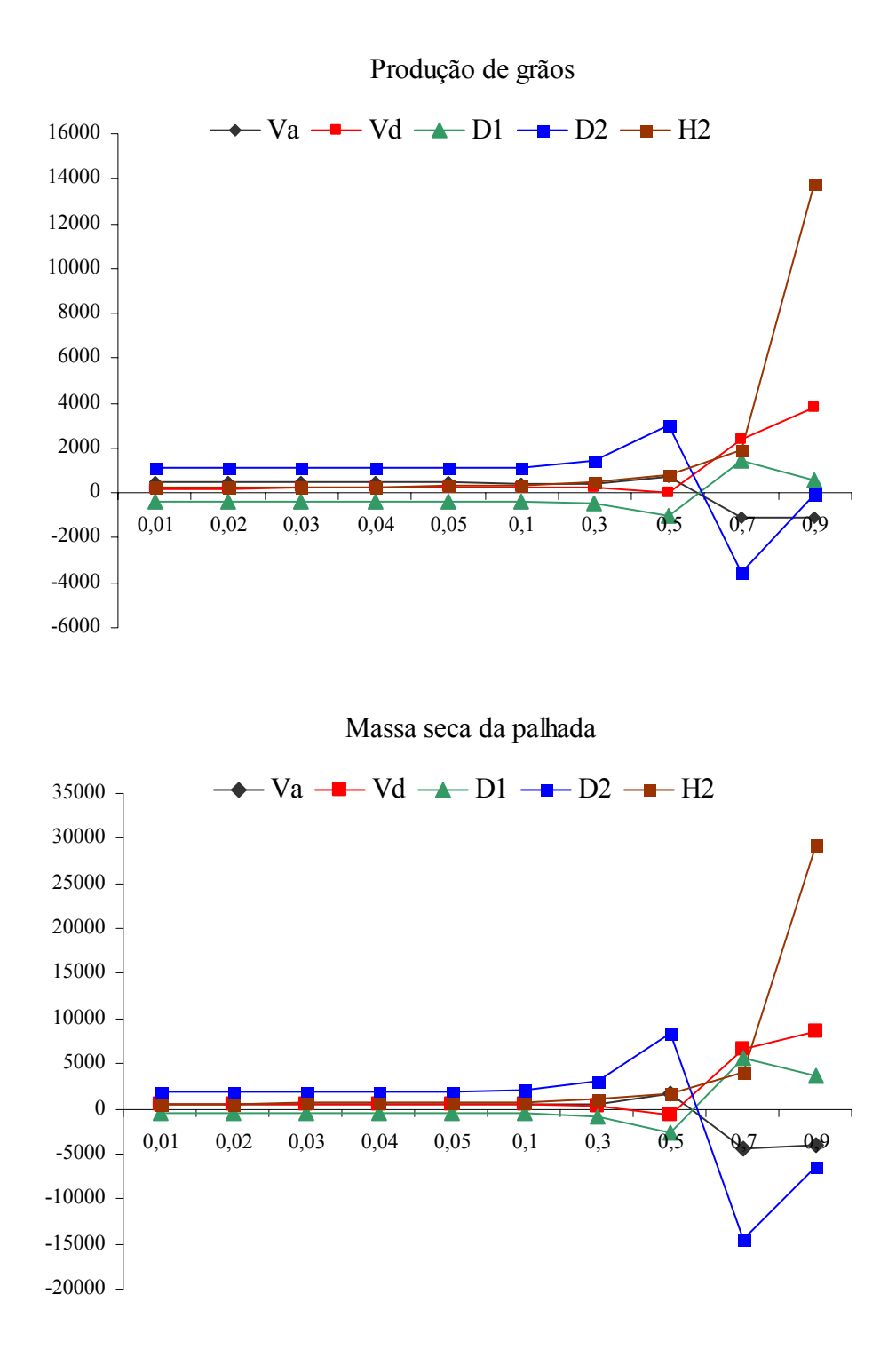

**Figura 16.** Simulação dos componentes quadráticos da variância genética Va, V<sub>D</sub>, D<sub>1</sub>,  $D_2$  e  $H^2$ , sobre diferentes taxas de autofecundação para os caracteres produção de grãos e massa seca da palhada.

### **4.6 Progresso genético**

Foram feitas simulações do progresso genético em milheto em função de diferentes taxas de autofecudação. Nas Figuras 17, 18, 19 e 20 encontram-se o comportamento do progresso genético nas famílias S0 e S1 sob diferentes taxas de autofecundação em 12 caracteres estudados.

Observou-se que para todas as características o ganho genético teve o mesmo comportamento, tanto em S0 como em S1, em uma taxa de autofecundação em torno de 10%. Isso pode significar que até essa taxa de autofecundação não haja sentido em se distinguir a população como mista. Possivelmente populações com taxas de autofecundação até 10% poderiam ser consideradas alógamas, usando-se para elas o valor zero para a taxa de autofecundação.

O progresso genético permanente, estimado com base na seleção de famílias S1 foi superior em relação ao ganho genético estimado com base em S0 para os caracteres, altura da planta, número de folhas, ângulo da 2ª folha, diâmetro da panícula, produção de grãos e massa seca da palhada. Já para os caracteres diâmetro do colmo, comprimento da 2ª folha, largura da 2ª folha, número de panículas, comprimento de panícula e número de perfílhos, o progresso genético estimado com base em S0 foi superior em relação ao ganho genético estimado em S1. O esperado é que o progresso das S1 fosse maior que nas S0 em todos os caracteres. Nos caracteres em que o progresso genético S1 foi menor que S0, pode ser explicado pelo fato das estimativas de D1 apresentarem valores muito altos, em relação aos outros caracteres.

As estimativas do progresso genético de todas as características, estimado com base nas famílias S1, foram positivas, exceto, as características, número de perfílhos, largura da 2ª folha e número de panículas que apresentaram progressos genéticos negativos, isso ocorreu possivelmente devido a negatividade e magnitude relativa do componente D1. Progresso genético permanente negativo também foi observado por CRISÓSTOMO (1989).

As estimativas do progresso genético estimado com base nas famílias S0, foram positivas para todas as características. Possivelmente, isso ocorreu porque a componente D1, que as vezes foi alta e negativa, não contribui para o progresso genético determinado por este tipo de família (S0).

Ressalta-se contudo que, o milheto por ser considerado uma planta alógama, e neste estudo não ter sido determinado a taxa de autofecundação, os resultados indicam que provavelmente que até uma taxa de 10% de autofecundação os resultados das estimativas não mudam muito.

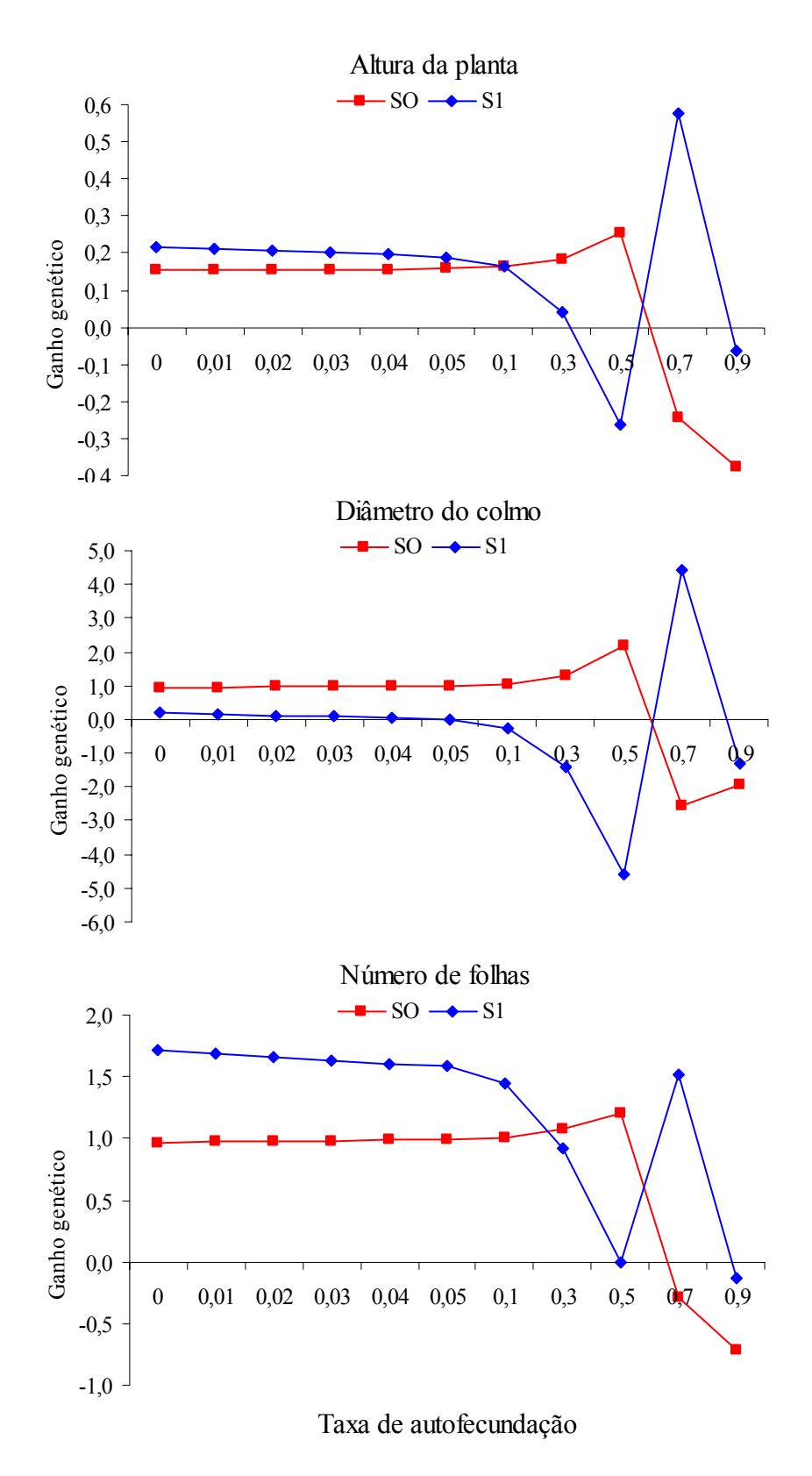

**Figura 17.** Simulação de ganho genético da população de milheto em estudo, em função de diferentes taxas de autofecudação, para as características altura da planta, diâmetro do colmo, número de folhas.

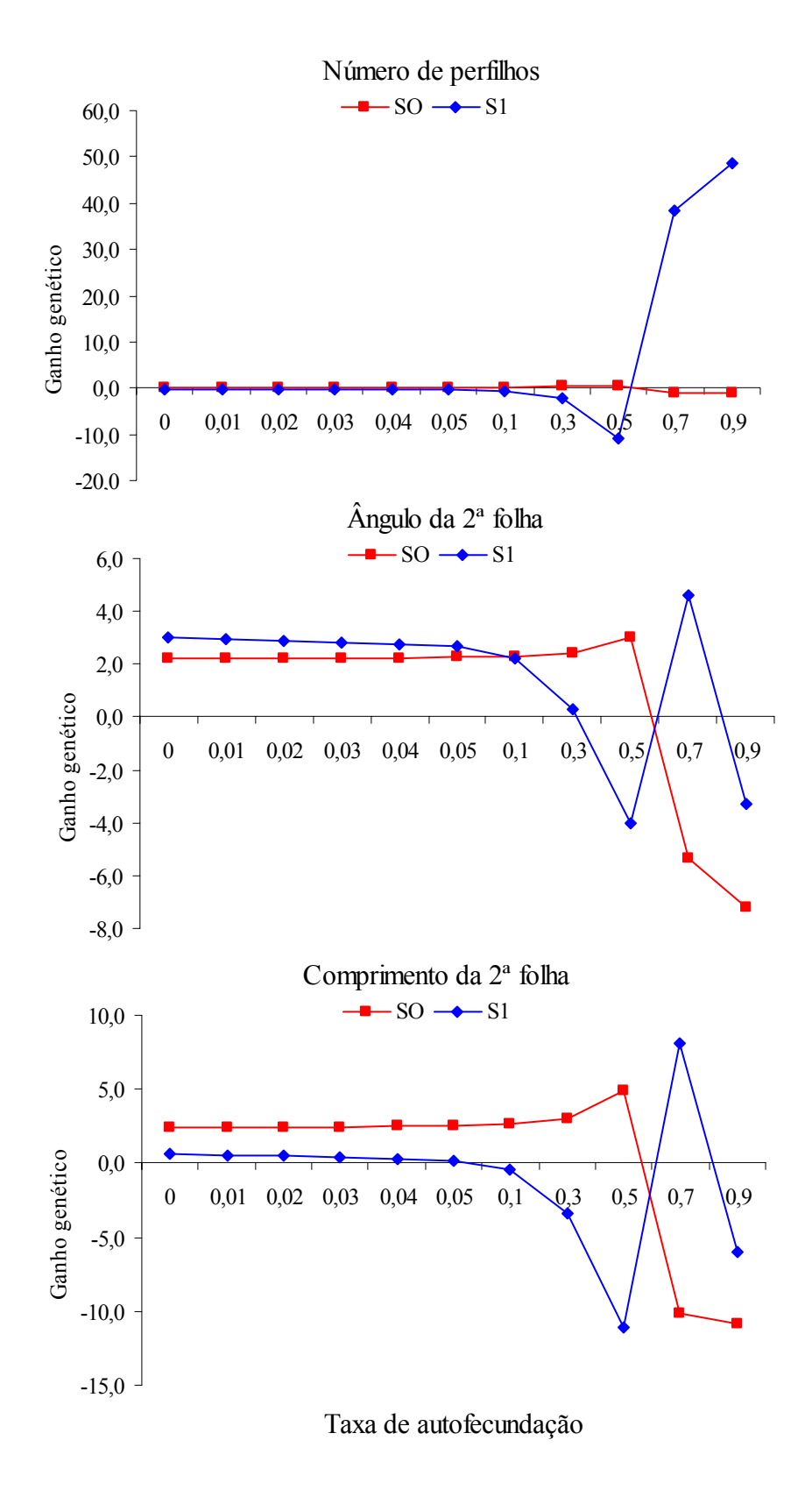

**Figura 18.** Simulação de ganho genético da população de milheto em estudo, em função de diferentes taxas de autofecudação, para as características número de perfilhos, ângulo da 2ª folha, comprimento da 2ª folha.

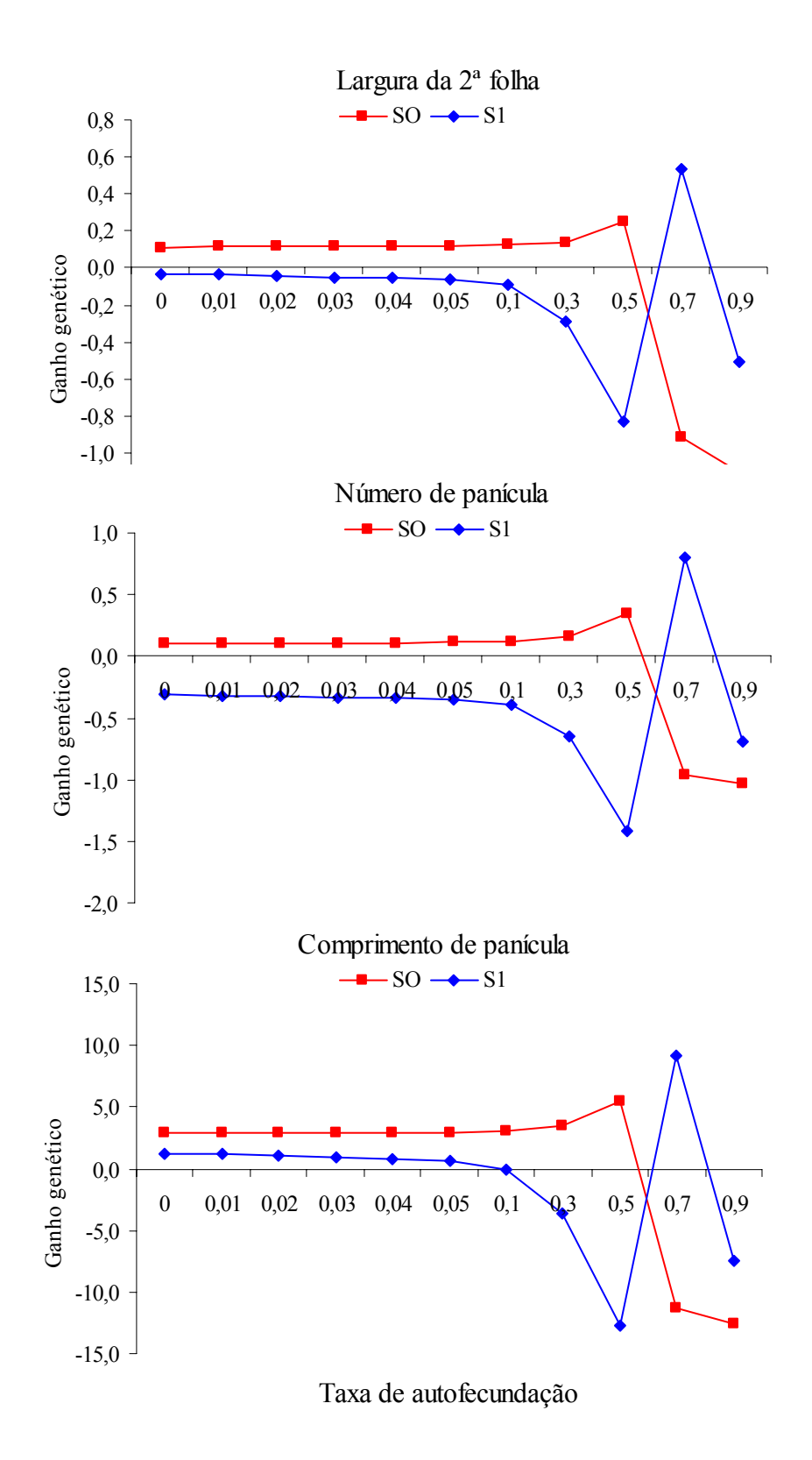

**Figura 19.** Simulação de ganho genético da população de milheto em estudo, em função de diferentes taxas de autofecudação, para as características largura da 2ª folha, número de panícula, comprimento de panícula.

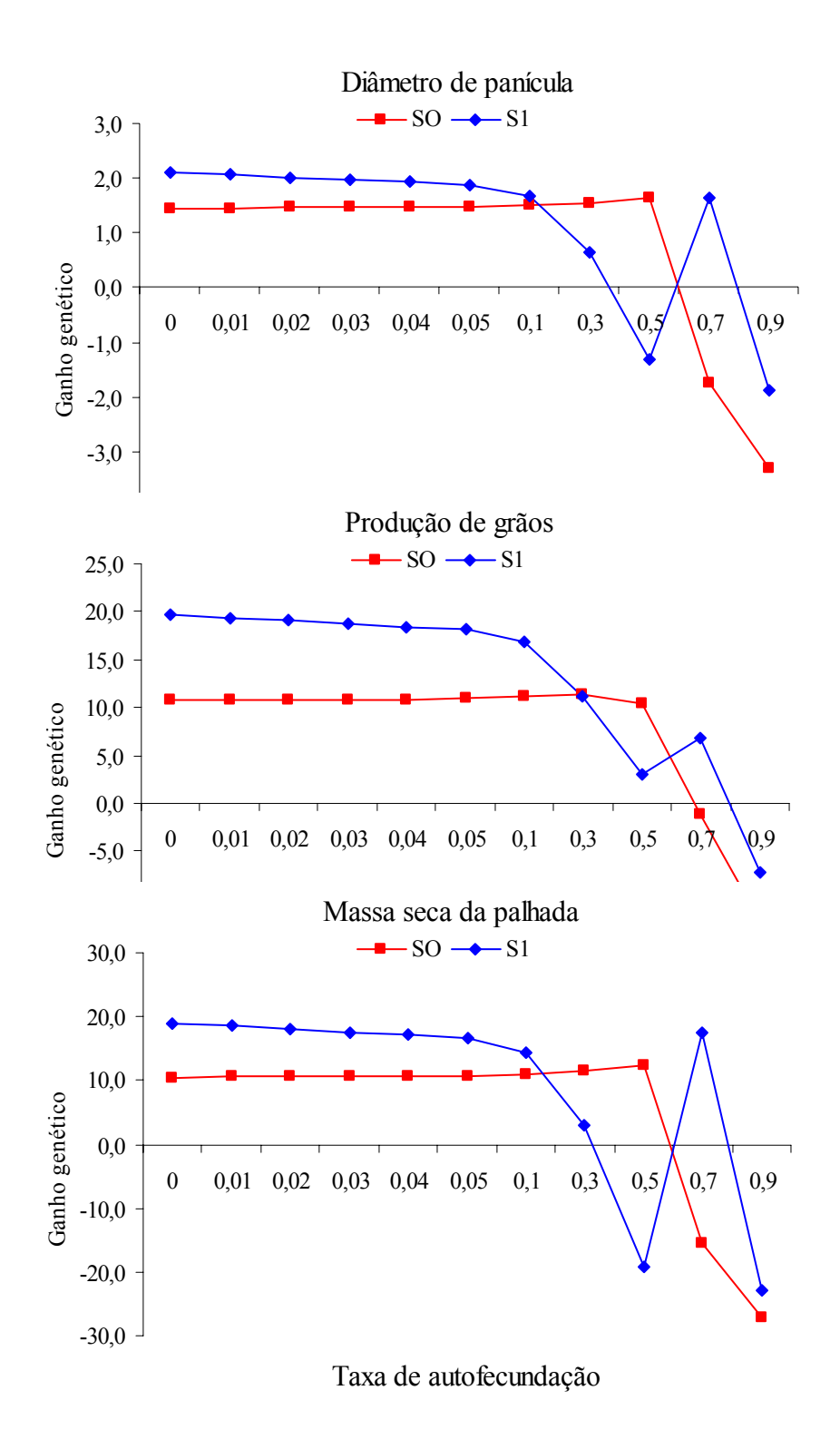

**Figura 20.** Simulação de ganho genético da população de milheto em estudo, em função de diferentes taxas de autofecudação, para as características diâmetro da panícula, produção de grãos, massa seca da palhada.

## **5 CONCLUSÕES**

Com base nos resultados obtidos neste trabalho foi possível a chegar as seguintes conclusões:

a) Houve redução na média das famílias autofecundadas quando comparadas às de polinização livre para todos os caracteres.

b) A depressão endogâmica média não foi tão alta, porém houve uma variação ampla dos valores das depressões entre as famílias, indicando a possibilidade de efetuar seleção entre famílias, que apresentarem médias desejadas, como baixa ou nenhuma depressão, isto é, homozigóticas para alelos favoráveis;

c) A ocorrência de depressão endogâmica confirmou a presença de dominância gênica e mostrou que estes fatores associados a heterozigose, dificulta a seleção, sobretudo nos esquemas de melhoramento onde há incremento de endogamia;

d) As estimativas das variâncias aditivas obtidas com base nas famílias autofecundadas, foram inferiores às estimadas com base nas famílias de polinização livre e com base nas duas famílias simultaneamente, possivelmente devido à magnitude e negatividade de D1. Indicando que em modelos simplificados, que não levam em conta a endogamia, pode levar a erros na avaliação dos programas de melhoramento;

e) Com base nas simulações, as estimativas dos componentes quadráticas da variância genética não variaram muito até aproximadamente uma taxa de autofecundação de 10%. Isso pode significar que possivelmente populações com taxas de autofecundação até 10% poderiam ser consideradas alógamas, usando-se para elas o valor zero para a taxa de autofecundação.

**CAPÍTULO II** 

# **CRUZAMENTO DIALÉLICO ENTRE SEIS CULTIVARES DE MILHETO PÉROLA**

#### **RESUMO**

SOARES, Elizene Damasceno Rodrigues. **Cruzamento dialélico entre seis cultivares de milheto pérola.** Seropédica: UFRRJ, 2005. 28f. (Tese, Doutorado em Fitotecnia, Genética e Melhoramento Vegetal).

Este trabalho teve como objetivo estudar a capacidade geral de combinação (CGC), capacidade específica de combinação (CEC) e os efeitos recíprocos (ER) no cruzamento dialélico através da metodologia proposta por GRIFFING (1956) e estudar o efeito da heterose pela metodologia proposta por GARDNER e EBERHART (1966), nos caracteres agronômicos de híbridos provenientes do cruzamento entre seis cultivares de milheto (HKP, IAPAR, Guerguera, BN2, Souna III e BRS 1501). As cultivares foram intercruzadas em um dialelo, incluindo os pais, os híbridos e os recíprocos. Das doze variáveis avaliadas somente altura da planta, número de folhas, comprimento da 2ª folha, comprimento e diâmetro de panícula apresentaram efeitos significativos da capacidade geral de combinação (CGC). Para o efeito de capacidade específica de combinação (CEC), as variáveis altura da planta, comprimento e diâmetro de panícula foram as que apresentaram efeitos significativos, já para o efeito recíproco (ER ) todas variáveis avaliadas apresentaram efeitos não significativos. Os resultados indicaram que as cultivares HKP, Guerguera e BRS 1501 tiveram os maiores valores para CGC para as características que compõem a massa seca. Considerando os valores da CGC e CEC, as combinações mais promissoras foram: IAPAR x BRS 1501, que se destacou principalmente devido à CEC e Guerguera x Souna III, que teve valores altos tanto para a CGC como para CEC. Os resultados indicaram ainda que as cultivares HKP, Guerguera e BRS 1501 tiveram os maiores valores para CGC para comprimento da panícula, as cultivares BRS 1501, Guerguera e Souna III tiveram os maiores valores para CGC para diâmetro da panícula, características que compõem a produção. Considerando os valores da CGC e CEC, as combinações mais promissoras foram: Guerguera x BRS 1501 e Souna III x BRS 1501. Para os progenitores estudados a heterose para os caracteres massa seca e produção de grãos não foi significativa. Porém, foi significativa nos caracteres altura da planta, diâmetro do colmo, número de folhas, comprimento da folha, os quais influem na produção de massa seca, e nos caracteres comprimento das panículas e diâmetro das panículas, os quais são componentes da produção de grãos. Portanto, é possível direcionar o melhoramento do milheto para a formação de híbridos.

**Palavras chaves**: heterose, dialélico, milheto.

### **ABSTRACT**

### SOARES, Elizene Damasceno Rodrigues. **Diallel cross among six pearl millet varieties.** Seropédica: UFRRJ, 2005. 28f. (Tese, Doutorado em Fitotecnia, Genética e Melhoramento Vegetal).

The objective of this work was to study general (GCA) and specific (SCA) combination ability and reciprocal effects, using the methodology proposed by GRIFFING (1956) and the effect of heterosis by the methodology proposed by GARDNER  $& EBERHART$ (1966), for the agronomic characters, in a complete diallel cross among six pearl millet varieties (HKP, IAPAR, Guerguera, BN2, Souna III and BRS1501). Twelve variables were accessed and only plant heights, leaf numbers, length of the 2nd leaf, panicles length and diameter presented significant effects of GCA. For SCA, plant height, panicle length and diameter were the only variables that presented significant effects. Reciprocal effects were all not significant. Results indicated that HKP, Guerguera and BRS 1501 had the largest values for GCA for traits that compose biomass. Considering the values of GCA and SCA, the most promising combinations are: IAPAR crossed with BRS 1501, that stood out mainly due to SCA and Guerguera crossed with Souna III, that had high values for GCA and SCA. Results indicated yet that HKP, Guerguera and BRS 1501 had the largest values for GCA for panicle length, while BRS 1501, Guerguera and Souna III, the largest GCA to panicle diameter, characteristics that compose grain yield. Considering the values of GCA and SCA, the most promising combinations are: Guerguera crossed with BRS1501, and Souna III crossed with BRS 1501. For the studied progenitors the heterosis for total dry weight and grains yield was not significant. However, heterosis was significant to plant height, stem diameter, leaves number, leaf length, which influence on the biomass production, and in the characters panicles length and diameter, which are component of grains yield. Therefore, it is possible to address the improvement of pearl millet for hybrids development.

**Key Words**: heterosis, dialelic, millet.

# **1 INTRODUÇÃO**

No Brasil, o milheto tem sido cultivado principalmente para produção de forragem para o gado e para a cobertura do solo em sistemas de plantio direto. Apresenta, no entanto, potencial como planta produtora de grãos, para substituir o milho em rações, principalmente em áreas sujeitas a déficits hídricos.

O milheto apresenta grande amplitude de variabilidade no germoplasma já coletado, em que genes de grande imortância permanecem não identificados, colocando-o em posição de cultura com potencial para ser incluída em programas de melhoramento genético (ANDREWS e KUMAR, 1992). Nenhuma fonte de germoplasma na espécie deve ser ignorada, em face de uma menor adaptação ou domesticação, pois pode constituir importante fonte de diversidade genética (BRAMEL - COX et al., 1986).

Cruzamentos de milheto demonstram que é possível à seleção de linhagens com aumento transgressivo da produção de grãos e da taxa de crescimento (BRAMEL – COX et al., 1986).

O uso de hibridação, como forma de melhoramento, é recomendado quando as características genéticas de interesse apresentam heterose, a qual depende entre outras coisas da presença de genes dominantes.

A estratégia a ser adotada em um programa de melhoramento, porém, depende da análise genética dos caracteres, pois isso leva a um melhor conhecimento das relações genéticas entre os genitores envolvidos em cruzamentos, que pode ser útil na escolha do método de melhoramento e de seleção a serem empregados, bem como a visualização do potencial genético de futuras linhagens (CRUZ e REGAZZI, 2001).

Vários métodos genético-estatísticos foram propostos para análise dialélica, sendo um deles apresentado por GRIFFING (1956), este método estima os efeitos e as somas de quadrados de efeitos da capacidade geral e específica de combinação.

Na escolha das populações e das combinações híbridas mais promissoras para os futuros programas de melhoramento é importante considerar, além da capacidade geral e específica de combinação, a existência, ou não, de efeitos recíprocos, já que as respostas podem diferir quando um genitor é, ou não, o doador do pólen.

Outro método genético-estatísticos para análise dialélica é o proposto por Gardner e EBERHART (1966), este método se caracteriza por prover informações detalhadas a respeito do potencial "per se" desses progenitores e da heterose manifestada em seus híbridos.

O objetivo deste trabalho foi de estudar a capacidade geralde combinação, capacidade específica de combinação e o efeito recíproco no cruzamento dialélico, através da metodologia proposta por GRIFFING (1956) e estudar o efeito da heterose pela metodologia proposta por GARDNER e EBERHART (1966), nos caracteres agronômicos altura da planta, diâmetro do colmo, número de perfilhos, número de folhas, ângulo da 2<sup>ª</sup> folha, comprimento e largura da 2<sup>ª</sup> folha, massa seca da palhada, número de panículas, comprimento da panícula, diâmetro da panícula e produção de grãos de híbridos provenientes do cruzamento entre seis cultivares de milheto (HKP, IAPAR, Guerguera, BN2, Souna III e BRS 1501).

# **2 REVISÃO DE LITERATURA**

#### **2.1 Dialelos completos**

Entende-se por cruzamento dialélico completo todos os cruzamentos possíveis entre um conjunto de n progenitores (linhagens, variedades, clones etc.).

As metodologias de análise dialélica têm por finalidade analisar o delineamento genético provendo estimativas de parâmetros úteis na seleção de progenitores para hibridação e no entendimento dos efeitos genéticos envolvidos na determinação dos caracteres. Entre as metodologias mais comumente utilizadas citam-se a proposta por GRIFFING (1956) a proposta por GARDNER e EBERHART (1966) e a proposta por HAYMAM (1954), (CRUZ e REGAZZI, 2001).

Com os métodos do Griffing (1956), obtém-se os efeitos da capacidade geral de combinação (CGC) e capacidade específica de combinação (CEC) e na análise de variância um desdobramento desses efeitos, aplicável tanto para um modelo fixo quanto aleatório. Nesse esquema pode-se avaliar  $n^2$  combinações híbridas. Este total pode, no entanto ser dividido em três grupos: os n genitores, híbridos F1 com 1/2n(n-1) combinações e os híbridos F1 recíprocos com 1/2n(n-1). Com esses grupos, quatro métodos de análise podem ser aplicados: i) Método 1, são incluídos os pais, os híbridos F1 e os híbridos recíprocos ( $n^2$  combinações); ii) Método 2, são incluídos somente os país e os híbridos F1, com 1/2n(n-1) combinações; iii) Método 3, são incluídos somente os híbridos F1 e os recíprocos, totalizando n(n-1) combinações; iv) Método 4, inclui somente os híbridos F1, com 1/2n(n-1) combinações (CRUZ & REGAZZI, 2001).

O método de GARDNER e EBERHART (1966) tem como principal vantagem um estudo detalhado da heterose, com sua decomposição em vários componentes, porém aplicável somente para modelos considerados fixos. JINKS e HAYMAM (1954), também propuseram uma metodologia que se destaca pela quantidade de informações sobre o mecanismo básico de herança do caráter em estudo, porém apresenta uma série de restrições para sua validade, uma delas é que se aplica somente em linhagens puras, por isso tem sido mais utilizado em espécies autógamas.

A capacidade geral de combinação (CGC) refere-se a habilidade de um genitor produzir progênies com dado comportamento, quando cruzado com uma série de outros genitores. A capacidade específica de combinação (CEC) refere-se ao comportamento de uma combinação específica, que pode desviar do comportamento esperado com base na CGC (BORÉM, 2001).

Segundo VENCOVSKY e BARRIGA (1992), a CGC está relacionada a efeitos aditivos, representando o comportamento médio dos pais em combinações híbridas, enquanto a CEC está relacionada aos efeitos gênicos não aditivos, caracterizando os desvios de combinações híbridas em relação ao comportamento médio dos pais. A combinação híbrida mais favorável é aquela que apresenta maior CEC, na qual pelo menos um dos genitores tenha maior CGC e seja divergente em relação ao genitor com o qual está sendo cruzado. No entanto, nem sempre dois genitores de alta CGC e divergentes, quando cruzados, originam o melhor híbrido em um dialelo, em virtude, principalmente, da dominância não-unidirecional envolvida no controle dos caracteres. Além disso, a grandeza e a variação de CGC e da CEC não depende apenas dos efeitos gênicos, mas também das estruturas genéticas dos genitores envolvidos em um dialelo.

Para avaliar a capacidade de combinação de uma série de progenitores potenciais podem-se utilizar os cruzamentos dialélilcos, em que todos os possíveis cruzamentos simples são realizados. Tal procedimento não é viável para os programas comerciais de desenvolvimento de variedades híbridas, em que grandes números de genitores precisam ser avaliados. O número de combinações híbridas simples com n genitores é igual a [n (n-1)/2].

### **2.2 Cruzamentos em milheto**

O milheto é uma cultura de polinização cruzada, com sistema de machoesterilidade citoplasmática comercialmente exploráveis (SCHERTZ et al., 1997). O método de melhoramento adequado para a cultura do milheto é semelhante àqueles utilizados para outros cereais de polinização cruzada, tais como o milho e o centeio (HASH, 1999).

Quando se faz cruzamento controlado em milheto, geralmente a emasculação não é necessária, uma vez que mais de 95% das sementes cruzadas podem ser produzidas simplesmente fazendo com que o momento da polinização manual coincida com a abertura máxima de estigmas pré-antese (BUSSO et al., 1995).

A semente de híbrido de milheto pode ser produzida com ou sem ajuda de sementes parentais com macho-esterilidade citoplasmática, porém o uso de sementes parentais com macho-esterilidade citoplasmática é muito mais comum uma vez que facilita, em grande medida, a multiplicação de sementes híbridas. Tais cultivares hibridas atualmente são utilizadas para produção de forragem na América do Norte e em aproximadamente metade da área semeada com milheto para a produção de grãos e grãos + palhada na Índia (HASH, 1999).

Segundo GATES, et al., (1999), a identificação e a utilização de machoesterilidade citoplasmática facilitou a produção prática de sementes de híbridos simples. A identificação e a incorporação de genes do nanismo permitiram a produção de híbridos forrageiros folhosos que produziram uma fração menor de rendimento total na forma de caule. O gene do nanismo encurta os entrenós do caule produzindo uma planta mais compacta mais propícia à colheita e ao pastejo eficiente.

ANDREWS et al. (1993) acreditam que o uso da protogênia permite a produção mais rápida de híbridos e uma combinação de progenitor maior quando comparada a sistema de macho-esterilidade citoplasmática.

Segundo KUMAR (1999), os híbridos na índia apresentam rendimento de grãos de 2,5 Mg ha-1, com níveis de fertilizante nitrogenado baixo e sob condições de boa pluviosidade. Diversas variedades de polinização aberta estão superando o rendimento do grão de híbridos comerciais

Avaliando a produção de massa de panículas de 16 híbridos simples e 9 variedades de milheto em Uberlândia-MG, SANTOS et al. (2002) encontraram uma faixa de variação de 2,4 a 5,7 Mg ha<sup>-1</sup>.

### **3 MATERIAL E MÉTODOS**

#### **3.1 Ambiente de condução do experimento**

O plantio para a obtenção dos híbridos e o experimento para testar os híbridos foram conduzidos na área do Campo Experimental do Departamento de Fitotecnia da UFRRural-RJ, no município de Seropédica – RJ.

Os resultados da análise química de terra, nas profundidades de 0-20 e 20-40 cm, são apresentados na Tabela 1, onde é possível observar que não havia limitações químicas para o cultivo do milheto. Com base em RAMOS et al. (1973), trabalho de prospecção de campo e EMBRAPA (1999), o solo desta área experimental é classificado atualmente de Argissolo Vermelho-Amarelo, com 5% de declive, localizado em terço médio de encosta.

De acordo com os dados meteorológicos fornecidos pelo INMET/PESAGRO-RJ, referente ao período de execução do experimento (fevereiro a maio de 2004), verifica-se que, os valores médios de precipitação e temperatura foram de 112,9 mm e 24,9ºC, respectivamente. Na Figura 1 encontra-se a variação da preciptação e temperatura no período da realização do experimento.

O preparo do solo foi realizado com uma aração e duas gradagens cruzadas. A semeadura foi realizada no dia 01/02/2004, em covas de 2-3 cm de profundidade, com espaçamento de 0,50 x 0,50 m. Foram colocados quatro a cinco sementes por cova, para garantir o "stand", e após sete dias foi feito o desbaste, deixando-se uma planta por cova. Foi feita irrigação apenas na semeadura para garantir a germinação das sementes. As plantas não receberam qualquer tipo de adubação.

| Prof. |  | pH C P K Na $\overline{Ca^{++} + Mg^{++} + Al + Al + Al^{+++}}$ |                                                                                              |  |  |  |  |
|-------|--|-----------------------------------------------------------------|----------------------------------------------------------------------------------------------|--|--|--|--|
|       |  |                                                                 | $H_2O$ % --- mg/kg --- ------ Cmol <sub>c</sub> dm <sup>-3</sup> de TFSA <sup>*</sup> ------ |  |  |  |  |
|       |  | $0-20$ 7,0 1,2 30 82 0,002 2,8 0,7 1,9 0                        |                                                                                              |  |  |  |  |
|       |  | $20-40$ 7,4 0,9 23 84 0,016 2,9 0,8 1,9                         |                                                                                              |  |  |  |  |

**Tabela 1.** Resultados da análise química de terra nas profundidades de 0-20 e 20-40 cm.

\* terra fina seca ao ar

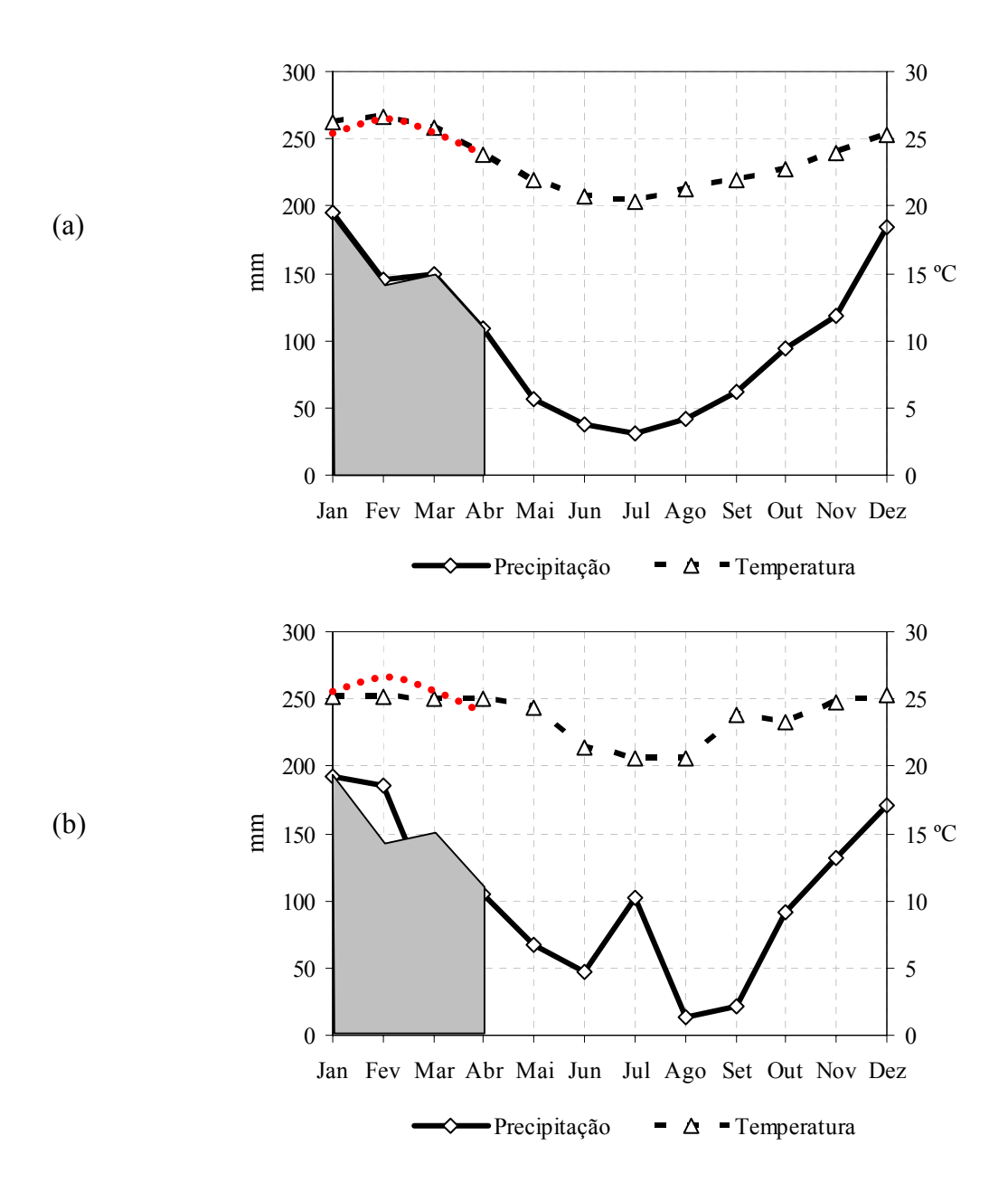

**Figura 1.** Variação da precipitação e temperatura ao logo do ano em Estação Agrícola, Seropédica, RJ. (a) Dados da série histórica 1961/1990, fonte INMET. (b) Dados do INMET/PESAGRO-RJ, ano 2004. As áreas sombreadas e as curvas vermelhas servem para comparar, respectivamente, os valores de precipitação e temperatura com base nos dados da série histórica (a).

### **3.2 Material vegetal**

O material vegetal utilizado foi composto por seis cultivares de milheto (*Pennisetum glaucum,* (L) R. Brown), sendo três de origem Africana: Souna III, HKP e Guerguera e três de origem brasileira: BRS 1501, BN2 e IAPAR.

### **3.3 Obtenção dos híbridos**

Foi semeada uma linha de 50m de comprimento de cada uma variedade. No florescimento, foram tomadas ao acaso, de cada linha, 50 plantas que apresentavam as panículas com flores ainda fechadas as quais foram utilizadas como progenitores femininos (Figura 2). As panículas foram protegidas por um saco de papel amarrado por um barbante na extremidade, estes foram removidos no momento do cruzamento. A Figura 3 mostra panículas com estigmas abertos

Um dia antes de ser realizado o cruzamento, foram colocados sacos de papel em panículas que estavam iniciando a emergência das anteras para coletar pólen (Figura 4). No dia seguinte, pela manhã, o saco foi removido da panícula progenitora masculina, registrando-se a data e o nome do genótipo, e transportado até a fileira da progenitora feminina pretendida. O saco que protegia a panícula da progenitora feminina foi removido e imediatamente substituído pelo saco que continha o pólen. Este saco foi rapidamente passado para cima e para baixo dos estigmas a fim de garantir uma boa distribuição de pólen, em seguida foi fechado firmemente com barbante na extremidade. Abaixo da área polinizada foi feito um anelamento, pela retirada das flores, para separar cruzamento aleatório do controlado .

No dia seguinte a esse procedimento, foram verificados os cruzamentos a fim de detectar alguns estigmas que não foram polinizados. Esses estigmas ou eram polinizados de novo ou removidos. Segundo HASH (1999) os estigmas tornam-se receptivos e abrem-se vários dias antes das anteras do mesmo florete amadurecerem, abrirem-se e liberarem o pólen. Se os estigmas não forem polinizados imediatamente após a emergência, podem permanecer receptivos por três ou mais dias em condições favoráveis. Havendo a polinização, os estigmas secam-se e murcham dentro de seis horas (WILLINGALE e MANTLE, 1995).

Desta forma foram obtidos 15 híbridos e 15 recíprocos, sendo cada cruzamento repetido 10 vezes totalizando assim, 300 cruzamentos (10 de cada híbridos e 10 de cada recíprocos). Sementes de 10 plantas de cada cruzamento foram colhidas, misturadas e semeadas para avaliação.

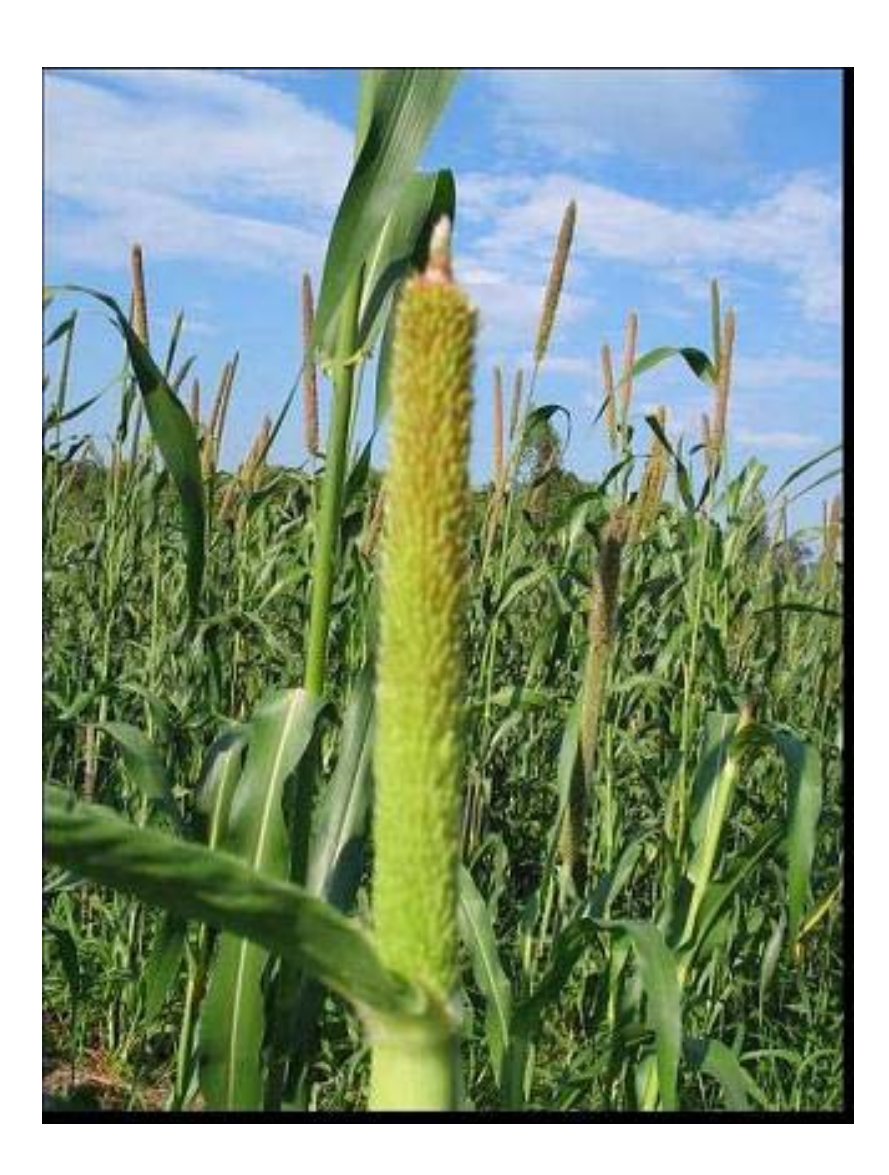

**Figura 2.** Panícula com flores fechadas.

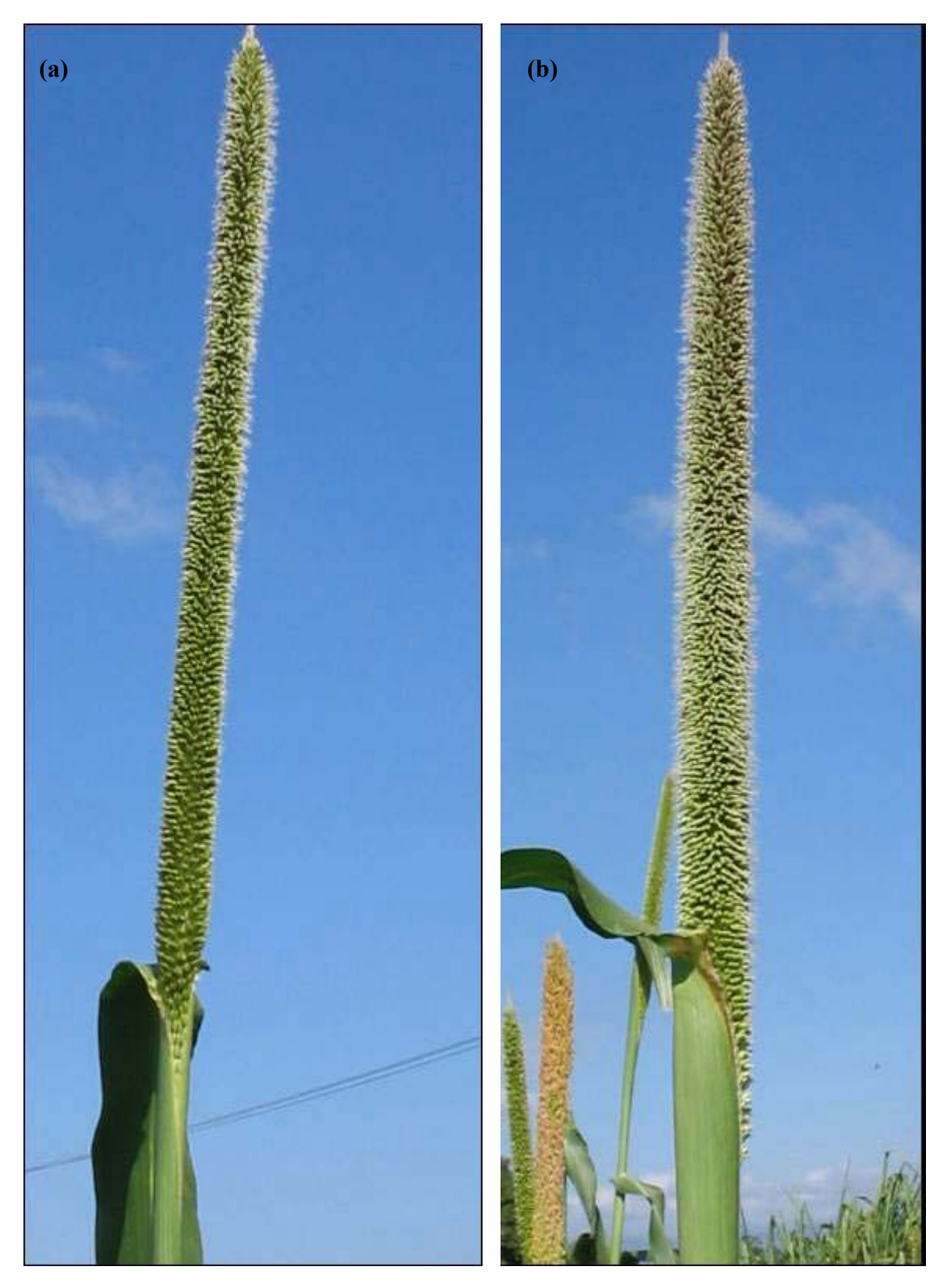

**Figura 3.** Panículas com estigmas abertos, no estágio inicial (a) e final (b).

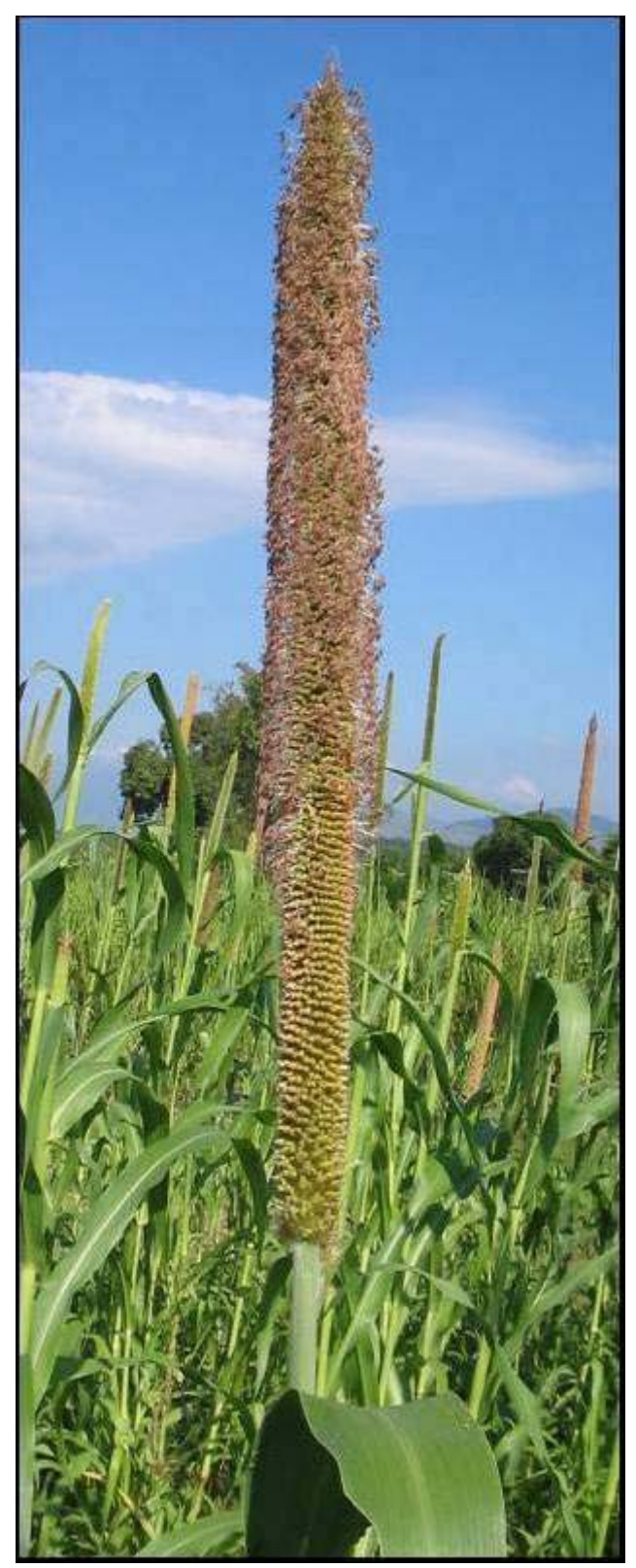

**Figura 4.** Panículas com anteras abertas.

#### **3.4 Avaliação dos híbridos**

Os híbridos foram avaliados em um ensaio em látice 6 x 6, com 36 tratamentos (15 híbridos e seus 15 recíprocos e os 6 pais), com duas repetições. Cada parcela experimental foi constituída por doze plantas, no espaçamento de 0,50 x 0,50m. Os tratos culturais foram semelhantes aos ensaios anteriores. Na fase de enchimento de grãos, foram colocados sacos de tela em quatro panículas individualmente, para evitar ataque de pássaros, as quais foram utilizadas para avaliar a produção de grãos.

Os caracteres avaliados foram: altura da planta (m), diâmetro do colmo (mm), número de perfilhos, número de folhas, ângulo da  $2<sup>a</sup>$  folha, comprimento e largura (cm) da 2ª folha, massa seca da palhada (g/parcela), número de panículas, comprimento da panícula (cm), diâmetro da panícula (mm), produção de grãos (g/planta). Os sete primeiros caracteres foram avaliados no estádio de grão pastoso e os demais na colheita dos grãos. As características foram avaliadas em 4 plantas individualmente em cada parcela, com exceção da massa seca de palhada que foi avaliada pelo total da parcela, e produção de grãos avaliada pela média. Todos os caracteres foram avaliados no perfilho primário, exceto número de perfilho, número de panículas e massa seca da palhada. A altura foi obtida por meio de régua de madeira graduada (metro) partindo da superfície do solo até a inserção da folha bandeira; diâmetro do colmo, obtido por meio de paquímetro na metade da altura da planta; comprimento de panícula foi medido com fita métrica da base (inicio dos grãos) até a extremidade onde terminam os grãos; o diâmetro da panícula foi determinado no meio da panícula, utilizando o paquímetro; O ângulo da inserção da 2ª folha foi obtido pelo ângulo formado pelo limbo foliar e a haste principal, por meio de transferidor.

#### **3.4.1 Estimativas de produção de grãos**

Diante das dificuldades de se avaliar a produção de grãos na cultura do milheto devido ao ataque de pássaros, várias providências foram tomadas no intuito de minimizar este problema. Primeiramente protegeu-se toda a área experimental com uma tela clarite na fase de enchimento de grãos. A segunda providência foi proteger as panículas individualmente com um saco confeccionado com o mesmo tipo de tela (Figura 5). As duas formas diminuíram bastante o ataque dos pássaros no início. Para minimizar o problema foi estimada a produção de grãos através de regressão múltipla, levando em consideração comprimento da panícula e o peso de grãos obtido num segmento de 20 cm da panícula, da seguinte forma:

Foram colhidas ao acaso 35 panículas completas (sem sinais de ataque por pássaro, Figura 6), as quais foram secas em estufa de circulação de ar a 70°C até obter peso constante, foram então determinados os comprimentos e diâmetros das panículas, pesos de grãos obtidos em 20 cm do segmento da panícula e pesos de grãos do restante das panículas. Desta forma obteve-se peso total da panícula e peso de 20 cm da mesma panícula, com esses valores efetuou-se a regressão múltipla. A produção de grão foi estimada através da equação seguinte, onde o valor do  $R^2$  obtido foi de 0,90.

 $Yi = -13,824 + 0,4371$  x  $CP + 1,580$  x PG onde,

CP = comprimento da panícula

PG = peso de grãos de 20 cm

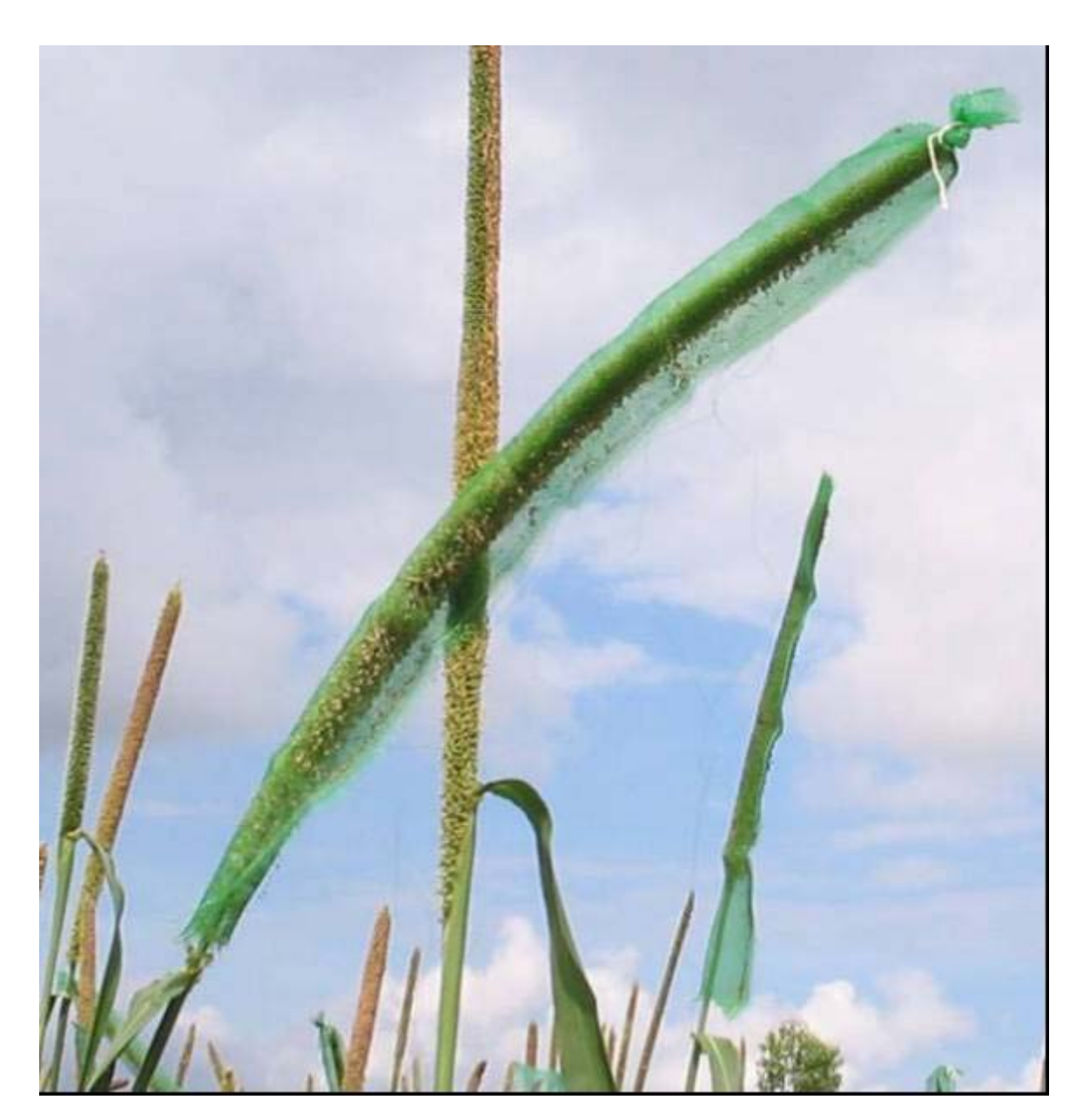

**Figura 5.** Ilustração da proteção de panículas com tela individual.

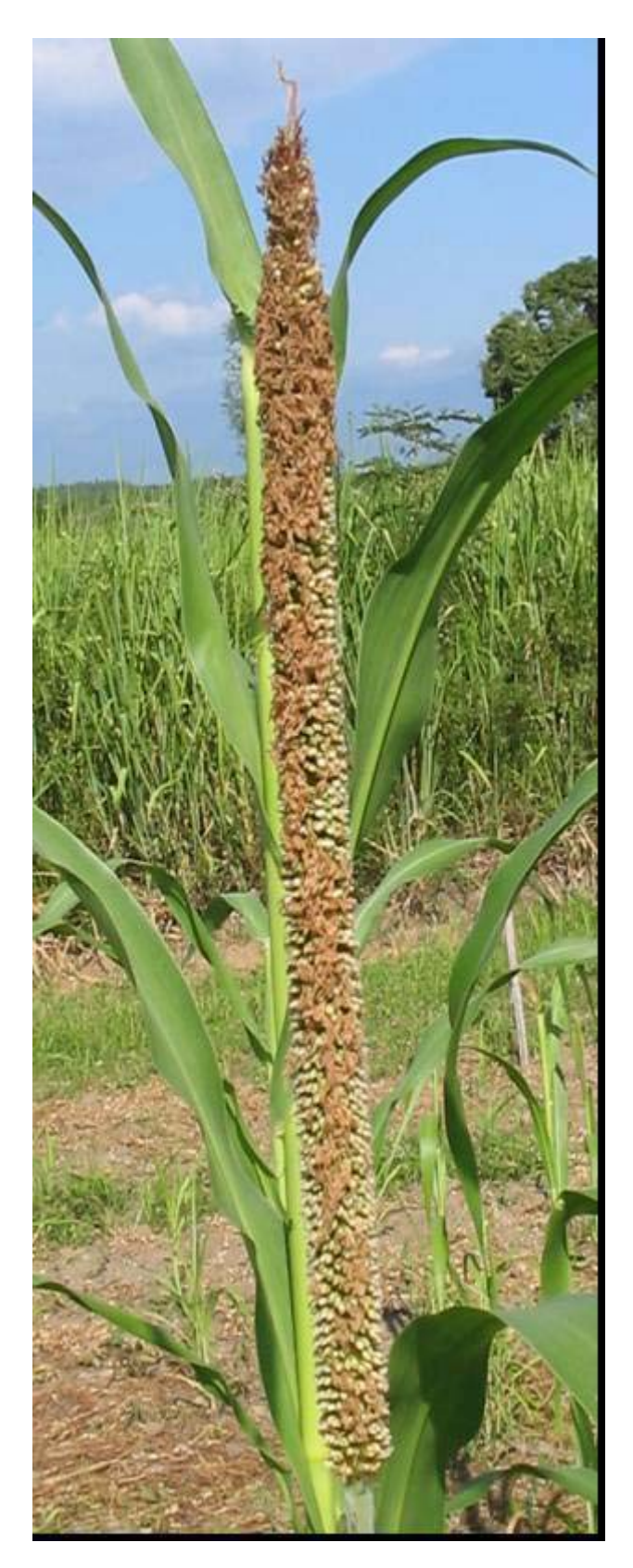

**Figura 6.** Panícula em maturação fisiológica.

#### **3.5 Análise genética e estatística**

Antes de processar a análise de variância foi feita análise de covariância para corrigir a variação no número de plantas por parcela. Segundo CRUZ e CARNEIRO (2003), as correções devem ser realizadas unicamente quando as variações nos "stands" foram proporcionadas pelo acaso, e não se deve proceder a elas quando as falhas nos "stands" são inerentes aos próprios genótipos avaliados.

Para certificar-se disso, o melhor procedimento é realizar a análise de variância, para o número de plantas (covariável), e verificar se há diferença significativa entre os tratamentos. Em caso negativo é porque a variação existente foi aleatória e, portanto, a covariância pode e deve ser aplicada (RAMALHO et al., 2000).

Atendendo a esses requisitos, utilizou-se a análise de covariância para controlar o erro experimental nos caracteres estudados, devido à variação no número de plantas

por parcela. Para tanto, utilizou-se a seguinte expressão:  $\hat{Y}$  *ij* = *Yij* − *b*(*Xij* −  $\overline{X}$ ), onde,

 é o valor do caráter estimado; Yij é o valor do caráter obtido no tratamento; b é o *Y ij* coeficiente de regressão linear entre x e y; Xij é o número de plantas obtida no tratamento, variável independente; *X* é a média da variável independente. Neste ^ experimento as parcelas eram constituídas inicialmente de 12 plantas, a correção foi feita para 11,4 plantas (valor médio).

A análise da variância foi feita em látice com uso do programa GENES, e a análise estatística do dialélico balanceado foi feita baseada nas médias ajustadas obtidas da análise do experimento em látice. Foi usado o Método 1 da metodologia proposta por GRIFFING (1956) para avaliar a capacidade geral e específica de combinação, e os efeitos recíprocos. E para avaliar o efeito da heterose utilizou-se a metodologia proposta por GARDNER e EBERHART (1966).

#### **3.5.1 Metodologia proposta por Griffing (1956)**

O modelo experimental empregado foi:  $Y_{ij} = m + g_i + g_j + s_{ij} + r_{ij} + \varepsilon_{ijk}$ Onde,

 $Y_{ii} = 0$  valor médio da combinação híbrida ( $i \neq j$ ) ou do progenitor ( $i = j$ );

 $m = a$  média geral;

 $g_i$ ,  $g_i$  = efeito da capacidade geral de combinação do i-ésimo ou j-ésimo progenitor; considerados fixos;

 $s_{ii}$  = o efeito da capacidade específica de combinação para os cruzamentos entre os progenitores de ordem i e j; considerado fixo;

 $r_{ii}$  = o efeito recíproco que mede as diferenças proporcional pelo progenitor i, ou j, quando utilizado como macho ou fêmea no cruzamento ij; considerado fixo;

 $\varepsilon_{ii}$  = o erro experimental médio associado à observação de ordem ii; considerado aleatório.

Neste modelo são considerados  $s_{ii} = s_{ii}$ ,  $r_{ii} = -r_{ii}$  e  $r_{ii} = 0$ 

O esquema da análise da variância para Dialelos Balanceados envolvendo progenitores, F1'S e recíprocos, segundo metodologia de GRIFFING (1956) encontrase na Tabela 2.

| FV         | GL              | QM  | F        | E(QM)                                           |
|------------|-----------------|-----|----------|-------------------------------------------------|
|            |                 |     | Fixo     | Fixo                                            |
| CGC        | $p-1$           | QMG | QMG/QMR  | $\sigma^2_{\epsilon}$ + 2p $\phi_{\rm g}$       |
|            |                 |     |          |                                                 |
| <b>CEC</b> | $p(p-1)/2$      | QMS | QMS/QMR  | $\sigma^2_{\epsilon} + \phi_{\rm S}$            |
|            |                 |     |          |                                                 |
| ER         | $p(p-1)/2$ QMRC |     | QMRC/QMR | $\sigma^2$ <sub>ε</sub> +2 $\phi$ <sub>rc</sub> |
| Resíduo    |                 | QMR |          |                                                 |
|            |                 |     |          | $\sigma^2_{\ \epsilon}$                         |

**Tabela 2.** Esquema para a análise da variância para dialelos balanceados envolvendo progenitores, F1'S e recíprocos, segundo metodologia de GRIFFING (1956).

Os componentes quadráticos  $(\phi)$ , que expressam a variabilidade do material genético fixo, em termos de capacidade geral e específica de combinação e efeitos recíprocos, foram estimados por:

$$
\hat{\phi}_g = \frac{QMG - QMR}{2p}
$$

$$
\hat{\phi}_s = QMS - QMR
$$

$$
\hat{\phi}_{rc} = \frac{QMRC - QMR}{2}
$$

#### **3.5.2 Metodologia proposta por GARDNER e EBERHART (1966)**

Os modelos estatísticos empregados são:

 $Y_{ij} = \mu + (V_i + V_j)/2 + \varepsilon_{ijk}$  o qual admite apenas os efeitos das variedades;

 $Y_{ii} = \mu + (V_i + V_j)/2 + \theta h + \varepsilon_{iik}$  o qual admite, além dos efeitos das variedades, o efeito da heterose média;

 $Y_{ii} = \mu + (V_i + V_j)/2 + \theta(h + h_i + h_i) + \varepsilon_{iik}$  o qual inclui os efeitos das heteroses das variedades, e

 $Y_{ij} = \mu + (V_i + V_j)/2 + \theta(h + h_i + h_j + S_{ij}) + \varepsilon_{ijk}$  o qual finalmente inclui os efeitos da heterose específica, sendo o modelo completo.

Para cada modelo foram calculadas as somas de quadrados dos parâmetros é Si = B X'Y (em que B é a estimativa de  $\beta$ ), assim, o esquema de análise da variância é mostrado na Tabela 3, onde todos os efeitos são considerados fixos.

| <b>FV</b>             | GL             | SQ                          | QM    |
|-----------------------|----------------|-----------------------------|-------|
| Tratamentos           | $[p(p+1)/2]-1$ | $B XY'Y_{(4)} - C$          | $Q_1$ |
| Variedades            | $p-1$          | $B XY'_{(1)} - C$           | $Q_2$ |
| Heterose              | $p(p-1)/2$     | $B X'Y_{(4)} - B X'Y_{(1)}$ | $Q_3$ |
| Heterose média        |                | $B X'Y_{(2)} - B X'Y_{(1)}$ | $Q_4$ |
| Heterose de variedade | $p-1$          | $B X'Y_{(3)} - B X'Y_{(2)}$ | $Q_5$ |
| Heterose específica   | $p(p-3)/2$     | $B X'Y_{(4)} - B X'Y_{(3)}$ | $Q_6$ |
| Resíduo               | F              |                             | QR    |

**Tabela 3.** Esquema para a análise da variância segundo o método de GARDNER e EBERHART (1966).

Onde p é o número de variedades usadas, F é o grau de liberdade no ensaio onde as médias foram estimadas, QR é o quadrado médio do resíduo nesse ensaio.

# **4 RESULTADOS E DISCUSSÃO**

### **4.1 Análise de dialélico segundo metodologia proposta por GRIFFING (1956)**

A análise de variância preliminar efetuada em látice mostrou significância a 1% de probabilidade para os caracteres comprimento e diâmetro da panícula, e significância a 5% de probabilidade para altura da planta, e não significativo para os demais caracteres.

O efeito de capacidade geral de combinação (CGC) foi significativo (P < 0,01) para comprimento da 2ª folha, comprimento de panícula e diâmetro de panícula, e significativo (P < 0,05) para altura da planta e número de folhas e não significativo para diâmetro do colmo, número de perfilhos, ângulo da folha, largura da folha e número de panícula, massa seca da palhada e produção de grãos (Tabela 4). Para o efeito capacidade específica de combinação (CEC) o teste F foi significativo a 5 % para os caracteres altura da planta, comprimento e diâmetro da panícula e não significativo para os demais caracteres. Os efeitos recíprocos (ER) foram não significativos para todos os caracteres estudados (Tabela 4).

Com relação à capacidade geral de combinação (Tabela 5), as cultivares HKP, Guerguera, Souna III e BRS 1501 se destacaram nas características que apresentaram valor significativo pelo teste "F". Para altura da planta e número de folhas os maiores valores da CGC foram da BRS 1501 e Guerguera. Para comprimento da segunda folha foram da HKP e BRS 1501, mas com Guerguera apresentando um valor muito próximo dessa última. Para massa seca total, embora o teste F não tenha detectado significância, os resultados seguem aproximadamente essa mesma tendência, o que é razoável, já que essas características são determinantes da massa seca. A exceção foi a BN2, que aparece em terceiro lugar, à frente da HKP, provavelmente porque seus híbridos apresentaram maior número de perfilhos

Para o caráter comprimento de panícula, os progenitores HKP, Guerguera e BRS 1501 foram os que apresentaram os maiores valores para CGC. Já para o caráter diâmetro de panícula foram os progenitores Guerguera, Souna III e BRS 1501. Para produção de grãos o teste F não apresentou significância, mas dado à importância dessa característica vale a pena comentar que a maior CGC foi do progenitor HKP. Isso se deve provavelmente ao destaque desse material quanto ao comprimento das panículas, que é um dos componentes da produção (Tabela 5).

| $\alpha$ and $\alpha$ in the contract of $\alpha$ is the contracted of $\alpha$ and $\alpha$ is the contracted of $\alpha$ |                          |                          |                         |          |  |  |  |  |  |
|----------------------------------------------------------------------------------------------------|--------------------------|--------------------------|-------------------------|----------|--|--|--|--|--|
|                                                                                                    | Quadrados médios         |                          |                         |          |  |  |  |  |  |
| Caracteres                                                                                                    | <b>CGC</b>               | <b>CEC</b>               | ER                      | Resíduo  |  |  |  |  |  |
| Altura da planta                                                                                                    | $1,69^{*}$               | $1,178$ <sup>*</sup>     | $0.73^{ns}$             | 0,51     |  |  |  |  |  |
| Diâmetro do colmo                                                                                                    | $0.44^{ns}$              | $0,36^{\text{ns}}$       | 0.20 <sup>ns</sup>      | 0,24     |  |  |  |  |  |
| Número de folhas                                                                                                    | $83,35^*$                | $30,60^{\text{ns}}$      | $17,03^{ns}$            | 15,55    |  |  |  |  |  |
| Número de perfilhos                                                                                                    | $32,21$ <sup>ns</sup>    | $16,13$ <sup>ns</sup>    | $14,97$ <sup>ns</sup>   | 29,91    |  |  |  |  |  |
| Ângulo da 2 <sup>ª</sup> folha                                                                                             | $818,23^{ns}$            | $2109,22$ <sup>ns</sup>  | 934,03 $^{\text{ns}}$   | 1538,05  |  |  |  |  |  |
| Comprimento da 2 <sup>ª</sup> folha                                                                                        | $2360,02$ **             | $662,05$ <sup>ns</sup>   | 697,19 <sup>ns</sup>    | 504,09   |  |  |  |  |  |
| Largura da $2^{\alpha}$ folha                                                                                              | $10,94$ <sup>ns</sup>    | $5,52^{ns}$              | $8,41$ <sup>ns</sup>    | 5,28     |  |  |  |  |  |
| Numero de panículas                                                                                                    | $73,26$ <sup>ns</sup>    | $24,75$ <sup>ns</sup>    | $18,11$ <sup>ns</sup>   | 28,99    |  |  |  |  |  |
| Comprimento de panículas                                                                                                   | 6537,24**                | $1018,28^*$              | $640,334$ <sup>ns</sup> | 442,35   |  |  |  |  |  |
| Diâmetro de panículas                                                                                                    | $312,73$ <sup>**</sup>   | $130,02^*$               | $65,41$ <sup>ns</sup>   | 52,71    |  |  |  |  |  |
| Produção de grãos                                                                                                    | $38,87$ <sup>ns</sup>    | $92,19$ <sup>ns</sup>    | $76,91$ <sup>ns</sup>   | 58,13    |  |  |  |  |  |
| Massa seca da palhada                                                                                                    | $16680,74$ <sup>ns</sup> | $16949.96$ <sup>ns</sup> | $18685,89^{ns}$         | 14326,04 |  |  |  |  |  |

**Tabela 4.** Quadrados médios da capacidade geral de combinação (CGC), da capacidade específica de combinação (CEC), efeito recíproco (ER) e resíduo dos doze caracteres de milheto, de acordo com o método 1 de GRIFFING (1956).

ns, \*, \*\* - não significativo, significativo a 0,05 e 0,01 de probabilidade pelo teste F respectivamente

A capacidade geral de combinação (CGC) refere-se à habilidade de um genitor produzir progênies com dado comportamento, quando cruzado com uma série de outros genitores (BORÉM, 2001). Segundo VENCOVSKY & BARRIGA, (1992), a CGC está relacionada a efeitos aditivos, representando o comportamento médio dos pais em combinações híbridas. Assim, pode-se inferir dos resultados que as cultivares Guerguera e BRS 1501 poderiam ser usadas em programas de melhoramento visando aumento da produção de massa seca e as cultivares HKP, Guerguera e BRS 1501 poderiam ser usadas em programas de melhoramento visando aumento da produção de grãos.

Os genitores BRS 1501 e Guerguera foram os que formaram híbridos com maiores alturas, maiores diâmetros dos colmos e maior número de folhas, porém menor número de perfilhos. Mesmo assim, foram os que apresentaram maiores produções de massa seca, indicando que nesse caso, a característica número de perfilho não foi a mais importante na determinação da massa seca (Tabelas 5).

O genitor IAPAR foi o que apresentou híbridos com menor comprimento e odiâmetro de panícula em contrapartida apresentou maior número de panículas, o que possivelmente constitui-se o terceiro melhor material com boa capacidade de combinação para produção de grãos, perdendo para as cultivares HKP e Souna III, que produziram os híbridos com as maiores produções.

Os híbridos com maiores comprimentos de panículas foram obtidos pelos genitores HKP, Guerguera e BRS 1501, já o diâmetro da panícula, os maiores valores foram observados nos híbridos dos progenitores BRS 1501, Guerguera, e Souna III. De modo geral as cultivares de origem africana apresentaram maior capacidade de produção de grãos quando comparadas com as cultivares de origem brasileira. Entre as cultivares brasileiras a IAPAR foi a única que se destacou em termos de produção de grãos.

Considerando a capacidade específica de combinação, verifica-se que apenas os caracteres altura da planta, comprimento e diâmetro de panícula apresentaram significância pelo teste F (Tabela 4). Para o caráter altura da planta os híbridos IAPAR x BRS 1501, BN2 x Souna III, Guerguera x Souna III e Guerguera x BRS1501,

se destacam. Para massa seca, característica que embora não tenha sido significativa pelo teste F merece destaque pela importância, os cruzamentos com maiores valores da CEC foram entre IAPAR x BRS 1501, Guerguera x Souna III e HKP x Souna III. Para o caráter comprimento da panícula verifica-se que os híbridos que apresentam maiores valores, foram entre, Guerguera x BRS 1501, IAPAR x BRS 1501, BN2 x Souna III e IAPAR x Guerguera. Para o caráter diâmetro da panícula foram os híbridos entre IAPAR x Guerguera, BN2 x Souna III e Guerguera x BRS1501 (Tabela 6).

|                                     | Cultivares |              |           |                 |           |                 |
|-------------------------------------|------------|--------------|-----------|-----------------|-----------|-----------------|
| Caracteres                          | <b>HKP</b> | <b>IAPAR</b> | Guerguera | B <sub>N2</sub> | Souna III | <b>BRS 1501</b> |
| Altura da planta                    | 0,08       | $-0,25$      | 0,27      | $-0,12$         | $-0,30$   | 0,32            |
| Diâmetro do colmo                   | $-0.08$    | 0,08         | 0,18      | $-0,10$         | $-0,17$   | 0,08            |
| Número de folhas                    | $-0,55$    | $-1,65$      | 2,31      | $-1,60$         | $-0,88$   | 2,38            |
| Número de perfilhos                 | 0,68       | 0,78         | $-2,31$   | 0,51            | 0,18      | 0,16            |
| Angulo da 2 <sup>ª</sup> folha      | 0,47       | $-0,12$      | $-11,06$  | 1,66            | 3,07      | 5,97            |
| Comprimento da 2 <sup>ª</sup> folha | 11,45      | $-10,82$     | 7,64      | $-8,10$         | $-7,81$   | 7,64            |
| Largura da $2^{\degree}$ folha      | 0,56       | $-0.95$      | $-0,04$   | $-0.45$         | $-0.05$   | 0,92            |
| Numero de panículas                 | $-0,66$    | 2,51         | $-2,05$   | 1,74            | $-1,05$   | $-0,49$         |
| Comprimento de panículas            | 24,11      | $-16,07$     | 12,58     | $-15,87$        | $-9,48$   | 4,74            |
| Diâmetro de panículas               | $-0,85$    | $-5,53$      | 3,23      | $-2,57$         | 2,33      | 3,38            |
| Produção de grãos                   | 1,12       | 0,46         | 0,29      | $-0,22$         | 0,78      | $-2,43$         |
| Massa seca da palhada               | 3,75       | $-46,56$     | 21,26     | 15,15           | $-13,99$  | 20,39           |

**Tabela 5.** Estimativa dos efeitos da capacidade geral de combinação  $(\hat{g}_i)$  de doze caracteres de seis cultivares de milheto.

A capacidade específica de combinação (CEC) refere-se ao comportamento de uma combinação específica, que pode desviar do comportamento esperado com base na capacidade geral de combinação (CGC) (BORÉM, 2001).

Neste caso, por exemplo, ao comparar as combinações HKP x Souna III e IAPAR x BRS 1501, ambas indicadas como promissoras para produção de palhada, e produção de grãos, observa-se que a primeira combinação apresenta porte mais baixo  $(1,53m)$ , maior capacidade de perfilhamento, menor comprimento e largura da  $2<sup>a</sup>$  folha, maior número de panícula, mas, com comprimento e diâmetro de panícula menor. Enquanto que a combinação IAPAR x BRS 1501 apresenta porte mais alto (1,80m), menor capacidade de perfilhamento, maior comprimento e largura da 2<sup>ª</sup> folha, menor número de panícula, mas com comprimento e diâmetro maior. Ressalta-se contudo que o híbrido IAPAR x BRS1501 apresenta-se como a primeira melhor combinação tanto para produção de palhada como para produção de grãos, já o híbrido HKP x Souna III apresentou a segunda melhor produtora de grãos e a terceira em palhada. A combinação Guerguera e Souna III apresentou comportamento inverso a combinação HKP x Souna III.

Considerando os valores da CGC e CEC, as combinações mais promissoras para produção de palhada foram entre IAPAR e BRS 1501, se destacou principalmente devido à grande capacidade específica de combinação entre os progenitores e entre Guerguera e Souna III, teve valores altos tanto para a capacidade geral com específica de combinação.

Os resultados obtidos não deixam muito claro se o uso de híbridos seria a melhor estratégia para o melhoramento para produção de palhada já que o teste F não indicou significância para massa seca. Mas, pelos resultados de caracteres que

compõem a massa seca, fica evidente que as cultivares envolvidas apresentam diferenças nos efeitos aditivos e podem ser exploradas em programas de melhoramento, com a finalidade de obtenção de novas cultivares ou de compostos. Para produção de grãos também não houve significância no teste F, porém como a produção é em parte determinada pelo comprimento da panícula (GERALDO, 2002), é possível que os híbridos formados venham mostrar maiores produções.

Pelos resultados obtidos fica evidente que as cultivares envolvidas neste dialelo podem ser exploradas em programas de melhoramento, com a finalidade de obtenção de novas cultivares e/ou híbridos, em virtude da existência de variabilidade aditiva e não aditiva em relação aos caracteres altura da planta, número de folhas, comprimento da 2ª folha, comprimento e diâmetro de panículas. É importante que na escolha das melhores combinações híbridas se leve em consideração o efeito da CGC, em pelo menos um dos genitores, pois assim o caráter desejado será mais rapidamente incorporado.

Os efeitos de CEC apesar de serem úteis na indicação dos melhores combinações híbridas não determinam qual dos genitores deva ser utilizado como masculino ou feminino nos cruzamentos eleitos, essa informação é obtida através dos efeitos recíprocos. Como neste estudo o efeito recíproco foi não significativo para todos os caracteres, uma vez escolhido a combinação desejada, tanto faz usá-la como feminina ou masculina.

| Cruzamentos  |            |         |           | Caracteres avaliados |            |          |
|--------------|------------|---------|-----------|----------------------|------------|----------|
|              | <b>ALT</b> | DC      | <b>NF</b> | NPerf                | <b>ANG</b> | CF       |
| $1 \times 1$ | 0,71       | $-0,20$ | $-1,56$   | 2,05                 | 28,79      | $-10,64$ |
| $1 \times 2$ | 0,13       | $-0,28$ | 4,03      | 1,55                 | 5,10       | $-7,17$  |
| $1 \times 3$ | $-0,57$    | 0,72    | $-3,32$   | $-3,17$              | 23,18      | 13,13    |
| $1 \times 4$ | $-0,30$    | 0,04    | $-1,78$   | 0,09                 | $-4,38$    | 16,14    |
| $1 \times 5$ | $-0,32$    | $-0,10$ | 0,24      | 0,62                 | $-22,56$   | $-9,92$  |
| 1 x 6        | 0,35       | $-0,18$ | 2,39      | $-1,13$              | $-30,14$   | $-1,54$  |
| $2 \times 2$ | $-0,47$    | 0,12    | $-0,42$   | 1,39                 | $-10,85$   | $-22,19$ |
| $2 \times 3$ | $-0,25$    | 0,10    | $-2,53$   | $-2,70$              | $-2,08$    | 4,35     |
| $2 \times 4$ | $-0,31$    | 0,03    | $-2,16$   | $-0,44$              | 13,71      | 7,75     |
| $2 \times 5$ | 0,04       | $-0,24$ | 0,43      | 1,52                 | $-7,70$    | $-1,62$  |
| 2 x 6        | 0,86       | 0,27    | 0,64      | $-1,32$              | 1,82       | 18,88    |
| $3 \times 3$ | $-0,42$    | $-0,70$ | $-2,89$   | 0,68                 | 43,32      | $-18,15$ |
| $3 \times 4$ | 0,26       | $-0,26$ | 1,66      | $-0,20$              | $-5,34$    | $-10,89$ |
| $3 \times 5$ | 0,55       | $-0,06$ | 3,25      | 1,13                 | $-23,00$   | 10,06    |
| $3 \times 6$ | 0,44       | 0,21    | 3,84      | 4,26                 | $-36,07$   | 1,50     |
| $4 \times 4$ | $-0,38$    | 0,33    | 0,35      | $-1,14$              | $-7,55$    | $-17,82$ |
| $4 \times 5$ | 0,56       | 0,02    | 3,27      | 1,51                 | 1,45       | 1,58     |
| $4 \times 6$ | 0,17       | $-0,16$ | $-1,34$   | 0,19                 | 2,11       | 3,25     |
| 5 x 5        | $-0,57$    | 0,43    | $-4, 11$  | $-3,95$              | 4,64       | $-8,98$  |
| 5 x 6        | $-0,26$    | $-0,04$ | $-3,07$   | $-0,83$              | 47,17      | 8,88     |
| 6 x 6        | $-1,56$    | $-0,09$ | $-2,45$   | $-1,17$              | 15,12      | $-30,97$ |

**Tabela 6.** Estimativas dos efeitos da capacidade específica de combinação (Sij) referente a seis caracteres avaliados em milheto.

ALT = altura da planta; DC = diâmetro do colmo; NF = número de folhas; Nperf = número de perfilhos; ANG = ângulo da  $2^a$  folha; CF = comprimento da  $2^a$  folha.

 $1 = HKP$ ; 2 IAPAR; 3 = Guerguera;  $4 = BN2$ ; 5 = Souna III; 6 = BRS 1501

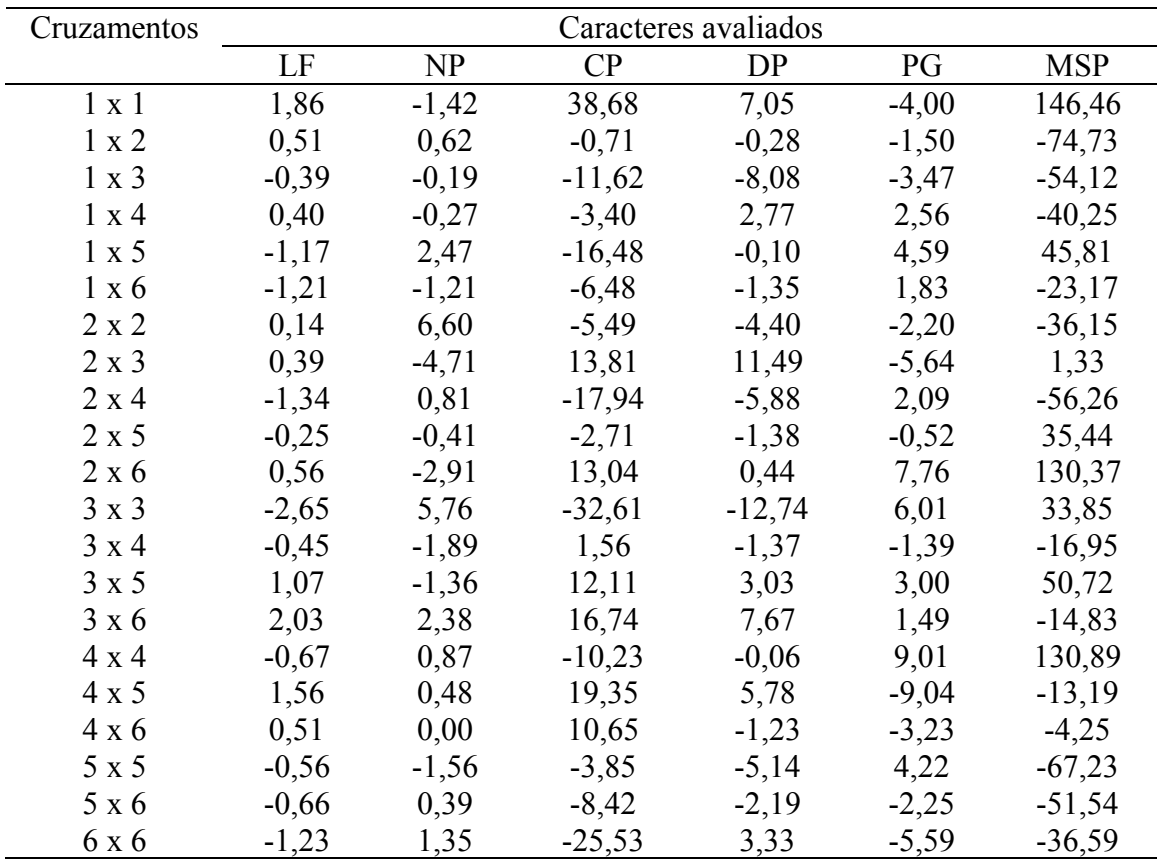

Continuação da Tabela 6...

 $LF =$  largura da  $2^a$  folha; NP = número de panícula; CP = comprimento de panícula; DP = diâmetro de panícula; PG = produção de grãos e MSP = massa seca da palhada.

 $1 = HKP: 2 IAPAR: 3 = Guerquera: 4 = BN2: 5 = Souna III: 6 = BRS 1501$ 

### **4.2. Análise de dialélico segundo metodologia proposta por GARDNER e EBERHART (1966)**

Os quadrados médios dos efeitos de variedade foram significativos ( $P < 0.01$ ) para os caracteres altura da planta, número de folhas, comprimento da 2ª folha, comprimento e diâmetro de panícula, significativo a 5% para os caracteres largura da folha e número de panículas e não significativo para diâmetro do colmo, número de perfilhos e ângulo da 2<sup>ª</sup> folha, massa seca da palhada e produção de grãos (Tabela 7).

Apesar de não terem sido observadas diferenças significativas para massa seca e produção de grãos, estes resultados sugerem que as variedades estudadas diferem quanto ao potencial "per se" para produção de forragem e de grãos, pois os caracteres altura da planta, número de folhas, comprimento de folhas e largura da folha, todos apresentando diferenças significativas, são componentes determinantes para massa seca, bem como número de panículas, comprimento e diâmetro de panícula são componentes que influenciam na produção de grãos, sendo que o comprimento da panícula é altamente correlacionado com a produção de grãos (GERALDO, 2002).

Para o efeito geral da heterose apenas o comprimento de panícula apresentou significância a 1% de probabilidade, altura da planta e diâmetro de panícula

significativo a 5% e os demais caracteres não apresentaram diferença significativa. Indicando que para esses caracteres as variedades não constituem grupo homogênio e que há manifestação de heterose em seus híbridos, isto é, para esses caracteres a média geral dos híbridos foi superior à média geral das variedades (Tabela 7).

Ao desdobrar a soma de quadrado de heterose em heterose média, heterose varietal e heterose específica, verificou-se que a heterose média foi significativa para altura da planta, número de folhas, comprimento das folhas e diâmetro de panícula, indicando que para esses caracteres a média dos híbridos foi superior a média dos seus progenitores. Isso sugere a hibridação como estratégia para o melhoramento desses caracteres. Para heterose varietal, foram observados valores significativos para altura da planta, comprimento de panícula (P < 0,01) e diâmetro do colmo, diâmetro de panículas  $(P < 0.05)$ , sugerindo que, para esses caracteres as variedades diferem nos efeitos heteróticos. Para heterose específica só houve significância para número de folhas  $(P < 0.01)$  e diâmetro de panícula  $(P < 0.05)$ , indicando que para esses caracteres cada cruzamento exibe uma heterose própria (Tabela 7).

| Caracteres                          | Variedades               | Heterose                 | Het, Média               | Het. Varietal            | Het. Específica           | Resíduo  |
|-------------------------------------|--------------------------|--------------------------|--------------------------|--------------------------|---------------------------|----------|
| Altura da planta                    | $1,69$ **                | $1,18^*$                 | $2,89$ **                | $1,56^{**}$              | 0.78 <sup>ns</sup>        | 0,512    |
| Diâmetro do colmo                   | $0,44^{\text{ns}}$       | $0,36$ <sup>ns</sup>     | $0,006$ <sup>ns</sup>    | 0,51                     | $0,31$ <sup>ns</sup>      | 0,24     |
| Número de folhas                    | 83,35**                  | $30,60$ <sup>ns</sup>    | $49,16$ **               | $8,11^{ns}$              | $41,04$ **                | 15,55    |
| Número de perfilhos                 | 32.21 <sup>ns</sup>      | $16,13^{ns}$             | $1,85^{ns}$              | $14.46$ <sup>ns</sup>    | $18,65^{ns}$              | 29,91    |
| $\hat{A}$ ngulo da $2^a$ folha      | $818,23^{ns}$            | $2109,24$ <sup>ns</sup>  | $2158,94^{ns}$           | $1338,24$ <sup>ns</sup>  | 2532.03 <sup>ns</sup>     | 1538,05  |
| Comprimento da 2 <sup>ª</sup> folha | 1086,54**                | $2360,02^{ns}$           | 4730,05**                | $192,73$ <sup>ns</sup>   | 470,79 <sup>ns</sup>      | 504,09   |
| Largura da $2^{\degree}$ folha      | $10,94$ <sup>2</sup>     | $5,52^{ns}$              | $3,85^{ns}$              | $6,70^{ns}$              | $5,05^{ns}$               | 5,28     |
| Numero de panículas                 | $73,26^\circ$            | $24,75$ <sup>ns</sup>    | 53,91 $^{\text{ns}}$     | $36,81$ <sup>ns</sup>    | $14,82^{ns}$              | 28,99    |
| Comprimento de panículas            | 6537,24**                | $1018.28$ **             | $609.27^{ns}$            | 1863,92**                | $593,92^{ns}$             | 442,36   |
| Diâmetro de panículas               | $312.73$ **              | 130,02                   | 138,56 <sup>**</sup>     | 126,57                   | 130,99 $\degree$          | 52,71    |
| Produção de grãos                   | $38,87^{ns}$             | $92,19^{ns}$             | $22,19^{ns}$             | $106,77$ <sup>ns</sup>   | $91,86$ <sup>ns</sup>     | 58,13    |
| Massa seca da palhada               | $16680,73$ <sup>ns</sup> | $16949.96$ <sup>ns</sup> | $11726,21$ <sup>ns</sup> | $25203,42$ <sup>ns</sup> | $12945, 11$ <sup>ns</sup> | 14326,04 |

**Tabela 7.** Quadrados m édios de doze caracteres de milheto, segundo a m etodologia de GARDNER e EBERHART (1966).

ns = não significativo; \* = significativo a 0,05 de probabilidade pelo teste F; \*\* = significativo a 0,01 de probabilidade pelo teste F.

Heterose média significativa indica que a variação das freqüências gênicas entre as variedades é alta em locos com dominância. Por outro lado a não significância dos efeitos de heterose varietal e específica sugere que as variedades não diferem nas suas respectivas freqüências gênicas médias e têm a mesma dispersão de freqüência gênica para esses caracteres (VENCOVSKY, 1970 apud SCAPIM, 2002).

Para o efeito "per se" ou das variedades (Tabela 8), observa-se que, as cultivares HKP, Guerguera e BRS 1501 se destacaram para os caracteres altura da planta, número de folhas e comprimento de folhas, nas quais o teste F indicou diferenças significativas para esses efeitos. No entanto na variedade BRS1501 estes valores não se refletiram na produção de massa seca. Para número de panículas, as cultivares que apresentaram maiores efeitos foram IAPAR e BN2, ambas de origem brasileira, o que pode ser devido ao melhoramento, que, em nosso território, teve o sentido de aumentar o número de perfilhos. Para comprimento de panícula, a cultivar HKP, de origem africana, foi a única com efeito positivo, o que mostra a diferença de potencial nesse caráter, marcadamente em relação as cultivares brasileiras. Para diâmetro das panículas destacaram-se as cultivares HKP e BRS 1501. Para produção de grãos os destaques foram BN2 e Guerguera, porém para esse caráter as diferenças não foram significativas.

Valores positivos do efeito de variedade indicam cultivar de maior potencial "per se". Pelos valores observados (considerando apenas os efeitos significativos) o cultivar HKP apresentou maior potencial de uso "per se" para produção de grãos (Tabela 8)

A heterose média (Tabela 9) refere-se à diferença geral entre os híbridos e seus pais no ensaio. Nota-se que os caracteres altura da planta, número de folhas, comprimento de folhas e diâmetro de panícula a heterose média foi significativa e com valores positivos, indicando que nestes caracteres a média geral dos híbridos foi superior à média geral dos progenitores. Valores negativos nesse parâmetro indicam que os híbridos são na média inferiores às cultivares, o que foi observado para número de panículas, produção de grãos e massa seca da palhada. Este fato, no entanto, não indica definitivamente que a hibridação deva ser descartada, pois certas cultivares ou combinações específicas de cultivares podem apresentar valores significativos de heterose. Além disso, para produção de grãos, número de panículas e comprimento de panículas a heterose média não foi significativa.
| Caracteres                     | Cultivares |                           |                 |                 |           |                 |  |  |  |
|--------------------------------|------------|---------------------------|-----------------|-----------------|-----------|-----------------|--|--|--|
|                                | <b>HKP</b> | <b>IAPAR</b><br>Guerguera |                 | B <sub>N2</sub> | Souna III | <b>BRS 1501</b> |  |  |  |
| Altura da planta               | 1,32       | $-0,52$                   | 0,57            | $-0,17$         | $-0,73$   | $-0,46$         |  |  |  |
| Diâmetro do colmo              | $-0,33$    | 0,31                      | $-0,32$         | 0,15            | 0,11      | 0,08            |  |  |  |
| Número de folhas               | $-0,82$    | $-1,87$                   | $-1,01$<br>3,57 |                 | $-4,03$   | 4,15            |  |  |  |
| Número de perfilhos            | 1,37       | 1,56                      | $-4,61$         | 1,01            | 0,36      | 0,31            |  |  |  |
| Ângulo da 2 <sup>ª</sup> folha | 0,95       | $-0,23$                   | $-22,13$        | 3,33            | 6,14      | 11,94           |  |  |  |
| Comprimento da 2ª folha        | 22,91      | $-21,65$                  | 15,27           | $-16,21$        | $-15,62$  | 15,29           |  |  |  |
| Largura da $2a$ folha          | 1,12       | $-1,90$                   | $-0,08$         | $-0,90$         | $-0,10$   | 1,85            |  |  |  |
| Numero de panículas            | $-1,33$    | 5,01                      | $-4,10$         | 3,48            | $-2,09$   | $-0,97$         |  |  |  |
| Comprimento de panículas       | 93,40      | $-31,13$                  | $-0,95$         | $-35,46$        | $-16,32$  | $-9,55$         |  |  |  |
| Diâmetro de panículas          | 8,45       | $-12,34$                  | $-3,17$         | $-2,10$         | 2,63      | 6,53            |  |  |  |
| Produção de grãos              | $-3,01$    | $-2,52$                   | 5,35            | 7,33            | 4,54      | $-11,69$        |  |  |  |
| Massa seca da palhada          | 125,42     | $-157,8$                  | 47,82           | 132,7           | $-123,75$ | $-24,34$        |  |  |  |

**Taqbela 8.** Estimativas dos efeitos de variedade  $(\hat{v})$ , segundo a metodologia de GARDNER e EBERHART (1966).

A heterose varietal foi significativa para os caracteres altura de planta, diâmetro do colmo, comprimento e diâmetro das panículas. Na Tabela 9 observa-se que para o caráter altura da planta duas cultivares tiveram valores opostos. A cultivar BRS 1501, com valor alto e positivo e a cultivar HKP, com valor alto e negativo. Isto é em parte um reflexo do próprio valor "per se" dessas variáveis, pois a HKP, sendo muito alta tende a não formar híbridos tão altos, enquanto a BRS 1501, que é muito baixa, facilmente formou híbridos mais altos. Quanto ao diâmetro do colmo a variedade que apresentou maior heterose foi a Guerguera (Tabela 9). Para os caracteres comprimento e diâmetro das panículas, observa-se que a cultivar Guerguera foi a que apresentou maior heterose, seguida da cultivar BRS 1501. Essas cultivares foram as que produziram em média híbridos com maior superioridade em relação aos pais. A cultivar HKP teve o pior resultado, talvez em decorrência do seu valor "per se" ser muito elevado.

| Caracteres                     | Cultivares |         |           |                 |           |                 |          |
|--------------------------------|------------|---------|-----------|-----------------|-----------|-----------------|----------|
|                                | <b>HKP</b> | IAPAR   | Guerguera | B <sub>N2</sub> | Souna III | <b>BRS</b> 1501 |          |
| Altura da planta               | $-0,87$    | 0,02    | $-0,02$   | $-0,05$         | 0,09      | 0,83            | 0,54     |
| Diâmetro do colmo              | 0,13       | $-0,11$ | 0,51      | $-0,26$         | $-0,34$   | 0,06            | 0,02     |
| Número de folhas               | $-0,22$    | $-1,08$ | 0,78      | $-1,65$         | 1,70      | 0,46            | 2,22     |
| Número de perfilhos            | $-1,80$    | $-1,31$ | $-0,38$   | 0,59            | 2,70      | 0,61            | 0,43     |
| Angulo da 2 <sup>ª</sup> folha | $-12,41$   | 17,32   | $-23,30$  | 14,85           | 5,71      | $-2,16$         | $-14,69$ |
| Comprimento da 2ª folha        | $-5,61$    | 3,05    | 0,02      | $-0,23$         | $-6,86$   | 9,63            | 21,75    |
| Largura da $2^{\degree}$ folha | $-1,79$    | $-0,49$ | 1,60      | 0,11            | 0,03      | 0,53            | 0,62     |
| Numero de panículas            | 2,51       | $-3,50$ | $-2,87$   | 0,80            | 2,62      | 0,44            | $-2,32$  |
| Comprimento de panículas       | $-33,89$   | $-0,76$ | 19,58     | 2,79            | $-1,99$   | 14,27           | 7,81     |
| Diâmetro de panículas          | $-7,61$    | 0,97    | 7,23      | $-2,28$         | 1,53      | 0,17            | 3,72     |
| Produção de grãos              | 3,93       | 2,58    | $-3,58$   | $-5,82$         | $-2,23$   | 5,12            | $-1,49$  |
| Massa seca da palhada          | $-88,44$   | 48,51   | $-3,98$   | $-76,76$        | 71,83     | 48,84           | $-34,24$ |

**Tabela 9.** Estimativas dos efeitos da heterose das variedades  $(hj)$  e da heterose média ( *h* ) segundo a metodologia de GARDNER e EBERHART (1966).

Com relação às heteroses específicas, (Tabela 10) somente houve significância para os caracteres número de folhas e diâmetro da panícula. Para o caráter número de folhas, destacaram-se os híbridos HKP x IAPAR, Guerguera x BRS 1501 e BN2 x Souna III. Para o caráter massa seca, embora não significativo, destacou-se o híbrido entre IAPAR e BRS 1501. Para o caráter diâmetro da panícula, destacaram-se os híbridos IAPAR x Guerguera, HKP x BN2, BN2 x Souna III. Observa-se que todas as combinações envolvem um progenitor de origem brasileira com um progenitor de origem africana, corroborando a idéia de que estes materiais são divergentes geneticamente. Para comprimento das panículas, embora não tenha havido significância, destacaram-se os híbridos entre BN2 x Souna III, HKP x IAPAR e IAPAR x BRS 1501. Para produção de grãos, caráter que também não teve o valor de F significativo para heterose específica, destacaram-se os híbridos entre IAPAR x BRS 1501 e Guerguera e Souna III, mostrando uma tendência oposta. Em geral, combinações híbridas entre progenitores com bons potenciais genéticos e divergentes devem se preferidas.

Os valores encontrados para a heterose varietal e heterose específica concordam com BRAMEL - COX et al. (1986) que afirmaram que é possível seleção de linhagens com aumento transgressivo da taxa de crescimento.

O uso de híbridos como forma de melhoramento é recomendada quando as características genéticas de interesse apresentam heterose, a qual depende da presença de genes dominantes, efeitos epistáticos, ou qualquer outro efeito benéfico da associação de caracteres encontrados nos progenitores. O termo heterose é geralmente definido como a superioridade da média dos filhos em relação à média dos pais. Uma das explicações genéticas mais aceita para esse fenômeno é a presença de genes com alguma dominância controlando o caráter. Para determinados caracteres, os genótipos heterozigóticos dos filhos podem também apresentar médias inferiores à média dos pais (RESENDE, 2002). Segundo VENCOVSKY *e* BARRIGA (1992), analisar a manifestação de heterose em cruzamentos permite um conhecimento primário a respeito da dominância gênica, uma vez que a existência da heterose em uma combinação híbrida indica a presença de alguma dominância nos locos que controlam o caráter ou em uma parcela desses locos. No entanto, se alguns locos apresentarem dominância positiva e outros apresentam dominância negativa, os efeitos podem ser cancelados e não haver manifestações de heterose. Assim, a heterose em um caráter quantitativo

depende de dominância diferencial e a ausência de heterose não é suficiente para inferir sobre a ausência de dominância (RESENDE, 2002).

Resultados de heterose em várias espécies têm evidenciado que o seu nível é inversamente proporcional à herdabilidade (no sentido restrito) do caráter. Assim maior heterose tem sido verificada para características de produção e outras relacionadas com a reprodução, as quais apresentam herdabilidades baixas (RESENDE, 2002). Para os progenitores estudados a heterose para os caracteres massa seca da planta e produção de grãos não foi significativa. Porém, se manifestou de forma significativa nos caracteres altura da planta, diâmetro do colmo, número de folhas, comprimento da folha, os quais influem na produção de biomassa, e nos caracteres comprimento das panículas e diâmetro das panículas, os quais são componentes da produção de grãos. Portanto, é possível o uso de hibridação como forma de melhoramento no milheto.

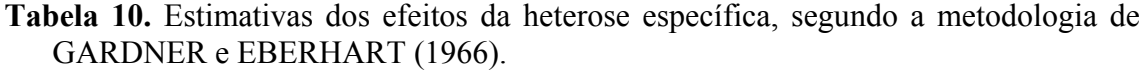

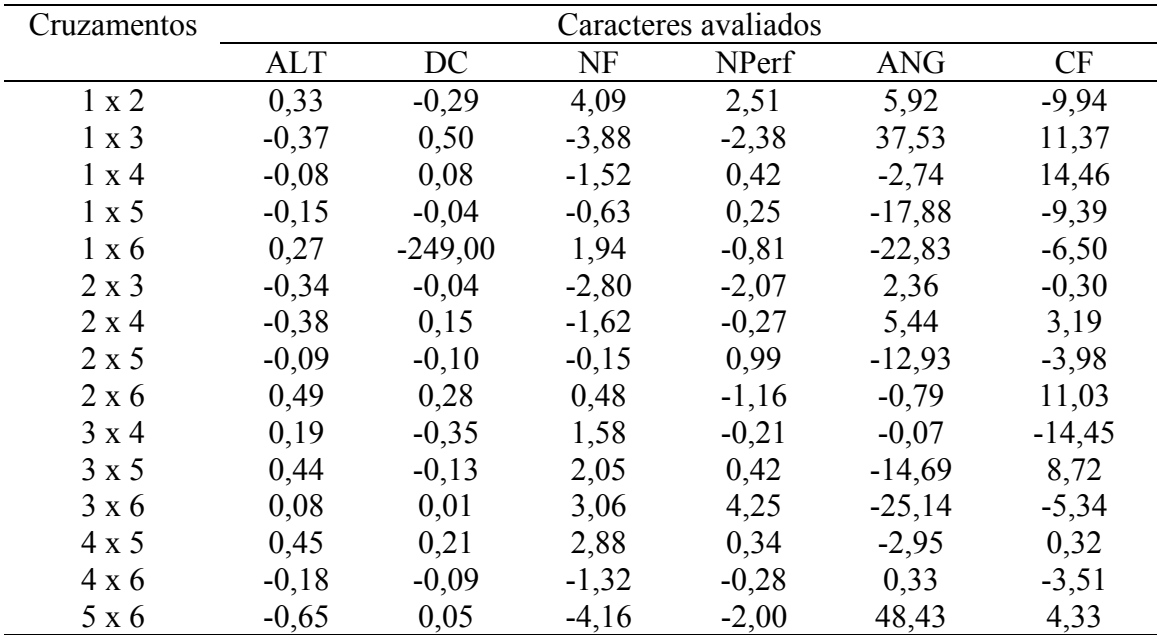

1 = HKP; 2 IAPAR;  $3 =$  Guerguera;  $4 =$  BN2;  $5 =$  Souna III;  $6 =$  BRS 1501 ALT = altura da planta; DC = diâmetro do colmo; NF = número de folhas; Nperf = número de perfilhos;  $\angle$ ANG = ângulo da  $2^{\degree}$  folha; CF = comprimento da  $2^{\degree}$  folha.

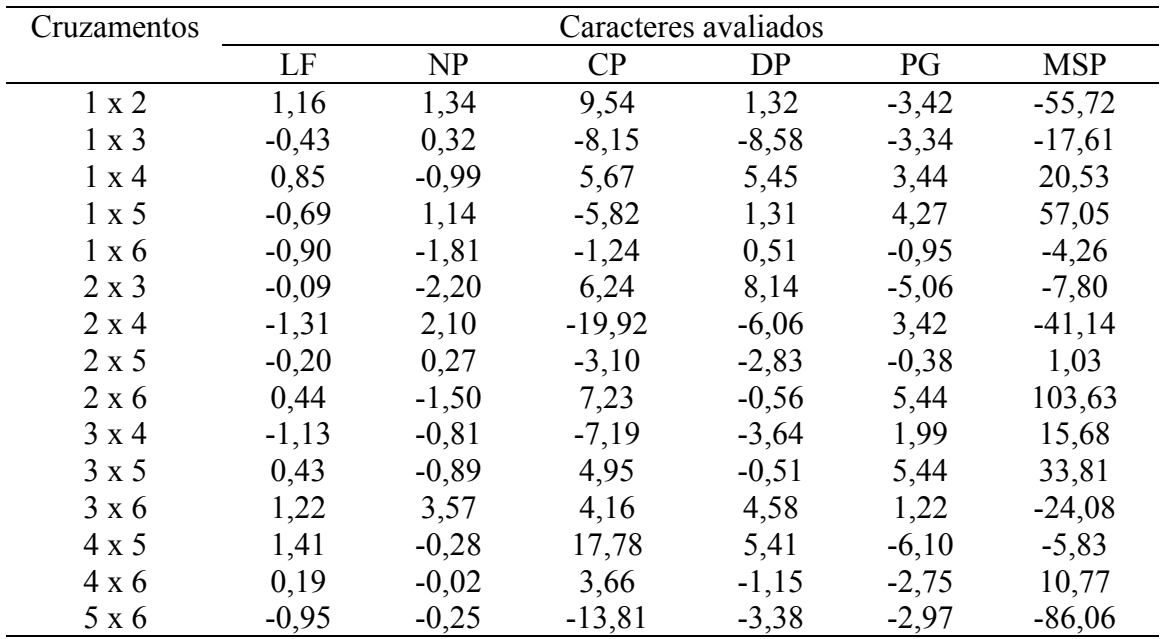

Continuação da Tabela 10...

 $LF = largura da 2<sup>a</sup> folha; NP = número de panícula; CP = comprimento de panícula;$ DP = diâmetro de panícula; PG = produção de grãos; MSP = massa seca de palhada. 1 = HKP; 2 = IAPAR; 3 = Guerguera; 4 = BN2; 5 = Souna III; 6 = BRS 1501

## **5 CONCLUSÕES**

Com os resultados encontrados é possível concluir que:

a) As cultivares envolvidas neste dialelo pode ser explorado em programas de melhoramento, com a finalidade de obtenção de novas cultivares ou híbridos, em virtude da existência de variabilidade aditiva e não aditiva em relação aos caracteres altura da planta, número de folhas, comprimento da 2ª folha, comprimento e diâmetro de panículas;

b) O efeito recíproco foi não significativo para todos os caracteres em estudo. Assim, uma vez escolhido a combinação desejada, tanto faz usá-la como feminina ou masculina.

c) Não houve heterose significativa para os caracteres massa seca de palhada e produção de grãos, mas houve significância para os caracteres que influenciam na determinação destes;

d) É possível direcionar o melhoramento do milheto para a formação de híbridos, uma vez que foi observada heterose significativa nos caracteres que compõe a produção de grãos e massa seca de palhada.

## **REFERÊNCIAS BIBLIOGRÁFICAS**

ALLARD, R.W. **Princípios do melhoramento genético das plantas**. São Paulo: Edgard Blücher,. 1971. 381p.

ANDREWS, D. J.; KUMAR, K. A. **Pearl millet for food, feed, and forage**. Advances in Agronomy, New YorkSan Diego, v. 48, p 84 – 139, 1992.

ANDREWS, D. J.; RAJEWSKI, J. F.; KUMAR, K. A. **Pearl millet:- a new feed grain crop**. In: JANICK, J.; SIMON, J. R.; ed. New Crops. New York: J. Wiley, 1993. p. 198- 208., 1993.

ARAÚJO, A. A. de. **Forragens de verão e outono**. In: ARAÚJO, A. A. de. (ed.). Forrageiras para ceifa, capineira, pastagens, fenação e ensilagem. 2. ed. Porto Alegre: Sulina, 1972. p. 79-136, 1972.

BANDEIRA, M. N.; NUNES, R. C.; FRANÇA, A. F. S. rt et al. **Utilização do milheto grão (***Pennisetum americanum* **L., Leeke) como substituto do milho em rações para suínos em crescimento**. Arq. Esc. Agron. Vet. UFG, v. 26, p. 57-64, 1996.

BARRETO, G.P., LIRA, M. de A. SANTOS, M. V. F. dos., DEBEUX JUNIOR, J. C. B. **Avaliação de clones de Capim-elefante (***Pennisetum Purpureum Schum.)* **e de um híbrido com milheto (***Pennisetum glaucum* **(L.) R. Br.) subimetidos a estresse hídrico.** Ver. Brás. Zootec., Viçosa. v. 30 n. (1). p. 1-6. 2001:7-11, 2001.

BEGG, J. E. **Morphological adaptations of leaves to water stress**. In: TURNER, N. C.; KRAMER, P. J. (Eds.) Adaptation of plants to water and high temperature stress. New York, : John Wiley and Sans, p. 33-42, 1980.

BENEDETTI, E. Uso **do milheto como fonte alternative alternativa de produção de leite à pasto**. In: WORKSHOP INTERNACIONAL DE MILHETO, Planaltina, Embrapa Cerrados e Embrapa Milho e Sorgo Anais... Brasília: Embrapa, 1999. p. 105 – 108.

BÉNINGA, M. B. **Bilan dês des travaux d'amélioration variétale em Côte d'lvoireD'lvoire. In: RÉUNION THÉMAUQUE SUR LE MIL (***Pennisetum glaucum,* **L.), Montpellier.** ACTES... Paris: ORSTOM, 1993. p. 22 21–32, .1993.

BISHNOI, U. R.; OKA, G. M.; FEARON, A. L. **Quantity and quality of forage and silage of pearl millet in comparison to sudax, grain, and forage sorghums harvested at different growth stages**. Tropical Agricultural, v. 70, n. 2, p. 98-102, 1993.

BOGDAN, A. V. **Tropical pasture and fodder plants: grasses and legumes,** LondonNew York: Logman, 1977. 475p.

BONAMIGO, L. A. **A cultura do milheto no Brasil, implantação e desenvolvimento no cerrado**. In: WORKSHOP INTERNACIONAL DE MILHETO, 1999, Planaltina, Embrapa Cerrados e Embrapa Milho e Sorgo Anais... Brasília: Embrapa, 1999. p. 31- 6865.

BORÉM, A. **Melhoramento de plantas**. 3. ed. Viçosa: UFV, Imprensa Universitária 2001. 500 453 p.

BRAMEL – COX, P. J; ANDREWS, D. J.; FREY, K. J. **Exotic germplasm por improving grain yield and growth rate in pearl millet**. Crop Science Madison. Vv. 26, p.  $687 - 690$ , 1986.

BRUNKEN, J. N. A. **Systematic study of** *Pennisetum sectSect***.** *Pennisetum ns* **(graminea Graminea L.)**. American Journal of Botany Columbus, v. 64, p. 151 161– 1175, 1977.

BRUNKEN, J. N.; DE WET, J. M. J.; HARLAN, J.. R. **The morphology and domestication of pearl millet**. Economic Botany, v. 31, p 163- 174, 1970.

BUSSO, C. S.; LIU, C. J.; HASH, C. T.; WITCOMBE, J. R.; DEVOS, K. M.; DE WET, J. M. J.; GALE, M D. **Analysis of recombination rate in female and male gametogenesis in pearl millet (***Pennisetum glaucum***)**. Theoretical and Applied genetics, v. 90, p. 242 – 246, 1995.

CLÉMENT, J. C.; BEZANÇONG, G.; BILLARD, G. **Prospections des mils culturés et des mils suareageus de l"Afrique de 1 Quest.** In:; Réunion Thématique sur le mil (*Pennisetum glaucum* L.), 1992, Montpellier. Actes.. Paris: ORSTON, 1993. p. 9-19.

COCKERHAM, C. C. **An extension of the concept of partitioning hereditary variance for analysis of covariances among relatives when epistasis in present**. Genetics Bethesda, v. 39, p. 859-882, 1954.

COCKERHAM, C. C. and WEIR, B. S. Covariances **of relatives stemming from a population undergoing mixed self and random mating**. Biometrics, Alexandria, v. 40, p.: 157 – 164, 1984.

COCKERHAM, C. C. **Covariances of relative from self-fertilization**. Crop Science Madison, v. 23, p. 1177-1180, 1983.

COCKERHAM, C. C. **Effects of linkage on the covariances between relatives**. Genetics Bethesda, v. 41, p.: 138-141. , 1956.

COSTA, A. C. T. da.; GERALDO, J. PEREIRA, M. B.; CARMO, M. G. F. do; PIMENTEL, C. **Variação genética para produção de biomassa e de grãos, em caracteres de importância agronômica em famílias de meios-irmãos de milheto perola.** XXIV Congresso Nacional de Milho e Sorgo. 2004, Cuiabá. Resumos...EMBRAPA Milho e Sorgo.

CRISÓTOMO, J. R. **Avaliação da estrutura e do potencial genético de uma população de algodoeiro (G. hirsutum L.) parcialmente autógama**. Piracicaba, ESALQ/USP, 1989, 191 p. Tese de doutoramento.

CRUZ, C. D. **Programa GENES: aAplicativo computacional em Genética genética e Estatísticaestatística**. Viçosa/UFV, 2001, 648p.

CRUZ, C. D.; CARNEIRO, P. C S**. Modelos Biométricos Aplicados ao melhoramento Genético.** Viçosa/UFV, 2003, 585p. volume 2.

CRUZ, C. D; REGAZZI, A. J. **Modelos Biométricos Aplicados ao melhoramento Melhoramento Genético**. 2ª ed. Viçosa, MG. /UFV. 2001. 390 p.

EMBRAPA. Centro Nacional de Pesquisa de Solos (Rio de Janeiro, RJ). **Sistema Brasileiro de Classificação de Solos**. – Brasília : Embrapa Produção de Informação; Rio de Janeiro : Embrapa Solos, 1999. 412p.

EMBRAPA. Centro Nacional de Pesquisa de Solos. Serviço Nacional de Levantamento e Conservação do Solo. **Manual e métodos de análise do solo.** 2ª ed., Rio de Janeiro: Centro Nacional de Pesquisa de SolosEMBRAPA – CNLCS, 197, 1997, 212p.9.

FALCONER, D. S. **Introdução à Genética Quantitativa. Trad. de Martinho da Almeida e Silva e José Carlos Silva**, UFV, Impr. Univ. 1987. 279p.

FERREIRA, M. A. J. da F. **Sistema reprodutivo e potencial para o melhoramento genético de uma população de melancia** *Citrullus Lanatus* **(Thunb.) Matsum. & Nakai.** Piracicaba, ESALQ/USP, 2000, 146 p. Tese de doutoramento.

FISHER, R. A. **The correlation between relatives on the supposition of mendelian inheritance**. Philosophical Transactions of the Royal Society of Edinburgh, v. 32, p. 399-433, 1918.

GARDNER, C. O.; EBERHART, S. A. **Analysis and interpretation of the variety cross diallel and related populations**. Biometrics, North Carolina, v. 22, p. 439-452, 1966.

GERALDO, J. **Avaliação e seleção de cultivares de milheto Pérola (***Pennisetum Glaucum,* **(L) R. Brown), para o plantio das Águas e da Secas**, Seropédica, 2002, 86f. Tese de doutoramento.

GHAI, G. L. **Covariances among relatives in populations under mixed selffertilization and random mating**. Biometrics, v. 38, p. 87-92, 1982.

GRIFFING, B. **Concept of general and specific combining ability in relation to dialel crossing system**s. Austr. J. Biol. Sci., East Melbourn, v. 9, p. 463-493, 1956.

HALIM, R. A., BUXTON, D. R., HATTENDORF, M. J. Water **stress effects on alfafa forage quality after adjustment of maturity difference**. Agron. J., v. 81, p.:189-194, 1989.

HARRIS, D. L**. Genotypic covariances between inbred relatives**. Genetics, v. 50, p. 1319 – 1348, 1964.

HASH, C. T. **Melhoramento do milheto.** In: WORKSHOP INTERNACIONAL DE MILHETO, 1999, Planaltina, Embrapa Cerrados e Embrapa Milho e Sorgo **Anais...** Brasília: Embrapa, 1999. p. 13-30.

HAYDON, K. D.; HOBBS, S. E. **Nutrient digestibilities of soft winter wheat, improved triticale cultivars, and pearl millet for finishing pigs.** J. Animm. Sci., v. 69, p. 719-725, 1991.

JAUHAR, P. P. **Autogenetics of pearl millet.** Advances in Agronomy. v. 34, p. 407 – 479, 1981.

JOBIM, C. C.; PINTO, A. A. **Avaliação da qualidade de silagens de milho (***Zea mays* **L.) sorgo (***Sorghum bicolor* **(L) Moench). Milheto (***Pennisetum americanum* **(L) Leek.) e tobiatã (***Panicum maximum* **Jacq**) In: Reunião Anual da Sociedade Brasileira de Zootecnia, 19, 1992, Larvas. Anais… Larvas: SBZ, 1992. p. 441.

JONES, D. F. **Inbreeding in maize**. Genetics, AustinBethesda, v. 24, p.: 462-473, 1939.

KEMPTHORNE, O. **The theorical values of correlations between relatives in randon mating populations**. Genetics. Austin. V. 40, p.: 153-167, 1955.

KICHEL, A. N.; MIRANDA, C. H. B. **Uso do milheto como planta forrageira.**  Embrapa Gado de Corte. Campo Grande, MS, dez. 2000 nº 46. ISSN 1516-5558.

KUMAR, K. A. **O milheto como cultura granífera para ração**. In: WORKSHOP INTERNACIONAL DE MILHETO, 1999, Planaltina, Embrapa Cerrados e Embrapa Milho e Sorgo **Anais...** Brasília: Embrapa, 1999. p. 113-130.

KUMAR, K. A.; NIAMEY, P. **Pearl millet: current status and future potential**. Outlook on Agriculture, Elms ford, v. 2, n.8, p. 46-53, 1989.

LAHIR, A. N. **Interations of weter stress and mineral nutrition on growth and yield.** In: TURNER, N. C.; KRAMER, P. J. (eds.).Adaptation of plants to water and higher temperature stress. New York: John Wiley e Sons, p. 341-352, 1980.

LEANDRO, N. S. M.; STRINGHINI, J. H.; CAFÉ, M. B.; FRANÇA, A. F. S.; FREITAS, S. A. **Milheto (***Pennisetum glaucum* **(L.) R. Br.) como substituto do milho em rações para codornas-japonesas em postura (coturnix coturnix japonica**). Arq. Bras. Med. Vet. Zootec. Belo Horizonte, v. 51, n. 2, p. 177-182, 1999.

LIU, C. J.; WITCOMBE, J. R; PITTAWAY, T. S; NASH, M.; HASH, C. T.; BUSSO, C.S.; GALE, M. D. AN RFLP. – **based genetic map of pearl millet (***Pennisetum glaucum***).** Theoretical and Applied Genetics, v. 89, p. 481 – 487, 1994.

LOPES, A. S. **Diretrizes para o manejo sustentável dos solos brasileiros – região dos cerrados.** In: CONGRESSO BRASILEIRO DE CIÊNCIA DO SOLO, 26. 1997, Rio de Janeiro. CD-ROM. Rio de Janeiro: 26, Sociedade Brasileira de Ciência do Solo.

MAITI, R. K.; BIDINGER, F. R. **Growth and development of the pearl millet plant. International crops Research Institute for the Semi-arid tropics**, India: Patanucheru, 1981, 14p. (ICRISAT Research, Bulletin, 6).

MARTIN, J.H.; LEONARDO, W. H.; STAMP, P. L. **Principles of field crop production.** 3 ed. New York: McMillan, 1976. p. 615-617.

METTLER, L.E.; GREGG, T.G. 1973. **Genética de populações e evolução**. São Paulo: Polígono/EDUSP. 1973. 262p.

MENEZES,A. L de; SILVA FILHO, G; PEREIRA, E. B. B; PEREIRA, M. B; SOARES, E. D. R; GERALDO, J; PIMENTEL, C. **Efeito da endogamia sobre caracteres agronômicos em milheto pérola.** Anais da XXII Jornada de Iniciação Científica da UFRRJ, v. 12, n. 1, p. 205-206, 2002

MOGYCA, N. S. M.; CAFÉ, M. B.; STRINGHINI, J. H. et al**. Utilização do milheto como substituto do milho em rações para frangos de corte**. In: Congresso Brasileiro de Medicina Veterinária, 23, Recife, Anais.. Redife: SPEMVE, p.618, 1994.

NASCIMENTO, G. B. do. **Atributos diferenciais de Latossolos e Argissolos Amarelos: uma contribuição para o SiBCS.** Seropédica, RJ, 2005. Tese (Doutorado em Agronomia – Ciência do Solo) – Universidade Federal Rural do Rio de Janeiro, 2005.143f.

NETTO, D. A. M. **A cultura do Mileto. Comunicado Técnico 11**, da EMBRAPA/Centro Nacional de Pesquisa de Milho e Sorgo, Sete Lagoas, 1998, 6 p. (Comunicado Técnico 11).

NELSON, C. J., MOSER, L. E. **Plant factors affecting forage quality**. In: FAHEY JR., G. C. (Ed.) Forage quality, evaluation and utilization. Madison: American Society of Agronomy, 1994. p. 115-154.

NICOLAIEWSKY, S.; PRATES, E. R. **Alimentos e alimentação dos suínos** 3. ed. Porto Alegre: Editora da UFRGS, 1987. 59 p.

NORMAN, M. J. T.; PEARSON, C. J.; SEARLE, P. G. E. et al. **Pearl millet (***pennisetum Pennisetum glaucum***)**. In: Norman, et alNORMAN, M. J. T.; PEARSON, C. J.; SEARLE, P. G. E. (Ed. (eds.). **The ecology of tropical food crops**. Cambridge: Camibridge University Press, 1995. p. 164 – 181.

NUNES, R. C.; BANDEIRA, M. N.; FRANÇA, A. F. S. et al. **Utilização do milhetogrão (Pennisetum americanum L. , Leeke) em rações para suínos em crescimento**. Arq. Esc. Agron. Vet. UFG, GO, v. 27, p. 41-48, 1997.

PATERNIANI, E. e MIRANDA FILHO, J. B. **Melhoramento de populações**. In: PATERNIANI, E. e VIÉGAS, G. P. (Ed). Melhoramento e produção do milho no Brasil. Vol. 1 Fund. Cargill,. 1987. p. 215– 650p.

PEARSON, C. **Pennisetum mille**t. In: GOLDSWORTHY; FISCHER, N. M. (eds). The physiology of tropical field crops. New York: J. Wiley. 1984. p. 281 – 304. 1984.

PEREIRA, M. B. **Comparação de métodos de seleção em populações parcialmente autógamas.** Piracicaba: ESALQ/USP, 1989, 149 p. Tese de doutoramento.

RAMALHO, M. A. P.; FERREIRA, D. F.; OLIVEIRA, A. C. da. **Experimentação em genética e melhoramento de plantas.** Lavras: UFLA, 2000. 326 p.

RAMALHO, M. A. P.; SANTOS, J. B. dos; ZIMMERMANN, M. J. de O. **Genética quantitativa em plantas autógamas: aplicações no melhoramento do feijoeiro**. Goiânia: UFG, 1993. 271. p.

RAMOS, D. P.; CASTRO, A. F. e CAMARGO, M. C. **Levantamento detalhado de solos da área da Universidade Federal Rural do Rio de Janeiro**. Pesq. Agropec. Bras., Brasília, 8: 1- 27, 1973.

RATTUNDE, H. T.; PHERU SINGH AND WITCOMBE, J. R. **Feasibility of mass selection in pearl millet.** Crop Science, Madison, v. 28, p. 1423-1427, 1989.

RESENDE, M. D.V de. **Genética Biométrica e estatística de plantas perenes**. Brasília: Embrapa informação Tecnológica, 2002. 975 p.

RESENDE, M. D.V de; VENCOVSKY, R. **Numerical evaluation of the relative efficiency of** *Eucalyptus* **selection methods based on half-sib and selfed families**. I. Progeny Testing. In: CONFERENCE ON BREEDING TROPICAL TREES, 1992, Cali, Colombia. Proceedings… Cali: IUFRO, 1992.

SALTON, J. C.; HERNANI, L. C. **Cultivos de primavera: alternativa para produção de palhada no Mato Grosso do Sul**. In: X Reunião Brasileira de Manejo e Consevação do Solo e da Água. Resumos. Florianópolis: Sociedade Brasileira de Ciência do Solo, 1994. p. 248-249.

SANTOS, G. F.; VASCONCELOS, C. A.; RODRIGUES, J. A. S.; SCHAFFERT, R. E.; CASELA, C. R.; FERREIRA, A. S. **Avaliação de variedades de híbridos de milheto**. XXIV Congresso Nacional de Milho e Sorgo. Resumos..2002, Florianópolis-SC.

SCAPIM, C. A.; PACHECO, C. A. P.; TONET, A.; BRACCINI, A. de L.; PINTO, R. J. B. **Análise dialélica e heterose de populações de milho-pipoca**. Bragantia, Campinas, v. 61, n. 3, 219-230, 2002.

SCHERTZ, K. F.; SIVARA MAKRISHNAN, S.; HANNA, W. W.; MULLET, J.; SUN, Y.; MURTY, U. R.; PRING, D. R.; RAI, K. N.; REDDY, B. V. S. **Alternate cytoplasms and apomixes of sorgum and millet**. In Internacional conference on genetic improvement of sorghum and pearl millet, 1996, Lubbock, Texas. Proceedings... Lincoln, Nebraska: INTSORMIL/ICRISAT (INTSORMIL Publication, n. 97-5), p. 213- 223, 1997.

SHEORAN, R. K.; GOVILA, O. P.; BALZOR-SINGH; SINGH-B. **Genetic architecture of yield and yield contributing traits in pearlmillet.** Annals-of-Agricultural-Research. 21: 3, 443-445, 2000.

SILVA, J. C.; PINTO, L. R**. Depressão causada pela endogamia em seis variedades de milho (Zea mays L.) Opaco-2.** Rev. Ceres, Viçosa, 29: 164-175, 1982.

SILVA, M. B. **Caracterização dos solos em uma topossequência no Campus da UFRRJ**. Itaguaí, 1993. 141p. Dissertação (Mestrado em Ciências do Solo). Instituto de Agronomia, Universidade Federal Rural do Rio de Janeiro, 1993.

SILVEIRA, P. M. da; BRAZ , A. J. B. P.; KLIEMANN, H. J.; ZIMMERMANN, F. J. P. **Adubação nitrogenada no feijoeiro cultivado sob plantio direto em sucessão de culturas**. Pesq. Agropec. Bras., Brasília, 40: 1- 27, 2005.

TABOSA, J. N.; BRITO, A. R. De M. B.; LIMA, G. S.; NETO, A. D. A.; SIMPLÍCIO, J. B.; LIRA, M. de A.; MACIEL, G. A. e GALINDO, F. A. T. **Pespectiva do milheto no Brasil: Região Nordeste.** In: WORKSHOP INTERNACIONAL DE MILHETO, 1999, Planaltina, Embrapa Cerrados e Embrapa Milho e Sorgo **Anais...** Brasília: Embrapa, 1999. p. 169-186.

TOWNSEND, C. R.; COSTA, N. de L.; PEREIRA, R. G. de. **Desempenho agronômico de cultivares de sorgo forrageiro, milheto, milho e teosinto em**  **Presidente Médice-RO**. XXIV Congresso Nacional de Milho e Sorgo. 2002, Florianópolis- SC. Resumos..

VENCOVSKY, R. **Herança quantitativa**. In: PATERNIANI, e VIËGAS, G. P. (Ed). Melhoramento e produção de milho no Brasil. Vol. 1. Fundação Cargill, 409 p. 1987.

VENCOVSKY, R.; BARRIGA, P. **Genética Biométrica no Fitomelhoramento.** Sociedade Brasileira de Genética, Ribeirão Preto. 1992. 496 p.

WILLINGALE, J.; MANTLE, P. G. **Stigmatic constriction in pearl millet, a factor influencing reproduction and disease**. Annals of Botany, v. 56, p. 109-115, 1995.

WILSON, J. R. **Environmental and nutritional factors affecting herbage quality**. In: HACKER, J. B. (ed.) Nutritional limits to animal production from pastures. Farnham. 1p. 111-131, 1982.

WRIGHT, A. J.; COCKERHAM, C. C. **Selection with partial selfing**. I. Mass Selection. Genetics, v. 109, p. 585-597, 1985.

WRIGHT, A. J.; COCKERHAM, C. C. **Selection with partial selfing**. II. Family Selection. Crop Science, v. 26, p. 261-268, 1986.

## **ANEXO**

Tabela. Valores da simulação dos componentes quadráticos da variância genética estimados com base na  $\sigma^2$ <sub>S0,</sub>  $\sigma^2$ <sub>S1,</sub>  $\sigma^2$ <sub>dS0,</sub>  $\sigma^2$ <sub>dS1</sub> e  $\sigma^2$ <sub>t,</sub> referentes a doze características avaliadas em uma população de milheto.

|        |                | TAXA DE AUTOFECUNDAÇÃO (S) |                              |          |                      |          |                            |          |          |                                    |                                                                           |           |
|--------|----------------|----------------------------|------------------------------|----------|----------------------|----------|----------------------------|----------|----------|------------------------------------|---------------------------------------------------------------------------|-----------|
|        |                | $\boldsymbol{0}$           | 0,01                         | 0,02     | 0,03                 | 0,04     | 0,05                       | 0,10     | 0,30     | 0,50                               | 0,70                                                                      | 0,90      |
| ਟ੍ਰੇ   | Va             | 0,088                      | 0,088                        | 0,088    | 0,088                | 0,088    | 0,088                      | 0,091    | 0,128    | 0,418                              | $-1,532$                                                                  | $-4,417$  |
|        | Vd             | 0,008                      | 0,008                        | 0,008    | 0,008                | 0,007    | 0,007                      | 0,003    | $-0,045$ | $-0,397$                           | 1,778                                                                     | 3,380     |
|        | $D_1$          | $-0,109$                   | $-0,110$                     | $-0,111$ | $-0,112$             | $-0,113$ | $-0,114$                   | $-0,121$ | $-0,193$ | $-0,639$                           | 2,019                                                                     | 4,750     |
|        | $D_2$          | 0,350                      | 0,353                        | 0,356    | 0,360                | 0,364    | 0,368                      | 0,393    | 0,628    | 1,956                              | $-5,310$                                                                  | $-10,259$ |
|        | H <sup>2</sup> | 0,000                      | 0,066                        | 0,067    | 0,068                | 0,070    | 0,071                      | 0,077    | 0,113    | 0,192                              | 0,451                                                                     | 3,294     |
|        | Va             | 4,545                      | 4,605                        | 4,670    | 4,741                | 4,818    | 4,900                      | 5,415    | 10,565   | 40,995                             | $-112,641$                                                                | $-98,019$ |
|        | Vd             | 4,064                      | 3,995                        | 3,921    | 3,842                | 3,756    | 3,665                      | 3,105    | $-2,395$ | $-36,302$                          | 146,741                                                                   | 152,919   |
| $\sum$ | $D_1$          | $-8,552$                   | $-8,697$                     | $-8,851$ | $-9,013$             | $-9,184$ | $-9,364$                   | $-10,42$ | $-19,33$ | $-64,968$                          | 148,733                                                                   | 107,150   |
|        | $D_2$          | 33,388                     | 33,899                       | 34,433   | 34,992               | 35,578   | 36,190                     | 39,714   | 67,430   | 200,08                             | $-394,29$                                                                 | $-237,60$ |
|        | H <sup>2</sup> | 0,000                      | 7,148                        | 7,258    | 7,370                | 7,486    | 7,605                      | 8,252    | 12,133   | 20,691                             | 48,562                                                                    | 354,606   |
|        | Va             | 3,546                      | 3,518                        | 3,490    | 3,465                | 3,441    | 3,419                      | 3,333    | 3,602    | 8,638                              | $-23,274$                                                                 | $-29,081$ |
|        | Vd             | $-0,198$                   | $-0,176$                     | $-0,156$ | $-0,138$             | $-0,121$ | $-0,107$                   | $-0,061$ | $-0,569$ | $-6,553$                           | 30,635                                                                    | 37,937    |
| 岂      | $D_1$          | $-2,948$                   | $-2,944$                     | $-2,941$ | $-2,942$             | $-2,944$ | $-2,949$                   | $-3,011$ | $-4,229$ | $-12,591$                          | 30,434                                                                    | 28,078    |
|        | $D_2$          | 9,496                      | 9,524                        | 9,559    | 9,601                | 9,650    | 9,707                      | 10,105   | 14,639   | 39,945                             | $-77,758$                                                                 | $-53,140$ |
|        | H <sup>2</sup> | 0,000                      | 0,063                        | 0,064    | 0,065                | 0,066    | 0,067                      | 0,073    | 0,107    | 0,182                              | 0,428                                                                     | 3,127     |
|        | Va             | 0,446                      | 0,458                        | 0,471    | 0,485                | 0,500    | 0,515                      | 0,604    | 1,362    | 5,477                              | $-14,825$                                                                 | $-14,355$ |
|        | Vd             | 1,260                      | 1,249                        | 1,237    | 1,225                | 1,213    | 1,199                      | 1,122    | 0,417    | $-3,975$                           | 20,631                                                                    | 24,082    |
| Nperf  | $D_1$          | $-1,172$                   | $-1,196$                     | $-1,220$ | $-1,246$             | $-1,273$ | $-1,301$                   | $-1,460$ | $-2,713$ | $-8,844$                           | 19,428                                                                    | 15,399    |
|        | $D_2$          | 4,530                      | 4,609                        | 4,691    | 4,776                | 4,865    | 4,957                      | 5,474    | 9,328    | 27,096                             | $-51,581$                                                                 | $-33,809$ |
|        | H <sup>2</sup> | 0,000                      | 0,633                        | 0,643    | 0,653                | 0,663    | 0,674                      | 0,731    | 1,075    | 1,832                              | 4,301                                                                     | 31,403    |
|        | Va             | 29,67                      | 29,54                        | 29,44    | 29,35                | 29,28    | 29,24                      | 29,36    | 40,88    | 150,92                             | $-506, 12$                                                                | $-562,72$ |
|        | Vd             | 29,28                      | 29,27                        | 29,24    | 29,19                | 29,11    | 29,02                      | 28,17    | 12,65    | $-115,00$                          | 657,52                                                                    | 789,26    |
| ANG    | $D_1$          | $-30,38$                   | $-30,74$                     | $-31,13$ | $-31,55$             | $-32,01$ | $-32,51$                   | $-35,61$ | $-66,43$ | $-245, 13$                         | 644,71                                                                    | 535,23    |
|        | $D_2$          | 133,29                     | 135,09                       | 136,98   | 138,99               | 141,10   | 143,33                     | 156,40   | 264,70   | 802,10                             | $-1637,54$                                                                | $-1009,5$ |
|        | H <sup>2</sup> | 0,000                      | $-1,192$                     | $-1,210$ | $-1,229$             | $-1,248$ | $-1,268$                   | $-1,376$ | $-2,023$ | $-3,450$                           | $-8,098$                                                                  | $-59,134$ |
|        | Va             | 33,535                     | 33,929                       | 34,359   | 34,828               | 35,338   | 35,891                     | 39,400   | 77,630   | 324,64                             | $-984,861$                                                                | $-924,91$ |
|        | Vd             | 64,049                     | 63,544                       | 63,003   | 62,424               |          | 61,805 61,144              | 57,091   |          | 15,570 -259,92                     | 1301,49                                                                   | 1455,53   |
| 5      | $D_1$          |                            | $-60,706$ $-61,918$ $-63,19$ |          | $-64,536$            |          | $-65,95$ $-67,43$ $-76,10$ |          |          | $-149,1 -529,33$                   | 1274,43                                                                   | 940,95    |
|        | $D_2$          | 263,64                     |                              |          |                      |          |                            |          |          |                                    | 268,19 272,94 277,881 283,04 288,41 319,03 554,91 1673,1 -3318,26 -1941,4 |           |
|        | H <sup>2</sup> | 0,000                      |                              |          | 55,316 56,166 57,039 |          |                            |          |          | 57,935 58,856 63,864 93,899 160,13 | 375,818 2744,24                                                           |           |
|        | Va             | 0,103                      | 0,105                        | 0,107    | 0,109                | 0,112    | 0,114                      | 0,130    | 0,300    | 1,449                              | $-5,199$                                                                  | $-8,109$  |
|        | Vd             | 0,363                      | 0,360                        | 0,357    | 0,354                | 0,351    | 0,348                      | 0,328    | 0,134    | $-1,179$                           | 6,592                                                                     | 9,012     |
| 占      | $D_1$          | $-0,226$                   | $-0,232$                     | $-0,238$ | $-0,244$             | $-0,251$ | $-0,258$                   | $-0,298$ | $-0,632$ | $-2,422$                           | 6,668                                                                     | 8,353     |
|        | $D_2$          | 1,091                      | 1,113                        | 1,136    | 1,160                | 1,185    | 1,210                      | 1,355    | 2,454    | 7,762                              | $-17,235$                                                                 | $-17,378$ |
|        | H <sup>2</sup> | 0,000                      | 0,654                        | 0,664    | 0,674                | 0,684    | 0,695                      | 0,754    | 1,109    | 1,892                              | 4,440                                                                     | 32,420    |

Continuação da Tabela (anexo)...

|                |                | TAXA DE AUTOFECUNDAÇÃO (S) |          |          |          |          |                      |          |          |                                    |            |           |
|----------------|----------------|----------------------------|----------|----------|----------|----------|----------------------|----------|----------|------------------------------------|------------|-----------|
|                |                | $\boldsymbol{0}$           | 0,01     | 0,02     | 0,03     | 0,04     | 0,05                 | 0,10     | 0,30     | 0,50                               | 0,70       | 0,90      |
|                | Va             | 0,080                      | 0,084    | 0,088    | 0,093    | 0,097    | 0,102                | 0,128    | 0,351    | 1,590                              | $-4,925$   | $-7,064$  |
|                | Vd             | 0,368                      | 0,364    | 0,360    | 0,356    | 0,352    | 0,347                | 0,322    | 0,101    | $-1,260$                           | 6,475      | 8,532     |
| 戹              | $D_1$          | $-0,294$                   | $-0,301$ | $-0,308$ | $-0,316$ | $-0,324$ | $-0,332$             | $-0,380$ | $-0,750$ | $-2,606$                           | 6,420      | 7,567     |
|                | $D_2$          | 1,218                      | 1,242    | 1,267    | 1,292    | 1,319    | 1,347                | 1,502    | 2,652    | 8,057                              | $-16,952$  | $-16,461$ |
|                | H <sup>2</sup> | 0,000                      | 0,017    | 0,017    | 0,017    | 0,017    | 0,018                | 0,019    | 0,028    | 0,048                              | 0,112      | 0,820     |
|                | Va             | 44,415                     | 44,849   | 45,327   | 45,852   | 46,427   | 47,053               | 51,088   | 96,441   | 394,1                              | $-1191,2$  | $-1123,0$ |
|                | Vd             | 83,709                     | 83,155   | 82,558   | 81,916   | 81,225   | 80,484               | 75,889   | 27,202   | $-303,4$                           | 1590,7     | 1803,9    |
| ಕಿ             | $D_1$          | $-76,12$                   | $-77,56$ | $-79,08$ | $-80,68$ | $-82,37$ | $-84,14$             | $-94,54$ | $-182,6$ | $-642,45$                          | 1538,46    | 1130,06   |
|                | $D_2$          | 326,12                     | 331,62   | 337,35   | 343,32   | 349,55   | 356,05               | 393,10   | 679,01   | 2033,3                             | $-3998,23$ | $-2304,5$ |
|                | H <sup>2</sup> | 0,000                      | 56,974   | 57,850   | 58,749   |          | 59,672 60,620        | 65,778   | 96,714   | 164,93                             | 387,085    | 2826,52   |
|                | Va             | 8,554                      | 8,521    | 8,491    | 8,466    | 8,445    | 8,428                | 8,412    | 10,283   | 28,009                             | $-73,289$  | $-74,928$ |
|                | Vd             | 7,830                      | 7,867    | 7,900    | 7,930    | 7,956    | 7,979                | 8,030    | 6,408    | $-12,350$                          | 111,264    | 145,682   |
| È              | $D_1$          | $-8,929$                   | $-8,974$ | $-9,027$ | $-9,085$ | $-9,151$ | $-9,223$             | $-9,699$ | $-14,75$ | $-43,514$                          | 93,635     | 66,739    |
|                | $D_2$          | 30,381                     | 30,642   | 30,922   | 31,222   | 31,543   | 31,885               | 33,936   | 51,585   | 137,79                             | $-238,757$ | $-116,02$ |
|                | H <sup>2</sup> | 0,000                      | 2,046    | 2,077    | 2,110    | 2,143    | 2,177                | 2,362    | 3,473    | 5,922                              | 13,899     | 101,494   |
|                | Va             | 471,0                      | 467,4    | 463,9    | 460,7    | 457,5    | 454,6                | 441,8    | 435,5    | 725,2                              | $-1129,1$  | $-1085,5$ |
|                | Vd             | 202,1                      | 206,4    | 210,5    | 214,6    | 218,5    | 222,3                | 239,7    | 274,8    | 19,5                               | 2421,9     | 3777,7    |
| $\overline{C}$ | $\mathbf{D}_1$ | $-405,7$                   | $-404,2$ | $-402,9$ | $-401,8$ | $-400,9$ | $-400,2$             | $-399,9$ | $-470,5$ | $-992,6$                           | 1444,7     | 603,8     |
|                | $D_2$          | 1112,9                     | 1112,5   | 1112,8   | 1113,7   | 1115,2   | 1117,4               | 1137,6   | 1434,7   | 3046,4                             | $-3564,9$  | $-94,0$   |
|                | H <sup>2</sup> | 0,000                      | 277,50   | 281,76   | 286,14   |          | 290,64 295,26 320,38 |          | 471,05   | 803,30                             | 1885,32    | 13766,8   |
|                | Va             | 441,7                      | 441,0    | 440,5    | 440,2    | 440,1    | 440,3                | 445,3    | 583,4    | 1690,8                             | $-4379,1$  | $-4073,1$ |
|                | Vd             | 505,6                      | 506,8    | 507,8    | 508,6    | 509,1    | 509,5                | 507,8    | 391,7    | $-766,8$                           | 6679,9     | 8520,5    |
| <b>NSP</b>     | $D_1$          | $-509,6$                   | $-513,4$ | $-517,6$ | $-522,2$ | $-527,1$ | $-532,5$             | $-566,0$ | $-890,1$ | $-2655,8$                          | 5607,2     | 3660,2    |
|                | $D_2$          | 1768,2                     | 1786,3   | 1805,5   | 1825,8   | 1847,3   | 1870,0               | 2003,7   | 3104,5   | 8358,9                             | $-14396,5$ | $-6491,6$ |
|                | H <sup>2</sup> | 0,000                      | 590,09   | 599,16   | 608,47   |          |                      |          |          | 618,03 627,85 681,28 1001,7 1708,2 | 4009,10    | 29274,7   |

AP = Altura da planta; DC = Diâmetro do colmo; NF = Número de folhas; Nperf = Número de perfilhos; ANG = Ângulo da  $2^a$  folha; CF = Comprimento da  $2^a$ folha; LF = Largura da  $2^a$  folha; NP = Número de panículas; CP = Comprimento da panícula; DP = Diâmetro da panícula; PG = Produção de grãos; MSP = Massa seca da palhada. Va = variância aditiva; Vd = variância de dominância;  $D_1$  = Covariância entre efeitos aditivos e de dominância nos homozigotos;  $D_2 = \text{Vari}$ ância dos efeitos de dominância dos homozigotos.

## **Livros Grátis**

( <http://www.livrosgratis.com.br> )

Milhares de Livros para Download:

[Baixar](http://www.livrosgratis.com.br/cat_1/administracao/1) [livros](http://www.livrosgratis.com.br/cat_1/administracao/1) [de](http://www.livrosgratis.com.br/cat_1/administracao/1) [Administração](http://www.livrosgratis.com.br/cat_1/administracao/1) [Baixar](http://www.livrosgratis.com.br/cat_2/agronomia/1) [livros](http://www.livrosgratis.com.br/cat_2/agronomia/1) [de](http://www.livrosgratis.com.br/cat_2/agronomia/1) [Agronomia](http://www.livrosgratis.com.br/cat_2/agronomia/1) [Baixar](http://www.livrosgratis.com.br/cat_3/arquitetura/1) [livros](http://www.livrosgratis.com.br/cat_3/arquitetura/1) [de](http://www.livrosgratis.com.br/cat_3/arquitetura/1) [Arquitetura](http://www.livrosgratis.com.br/cat_3/arquitetura/1) [Baixar](http://www.livrosgratis.com.br/cat_4/artes/1) [livros](http://www.livrosgratis.com.br/cat_4/artes/1) [de](http://www.livrosgratis.com.br/cat_4/artes/1) [Artes](http://www.livrosgratis.com.br/cat_4/artes/1) [Baixar](http://www.livrosgratis.com.br/cat_5/astronomia/1) [livros](http://www.livrosgratis.com.br/cat_5/astronomia/1) [de](http://www.livrosgratis.com.br/cat_5/astronomia/1) [Astronomia](http://www.livrosgratis.com.br/cat_5/astronomia/1) [Baixar](http://www.livrosgratis.com.br/cat_6/biologia_geral/1) [livros](http://www.livrosgratis.com.br/cat_6/biologia_geral/1) [de](http://www.livrosgratis.com.br/cat_6/biologia_geral/1) [Biologia](http://www.livrosgratis.com.br/cat_6/biologia_geral/1) [Geral](http://www.livrosgratis.com.br/cat_6/biologia_geral/1) [Baixar](http://www.livrosgratis.com.br/cat_8/ciencia_da_computacao/1) [livros](http://www.livrosgratis.com.br/cat_8/ciencia_da_computacao/1) [de](http://www.livrosgratis.com.br/cat_8/ciencia_da_computacao/1) [Ciência](http://www.livrosgratis.com.br/cat_8/ciencia_da_computacao/1) [da](http://www.livrosgratis.com.br/cat_8/ciencia_da_computacao/1) [Computação](http://www.livrosgratis.com.br/cat_8/ciencia_da_computacao/1) [Baixar](http://www.livrosgratis.com.br/cat_9/ciencia_da_informacao/1) [livros](http://www.livrosgratis.com.br/cat_9/ciencia_da_informacao/1) [de](http://www.livrosgratis.com.br/cat_9/ciencia_da_informacao/1) [Ciência](http://www.livrosgratis.com.br/cat_9/ciencia_da_informacao/1) [da](http://www.livrosgratis.com.br/cat_9/ciencia_da_informacao/1) [Informação](http://www.livrosgratis.com.br/cat_9/ciencia_da_informacao/1) [Baixar](http://www.livrosgratis.com.br/cat_7/ciencia_politica/1) [livros](http://www.livrosgratis.com.br/cat_7/ciencia_politica/1) [de](http://www.livrosgratis.com.br/cat_7/ciencia_politica/1) [Ciência](http://www.livrosgratis.com.br/cat_7/ciencia_politica/1) [Política](http://www.livrosgratis.com.br/cat_7/ciencia_politica/1) [Baixar](http://www.livrosgratis.com.br/cat_10/ciencias_da_saude/1) [livros](http://www.livrosgratis.com.br/cat_10/ciencias_da_saude/1) [de](http://www.livrosgratis.com.br/cat_10/ciencias_da_saude/1) [Ciências](http://www.livrosgratis.com.br/cat_10/ciencias_da_saude/1) [da](http://www.livrosgratis.com.br/cat_10/ciencias_da_saude/1) [Saúde](http://www.livrosgratis.com.br/cat_10/ciencias_da_saude/1) [Baixar](http://www.livrosgratis.com.br/cat_11/comunicacao/1) [livros](http://www.livrosgratis.com.br/cat_11/comunicacao/1) [de](http://www.livrosgratis.com.br/cat_11/comunicacao/1) [Comunicação](http://www.livrosgratis.com.br/cat_11/comunicacao/1) [Baixar](http://www.livrosgratis.com.br/cat_12/conselho_nacional_de_educacao_-_cne/1) [livros](http://www.livrosgratis.com.br/cat_12/conselho_nacional_de_educacao_-_cne/1) [do](http://www.livrosgratis.com.br/cat_12/conselho_nacional_de_educacao_-_cne/1) [Conselho](http://www.livrosgratis.com.br/cat_12/conselho_nacional_de_educacao_-_cne/1) [Nacional](http://www.livrosgratis.com.br/cat_12/conselho_nacional_de_educacao_-_cne/1) [de](http://www.livrosgratis.com.br/cat_12/conselho_nacional_de_educacao_-_cne/1) [Educação - CNE](http://www.livrosgratis.com.br/cat_12/conselho_nacional_de_educacao_-_cne/1) [Baixar](http://www.livrosgratis.com.br/cat_13/defesa_civil/1) [livros](http://www.livrosgratis.com.br/cat_13/defesa_civil/1) [de](http://www.livrosgratis.com.br/cat_13/defesa_civil/1) [Defesa](http://www.livrosgratis.com.br/cat_13/defesa_civil/1) [civil](http://www.livrosgratis.com.br/cat_13/defesa_civil/1) [Baixar](http://www.livrosgratis.com.br/cat_14/direito/1) [livros](http://www.livrosgratis.com.br/cat_14/direito/1) [de](http://www.livrosgratis.com.br/cat_14/direito/1) [Direito](http://www.livrosgratis.com.br/cat_14/direito/1) [Baixar](http://www.livrosgratis.com.br/cat_15/direitos_humanos/1) [livros](http://www.livrosgratis.com.br/cat_15/direitos_humanos/1) [de](http://www.livrosgratis.com.br/cat_15/direitos_humanos/1) [Direitos](http://www.livrosgratis.com.br/cat_15/direitos_humanos/1) [humanos](http://www.livrosgratis.com.br/cat_15/direitos_humanos/1) [Baixar](http://www.livrosgratis.com.br/cat_16/economia/1) [livros](http://www.livrosgratis.com.br/cat_16/economia/1) [de](http://www.livrosgratis.com.br/cat_16/economia/1) [Economia](http://www.livrosgratis.com.br/cat_16/economia/1) [Baixar](http://www.livrosgratis.com.br/cat_17/economia_domestica/1) [livros](http://www.livrosgratis.com.br/cat_17/economia_domestica/1) [de](http://www.livrosgratis.com.br/cat_17/economia_domestica/1) [Economia](http://www.livrosgratis.com.br/cat_17/economia_domestica/1) [Doméstica](http://www.livrosgratis.com.br/cat_17/economia_domestica/1) [Baixar](http://www.livrosgratis.com.br/cat_18/educacao/1) [livros](http://www.livrosgratis.com.br/cat_18/educacao/1) [de](http://www.livrosgratis.com.br/cat_18/educacao/1) [Educação](http://www.livrosgratis.com.br/cat_18/educacao/1) [Baixar](http://www.livrosgratis.com.br/cat_19/educacao_-_transito/1) [livros](http://www.livrosgratis.com.br/cat_19/educacao_-_transito/1) [de](http://www.livrosgratis.com.br/cat_19/educacao_-_transito/1) [Educação - Trânsito](http://www.livrosgratis.com.br/cat_19/educacao_-_transito/1) [Baixar](http://www.livrosgratis.com.br/cat_20/educacao_fisica/1) [livros](http://www.livrosgratis.com.br/cat_20/educacao_fisica/1) [de](http://www.livrosgratis.com.br/cat_20/educacao_fisica/1) [Educação](http://www.livrosgratis.com.br/cat_20/educacao_fisica/1) [Física](http://www.livrosgratis.com.br/cat_20/educacao_fisica/1) [Baixar](http://www.livrosgratis.com.br/cat_21/engenharia_aeroespacial/1) [livros](http://www.livrosgratis.com.br/cat_21/engenharia_aeroespacial/1) [de](http://www.livrosgratis.com.br/cat_21/engenharia_aeroespacial/1) [Engenharia](http://www.livrosgratis.com.br/cat_21/engenharia_aeroespacial/1) [Aeroespacial](http://www.livrosgratis.com.br/cat_21/engenharia_aeroespacial/1) [Baixar](http://www.livrosgratis.com.br/cat_22/farmacia/1) [livros](http://www.livrosgratis.com.br/cat_22/farmacia/1) [de](http://www.livrosgratis.com.br/cat_22/farmacia/1) [Farmácia](http://www.livrosgratis.com.br/cat_22/farmacia/1) [Baixar](http://www.livrosgratis.com.br/cat_23/filosofia/1) [livros](http://www.livrosgratis.com.br/cat_23/filosofia/1) [de](http://www.livrosgratis.com.br/cat_23/filosofia/1) [Filosofia](http://www.livrosgratis.com.br/cat_23/filosofia/1) [Baixar](http://www.livrosgratis.com.br/cat_24/fisica/1) [livros](http://www.livrosgratis.com.br/cat_24/fisica/1) [de](http://www.livrosgratis.com.br/cat_24/fisica/1) [Física](http://www.livrosgratis.com.br/cat_24/fisica/1) [Baixar](http://www.livrosgratis.com.br/cat_25/geociencias/1) [livros](http://www.livrosgratis.com.br/cat_25/geociencias/1) [de](http://www.livrosgratis.com.br/cat_25/geociencias/1) [Geociências](http://www.livrosgratis.com.br/cat_25/geociencias/1) [Baixar](http://www.livrosgratis.com.br/cat_26/geografia/1) [livros](http://www.livrosgratis.com.br/cat_26/geografia/1) [de](http://www.livrosgratis.com.br/cat_26/geografia/1) [Geografia](http://www.livrosgratis.com.br/cat_26/geografia/1) [Baixar](http://www.livrosgratis.com.br/cat_27/historia/1) [livros](http://www.livrosgratis.com.br/cat_27/historia/1) [de](http://www.livrosgratis.com.br/cat_27/historia/1) [História](http://www.livrosgratis.com.br/cat_27/historia/1) [Baixar](http://www.livrosgratis.com.br/cat_31/linguas/1) [livros](http://www.livrosgratis.com.br/cat_31/linguas/1) [de](http://www.livrosgratis.com.br/cat_31/linguas/1) [Línguas](http://www.livrosgratis.com.br/cat_31/linguas/1)

[Baixar](http://www.livrosgratis.com.br/cat_28/literatura/1) [livros](http://www.livrosgratis.com.br/cat_28/literatura/1) [de](http://www.livrosgratis.com.br/cat_28/literatura/1) [Literatura](http://www.livrosgratis.com.br/cat_28/literatura/1) [Baixar](http://www.livrosgratis.com.br/cat_30/literatura_de_cordel/1) [livros](http://www.livrosgratis.com.br/cat_30/literatura_de_cordel/1) [de](http://www.livrosgratis.com.br/cat_30/literatura_de_cordel/1) [Literatura](http://www.livrosgratis.com.br/cat_30/literatura_de_cordel/1) [de](http://www.livrosgratis.com.br/cat_30/literatura_de_cordel/1) [Cordel](http://www.livrosgratis.com.br/cat_30/literatura_de_cordel/1) [Baixar](http://www.livrosgratis.com.br/cat_29/literatura_infantil/1) [livros](http://www.livrosgratis.com.br/cat_29/literatura_infantil/1) [de](http://www.livrosgratis.com.br/cat_29/literatura_infantil/1) [Literatura](http://www.livrosgratis.com.br/cat_29/literatura_infantil/1) [Infantil](http://www.livrosgratis.com.br/cat_29/literatura_infantil/1) [Baixar](http://www.livrosgratis.com.br/cat_32/matematica/1) [livros](http://www.livrosgratis.com.br/cat_32/matematica/1) [de](http://www.livrosgratis.com.br/cat_32/matematica/1) [Matemática](http://www.livrosgratis.com.br/cat_32/matematica/1) [Baixar](http://www.livrosgratis.com.br/cat_33/medicina/1) [livros](http://www.livrosgratis.com.br/cat_33/medicina/1) [de](http://www.livrosgratis.com.br/cat_33/medicina/1) [Medicina](http://www.livrosgratis.com.br/cat_33/medicina/1) [Baixar](http://www.livrosgratis.com.br/cat_34/medicina_veterinaria/1) [livros](http://www.livrosgratis.com.br/cat_34/medicina_veterinaria/1) [de](http://www.livrosgratis.com.br/cat_34/medicina_veterinaria/1) [Medicina](http://www.livrosgratis.com.br/cat_34/medicina_veterinaria/1) [Veterinária](http://www.livrosgratis.com.br/cat_34/medicina_veterinaria/1) [Baixar](http://www.livrosgratis.com.br/cat_35/meio_ambiente/1) [livros](http://www.livrosgratis.com.br/cat_35/meio_ambiente/1) [de](http://www.livrosgratis.com.br/cat_35/meio_ambiente/1) [Meio](http://www.livrosgratis.com.br/cat_35/meio_ambiente/1) [Ambiente](http://www.livrosgratis.com.br/cat_35/meio_ambiente/1) [Baixar](http://www.livrosgratis.com.br/cat_36/meteorologia/1) [livros](http://www.livrosgratis.com.br/cat_36/meteorologia/1) [de](http://www.livrosgratis.com.br/cat_36/meteorologia/1) [Meteorologia](http://www.livrosgratis.com.br/cat_36/meteorologia/1) [Baixar](http://www.livrosgratis.com.br/cat_45/monografias_e_tcc/1) [Monografias](http://www.livrosgratis.com.br/cat_45/monografias_e_tcc/1) [e](http://www.livrosgratis.com.br/cat_45/monografias_e_tcc/1) [TCC](http://www.livrosgratis.com.br/cat_45/monografias_e_tcc/1) [Baixar](http://www.livrosgratis.com.br/cat_37/multidisciplinar/1) [livros](http://www.livrosgratis.com.br/cat_37/multidisciplinar/1) [Multidisciplinar](http://www.livrosgratis.com.br/cat_37/multidisciplinar/1) [Baixar](http://www.livrosgratis.com.br/cat_38/musica/1) [livros](http://www.livrosgratis.com.br/cat_38/musica/1) [de](http://www.livrosgratis.com.br/cat_38/musica/1) [Música](http://www.livrosgratis.com.br/cat_38/musica/1) [Baixar](http://www.livrosgratis.com.br/cat_39/psicologia/1) [livros](http://www.livrosgratis.com.br/cat_39/psicologia/1) [de](http://www.livrosgratis.com.br/cat_39/psicologia/1) [Psicologia](http://www.livrosgratis.com.br/cat_39/psicologia/1) [Baixar](http://www.livrosgratis.com.br/cat_40/quimica/1) [livros](http://www.livrosgratis.com.br/cat_40/quimica/1) [de](http://www.livrosgratis.com.br/cat_40/quimica/1) [Química](http://www.livrosgratis.com.br/cat_40/quimica/1) [Baixar](http://www.livrosgratis.com.br/cat_41/saude_coletiva/1) [livros](http://www.livrosgratis.com.br/cat_41/saude_coletiva/1) [de](http://www.livrosgratis.com.br/cat_41/saude_coletiva/1) [Saúde](http://www.livrosgratis.com.br/cat_41/saude_coletiva/1) [Coletiva](http://www.livrosgratis.com.br/cat_41/saude_coletiva/1) [Baixar](http://www.livrosgratis.com.br/cat_42/servico_social/1) [livros](http://www.livrosgratis.com.br/cat_42/servico_social/1) [de](http://www.livrosgratis.com.br/cat_42/servico_social/1) [Serviço](http://www.livrosgratis.com.br/cat_42/servico_social/1) [Social](http://www.livrosgratis.com.br/cat_42/servico_social/1) [Baixar](http://www.livrosgratis.com.br/cat_43/sociologia/1) [livros](http://www.livrosgratis.com.br/cat_43/sociologia/1) [de](http://www.livrosgratis.com.br/cat_43/sociologia/1) [Sociologia](http://www.livrosgratis.com.br/cat_43/sociologia/1) [Baixar](http://www.livrosgratis.com.br/cat_44/teologia/1) [livros](http://www.livrosgratis.com.br/cat_44/teologia/1) [de](http://www.livrosgratis.com.br/cat_44/teologia/1) [Teologia](http://www.livrosgratis.com.br/cat_44/teologia/1) [Baixar](http://www.livrosgratis.com.br/cat_46/trabalho/1) [livros](http://www.livrosgratis.com.br/cat_46/trabalho/1) [de](http://www.livrosgratis.com.br/cat_46/trabalho/1) [Trabalho](http://www.livrosgratis.com.br/cat_46/trabalho/1) [Baixar](http://www.livrosgratis.com.br/cat_47/turismo/1) [livros](http://www.livrosgratis.com.br/cat_47/turismo/1) [de](http://www.livrosgratis.com.br/cat_47/turismo/1) [Turismo](http://www.livrosgratis.com.br/cat_47/turismo/1)